**R**épublique **A**lgérienne **D**émocratique et **P**opulaire

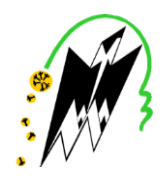

**M**inistère de l'**E**nseignement **S**upérieur et de la **R**echerche **S**cientifique

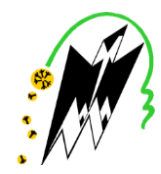

#### **UNIVERSITE MOULOUD MAMMERI DE TIZI-OUZOU Faculté de Génie de la construction Département Du Génie Civil**

*Mémoire* 

*En vue de l'obtention du diplôme de master en génie civil* 

*Option Construction civile et industrielle* 

# *Thème*

### **Calcul d'un batiment (RDC+9)à usage d'habitation contreventé par voiles porteurs en béton armé**

**Réalisé par : M. HADJALI Belkacem**

 **Melle AIT HADI Chahrazad** 

**Directeur de mémoire : M.BOUAFIA Youcef** 

**Soutenu devant le jury composé :**

**M.IDDIR Abdelkader** 

**M.BEN YAHI Karim**

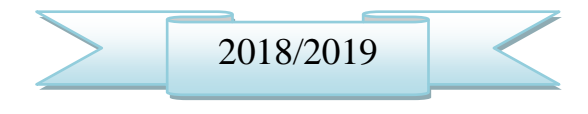

# Dédicaces

*Je dédie ce travail a*

*A mes très chers parents qui ont éclairé mon chemin et que je remercie infiniment pour leur encouragement, que dieu tout puissant me les garde.*

*A mon cher mari (CHERIF) que j'aime beaucoup, lui qui m'a soutenu durant tout mon cursus. A mon très cher fils SALAH que dieu Le garde pour moi je lui espère tout le bonheur du monde. A ma chère sœur RADIA et sa fille MELINA. A mes chers frères ANIS et MOHAMMED. A ma belle-famille.*

*A mon binôme BELKACEM et toute sa famille.*

*A tous mes amis(es) qui m'ont toujours encouragé, et à qui je souhaite plus de succès.*

*A tous ceux que j'aime et je respecte*

# *CHAHRA*

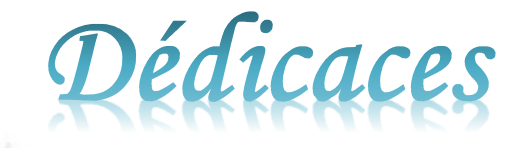

*Je dédie ce modeste travail à*

*A mes très chers parents EL Krim et Aichoucha qui m'ont toujours soutenue pour aller de l'avant et éclairé mon chemin je les remercie infiniment, que dieu tout puissant me les garde.*

*A ma chère sœur SARAH et mon chers frère AISSA que j'aime beaucoup.*

*A ma grand-mère Malha qui nous a quitté, inchallah Dieu lui réserve une place dans son vaste paradis .*

*A dada Mouloud et son épouse Safia et leurs enfants Zinedine, Saadii et Daya*

*A mon binôme Chahrazad et toute sa famille*

*A mes amis proches EL GHAZI et Omar à qui je souhaite plus du succès*

*A toute la promotion de Génie civil 2018/2019*

*A tous ceux que j'aime et je respecte*

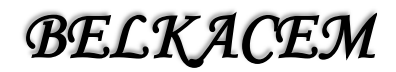

### **Liste des Tableaux**

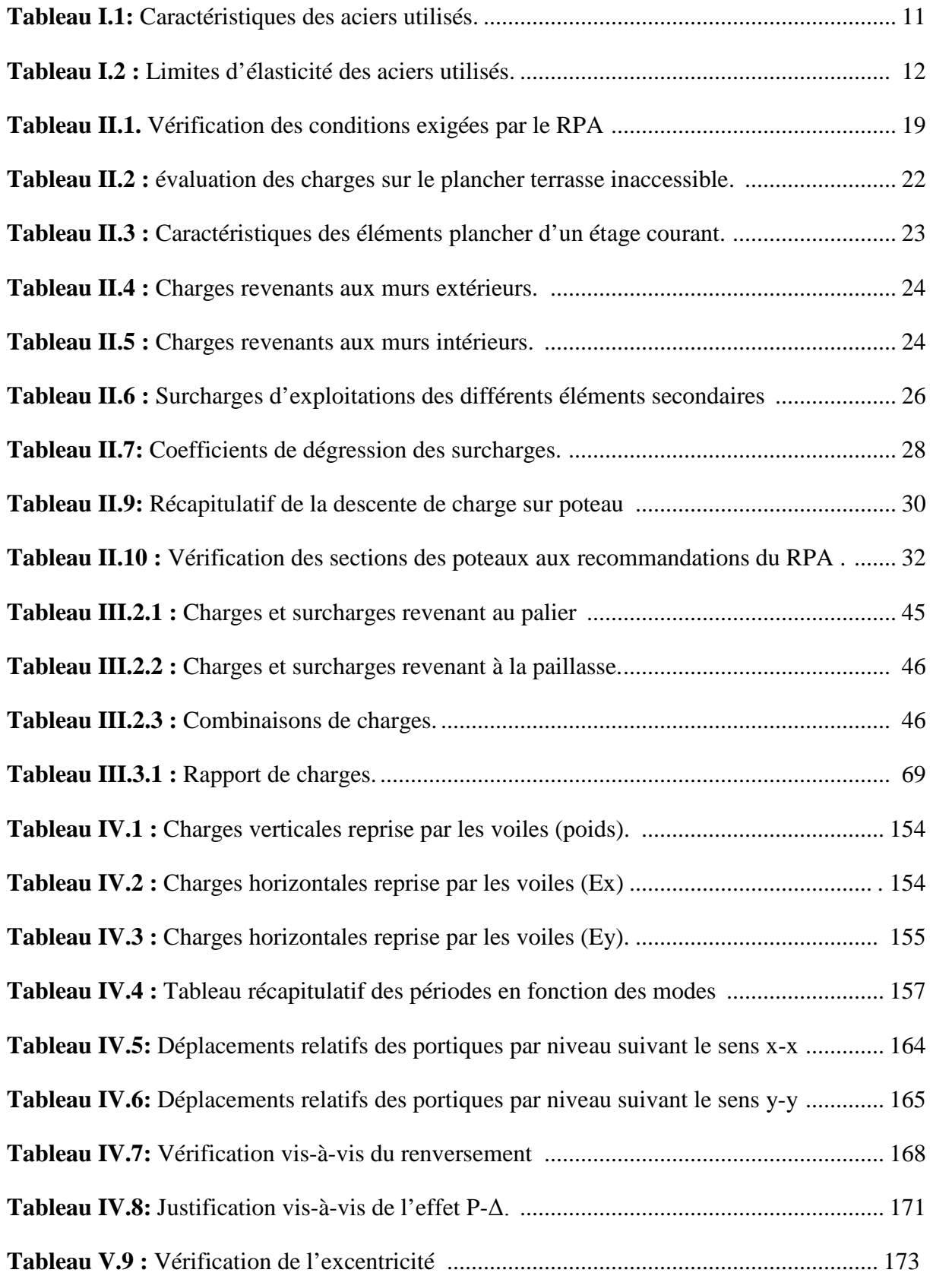

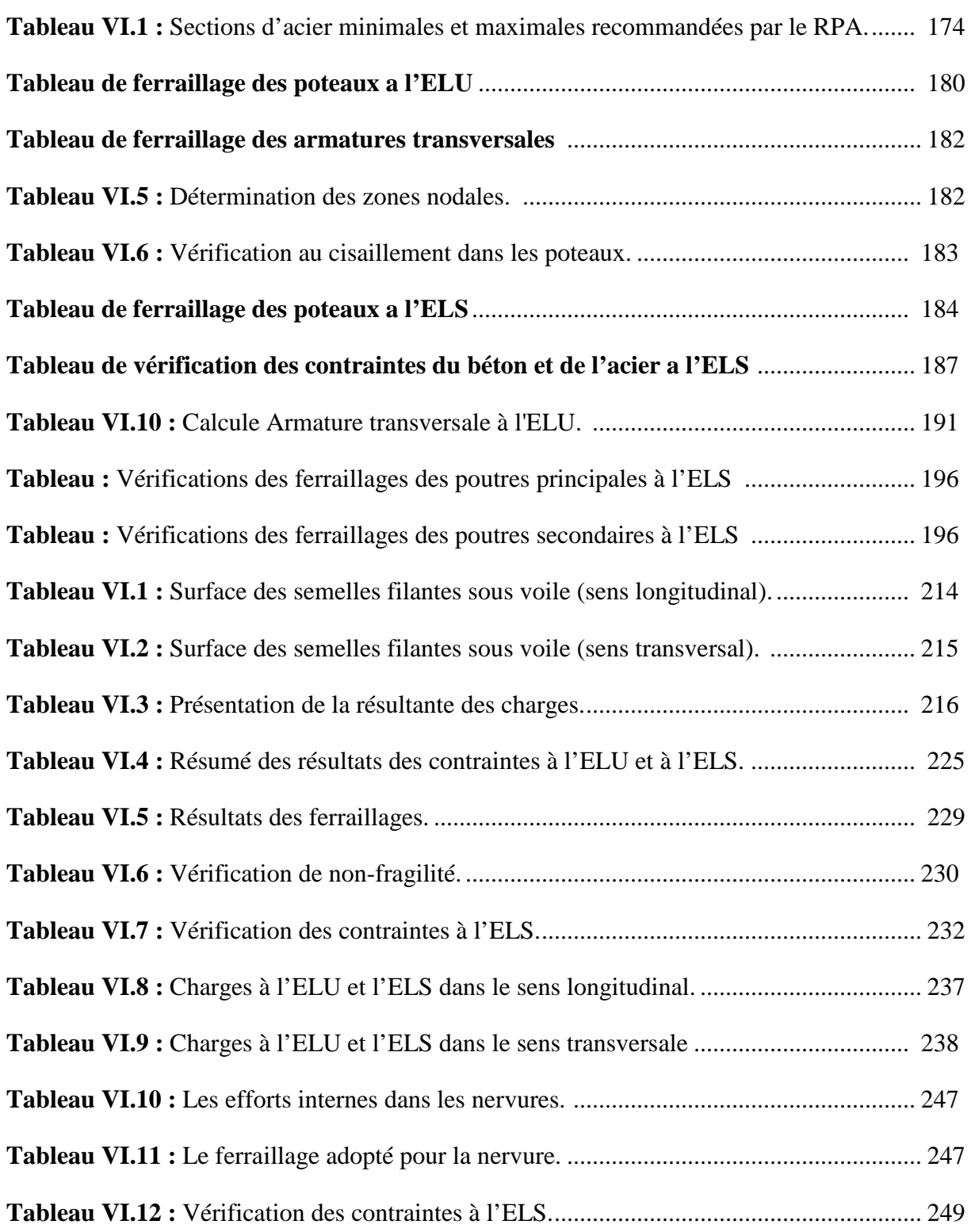

## **Liste des Figures**

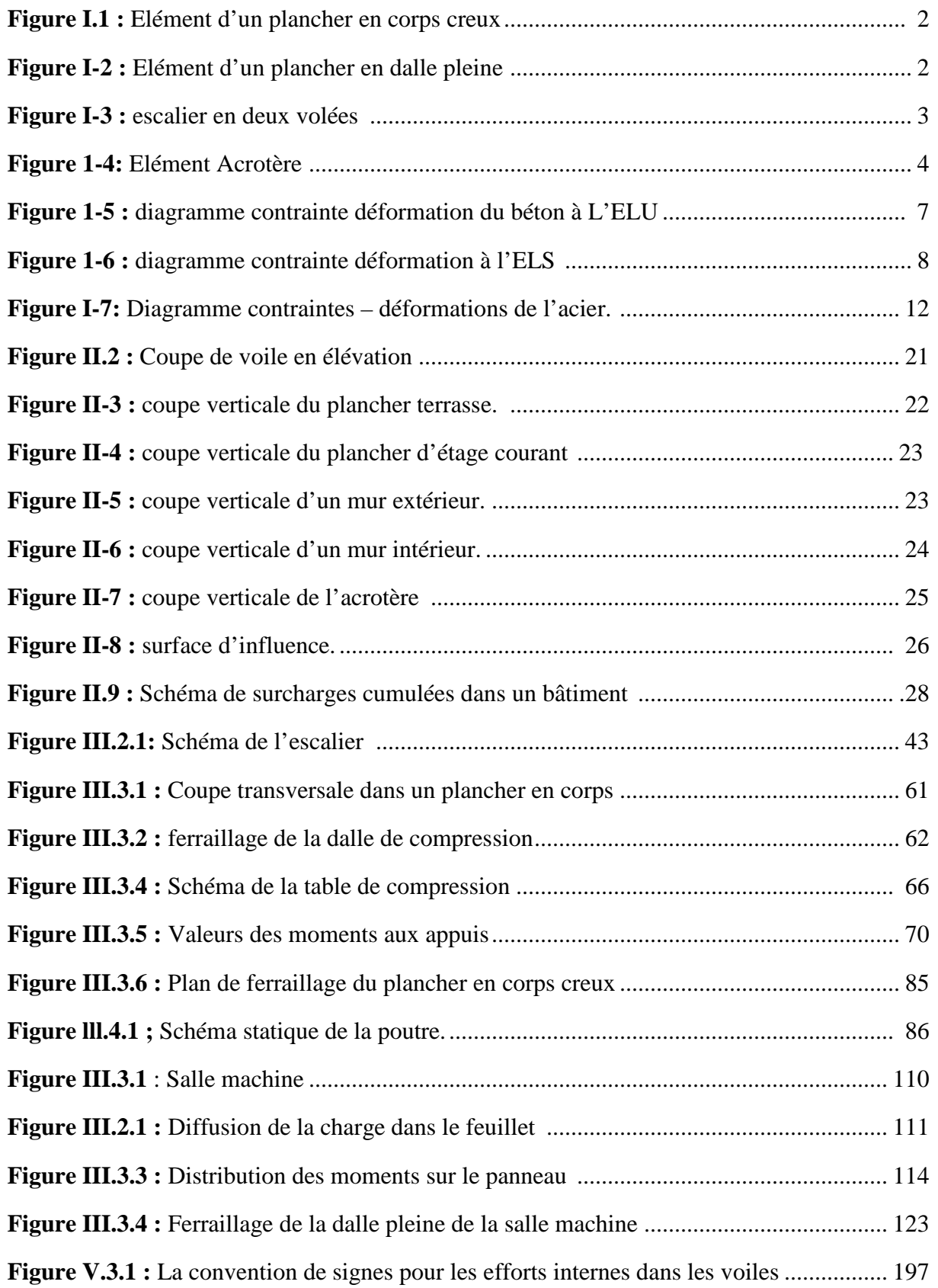

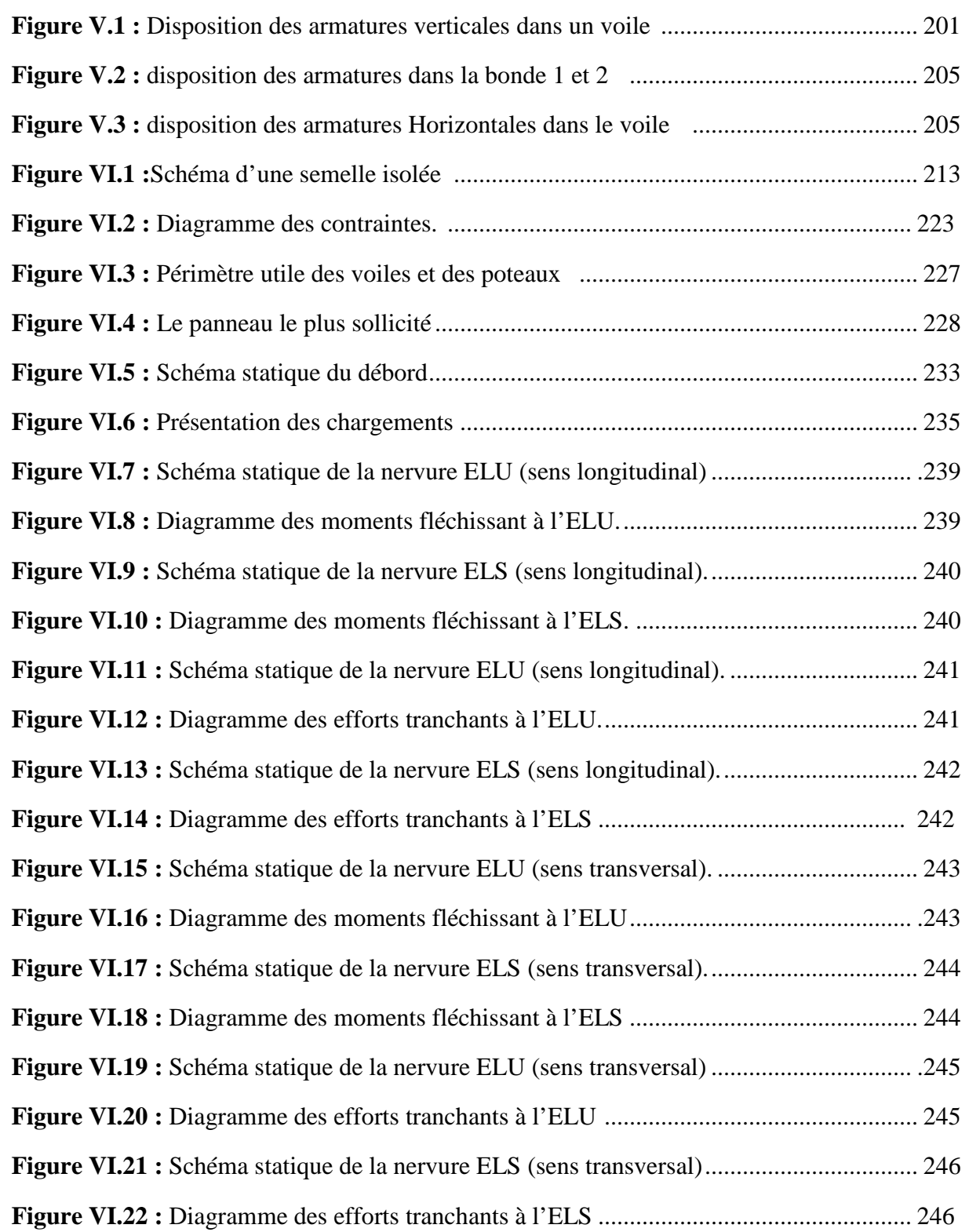

Œ

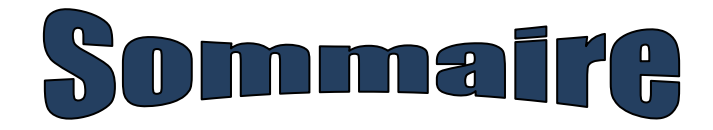

#### **INTRODUCTION**

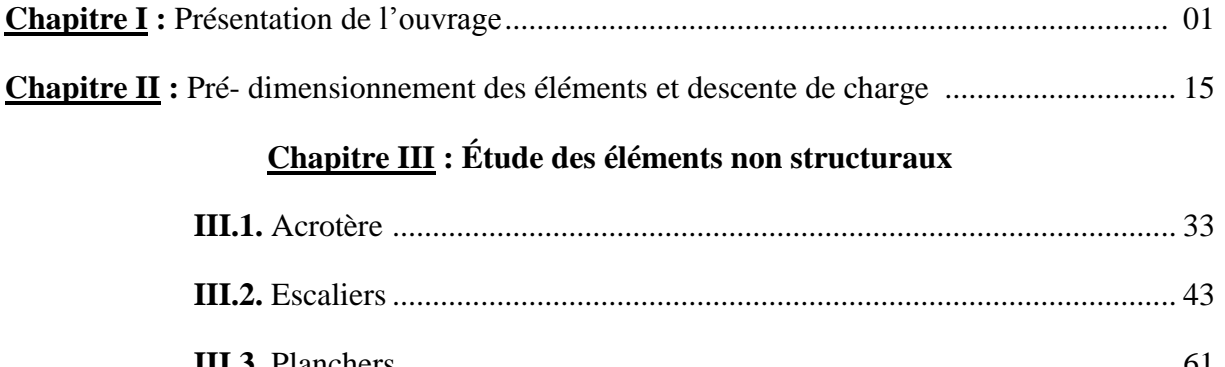

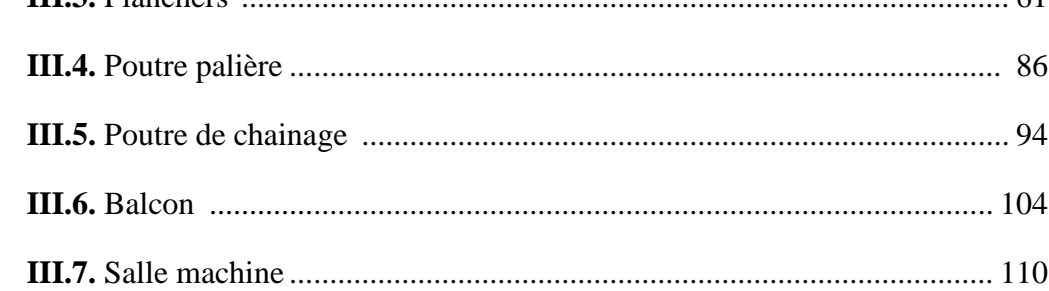

#### **Chapitre IV**

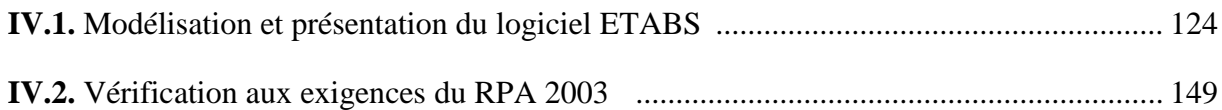

#### Chapitre V : Ferraillage des éléments structuraux

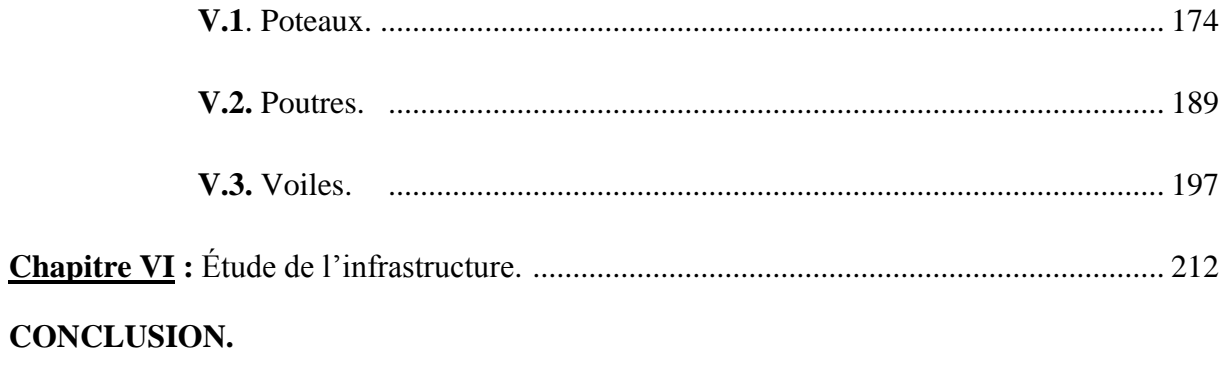

#### **BIBLIOGRAPHIE**

#### **Introduction**

Les ingénieurs s'occupent de la conception, la réalisation, l'exploitation et de la réhabilitation d'ouvrage de construction et d'infrastructures urbaines dont ils assurent la gestion afin de répondre aux besoins de la société, tout en assurant deux facteurs importants et indispensables qui sont : la sécurité des usagers qui est placée en avant de nombreux paramètres et l'aspect économique imposé par les couts croissants des matériaux.

Par ailleurs, le comportement et la résistance d'une structure sont conditionnés non seulement par les caractéristique du mouvement sismique, mais aussi par la rigidité de la structure sollicitée ,pour cela l'ingénieur est face à une impérieuse nécessité d'étudier les facteurs déterminants le comportement dynamique de la structure afin de mieux prévoir sa réponse sismique ;la résistance et le comportement d'une structure face aux actions horizontales sont principalement assurée par le système de contreventement de cette dernière (pour les structures en béton armé ,ce système de contreventement peut être soit constitué uniquement de portiques ou de voiles ou bien les deux aux même temps).

Le but assigné à notre projet de fin d'étude est de mettre en application les connaissances acquises durant les cinq années de formation en génie civil à travers l'étude d'une structure en béton armé constituée d'un rez- de- chaussée et de neufs étages à usages d'habitations, un calcul statique sous chargement et une étude dynamique seront effectués afin de déterminer les caractéristiques intrinsèques du bâtiment et calculer les efforts engendrés par les différentes sollicitations.

Dans le cadre de cette étude, nous allons utiliser le logiciel de calcul par éléments finis **ETABS** pour faire le calcul statique et dynamique des éléments structuraux.

Les efforts engendrés, sont utilisés pour ferrailler les éléments structuraux suivant les actions, combinaisons, et les dispositions constructives exigées par **le RPA 99 /version 2003** et DTR**-BC-22** ainsi que le **BAEL91/révisé 99**.

#### **I.1 : Introduction :**

 Afin d'assurer la stabilité de l'ouvrage pendant et après la réalisation, l'étude en Génie Civil nous incite à faire un calcul précis.

Dans ce chapitre nous avons à présenter notre ouvrage et ses éléments, ainsi quelques caractéristiques géométrique et mécanique des matériaux à utiliser.

#### **I.2 : Présentation de l'ouvrage :**

Le bâtiment faisant l'objet d'étude, est composé d'un RDC (Rez-de-chaussée) et de neuf étages.

Le projet consiste à étudier et calculer les éléments résistants.

Ce bâtiment sera implanté à la commune de DBK willaya de Tizi-Ouzou : Zone de moyenne sismicité (Zone IIA).

#### **I.3 : Caractéristiques géométriques de l'ouvrage :**

#### **Dimension en élévation :**

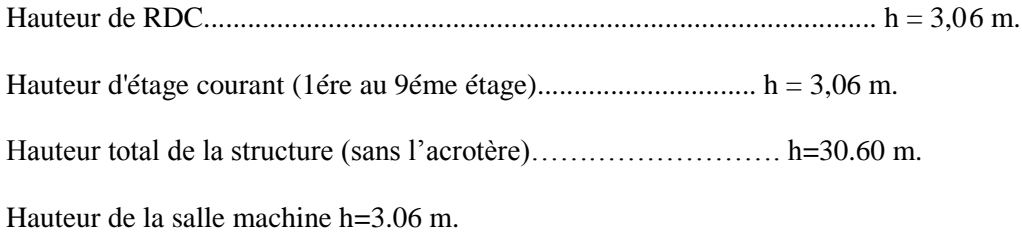

#### **Dimension en plan :**

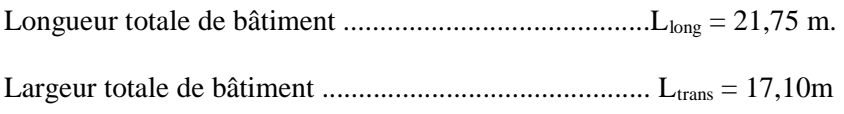

#### **I.4 : Les éléments de l'ouvrage :**

#### **I.4 A- L'ossature :**est composée de :

- Portiques (Poteaux et Poutres).
- Voiles porteurs en béton armée dans les deux sens.

#### **I.4 B- Les planchers :**

Sont des éléments horizontaux délimitant les étages. Ils assurent deux fonctions principales :

**Fonction de résistance mécanique :** ils supportent et transmettent les charges et les surcharges aux éléments porteurs (Poteaux et Poutres) de la structure.

**Fonction d'isolation :** ils isolent thermiquement et acoustiquement les différents étages.

Dans notre bâtiment nous avons deux types de planchers :

**Planchers en corps creux :** ils sont réalisés en corps creux et une dalle de compression coulée sur place, reposant sur des poutrelles préfabriquées**.** 

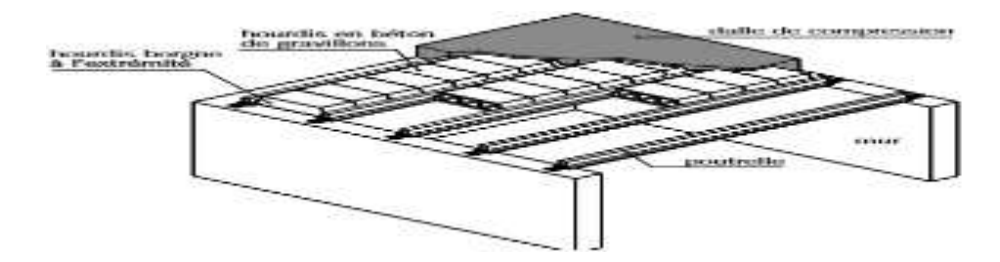

**Figure I.1 :** Elément d'un plancher en corps creux

**Planchers en dalle pleine :**coulées sur place, constituées en béton armé posées directement sur les poteaux. Dans notre projet elles sont prévues dans les balcons, dans les paliers de repos des escaliers et dans le plancher porteur de l'appareil de levage « ascenseur ».

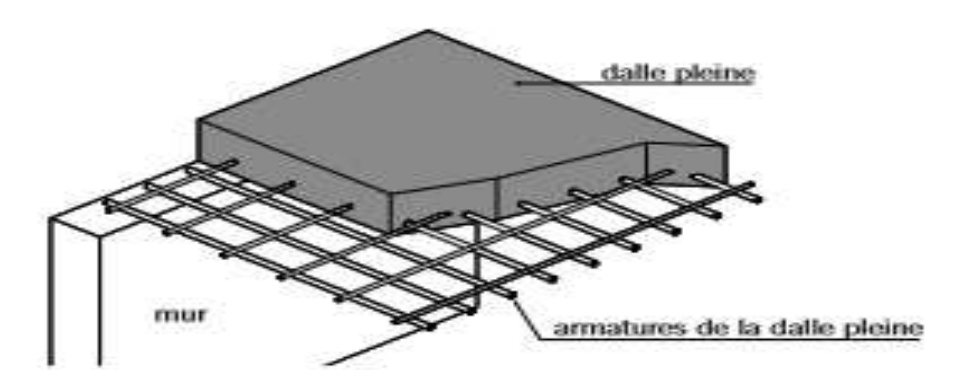

**Figure I-2 :** Elément d'un plancher en dalle pleine

#### **I.4 C-Escaliers:**

Le bâtiment est munit d'une cage d'escalier, composée d'un palier et de paillasse, réalisés en béton armé coulé sur place qui assurent l'accès d'un niveau à un autre.

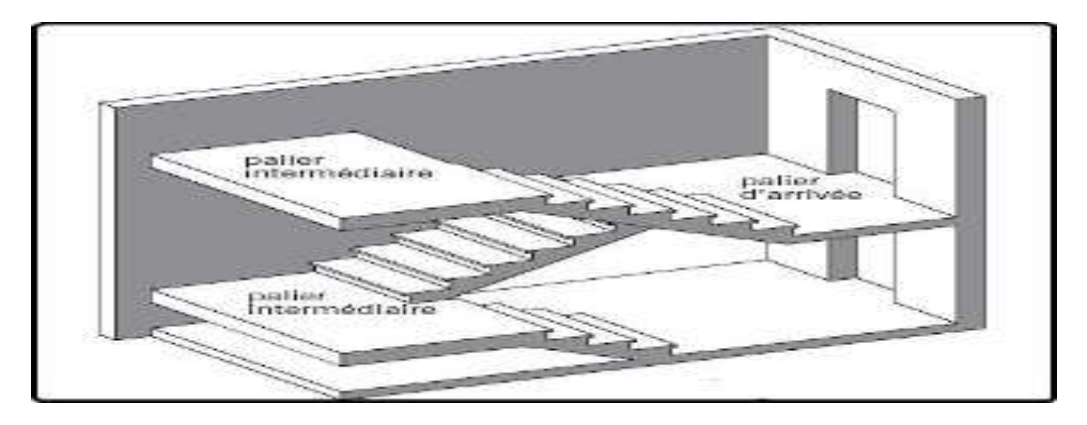

**Figure I-3 : escalier en deux volées**

#### **I.4 D-Cage d'ascenseur:**

Le bâtiment comporte une cage d'ascenseur, réalisée en voiles de béton armé coulé sur place.

#### **I.4 E-La maçonnerie:**

**Murs extérieurs:** ils sont réalisés en doubles cloisons, deux briques creuses de 15cm d'épaisseur avec une lame d'air de 5cm (10+5+15).

**Murs intérieurs:** ils sont réalisés en briques creuses de 10cm d'épaisseur.

#### **I.4 F-Les revêtements:**

- Mortier de ciment de 2 cm d'épaisseur pour les murs de façade extérieure.
- Enduit en plâtre de 2 cm d'épaisseur pour les cloisons intérieurs et plafonds.
- Dalle de sol pour les planchers.
- Marche contre marche en marbre pour les escaliers.
- Céramique pour les cuisines et salles d'eaux.
- Etanchéité en plusieurs couches pour la terrasse.

#### **I.4 G-Porte-à-faux:**

Ce sont des aires consolidées au niveau de chaque plancher, ils seront réalisés en

dalle pleine ou en corps creux.

#### **I.4 H- Acrotère:**

La terrasse sera entourée d'un acrotère, réalisé en béton armé coulé sur place, il joue un rôle de sécurité et de garde du corps.

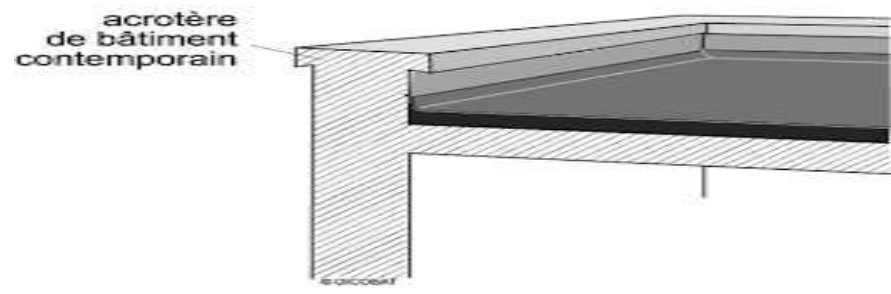

**Figure 1-4:** Elément Acrotère

#### **I.4 I-Terrasse inaccessible :**

Notre bâtiment sera muni d'une terrasse inaccessible qui comportera un complexe d'étanchéité et une forme de pente pour faciliter l'écoulement des eaux pluviales.

#### **I.4 J-Fondations:**

La fondation est l'élément qui est situé à la base de la structure, elle constitue la partie essentielle de l'ouvrage, ces principaux rôles peuvent être décris comme suit :

- Reprendre les charges et surcharges de la structure.
- Etre un organe de liaison entre la structure et le sol de fondation.

 Le choix du type des fondations dépend de la nature du sol d'implantation et de l'importance de l'ouvrage, il passe par un compromis entre la technique et l'économie, il faut rechercher la sécurité nécessaire pour un cout minimum.

Il existe trois types de fondations :

- Les fondations superficielles
- Les fondations profondes.
- Les fondations semi-profondes.

#### **I.5 : Les caractéristiques mécaniques des matériaux utilisés :**

#### **I.5 A- Le béton :**

Il sera préparé suivant une étude de composition établie par laboratoire en utilisant les matériaux : sable, graviers, ciment et eau.

Le ciment utilisé est de classe 325(CPA325) dosé à 350Kg/m<sup>3</sup> de béton.

Le béton de présent ouvrage sera conforme aux règles BAEL91 et le RPA99 révisé en 2003 applicable en Algérie.

- Le dosage courant par  $1m<sup>3</sup>$  sera comme suite :
- Granulat : sable 0/5, gravier 5/25
- $\triangleleft$ Sable : 400Lx1.6=640Kg/m<sup>3</sup>
- $\cdot$ Gravions : 800Lx1.5=1200Kg/m<sup>3</sup>
- $\bullet$ Ciment: 350Kg/m<sup>3</sup> (CPA325)
- Eau de gâchage : 175Lx1=175Kg

#### **I.5 A-1: Résistance caractéristique du béton:**

#### **a- La résistance à la compression:**

Le béton est défini par sa résistance caractéristique à la compression à 28 jours d'âge noté fc28. Après plusieurs essais d'écrasement sur des éprouvettes cylindriques de diamètre 16cm et de hauteur 32cm, on déterminera la moyenne de résistance de la manière suivante :

Soit a écrasé "n" éprouvettes, donc nous aurons "n" valeurs des résistances de béton :

La résistance moyenne est ;

$$
f_{\text{cmoy}} = \frac{\sum_{i=1}^{n} f_{\text{cl}}}{n}
$$
  
L'écart-type 
$$
S = \sqrt{\frac{(f_{\text{cl-fcmoy}})^2}{n-1}}
$$
  
La variabilité 
$$
V(\%) = \frac{s}{f_{\text{cmoy}}} \times 100
$$

A 28 jours la résistance caractéristique du béton à la compression est égale à :

#### $f_{c28} = f_{cmov} - KS$

K : Coefficient dépendant de l'importance de l'ouvrage, dans notre cas il sera pris égale à 1.64

Pour le calcule du présent ouvrage, nous adopterons une valeur de **fc28=25MPa**

 La résistance à la compression varie avec l'âge du béton pour les jours différents de 28 jours, elle est calculée comme suit :

#### $\triangle$  Pour  $j \leq 28$  jours

$$
f_{cj} = \frac{j}{4,76 + 0,83j} f c_{28}
$$
 Pour  $f c_{28} \le 40$  MPa............ **A.2.1,11 BEAL91/molifiée 99**

Et  $f_{cj} = \frac{f}{1,40 + 0,95j} f c_{28}$ *j*  $f_{cj} = \frac{j}{1,40 + 1}$  $=\frac{J}{\sqrt{2\pi}} f c_{28}$  Pour  $f c_{28} > 40$  MPa

 $\triangle$ Pour j  $\geq 60$  jours

 $fc_1 = 1,10$   $fc_{28}$ 40 MPa ……………………**A.2.1,11 BEAL91/modifiee99**

A noter qu'une résistance caractéristique à la compression de 25MPa est facilement obtenue, sur les chantiers faisant l'objet d'un contrôle régulier**A.2.1,13 BEAL91/modifiee99**

#### **b- Résistance caractéristique à la traction du béton âgé de J jours :**

Notée **«** *ftj* **»,** exprimée en MPa est conventionnellement définie par la relation suivante :

$$
f_{tj} = 0.6 + 0.06fc_j
$$
  $Pourfc_{28} \le 60 MPa$ ....**A.2.1,12 BEAL91/modifice99**

Dans notre cas :  $\mathbf{f}_{128} = 2,1 \text{ MPA}$ 

#### **I.5 A-2 : Les états limites:**

 L'article (**A.1.2 du BAEL91/modifiée 99)** précise « un état limite est celui pour lequel une condition requise d'une construction (ou d'un de ces éléments) est strictement satisfaite et essayerai de l'être en cas de modification défavorable d'une action ».

Nous distinguons deux états limites :

#### **a- L'état limite ultime (ELU):**

Il s'agit de l'état pour lequel la valeur maximale de la capacité portante est atteinte, et

son dépassement entraînait la ruine de l'ouvrage.

Ils correspondent à la limite :

- de l'équilibre statique : non renversement de la construction.
- de résistance pour les matériaux constitutifs.
- de la stabilité de forme.

Le diagramme (contrainte - déformation) représente les contraintes qui se développent dans le béton en fonction des déformations engendrées par des forces extérieures.

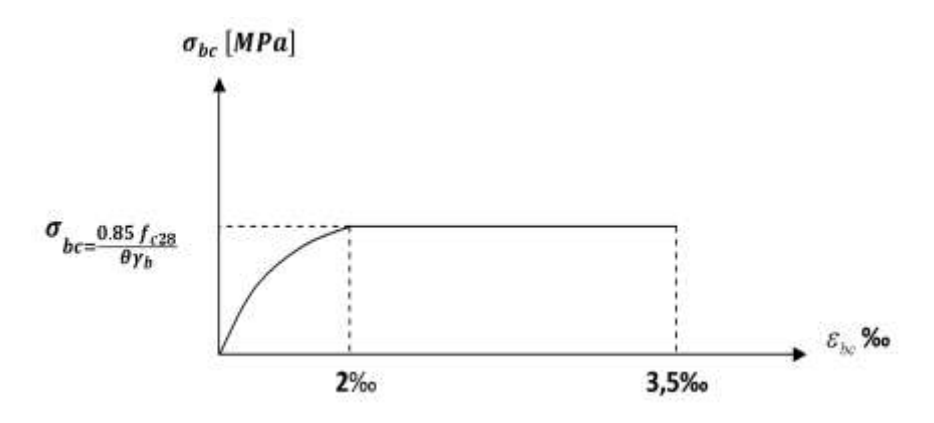

**Figure 1-5 :** diagramme contrainte déformation du béton à L'ELU

Ce diagramme, dit « Parabole - rectangle », est utilisé dans les calculs relatifs à l'ELU. Il indique une contrainte limite de compression qui a tendance à assurer une utilisation optimale du béton et qui est calculé par la formule suivante :

$$
\sigma_{bc} = \frac{0.85 \cdot f c_{28}}{\theta \cdot \gamma_b}
$$
.................A.4.3.41 BEAL91/molifiée99

**Avec :**

 $\theta$ : Coefficient dépendant de la durée d'application des combinaisons d'action.

Il varie entre :

 $\theta = 1$ ; si la durée d'application est inférieure à 24h,

 $\theta = 0.9$ ; si la durée d'application est comprise entre 1h et 24h,

 $\theta$  = 0,85 ; si cette durée est inférieure à 1h.

*γb*: Coefficient de sécurité du béton,

 $\gamma_b = 1.5$ ; dans les sollicitations durables,  $\sigma_{bc} = 14.2 MPa$ .

 $\gamma_b = 1.15$ ; dans les sollicitations accidentelles ,  $\sigma_{bc} = 18.48 MPa$ .

#### **b- L'état limite de service (ELS) :**

c'est l'état au de là duquel ne sont plus satisfaites les conditions normales d'exploitation et de durabilité qui comprennent les états limites de fissuration.

Il est donc nécessaire d'effectuer des vérifications portant sur :

la limite d'ouverture : cela évite la corrosion rapide des aciers et donc augmente la durabilité et la sécurité des ouvrages.

la limitation de compression du béton.

la limite de déformation : les déformations (flèches par exemple) doivent rester

dans les limites admissibles c'est-à-dire compatibles avec l'utilisation de l'élément.

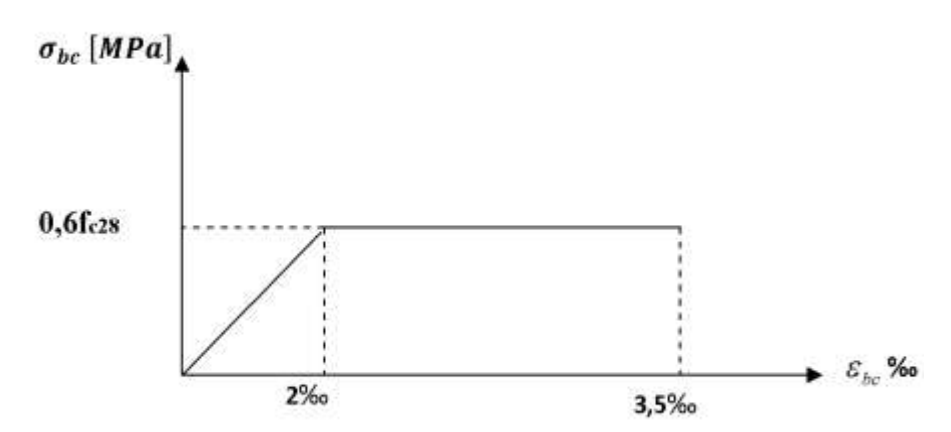

**Figure 1-6 :** diagramme contrainte déformation à l'ELS

La contrainte limite de service en compression est limitée par :

$$
\overline{\sigma_{bc}}=0.6\times f_{c28}
$$

Dans notre cas  $\sigma_{bc} = 15MPA$ 

#### **c-Contrainte limite de cisaillement :**

La contrainte ultime de cisaillement est limitée par :

$$
\tau_{u} = \frac{V_{u}}{b_{0} \cdot d}
$$
 ................. A.5.1.21 BEAL91/molifie 99

avec :

V<sup>u</sup> : la valeur de l'effort tranchant,

b<sup>0</sup> : la longueur de l'âme de la poutre,

d : la hauteur utile,

 $\tau$ u = min [0,13*f* $\text{c28}$ ; 5MPa] pour la fissuration peu nuisible, soit  $\tau$ u =3,25 MPa,

 $\tau$ u = min [0,10*fc*<sub>28</sub>; 4MPa] pour la fissuration préjudiciable, soit  $\tau$ u = **2.5 MPa.** 

#### **I.5 A-3 : Module d'élasticité:**

On définit le module d'élasticité comme étant le rapport de la contrainte normale et déformation engendrée. Selon la durée de l'application de la contrainte, on distingue deux types de modules :

#### **a-Module d'élasticité instantané**…………………..**A.2.1, 21 BEAL91/modifiée 99**

Lorsque la contrainte appliquée est inférieure à 24H, il résulte un module égale à :  $Eij = 11000 \cdot \sqrt[3]{f c_{28}}$  avec : Fc28=25MPa

 **Eij= 32164.2MPa**

#### **b-Module d'élasticité différée : ………….………….A.2.1, 22 BEAL91/modifiée 99**

Lorsque la contrainte normale appliquée est de longue durée, et à fin de tenir en compte l'effet de fluage du béton on prend un module égale à :

3 <sup>28</sup> *Evj* 3700 *fc* ............................………….............**A.2.1, 22 BEAL91/modifiée 99**

#### **Evj= 10819MPa**

#### **c-Module de déformation transversal:**

Noté « G » et donné par la formule suivante :

 $2(1 + v)$ *E G* …….................................**A.2.1, 3 BEAL91/modifiée 99**

avec :

 $\nu$ : Le coefficient de poisson,

$$
v = \frac{deformation\ relative\ transversale}{deformation\ relative\ longitudinal}
$$

 $\nu =0$ ; Pour le calcul des sollicitations (ELU),

 $v = 0.2$ ; Pour le calcul des déformations (ELS),

E : Module de Young.

#### **I.5 B -Les aciers:**

Le béton est un matériau qui résiste bien à la compression, mais malheureusement résiste mal à la traction, pour cella on fait appel aux aciers qui vont équilibrés les efforts de traction

Les armatures pour béton armé sont constituées par des aciers qui se distinguent

par leur nuance et leur état de surface, on trouve les ronds lisses (r.l) et les barres à haute

adhérence (H.A).

#### **1.5 B -1 : Les aciers utilisés:**

Pour les ronds lisses, il existe deux nuances : **FeE215** et **FeE235.**

Pour les barres à haute adhérence, les nuances sont **FeE400** et **FeE500.**

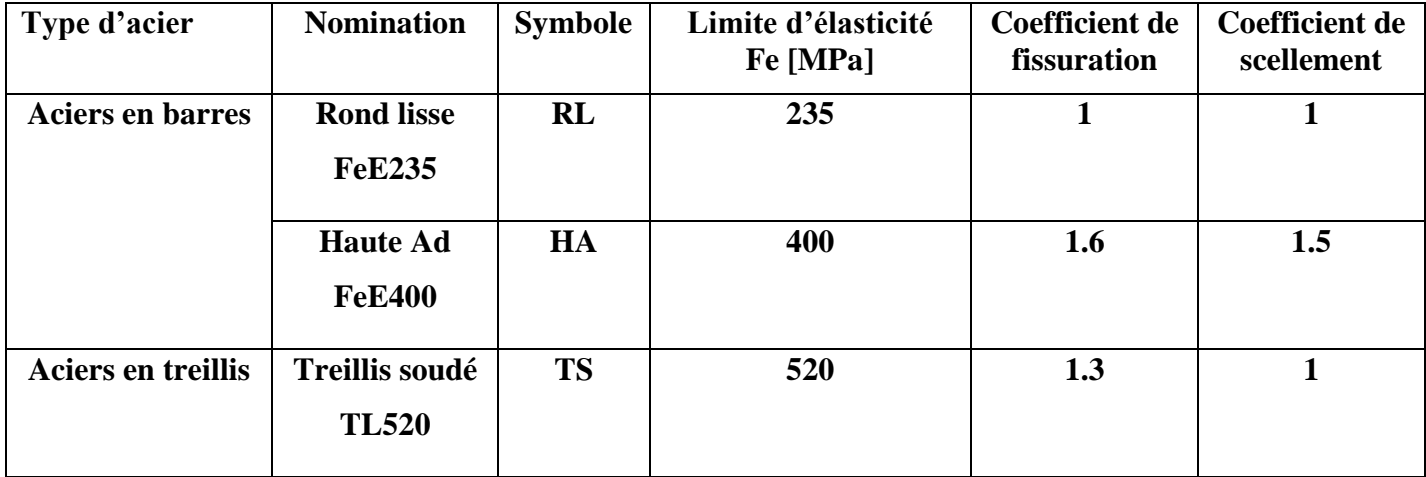

-On utilisera les aciers résumés dans le tableau suivant :

**Tableau I.1:** Caractéristiques des aciers utilisés.

#### **I.5 B-2 : Module d'élasticité:**

Il est noté Es sa valeur est constante quel que soit la nuance de l'acier

Es = 200000 MPa……………………………………………...**A.2.2, 1 BEAL91/modifiée 99**

#### **I.5B-3 :Limite élasticité de l'acier:**

#### **a- L'état limite ultime (ELU):**

Les armatures sont destinées à équilibrer et à reprendre les efforts de tractions et de compression, et elles sont utilisées jusqu'à leurs limites élastiques avec un coefficient de sécurité.

La contrainte limite de l'acier est donnée par la formule suivante :

$$
\sigma_s = \frac{fe}{\gamma s}
$$
.................A.2.1, 2 BEAL91/molifie 99

Avec : *f<sup>e</sup>* : désignant la limite d'élasticité des aciers utilisés.

**s:** la contrainte de l'acier à l'ELU.

**s** : coefficient de sécurité.

avec :  $\gamma_s = 1.15$   $\longrightarrow$  situations courante.  $\gamma_s = 1$   $\longrightarrow$  situation accidentelle.

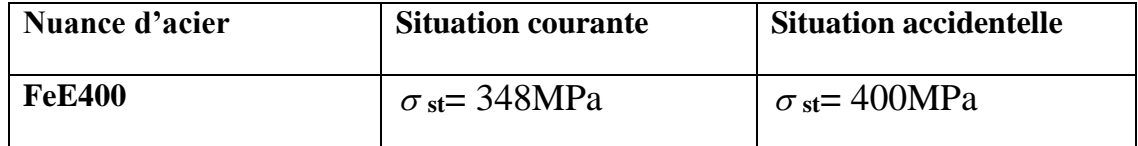

**Tableau I.2 :** Limites d'élasticité des aciers utilisés.

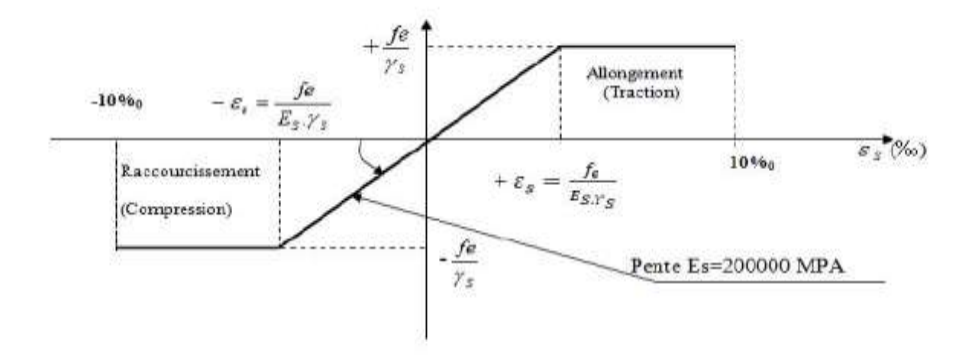

**Figure I-7:** Diagramme contraintes – déformations de l'acier.

**Diagramme des contraintes déformation** *: .................* **A.2.2, 2 BEAL91/modifiée 99**

#### **b-Etat limite de service (ELS):**

A l'état limite de service, il est nécessaire de limiter l'ouverture des fissures du béton (risque de corrosion des armatures). Pour cela, on doit limiter les contraintes dans les aciers.

On distingue 3 cas de fissurations :

#### **1-Fissuration peu préjudiciable :………………………….A.4.5.32 BEAL91/modifiée 99**

La fissuration est considérée comme peu nuisible lorsque, les éléments sont situés dans les locaux couverts et clos, non soumis (sauf exceptionnellement et pour de courtes durées à des condensations).

Dans ce cas aucune vérification n'est à effectuer, juste que **σs=fe ⁄ γs**

#### **2- Fissuration préjudiciable :……………………………….A.4.5.33 BEAL91/modifiée 99**

 La fissuration est considérée comme préjudiciable lorsque les éléments en cause sont exposés aux intempéries ou à des condensations. Dans ce cas, il est important de respecter les règles suivantes :

$$
\sigma_s = \min(\frac{2}{3}f_e; 110\sqrt{\eta f_{tj}})[MPa]
$$

 $\eta$  : coefficient de fissuration :  $\eta = 1$  pour les RL et les TS.

 $\begin{cases} n = 1.6 \text{ pour les HA si } \phi \geq 6 \text{ mm}. \end{cases}$  $n=1,3$  pour les HA si  $\phi \leq 6$  mm.

#### **3- Fissuration très préjudiciable:………………………….A.4.5.34 BEAL91/modifiée 99**

Lorsque les éléments en œuvre sont exposés à un milieu agressif (eau de mer, l'atmosphère marine ou aux gaz) ou bien doivent assurer une étanchéité parfaite.

Il faut vérifier que :

$$
\sigma_s = \min\left(\frac{1}{2}f_e\right); 90\sqrt{\eta f_{tj}})[\text{MPa}]
$$

#### **I.5 B-4 : Protection des aciers**:**........................................A.7.2, 4 BEAL91/modifiée 99**

Dans le but de prémunir les armatures des effets d'intempéries et des agents agressifs ainsi qu'avoir un bétonnage correct, on doit veiller à ce que l'enrobage **(c)** des armatures soit conforme aux prescriptions suivantes :

**c**≥**5cm** : pour les éléments exposés à la mer, aux embruns ou aux brouillards salins.

- **c**≥**3cm** : pour les éléments situes au contact d'un liquide (réservoirs, tuyaux, canalisation).
- **c**≥**2cm** : pour les éléments situés dans des locaux non couvert soumis aux condensations.
- **c**≥**1cm** : pour les parois situées dans les locaux couverts non exposés aux condensateurs.

#### **I.6 : Hypothèses de calcul:**

#### **a- Calcul aux états limites de services:**

Les sections droites restent planes après déformations, et il n'y a pas de glissement relatif entre les armatures et le béton.

- La résistance de traction de béton est négligée.
- Le bêton et l'acier sont considérés comme des matériaux linéairement élastiques.

Le rapport des modules d'élasticités longitudinaux de l'acier et de bêton est pris égal à 15(*η=*  $\frac{E}{E}$ ,  $\eta$  : est appelé coefficient d'équivalence.

#### **b- Calcul aux états limites ultimes de résistance:**

Les sections droites restent planes après déformations, et il n'y a pas de glissement relatif entre les armatures et le béton.

Le béton tendu est négligé.

- Le raccourcissement relatif de l'acier est limité à : 10‰.
- Le raccourcissement ultime du béton est limité à :

 $\mathcal{E}_{bc}$  = 3.5 ‰ en flexion.

ɛ*bc* = 2 ‰ en compression centrée.

#### **I.7: Conclusion :**

A ce niveau on a défini tous les éléments que contient notre ouvrage, et les caractéristiques mécanique et massique des matériaux qu'on va utiliser lors de la construction, on respectant les règles de **BAEL91/modifiée 99,** et le Règlement Parasismique Algérien **(RPA).**

#### **II.1: Introduction** :

 Après avoir déterminé les différentes caractéristiques de l'ouvrage ainsi que les matériaux nous passons au pré dimensionnement des éléments tels que les planchers, les poutres, les poteaux, les voiles et la toiture.

 Le pré-dimensionnement des éléments de construction permet d'avoir d'une façon générale leur ordre de grandeur. **Les résultats obtenus ne sont pas définitifs, ils peuvent être modifies après vérification.**

On se réfère pour le dimensionnement aux règles du **RPA99 version 2003**.

#### **II.2: Pré-dimensionnement des éléments :**

#### **II.2-1: Les planchers:**

 Les planchers sont des éléments porteurs qui permettent de séparer deux étages consécutifs d'un bâtiment, et doivent être capable de supporter les charges et de les transmettre aux éléments porteurs horizontaux et verticaux.

Dans notre projet, on distingue deux types de planchers :

#### **a- Plancher en corps creux :**

 Il est constitué de corps creux et d'une dalle de compression ferraillée d'un treillis soudé, reposant sur des poutrelles préfabriquées en béton armé. Le plancher doit être conçu de telle sorte à supporter son poids propre et les surcharges d'exploitations. Son épaisseur est donnée par la formule suivante :

 ≥ Lmax 22,5 ………………………... **B.6.8.4, 24 BEAL91/modifiee99**

Avec :

ht: épaisseur de la dalle

**Lmax**: Portée libre maximale de la plus grande travée dans le sens des poutrelles.

 Selon le **RPA99version 2003**, les dimensions minimales des poteaux dans zone **IIa** sont de (25 x25) cm.

**Lmax**=  $365-25 = 340$ cm

$$
ht \ge \frac{\text{Lmax}}{22.5} \to \text{ht} \ge \frac{340}{22.5} = 15.11
$$

on opte pour un plancher de  $(16+4) \rightarrow ht = 20$  cm.

#### **Soit :**

- 16cm pour l'épaisseur du corps creux.
- 4 cm pour l'épaisseur de la dalle de compression.

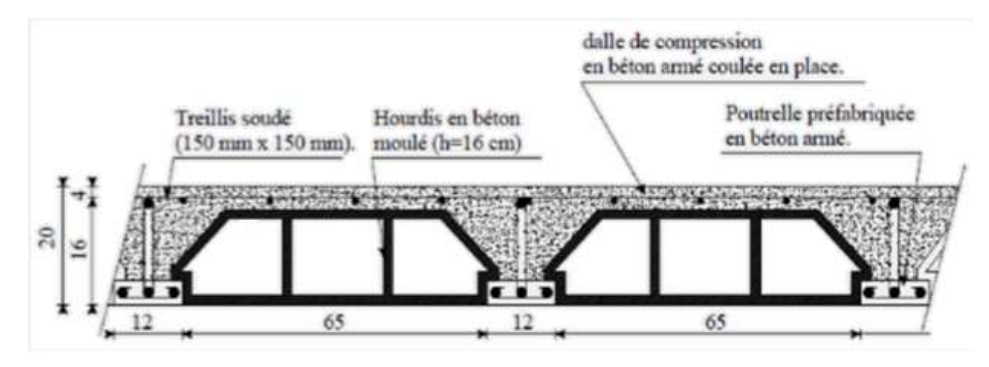

Figure II-1 : Coupe d'un plancher à corps creux.

#### **b- Planchers en Dalle pleine :**

C'est une dalle réalisée en béton armé uniquement. Elle repose avec ou sans continuité sur deux ou plusieurs appuis constitués de poutres ou de refends. La réalisation d'une dalle pleine nécessite la mise en place d'un coffrage sur toute la surface concernée.

#### **Condition de résistance à la flexion** :

 Le calcul s'effectue en considérant le panneau de dalle le plus défavorable de la manière suivante :

$$
a=\frac{lx}{ly}
$$

Avec : **lx:** petit côté du panneau de dalle

 **ly:** grand coté du panneau de dalle.

Si  $\alpha \leq 0.4$   $\longrightarrow$  la dalle porte sur 1 seul sens.

Si  $\alpha \geq 0.4$   $\longrightarrow$  la dalle porte sur 2 sens.

- Dalles reposant sur 2 appuis :

$$
\frac{lx}{35} \le \mathrm{e} \le \frac{lx}{30}
$$

- Dalles reposant sur 3 appuis :

$$
\frac{lx}{40} \le e \le \frac{lx}{35}
$$

- Dalles reposant sur 4 appuis :

$$
\frac{lx}{50} \le e \le \frac{lx}{40}
$$

Dans notre cas on a un panneau reposant sur 2 appuis (balcon):

Donc: 
$$
\frac{lx}{35} \leq e \leq \frac{lx}{30}
$$

\nlx = 110cm  $\alpha = 0.36$   $\rightarrow$  le panneau porte dans un seul sens

\nly = 300cm  $\beta$ , 14 < e < 3,66

#### **Résistance au feu:**

 Pour deux heures de coupe-feu, l'épaisseur minimale de la dalle pleine doit être égale à 11cm.

#### **Isolation acoustique (phonique):**

D'après la loi de la masse, l'isolation acoustique est proportionnelle au logarithme de la masse,

Pour assurer un minimum d'isolation acoustique, il est nécessaire d'avoir une masse surfacique minimale de 350 kg/m².

D'où l'épaisseur minimale de la dalle est :

$$
e = \frac{M}{\varphi} = \frac{350}{2500} = 14 \text{cm}
$$

On optera pour un plancher en dalle pleine de **e=15cm.**

#### **II.2-2: Les poutres:**

 Les poutres sont des éléments porteurs en béton armé (horizontales et linéaires), faisant partie de l'ossature de plancher. Elles reçoivent les actions mécaniques (efforts et moments) et les transmettent aux éléments verticaux (poteaux et voiles), on distingue :

- Les poutres principales qui constituent des appuis aux poutrelles**.**
- Les poutres secondaires qui assurent le chainage.

Le pré dimensionnement des poutres sera effectué selon la loi suivante :

$$
\left(\begin{array}{c}\n\text{Lmax} \\
\hline\n15 \leq ht \leq \frac{\text{Lmax}}{10} \\
0.4 \text{ ht} \leq b \leq 0.7 \text{ ht}\n\end{array}\right)
$$

Avec: Lmax : longueur maximale de la poutre entre nus de poteaux.

#### **a- Les poutres principales:**

 Elles supportent les poutres secondaires et les poutrelles et elles se reposent sur des porteurs verticaux (poteaux et voiles)

 $Lmax = 470-25 = 445$ cm.

#### **La hauteur de la PP:**

445  $\frac{145}{15} \le ht \le \frac{445}{10}$  $\frac{1445}{10}$  ⇒ 29.66 ≤ ht ≤ 44,5 soit ⇒ **ht=40cm.** 

 **La largeur de la PP:** 

 $0.4(40) \le b \le 0.7(40) \Rightarrow 16 \le b \le 28$  on prend  $\Rightarrow$  **b=30cm.** 

#### **b- les poutres secondaires:**

 Elles sont parallèles aux poutrelles. Leurs rôles est de transmettre les efforts aux poutres principales.

 $Lmax = 365-25 = 340$ cm.

#### **La hauteur de la PS:**

340  $\frac{340}{15} \le ht \le \frac{340}{10}$  $\frac{10^{40}}{10}$   $\Rightarrow$  22,66  $\leq$  ht  $\leq$  34,0 soit  $\Rightarrow$  **ht=30cm.** 

#### **La largeur de la PS:**

 $0.4(30) \le b \le 0.7(30) \Rightarrow 12 \le b \le 21$  on prend  $\Rightarrow$  **b=25cm.** 

#### **c- La poutre palière:**

Lmax=350-25=325cm.

#### **La hauteur de la PPa:**

325  $\frac{325}{15} \le ht \le \frac{325}{10}$  $rac{32.5}{10}$   $\Rightarrow$  21,66  $\leq$  ht  $\leq$  32,5 soit  $\Rightarrow$  **ht=35cm.** 

#### **La largeur de la PPa:**

0.4(35)  $\leq$  b  $\leq$  0.7(35)  $\Rightarrow$  14 $\leq$  b  $\leq$  24.5 on prend  $\Rightarrow$  **b=30cm**.

#### **Vérification des exigences RPA 99 version 2003 /Art 7.5.1**:

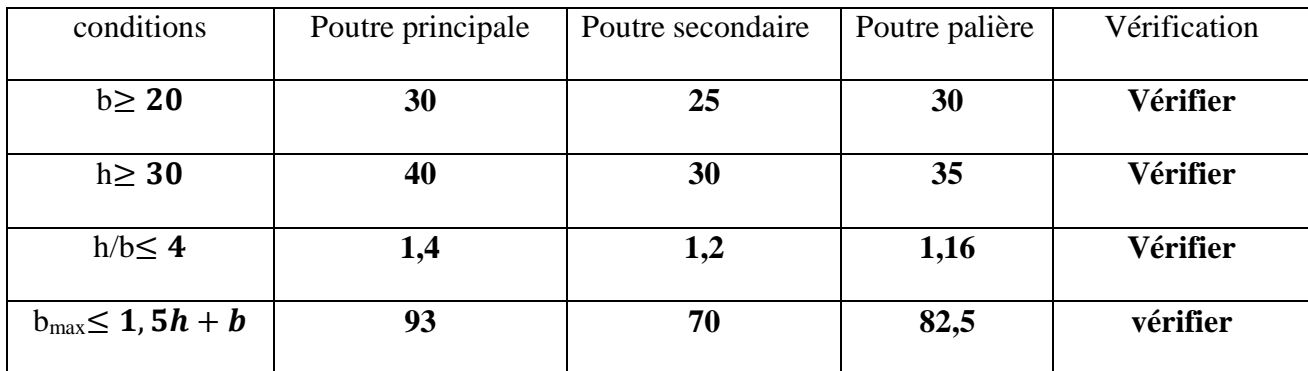

**Tableau II.1. Vérification des conditions exigées par le RPA**

Les sections adoptées pour les poutres sont:

- Poutres principales : **(30x40) cm<sup>2</sup>**
- Poutres secondaires : **(25x30) cm<sup>2</sup>**
- Poutre palière : **(30x35) cm<sup>2</sup>**

#### **II.2-3: Les voiles:**……………………………………**7.7.1 RPA99/version2003**

 Les voiles sont des éléments rigides en béton armé coulés sur place. Ils sont destinés d'une part à reprendre une partie des charges verticale et d'autre part à assurer la stabilité de l'ouvrage sous l'effet des chargements horizontaux.

 **D'âpres le RPA99 version 2003**, le pré dimensionnement doit satisfaire les conditions suivantes :

#### **a- L'épaisseur du voile:**

 Elle est déterminée en fonction de la hauteur libre de l'étage (he) des conditions de rigidité aux extrémités, de plus l'épaisseur minimale est de **15cm**

Dans notre cas, l'épaisseur des voiles est donnée par  $a = \frac{he}{20}$ .

#### Avec:  $he = h - ep$

 **h:** hauteur d'étage.

**ep:** l'épaisseur de la dalle ou du plancher.

Nous aurons donc:

#### **Pour l'étage courant et le RDC:**

he= 306-20= 286cm

$$
a=\frac{he}{20}=\frac{286}{20}=14,3cm
$$

On prend: **a=20cm** pour tous les voiles.

#### **b-Longueur des voiles:**

 Pour qu'un voile puisse assurer une fonction de contreventement, sa longueur (L) doit être au moins égale à 4 fois son épaisseur, soit : Lmin = 4a = 4x20 =80 cm.

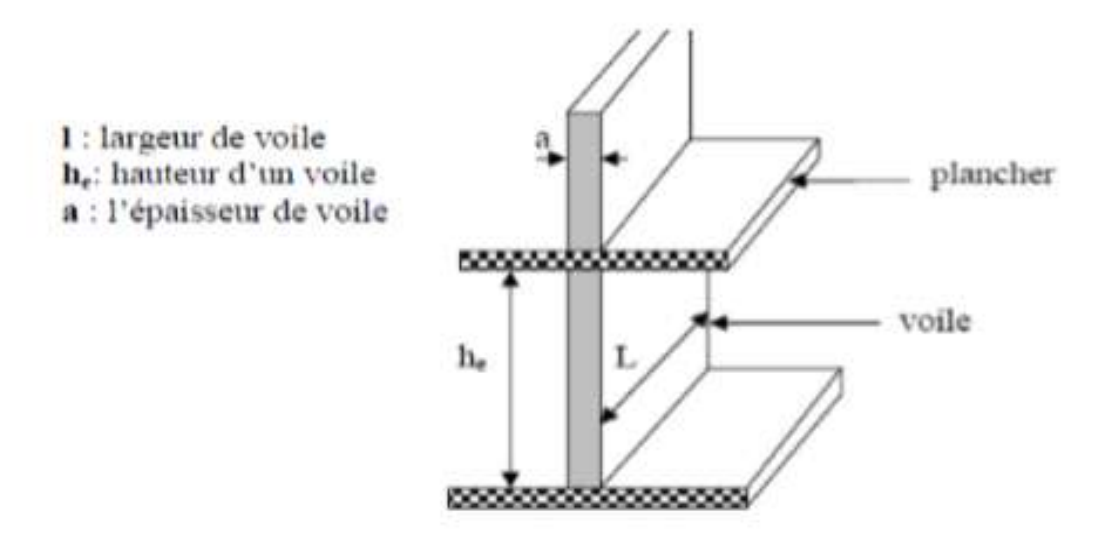

 **Figure II.2 : Coupe de voile en élévation**

#### **II.2-4: Les poteaux :**

 Ce sont des éléments porteurs qui transmettent aux fondations tous les efforts provenant de la super structure.

 Le pré dimensionnement des poteaux sera fait à l'ELS en compression simple, en considérant un effort N qui sera appliqué sur la section de béton du poteau le plus sollicité ; cette section transversale est donné par la relation suivante :

$$
S \ge \frac{N}{\sigma bc}
$$

Avec :

S : section transversale du poteau.

N : effort de compression repris par les poteaux avec N=G+Q

G : charge permanente.

Q : charge d'exploitation

: contrainte admissible de béton à la compression simple.

 $\sigma$ bc = 0.6*fc*28 = 15 *MPa* 

#### **II.3: Détermination des charges et des surcharges:**

 Pour déterminer les charges permanentes G et les charges d'exploitation Q ,nous allons nous référer au document technique réglementaire DTR

#### **II.3-1: Les Charges Permanentes (G) Pour :**

#### **a-Les planchers :**

Nous possédons deux types de planchers **:** 

#### **Plancher terrasse :**

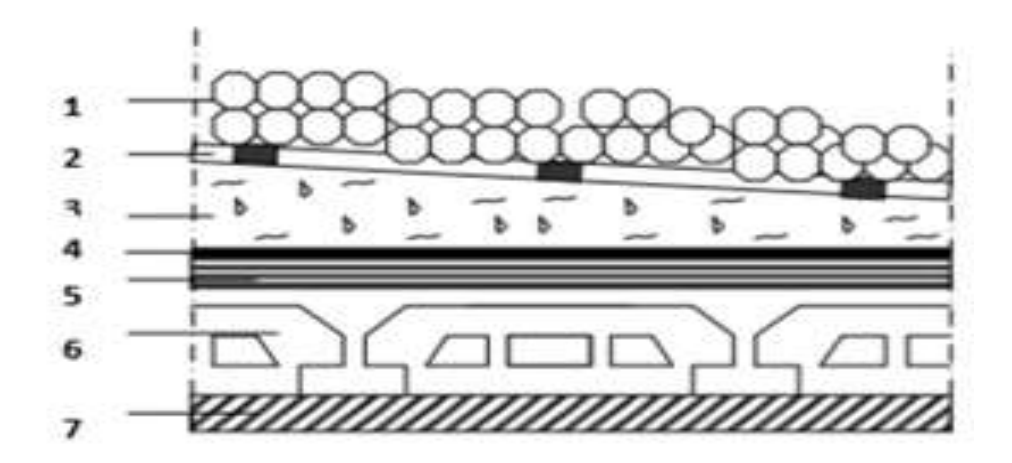

**Figure II-3 : coupe verticale du plancher terrasse.**

| $N^{\circ}$    | <b>Eléments</b>                  | <b>Epaisseur</b><br>(m)  | Poids volumique<br>$\gamma$ (KN/m <sup>3</sup> ) | <b>Charges</b><br>$G(KN/m^2)$ |
|----------------|----------------------------------|--------------------------|--------------------------------------------------|-------------------------------|
| $\mathbf{1}$   | Couche de gravillons             | 0,05                     | 20                                               | 1,00                          |
| 2              | Etanchéité multi couche          | 0,02                     | 06                                               | 0,12                          |
| 3              | béton en forme de pente          | 0,07                     | 22                                               | 1,54                          |
| $\overline{4}$ | Feuille de polyrane (par vapeur) | $\overline{\phantom{a}}$ | 0,01                                             | 0,01                          |
| 5              | Isolation thermique en liège     | 0,04                     | 04                                               | 0,16                          |
| 6              | dalle en corps creux             | 0,20                     | 14                                               | 2,80                          |
| $\overline{7}$ | Enduit en plâtre                 | 0,02                     | 10                                               | 0,20                          |
|                | Charge permanente totale $G_t$   | 5,83                     |                                                  |                               |

**Tableau II.2 : évaluation des charges sur le plancher terrasse inaccessible.**

#### **Plancher étage courant :**

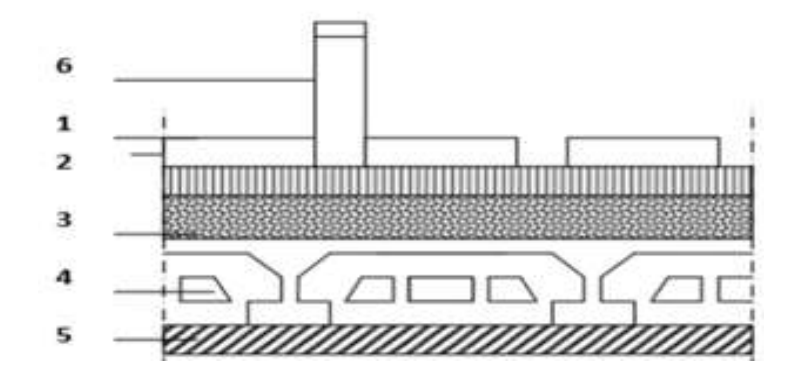

**Figure II-4 : coupe verticale du plancher d'étage courant**

| $\mathbf{N}^{\circ}$ | <b>Eléments</b>         | <b>Epaisseur</b><br>(m) | <b>Poids</b><br>volumique<br>$\gamma$ (KN/m <sup>3</sup> ) | <b>Charges</b><br>$G(KN/m^3)$ |
|----------------------|-------------------------|-------------------------|------------------------------------------------------------|-------------------------------|
|                      | Revêtement en carrelage | 0,02                    | 20                                                         | 0,40                          |
| $\overline{2}$       | Mortier de pose         | 0,03                    | 20                                                         | 0,60                          |
| 3                    | Couche de sable         | 0,03                    | 22                                                         | 0,66                          |
| $\overline{4}$       | Planché en corps creux  | 0,20                    | 14                                                         | 2,8                           |
| 5                    | Enduit en plâtre        | 0,02                    | 10                                                         | 0,20                          |
| 6                    | Cloisons intérieures    | 0,10                    | 09                                                         | 0,90                          |
|                      | 5,56                    |                         |                                                            |                               |

**Tableau II.3 : Caractéristiques des éléments plancher d'un étage courant.**

#### **b-Maçonnerie :**

Il y a deux types de murs, murs extérieurs et murs intérieurs :

#### **Murs extérieurs** :

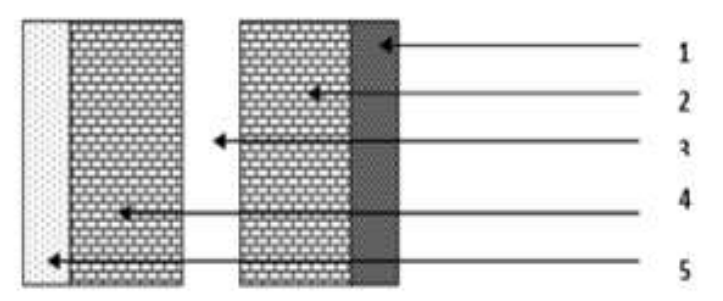

**Figure II-5 : coupe verticale d'un mur extérieur.**

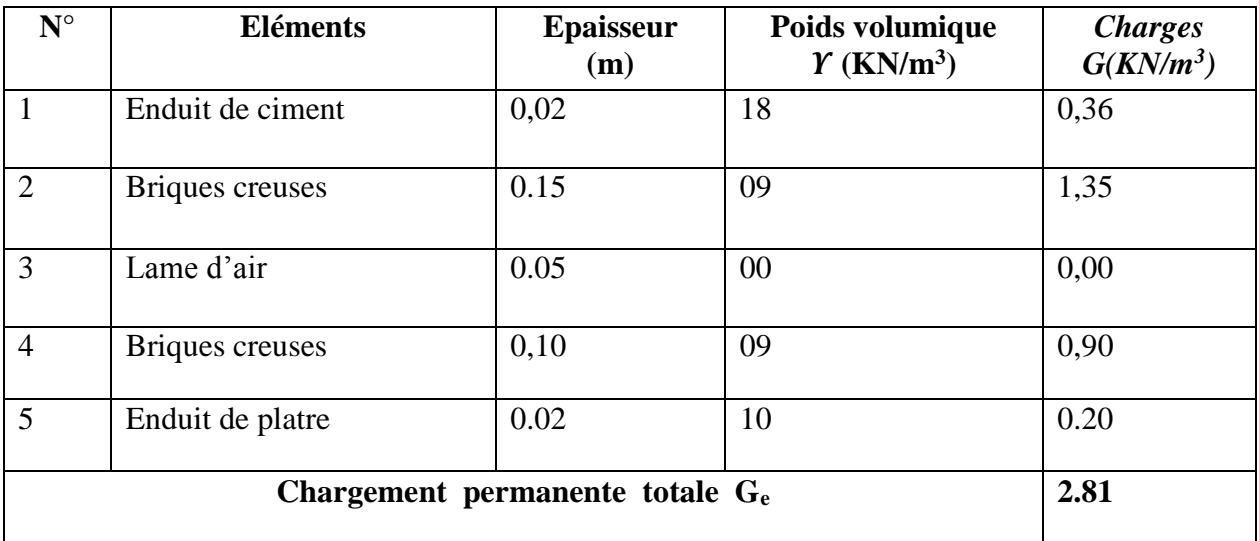

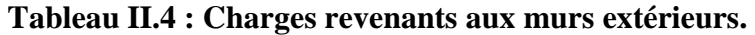

#### **Murs intérieurs :**

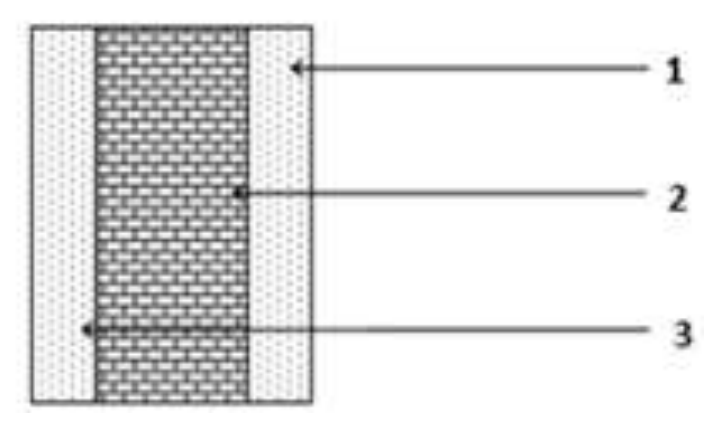

**Figure II-6 : coupe verticale d'un mur intérieur.**

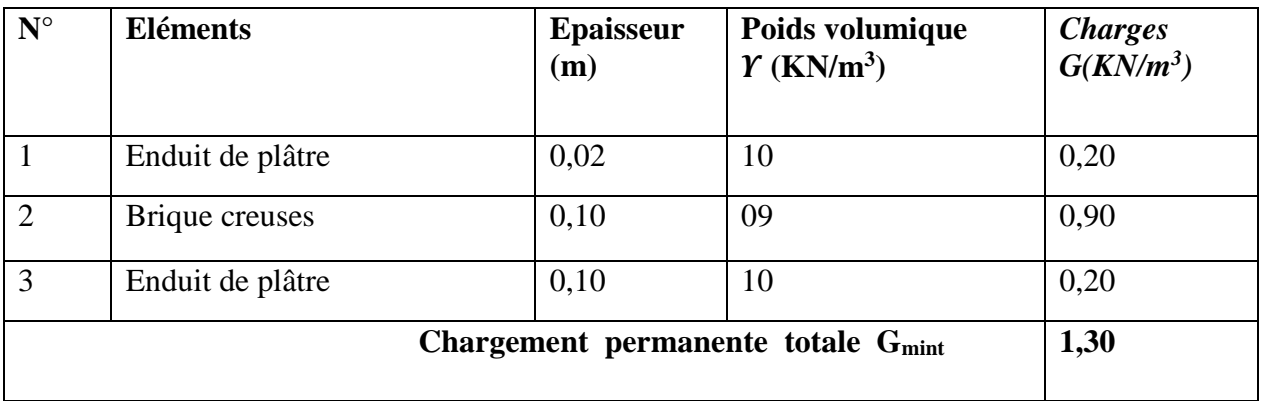

**Tableau II.5 : Charges revenants aux murs intérieurs.**

#### **La charge de l'acrotère :**

 $G = \rho x S x 1m$ 

Avec :

 **ρ** :Masse volumique du béton.

 **S**: Section longitudinale de l'acrotère.

**G**=[(0,02x0,1/2)+(0,1x0,1)+(0,24x0,12)+(0,12x0,48)]x25x1m

#### **G= 2,435KN/Ml**

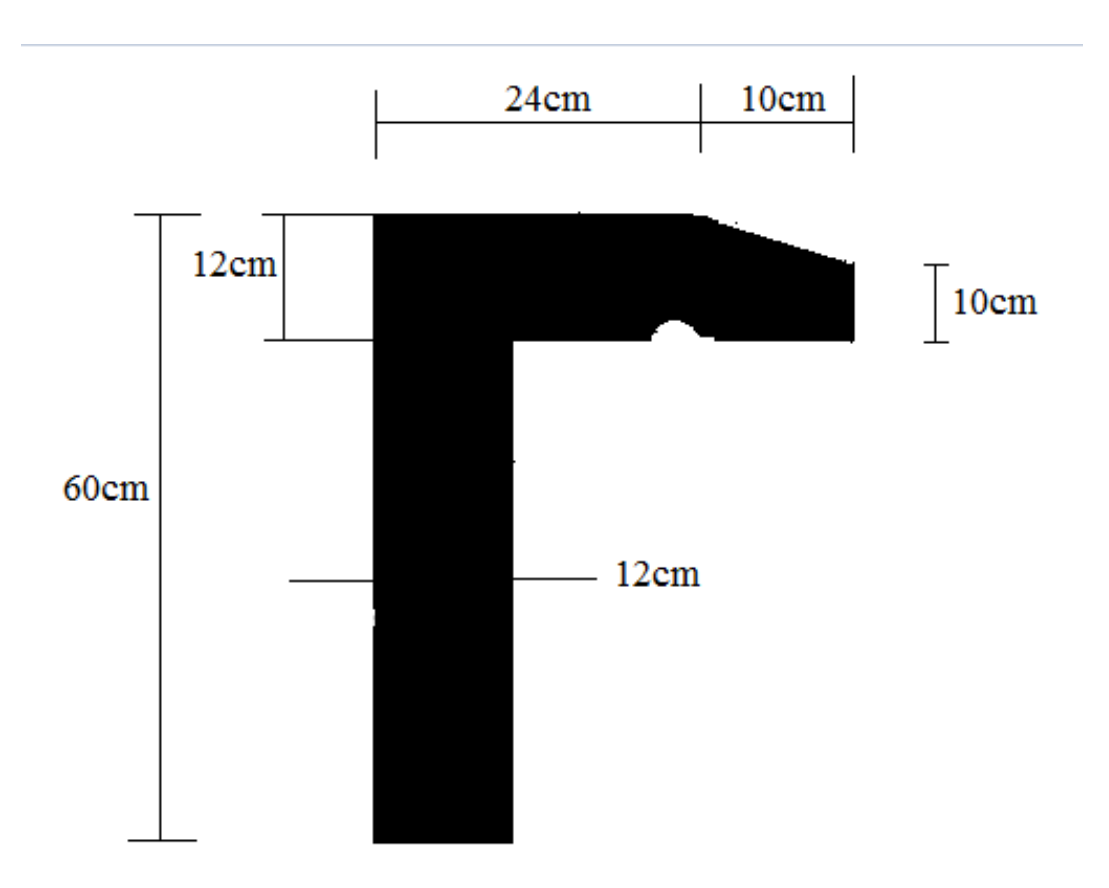

Figure II-7: coupe vertical de l'acrotère.

#### **II.3-2: Les surcharges d'exploitation:**

Les surcharges d'exploitation sont données par le DTR comme suit:

| <b>Eléments</b>                             | Surcharge Q $(KN/M^{2^{\circ}})$ |
|---------------------------------------------|----------------------------------|
| Planché terrasse inaccessible               | 1,00                             |
| Plancher étage courant a usage d'habitation | 1,50                             |
| Plancher S/Sol a usage commercial           | 4,00                             |
| Acrotère                                    | 1,00                             |
| Escalier                                    | 2,50                             |
| balcon                                      | 3,50                             |

**Tableau. II.6 : Surcharges d'exploitations des différents éléments secondaires**

#### **II.4: Descente de charge :**

 La descente des charges est obtenue en déterminant le cheminement des efforts verticaux dans la structure depuis leur point d'application jusqu'aux fondations. D'une façon générale, les charges se distribuent en fonction des surfaces attribuées à chaque élément porteur (poutre, poteaux ou voile) appelées surface d'influence.

#### **-1- Surface d'influence:**

 Le poteau le plus sollicité correspond au croisement des portiques (3) et(B) comme le montre la figure suivante :

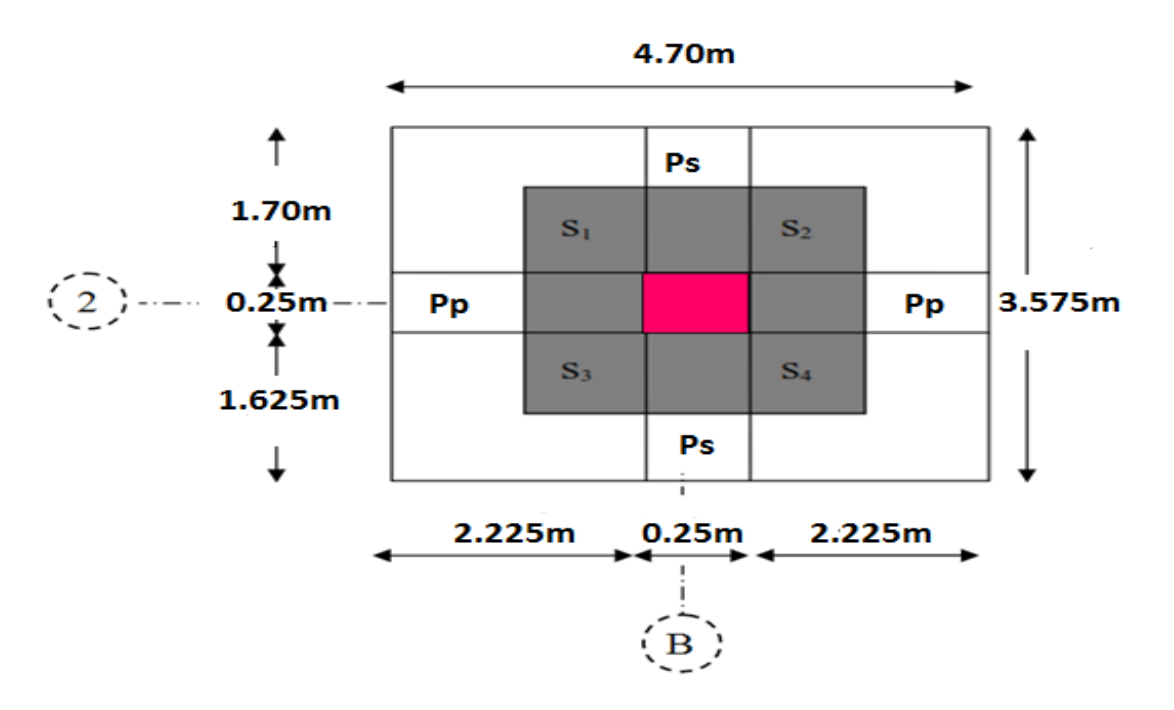

**Figure II-8 : surface d'influenc**e.
**Surface nette:**

 Sn=(1,70 x2,225)+(1,70x2,225)+(1,625x2,225)+(1,625x2,225)  $=3,783+3,783+3,616+3,616$ =**14,798m<sup>2</sup>**

**La surface brute est:** 

S= 4,70x3,575=**16,8025** m²

### **-2- Poids propre des éléments :**

#### **Poids du plancher :**

 $P = G \times S$ 

- Plancher terrasse :

 $P = 5,83 \times 14,798 = 86,272$  KN

- Plancher étage :

P = 5,56 x 14,798 = **82,276** KN

### **Poids des poutres :**

- Poutres principales :
	- Pp = 0,35x0,30 x (2,225+2,225) x 25 **= 11,682** KN
- Poutres secondaires :

Ps = 0.30 x 0.30 x (1,70+1,625)x 25 = **7, 481** KN

D'où le poids total : Ptot = **19,163** KN

# **Poids des poteaux :**

Poteaux du RDC et étages courant :

$$
Prdc = Pcou = 0.25 \times 0.25 \times 3,06 \times 25 = 4,781 \text{ KN}
$$

#### **-3- Surcharge d'exploitations:**

- Plancher terrasse inaccessible :

 $Q0 = 1 \times 14,798 = 14,798$  KN

- Plancher RDC et étage courant :

 $Q1 = Q2 = Q3 = ... = Q8 = 1.5 \times 14,798 = 22,197 \text{KN}$ 

# **II.5: La loi de dégression des charges:**

Les règles de BAEL91 nous recommandent une dégression de charges d'exploitation et ceci pour tenir compte de la non simultanéité du chargement sur tous les planchers (surcharges différentes).

Soit : Q0, la charge d'exploitation sur la terrasse couvrant le bâtiment.

 Q1,Q2 ,Q3……….Qn les charges d'exploitation respectives des planchers des étages 1,2,3……….n , numérotés a partir du sommet du bâtiment.

On adopte pour le calcul des points d'appui les charges d'exploitation suivantes

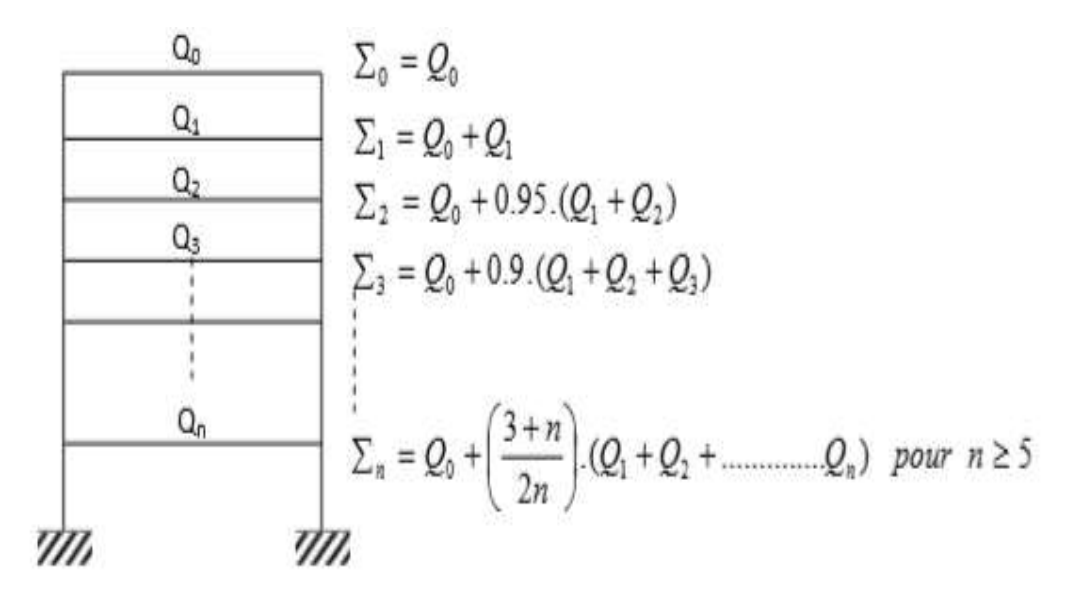

**Figure II.9 : Schéma** de surcharges cumulées dans un bâtiment.

# **-1-Coefficients de dégression des surcharges:**

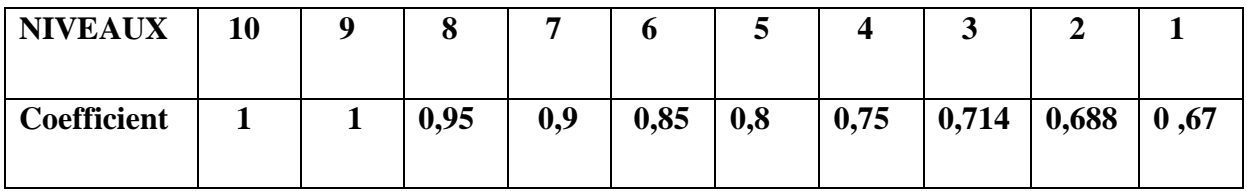

**Tableau II.7:** Coefficients de dégression des surcharges.

# **-2- Les surcharges cumulées Qn :**

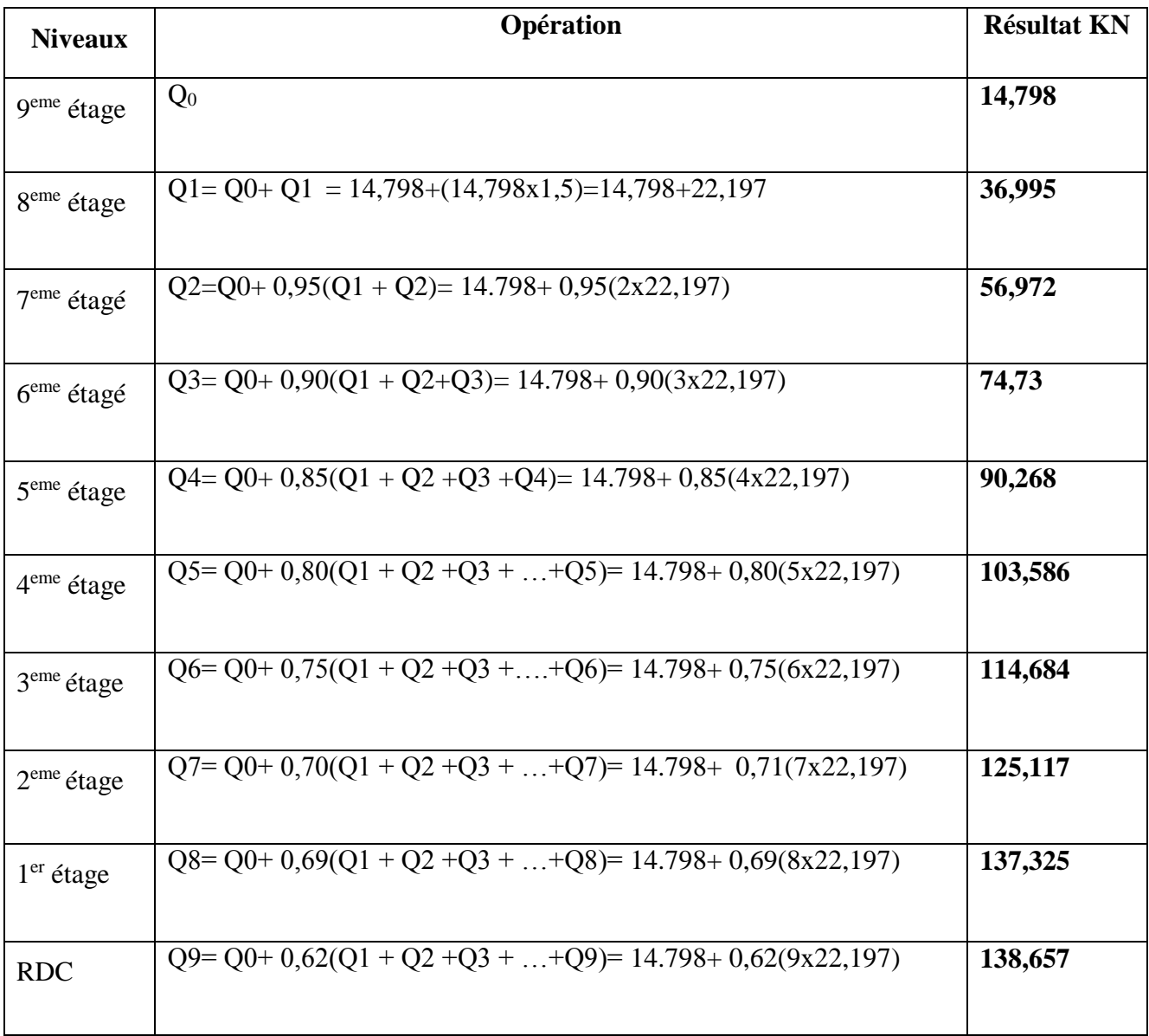

# **Tableau II.8: surcharges cumulées**

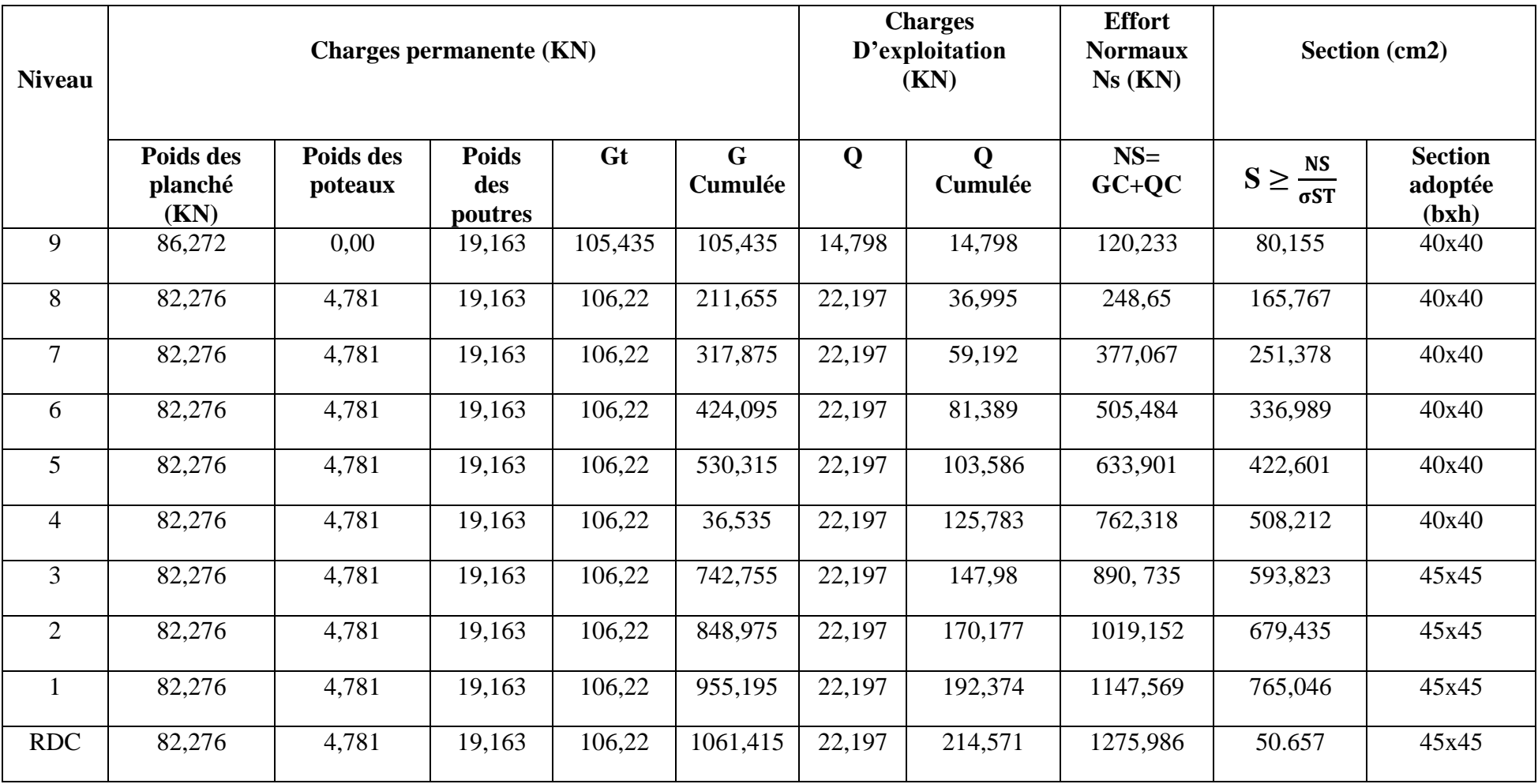

**Tableau II.9:** récapitulatif de la descente de charge sur poteau

# **II.6 : Vérification de la résistance des poteaux au flambement :**

Le flambement est un phénomène d'instabilité de la forme qui peut survenir dans les éléments comprimés des structures, lorsque ces derniers sont élancés suite à l'influence défavorable des sollicitations.

Il faut vérifier que l'élancement λ des poteaux **: λ= L<sup>f</sup> /i ≤ 50**

### **Avec :**

**Lf** : longueur de flambement  $(Lf = 0.7 L0)$  avec:

L0: hauteur libre du poteau.

**i:** rayon de gyration  $(i = S I)$  avec:

**S:** section transversale du poteau (b x h).

**I:** moment d'inertie du poteau ( $Iyy = hb^3/12$ ;  $Ixx = bh^3/12$ ).

D'où : Ixx = Iyy puisque b=h (forme carré pour les poteaux).

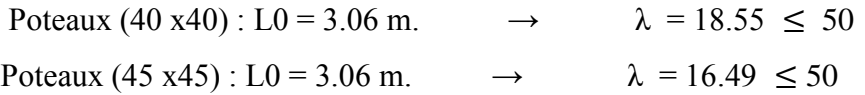

### **Conclusion :**

Tous les poteaux vérifient la condition de non-flambement.

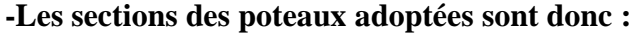

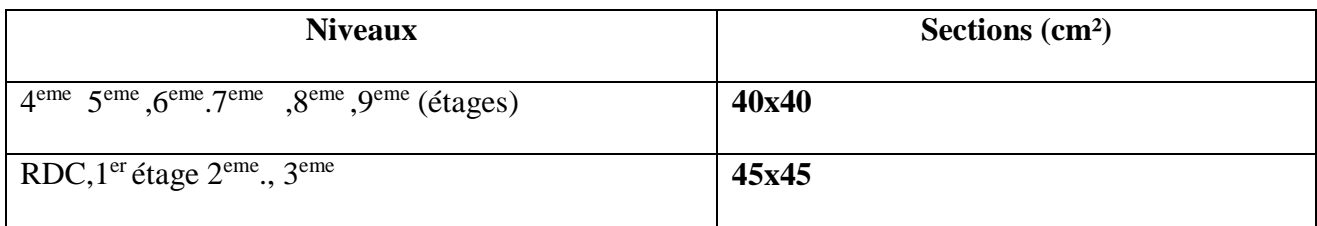

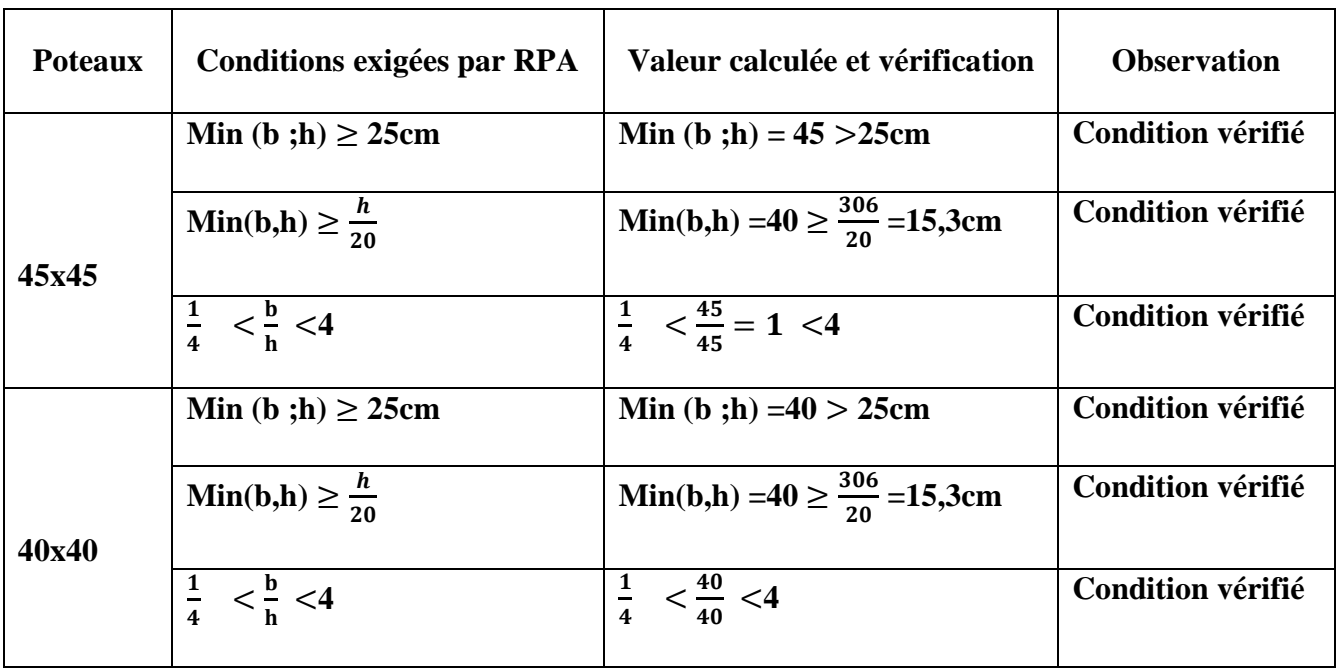

# **- Vérification des sections des poteaux aux recommandations du RPA :**

**Tableau II.10 : Vérification des sections des poteaux aux recommandations du RPA .**

# **Remarque :**

**Puisque toutes les conditions sont vérifiées les dimensions adoptées pour les poteaux sont convenables** 

# **III.1: Introduction:**

 Ce chapitre, portera sur l'étude complète et spécifique pour chaque élément structural secondaire dont l'acrotère, les planches, cage d'escalier et la salle machine (ne fait pas partie du système de contreventement), ces éléments ont une influence plus ou moins directe sur la structure globale, l'étude sera basée sur le dimensionnement, le ferraillage et les différentes vérifications.

Le calcul se fera conformément aux règles **(BAEL 91 modifié 99)** et le **RPA.**

# **III.A: Calcule de l'acrotère:**

# **III.A-1: Définition et rôle de l'acrotère :**

 L'acrotère est un élément structural contournant le bâtiment conçu pour assurer la sécurité totale au niveau de la terrasse inaccessible et protéger le gravier contre poussée du vent. La forme de pente de l'acrotère sert de protection contre l'infiltration des eaux pluviales.

 L'acrotère est réalisé en béton armé assimile à une console encastrée au niveau du plancher terrasse, il est soumis à son poids propre **G** donnant un effort normal **N** et une charge d'exploitation horizontale ( **Q**= 1[KN/ml] ) non pondérée due à l'application de la main courante qui engendre un moment de flexion (**M**) dans la section d'encastrement.

Donc le calcul de l'acrotère se fait en flexion composée à **L'ELU** et **L'ELS** pour une bande de 1 [m]de largeur.

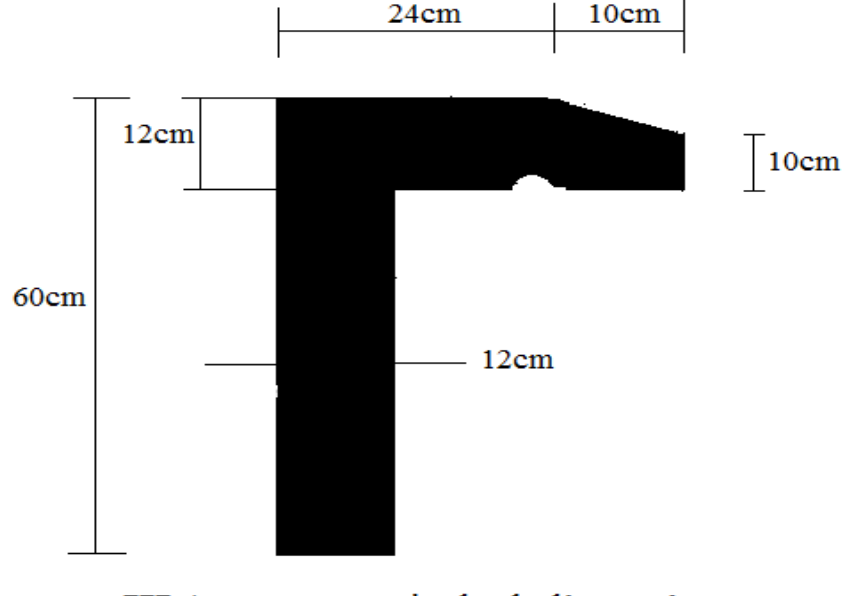

# **III.A-2 : Dimensionnement de l'acrotère:**

III.1: coupe verticale de l'acrotère

# **III.A-3: Détermination des sollicitations:**

 $\triangleleft$ Poids propre **:**  $G = \rho x S x 1m$ 

Avec :

- **ρ** :Masse volumique du béton.
- **S**: Section longitudinale de l'acrotère.

**G**=[(0,02x0,1/2)+(0,1x0,1)+(0,24x0,12)+(0,12x0,48)]x25x1m

# **G= 2,435KN/Ml**

-Surcharge d'exploitation: Q=1,00 KN /ml.

-Effort normal dû au poids propre G:  $N = G x 1ml = 2,435KN$ .

-Effort tranchant du a la surcharge Q**: T= Q x 1ml =1,00 KN.**

-Moment fléchissant max dû a la surcharge Q**: M=T x H = Q x 1ml x H = 0,60 KN.m**

# **III.A-4: Combinaison des charges:**

### **A l'ELU:**

Nu=1,35xG=1,35 x 2,435= 3,287 KN.

 $Mu=1,5xMQ=1,5 x 0,6x1 = 0.9 KN$ 

TU=1,5xT=1,5x1=1,5KN

# **A L'ELS:**

Ns=2,435 KN.

Ms=0,60 KN.m.

Ts=TQ=1KN

# **Schéma statique:**

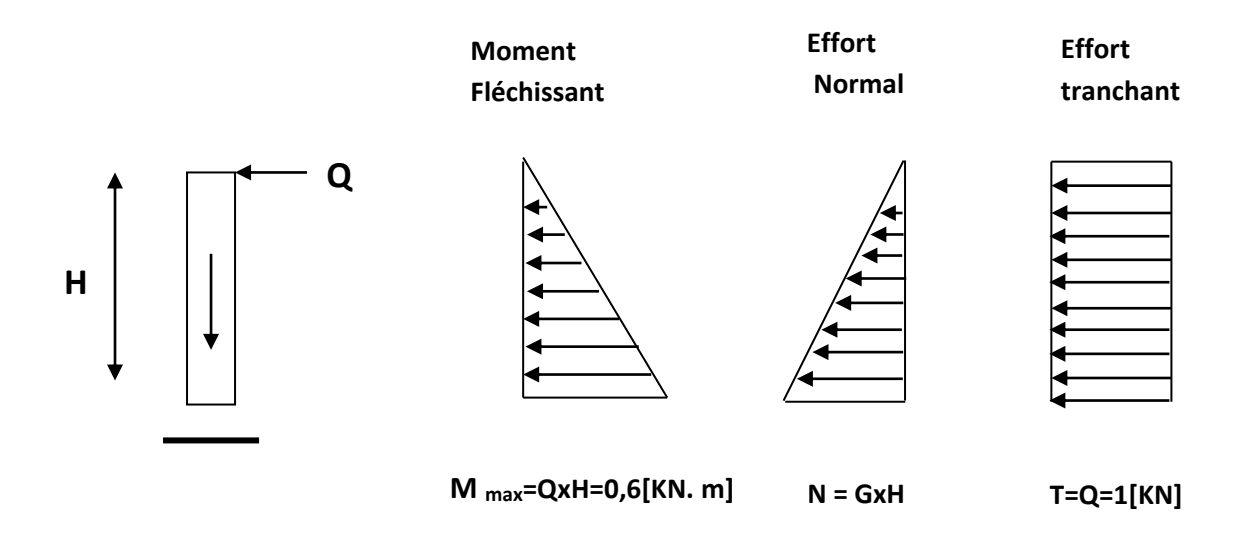

# **III.A-5: Ferraillage de l'acrotère:**

Pour le calcul, on considère une section rectangulaire (bxh) cm<sup>2</sup> soumise à la flexion composée de hauteur h=12cm et de largeur b=100cm à l'ELU sous (**Nu**) et (**Mu**), puis on passe à la vérification de la section à l'ELS sous (**Ns**) et (**Ms**).

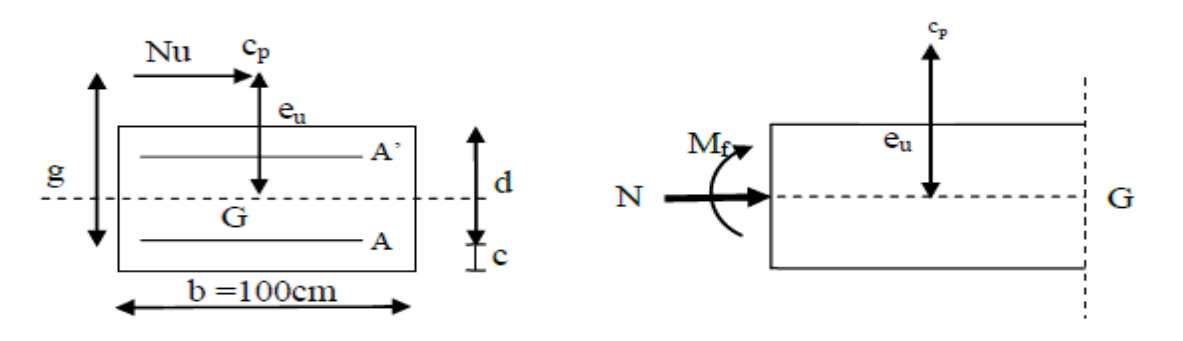

**III.2:** section rectangulaire soumise à la flexion composée.

Avec les paramètres suivants:

c: enrobage: c=c'=2cm.

cp: Centre de pression.

eu: Excentricité.

d: hauteur utile: d=h−c =  $12-2=10$ cm

Mf: Moment fictif calculé par rapport au centre de gravité des armatures tendues.

### **a-Calcul des armatures à L'ELU:**

**Position du centre de pression:**

$$
e_u = \frac{M_u}{Nu} = \frac{0.9 \times 10^2}{3.287} = 27,38 \text{ cm} \approx 30 \text{ cm}
$$
  

$$
\frac{h}{2} - C = \frac{12}{2} - 2 = 4 \text{ cm}
$$
  

$$
\frac{h}{2} - c < e_u \qquad \qquad \text{Let centre de pression se trouve à l'extérieur de la section}
$$

limitée par les armatures d'où la section est partiellement comprimée.

 Donc l'acrotère sera calculé en flexion simple sous l'effet du moment fictif **Mf**, puis en flexion composée où la section d'armatures sera déterminée en fonction de celle déjà calculée

# **Calcul en flexion simple :**

### **-Moment fictif :**

$$
M_f = N_U \times g = N_u \times (e_u + \frac{h}{2} - C) = 3,287 \times (0,30 + \frac{0.12}{2} - 0,02) = 1,117 KN.m
$$

**-Moment réduit :**

$$
\mu_{u} = \frac{M_{f}}{bd^{2} f_{bu}} = \frac{1,117 \times 10^{3}}{100 \times 10^{2} \times 14,2} = 0,0082
$$

$$
\text{Avec}: \quad f_{bu} = \frac{0.85 f_{C28}}{\theta \times \gamma b} = \frac{0.85 \times 25}{1 \times 1.5} = 14,2 MPa
$$

$$
Et: d = h - c = 12 - 2 = 10cm
$$

 $\mu_{\mu}$  <  $\mu_{l}$  =0.392 La section est simplement armée donc As=0

 $\mu_{\nu} = 0.0082 \Rightarrow \beta = 0.996$ 

# **-Armatures fictives:**

 $A_{\text{scf}} = 0$  $(400/1,15)$ 2 2 5 0,32  $0,996 \times 10 \times (400/1,15) \times 10$  $\frac{M_f}{d\tau} = \frac{1,117 \times 10^5}{0,996 \times 10 \times (400/1,15) \times 10^2} = 0,32cm$ *M A s*  $\frac{f_{\text{eff}}}{g_{\text{eff}}} = \frac{f_{\text{eff}}}{0.996 \times 10 \times (400/1,15) \times 10^{2}} =$  $=\frac{M_f}{c}=\frac{1,117 \times}{2,000 \times 10^{-10} \text{ m/s}}$ γ  $\beta$ 

- **Calcul en flexion composée:**
	- **La section réelle des armatures:**

$$
A_{st} = A_{stf} - \frac{N_u}{\sigma_{st}} = 0.32 - \frac{3.287 \times 10^3}{(400/1.15) \times 10^2} = 0.23 \, \text{cm}^2
$$

**Vérification à l'ELU:**

**-Condition de non fragilité: (Art. A.4.2.1/BAEL 91)**

$$
A_{\min} = 0,23bd \frac{f_{t28}}{f_e} \frac{e_s - 0,455d}{e_s - 0,185d} = 0,23 \times 100 \times 10 \times \frac{2,1}{400} \times \frac{25 - 0,455 \times 10}{25 - 0,185 \times 10} = 1,07 cm^2
$$
  

$$
A_{\min} = 1,07 cm^2
$$

Avec :  $e_s = \frac{m_s}{n} = \frac{0.0}{n} = 0.246 \approx 0.25m = 25cm$ *N*  $e_s = \frac{M}{l}$ *S*  $S_s = \frac{M_S}{N_S} = \frac{0.0}{2,435} = 0,246 \approx 0,25m = 25$  $=\frac{M_s}{N_s}=\frac{0.6}{2.125}=0.246\approx 0.25m=$ 

 $f_{t28}=0,6+0,06f_{c28}=2,1MPa$ 

### **Conclusion:**

Les armatures vérifiant la condition de non fragilité sont supérieures à celles calculées à l'ELU, donc on adoptera.

$$
A_{st} = A_{min} = 1,07cm2
$$
  
Soit:  $A_s = 4H A 10 = 3,14cm2 / ml$  avec un espacement  $S_t = 25cm$ 

# **-Armatures de répartition:**

$$
A_r = \frac{A_s}{4} = \frac{3,14}{4} = 0,785 \text{cm}^2/\text{ml}
$$

**Soit:** 3HA10=2,35cm² repartie sur 60cm de hauteur, avec un espacement de

$$
S_t = \frac{60 - 4}{2} = 28cm
$$

**b-Vérification au cisaillement : (BAEL91 art 5.1.1)**

$$
\overline{\tau_u} = \min(0,15 \frac{fc_{28}}{\gamma_b} \text{ ; } 4\text{MPa}) = \min(2,5\text{MPa}; 4\text{MPa}) = 2,5 \text{ MPa}
$$
\n
$$
\tau_u = \frac{Vu}{b \times d} \quad \text{avec : } \text{V}_u = 1,5 \times \text{Q} = 1,5 \times 1 = 1,5 \text{ KN}
$$
\n
$$
\tau_u = \frac{1,5 \times 10^3}{1000 \times 100} = 0,015 \text{ MPa}
$$
\n
$$
\tau_u < \overline{\tau_u} \quad \text{Condition est vérifiée.}
$$

- Alors les armatures transversales ne sont pas nécessaires.

### **c-Vérification de l'adhérence des barres :**

$$
\tau_{se} < \tau_{se = \Psi_{\rm s} f_{\rm t28}}
$$

$$
\tau_{se = \frac{Vu}{0.9d\Sigma U_i}}
$$

 $\bar{\tau}_{se} = \Psi_S f_{t28} = 1.5 \times 2.1 = 3.15 \text{ MPa}.$ 

*Ui* **:** Sommes des périmètres utiles des armatures.

$$
\sum U_i = \ln \varnothing
$$

**Avec :**

n : c'est le nombre de barres.

Ø : c'est le diamètre des barres.

$$
\Rightarrow \sum Ui = 4 \times 3,14 \times 1
$$
  

$$
\sum Ui = 12,56 \text{cm}
$$
  

$$
\tau_{se} = \frac{1,5 \times 10^{3}}{0,9 \times 100 \times 125,6} = 0,13 \text{Mpa}
$$
  

$$
\tau_{se} \leq \tau_{se} \qquad \qquad \text{Condition verify:}
$$

# **d-Ancrage des barres vertical :………… A.6.1.21BEAL91/modifiee99**

L'ancrage est défini par sa longueur de scellement droit ≪ ls ≫ donné par la loi :

$$
\mathrm{I_s} = \frac{\phi \times f_e}{4\tau_{su}}
$$

avec :  $\tau_{su} = 0.6\Psi_s^2 \times f_{t28} = 0.6 \times 1.5^2 \times 2.1 = 2.835 MPa$ .

$$
1s = \frac{10 \times 400}{4 \times 2,835} = 352,73 \text{mm} = 35,27 \text{cm}.
$$

 D'après le **BEAL91/modifiee99 (Art 6.1.221)** la longueur du scellement pour les HA400 est :

$$
l_s = 40\phi = 40 \times 1 = 40
$$
cm.

-Donc on opte pour  $l_s$ =40cm.

# **III.A-6 : Vérification à l'ELS :**

Les contraintes limites dans le béton et les aciers doivent vérifier les conditions suivantes :

$$
\begin{cases}\n\text{La contradictedans les aciers} & \sigma_{st} \leq \overline{\sigma}_{st} \\
\text{La contradictedans le béton} & \sigma_{bc} \leq \overline{\sigma}_{bc}\n\end{cases}
$$

**a-Contraintes dans les aciers :**

$$
\overline{\sigma}_{st} = \min\left\{\frac{2}{3}f_e; 110\sqrt{\eta f_{t28}}\right\}
$$

 $\sigma_{st}$ : Dépend du type de fissuration

L'acrotère est exposé aux intempéries donc la fissuration est préjudiciable, on doit vérifier :

On prend : ɳ= 1,6 : Fissuration préjudiciable, (acier HA ≥6 mm)

$$
\sigma_{st} = \lim_{\sigma_{st}} \left[ 3 \int e^{jT} \cos \sqrt{n} \, n \, \sigma \sqrt{n} \, n^{28} \right]
$$
  
\n
$$
\sigma_{st} = \text{Bipend du type de fissuration}
$$
  
\nL'acrotère est exposé aux intempéries donc la fissuration  
\nOn prend :  $\eta = 1, 6$ : Fissuration préjudiciable, (acier HA  
\n
$$
\sigma_{st} = \min \left\{ \frac{2}{3} 400; 110\sqrt{1, 6 \times 2, 1} \right\}
$$
  
\n
$$
\sigma_{st} = \min \left\{ 266, 67; 201, 63 \right\} = 201, 63 \, \text{cm}
$$
  
\n
$$
\sigma_{st} = \frac{M_S}{\beta_1 \, dA_S}
$$
  
\n
$$
\rho = \frac{100 A_S}{b d} = \frac{100 \times 3, 14}{100 \times 10} = 0.314
$$

On ne peut pas lire directement des abaques la valeur de  $\beta_1$ , on utilise l'interpolation linéaire entre les valeurs :  $\beta_1$ =0,912

$$
\sigma_{st} = \frac{0.6 \times 10^6}{0.912 \times 100 \times 314} = 20,95 \text{ MPa}
$$
\n
$$
\sigma_{st} = 20,95 \text{ MPa} < \overline{\sigma_{st}} = 201,63 \text{ MPa} \quad \text{Condition verify the}
$$

**b-Contraintes dans le béton :**

$$
\sigma_{bc} \leq \overline{\sigma}_{bc} = 0.6 \text{xfc28} = 15 \text{MPa}
$$

Nous avons déjà trouvé :

 $\rho$ =0,314 ; dans le tableau, on trouve la valeur de K1=41,82

Et : 
$$
\sigma_{st} = 20,95
$$
 MPa  
\n
$$
\sigma_{bc} = \frac{\sigma_{st}}{\kappa_1} = \frac{20,95}{41,82} = 0,50
$$
 MPa  
\n
$$
\sigma_{bc} = 0,50
$$
 MPa  $\sigma_{bc} = 15$  MPa

### **III.A-7: Vérification de l'acrotère au séisme (RPA99 /version 2003 :Art 6.2.3)**

 Les forces horizontales de calcul ≪Fp≫ agissant sur les éléments non structuraux et les équipements ancrés à la structure sont calculées suivant la formule :

$$
FP=4. A CP WP.
$$

Avec :

 **- A** : Coefficient d'accélération de la zone et le groupe d'usage appropriés, tiré du RPA99 version 2003 **(voir tableau 4.1)** dans notre cas (zone IIa, groupe d'usage 3 supérieur à 7 niveau) **A=0.10**

 - **Cp**: Facteur de force horizontale variant entre 0.3 et 0.8 (valeurs tiré du **RPA99 version 2003 tableau 6.1**), dans notre cas on prend :  $\mathbf{Cp} = 0.8$ 

**- Wp**: Poids de l'acrotère= **2,435KN/ml**

D'où :

**Fp**=  $4x0,10x0,8x2,435=0,779$ KN /ml <  $Q = 1$  kN/ml  $\longrightarrow$  Condition vérifiée.

### **Conclusion :**

L'acrotère est calculé avec un effort horizontal (dû à la main courante) supérieur

à la force sismique d'où le calcul au séisme est inutile.

On adoptera ainsi pour ferraillage les armatures calculées précédemment.

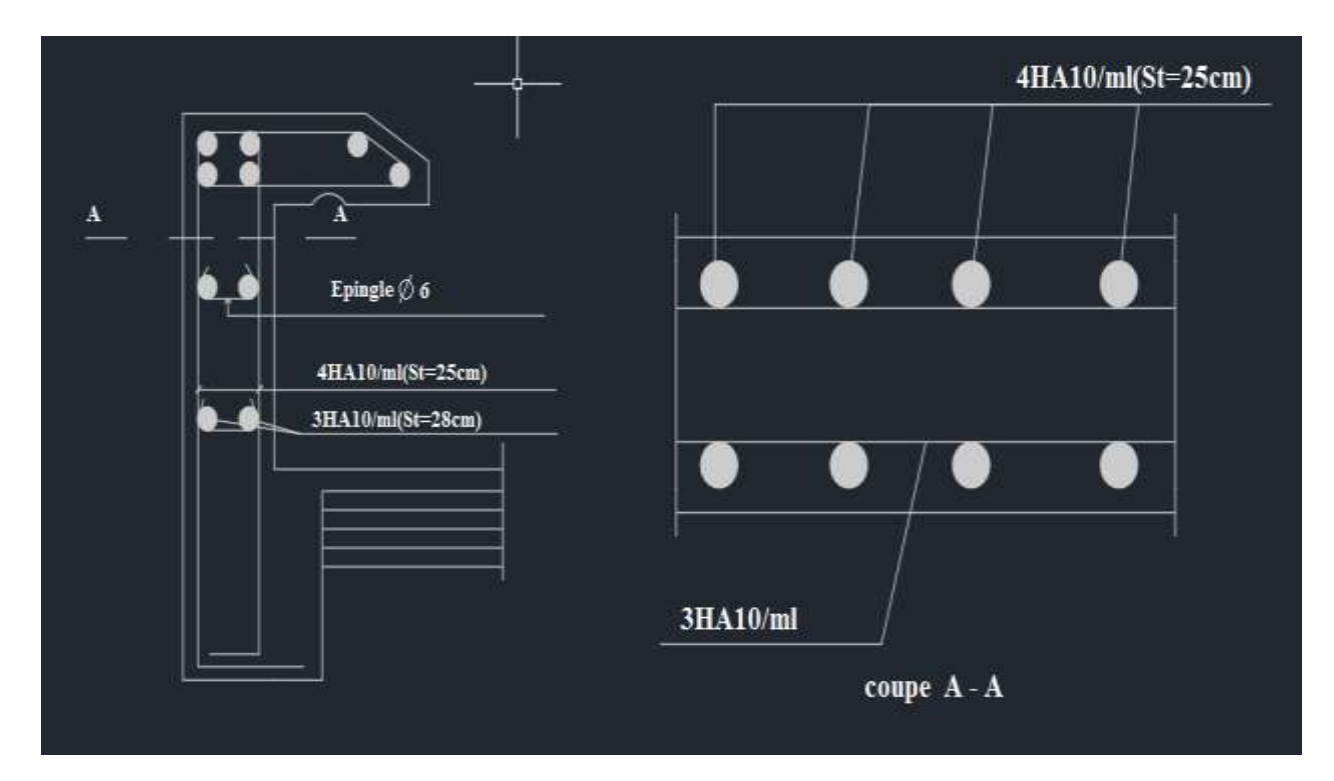

**III.2: Ferraillage de L'acrotère**

# **III. 2 : Calcul des escaliers :**

# **III. 2.1 Introduction** :

 Dans une construction, la circulation verticale et à pieds entre les étages est assurée par l'intermédiaire des escaliers. L'escalier se compose d'une ou plusieurs volées comportant des marches, des paliers de départ, d'arrivée et des paliers intermédiaires.

 Notre bâtiment comporte une seule cage d'escalier, il s'agit d'un escalier droit composé de deux volées. Ils sont réalisés en béton armé et coulés sur place.

### **III.2.2: Définitions :**

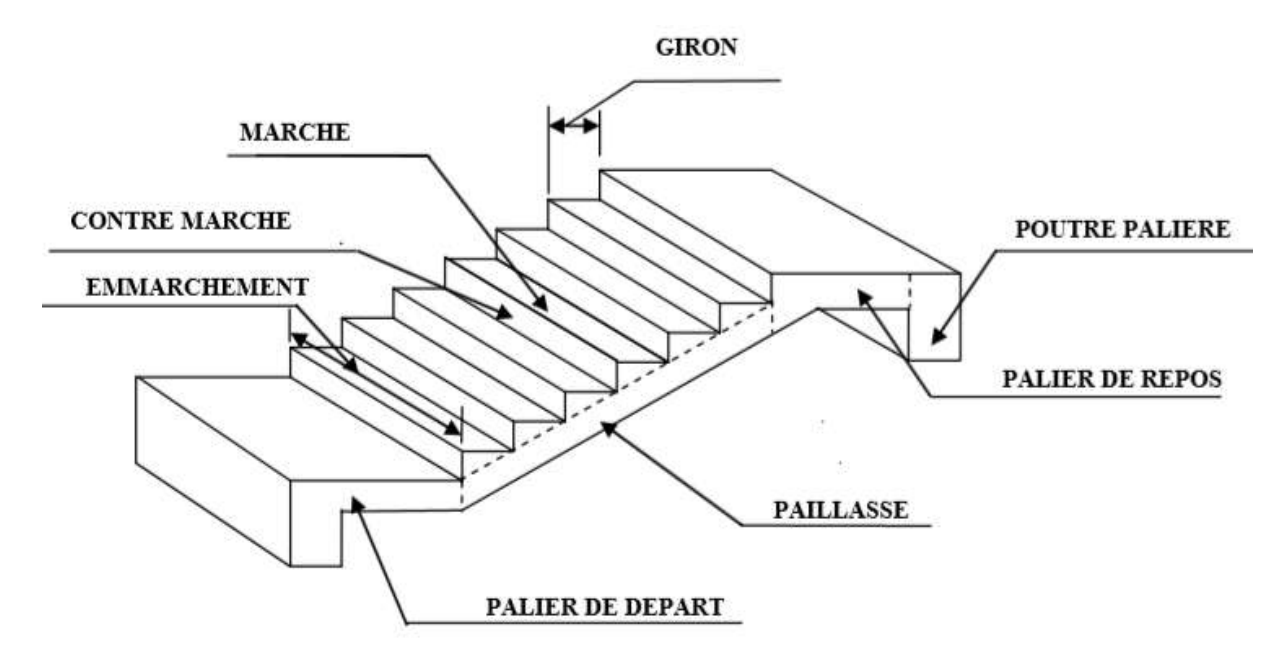

**Figure III.2.1: Schéma de l'escalier**

- **La marche :** est la surface plane sur laquelle se pose le pied.
- **La contre marche(h) :** est la partie verticale entre deux marches consécutives. Sa hauteur h (la différence de niveau entre deux marches successives). Elle varie généralement entre 14 et 20cm, dans notre cas on prend **h = 17 cm.**
- **Le giron g :** est la distance en plan séparant deux contre marches successives. Elle varie entre 22 et33cm
- **La volée :** est l'ensemble des marches comprises entre deux paliers consécutifs.
- **La paillasse d'épaisseur ep :** est la dalle en béton armé incorporant les marches et contre marche
- **Le palier :** est la plateforme constituant un lieu de repos entre deux volées intermédiaires.
- **L'emmarchement (E) :** représente la largeur de la marche.

# **III.2.3 : Etude des escaliers :**

Il est constitué d'une volée telle quelle est montrée ci-après :

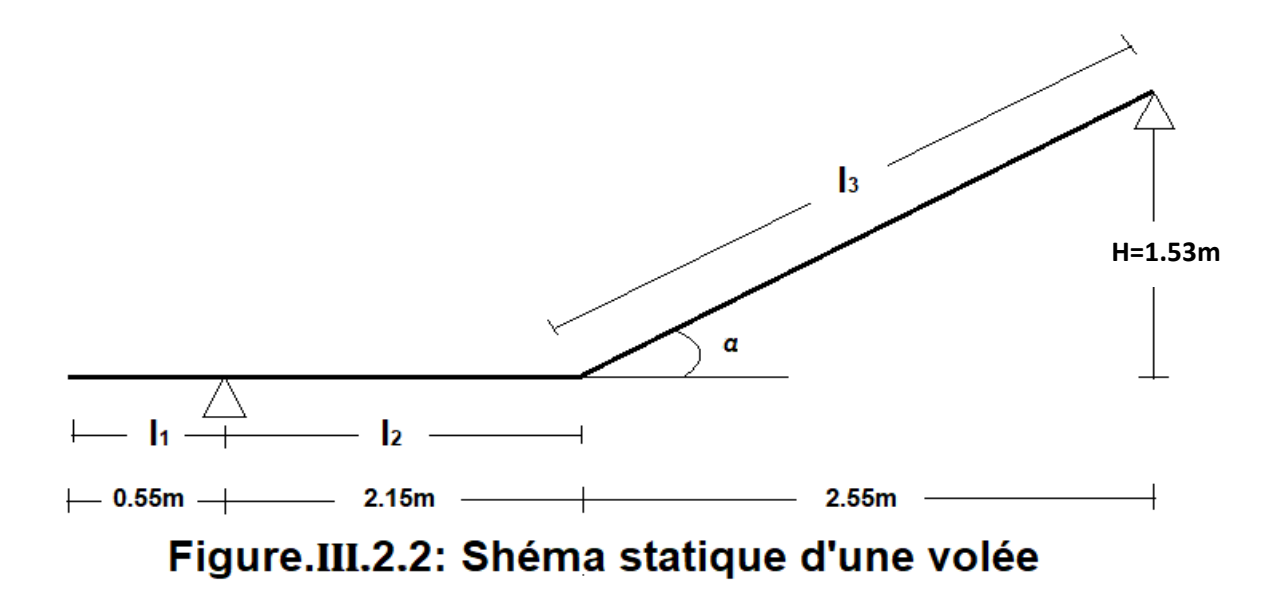

On prend compte des dimensions des plans d'architectures et de même que précédemment, on calcule :

**Le nombre de contremarches « n »** :

$$
n = \frac{H}{h} = \frac{153}{17} = 9
$$

**Le nombre de marches « m » :** 

$$
m = n-1 = 8
$$
 **Marches**

 **Vérification de la loi de BLONDEL** : 59cm ≤  $g$  + 2h ≤ 66cm  $\implies$  25cm ≤  $g$  ≤ 32cm  $\implies$  condition vérifiée Tenant compte du plan  $\sum_{m} g = \frac{L_{p1}}{m} = \frac{255}{8}$  $\frac{35}{8}$  = 31.8cm Avec Lp1 : langueur de la palliasse On garde la valeur **g=30cm**

**L'emmarchement** est égal à : **1.50m**

### **Pré dimensionnement de la paillasse et du palier :**

 Le pré dimensionnement se fera comme une poutre simplement appuyée sur ces deux cotés et l'épaisseur doit vérifier :

$$
\frac{1_0}{30} \le e \le \frac{1_0}{20}
$$
 (Loi de déformabilité)

 $\triangleright$  **Calcul de**  $I_{0=}$  $11+12+13$ **:** 

tg 
$$
\alpha = \frac{h}{g} = \frac{17}{30} = 0,566 \Rightarrow \alpha = 29,51^{\circ}
$$

D'ou :  $13 = \frac{H}{g}$  $\frac{H}{\sin \alpha} = \frac{153}{0.49}$  $\frac{153}{0,493} = 310.34 \text{cm}$ 

 $l_0$ =310.34+215+55 =580.34cm

Donc : 20 l e 30  $\frac{1_0}{\epsilon} \leq e \leq \frac{1_0}{\epsilon}$  (19.34cm  $\leq e \leq 29.017$ cm

On opte pour une paillasse et des volées d'épaisseurs : **ep = 20cm.**

# **III.2.4 : Détermination des charges et des surcharges** :

 Le calcul se fera pour une bonde de 1 m de largeur et on considère une poutre simplement appuyée en flexion simple.

- La surcharge d'exploitation des escaliers donnés par le **DTR B.C.2.2** est :

# $Q = 2.5$  x 1m = 2.5 KN/ml

- Une charge concentrée sur l'extrémité du palier dû à la charge du mur extérieur (P).

 $P=h x \rho_{mur ext} x 1m$ 

P= (3,06-0,20) x 1,46 x 1m = **4,20KN**

# **Le palier:**

| <b>Eléments</b>          | Poids propre [KN/m]          |                |
|--------------------------|------------------------------|----------------|
| Poids propre de la dalle | $25 \times 0.20 \times 1.00$ | 4.50           |
| sable                    | $20 \times 0.03 \times 1.00$ | 0.54           |
| mortier                  | 20 x0.03 x1.00               | 0.60           |
| carrelage                | 20 x 0.02 x 1.00             | 0.40           |
| Enduit de plâtre         | $10 \times 0.02 \times 1.00$ | 0.20           |
|                          |                              | $Gpalier=6.24$ |
|                          |                              | $QPalier=2.50$ |

 **Tableau III.2.1 : Charges et surcharges revenant au palier**

# **La paillasse:**

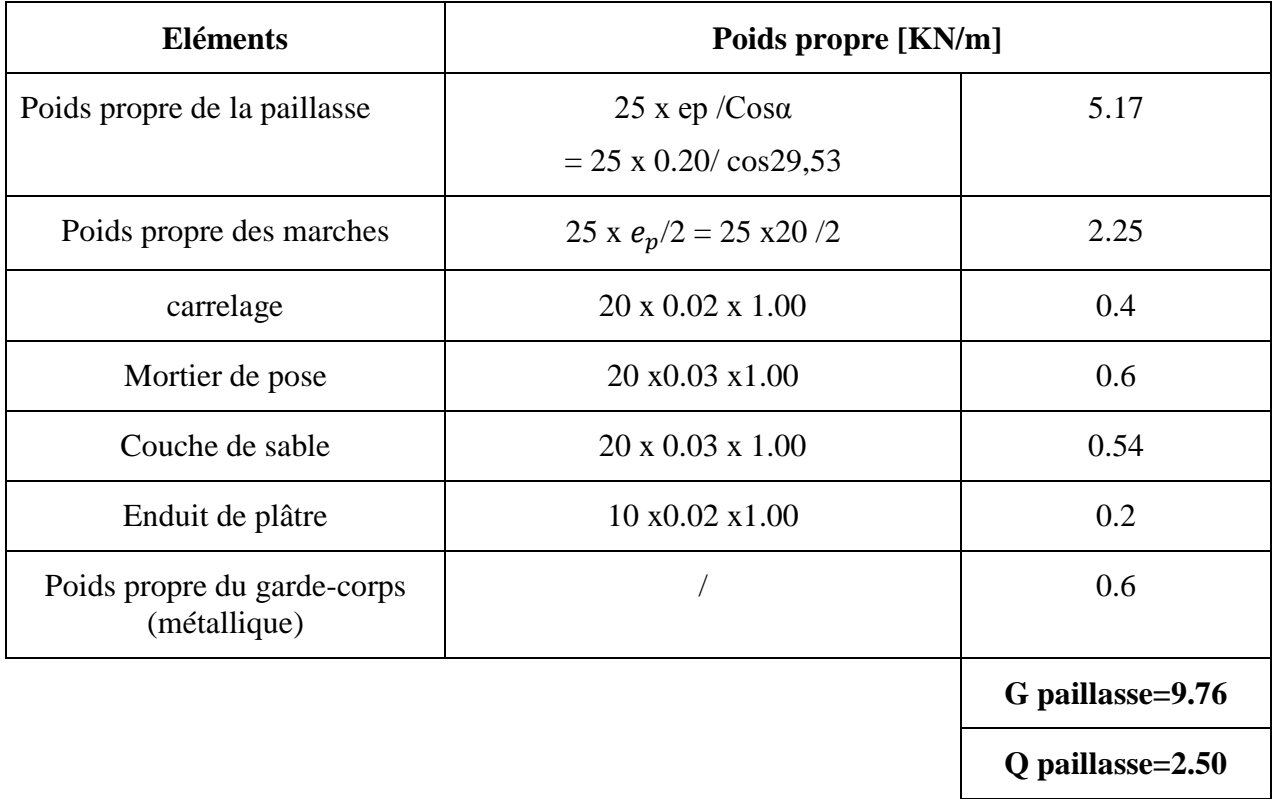

**Tableau III.2.2 : Charges et surcharges revenant à la paillasse.**

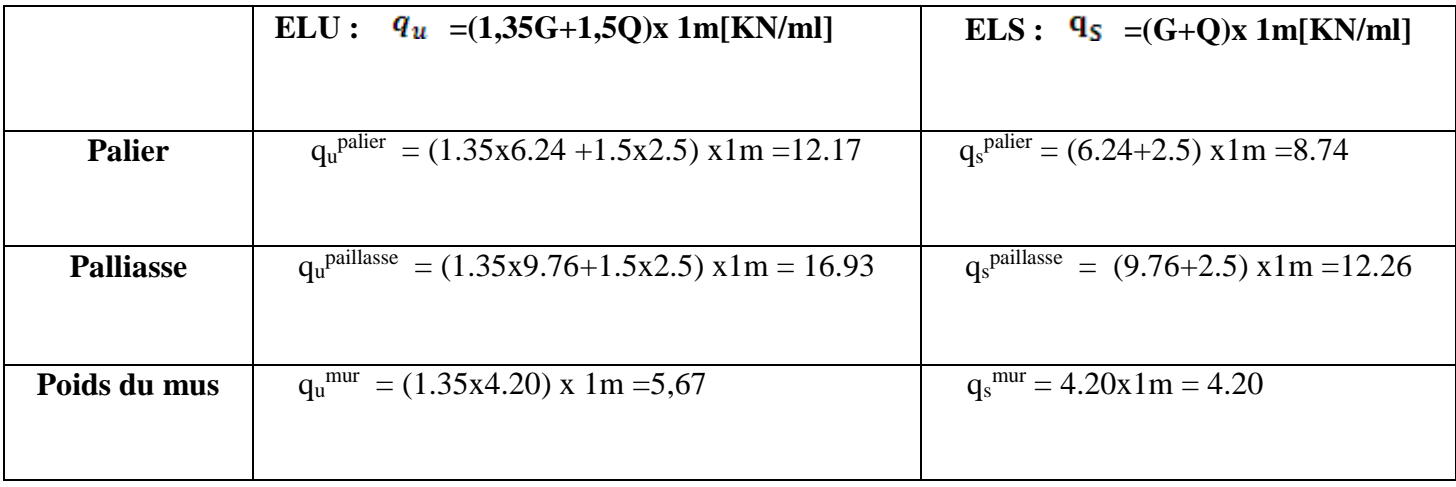

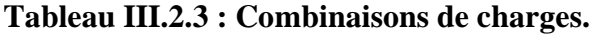

r.

# **A: Calcul des moments et des efforts tranchants à l'ELU:**

**1- Calcul des réactions d'appuis :**

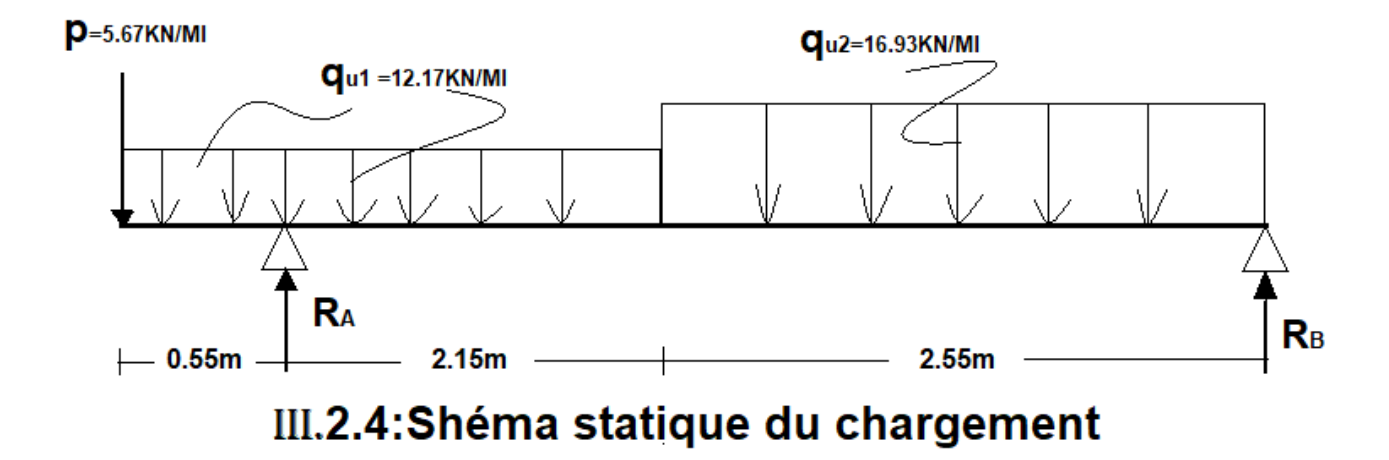

 $\sum \mathbf{F}_{\mathbf{y}} = \mathbf{0}$   $\longrightarrow$  RA+RB -5.67-(12.17x2.15)-(12.17x0.55)-(16,93x2,55)= 0

RA+RB=81.7KN

 $\sum M_B = 0$   $\longrightarrow$  (5.67x5.25) -(12,17x4.975x0.55) - (2.15x12.17x3.625) -(16.93x2.55x1.275)+ 4.7R<sub>A</sub>  $= 0$ 

 4.7RA=212.952 **R<sup>B</sup> = 36.40KN**  $R_B = 36.40 \text{KN}$ <br> $R_A = 45.30 \text{KN}$ 

# **2- Calcul des efforts tranchants et des moments fléchissant:**

- **1 er tronçon : 0** ≤ **x** ≤**0.55m :**
- $T_v = -12.17x P = -12.17x 5.67$  $\int Ty = -5.67 \text{ kN}$  pour  $x = 0$ m.  $T_y = -12.36 \text{ kN}$  pour  $x = 0.55 \text{m}$ .

• 
$$
\int M_z = -\frac{12.17}{2}X^2 - PX = -6.085X^2 - 5.67X
$$
  
Mz = 0 kN pour x = 0m.

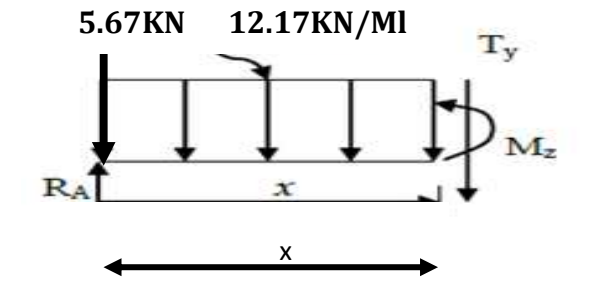

**2 eme tronçon : 0.55m** ≤ **x** ≤**2.7m :**

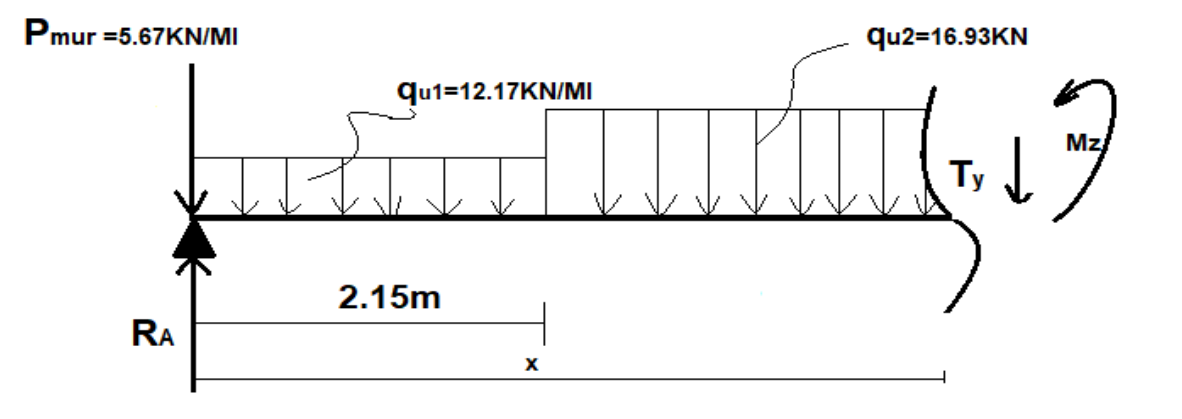

- $T_y = -P (12.17x0.55) + [(12.17(x 0.55))] + R_A$  $\int$  Ty = **32.94 kN** pour  $x = 0.55$ m  $\int$  Ty = **6.78 kN** pour  $x = 2.7$ m
- $M_z = -PX [(12.17x0.55)(x 0.275)] [12.17(x 0.55)^2]/2 + R_A(X 0.55)$

 $M_Z$  =  $-$  **4.95 kN** pour  $x = 0.55$ m  $M_Z = 37.74kN$  pour  $x = 2.7m$ 

**3 eme tronçon : 0** ≤ **x** ≤**2.55m :**

- $T_v = 16.93x R_B = 16.93x 36.4$  $Ty = -36.4 \text{ kN}$  pour  $x = 0$ m. Ty =  $6.78$  kN pour  $x = 2.55$ m.
- $\bullet$   $M_z = -$ 16.93  $\frac{2.93}{2}X^2$ +RB X- = -8.465 $X^2$ +36.4X  $Mz = 0$  kN pour  $x = 0$ m.  $Mz = 37.78kN$  pour  $x = 2.55m$ .

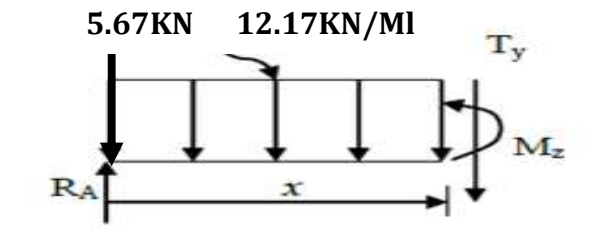

#### **3-Les diagrammes des efforts internes (ELU):**

 A fin de tenir compte de semi encastrement aux extrémités, on porte une correction à l'aide des coefficients réducteurs pour le moment Mmax aux niveaux des Appuis et en travée :

- $\checkmark$  Aux appuis :  $M_{Ua} = -0.3 M_{max} = -0.3x37.78 = -11.33 KN.m$  ;  $MU_B = 37.78 KN.m$ .
- $\checkmark$  En travée :  $M_t = 0.85$   $M_{max} = 0.85 \times 37.78 = 32.11$  **KN.m**

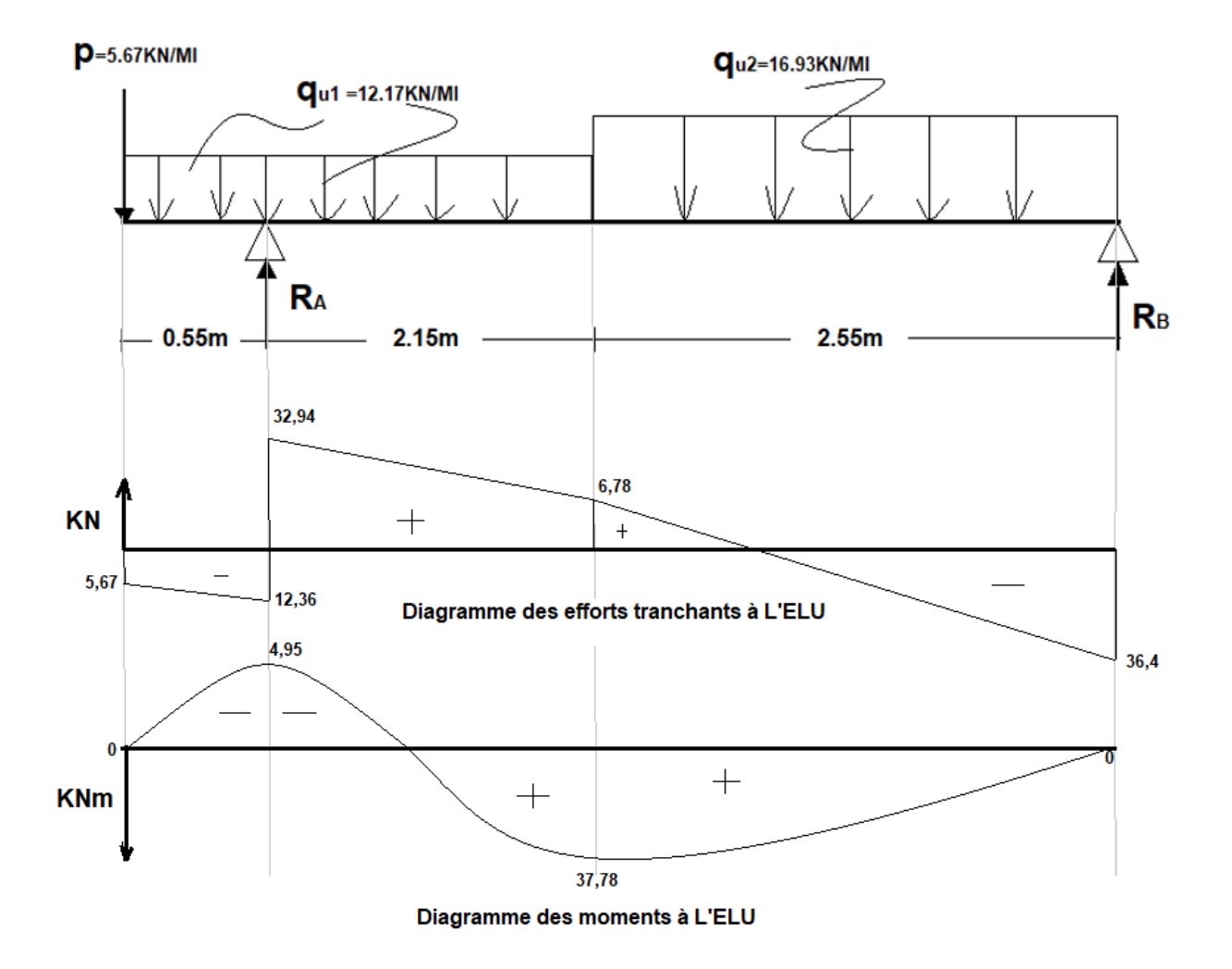

# **A-2 : Ferraillage des escaliers :**

 Le calcul des armatures sera basé sur le calcul d'une section rectangulaire, soumise à la flexion simple pour une bande de (1m), en utilisant les moments et les efforts calculés précédemment.

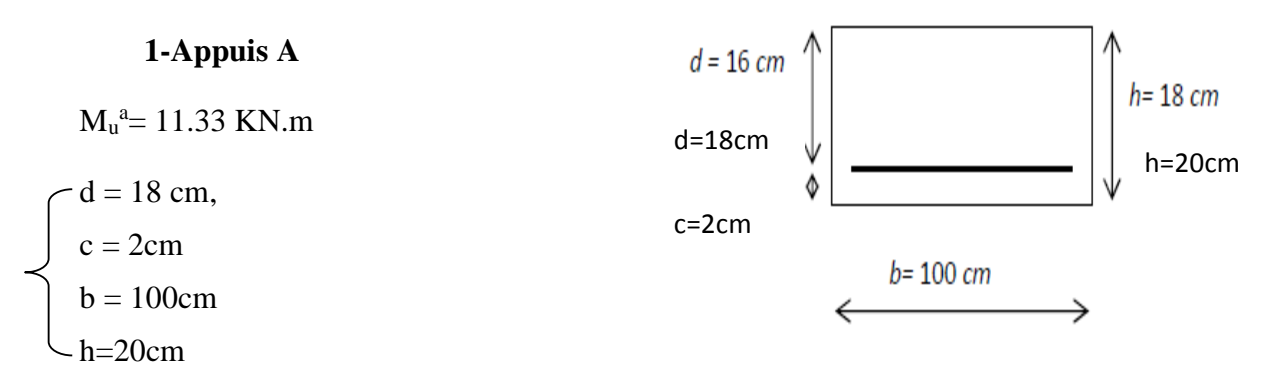

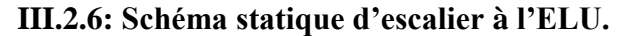

#### **a-Armatures principales:**

$$
\mu_{\rm b} = \frac{\text{Mua}}{\text{b.d}^2 \text{f}_{\text{bc}}} = \frac{11.33 \times 10^3}{100 \times 18^2 \times 14.2} = 0,024 \le 0,392 \implies \text{SSA}
$$
\n
$$
\mu_{\rm b} = 0,024 \implies \beta \approx 0,988
$$
\n
$$
A_a = \frac{M^a u}{\beta. d \sigma_s} = \frac{11.33 \times 10^3}{0,988 \times 18 \times 348} = 1.83 \text{ cm}^2
$$

Soit :  $4H A 12 = 4.52$  cm<sup>2</sup>; avec un espacement  $S_t = 25$ cm

### **b- Armatures de répartition:**

$$
A_r = \frac{A_a}{4} = 3.14 / 4 = 0.785
$$

Soit **4 HA 10/ml = 3,14 cm<sup>2</sup>; avec un espacement**  $S_t = 25$ *cm* 

### **2-Apuis B :**

MUB = **37.78KN.m**

#### **a-Armatures principales:**   $37.78x10^{3}$

$$
\mu_{\rm b} = \frac{\text{MuB}}{\text{b.d}^2 \text{f}_{\rm bc}} = \frac{37.78 \times 10^3}{100 \times 18^2 \times 14.2} = 0,082 \le 0,392 \implies \text{SSA}
$$

$$
\mu_{\text{b}} = 0,082 \implies \beta \approx 0,957
$$
  
\n $A_a = \frac{M^a B}{\beta . d \sigma_s} = \frac{37.78 \times 10^3}{0,957 \times 18 \times 348} = 6.30 \text{ cm}^2$ 

Soit : **5HA14** = 7.69 cm<sup>2</sup>; avec un espacement  $S_t$  = 20cm

### **b- Armatures de répartition:**

$$
A_r = \frac{A_a}{4} = 7.69 / 4 = 1.92
$$

Soit **4 HA10/ml** = 3.14 cm<sup>2</sup>; avec un espacement  $S_t = 25cm$ 

 **3-En travée :**

 $M_t = 32.11$  KN m

**a -Armatures principales:**

$$
\mu_{\rm b} = \frac{Mt}{b \cdot d^2 f_{\rm bc}} = \frac{32.11 \times 10^3}{100 \times 18^2 \times 14.2} = 0,070 \le 0.392 \implies \text{SSA}
$$
\n
$$
\mu_{\rm b} = 0,070 \implies \beta = 0,964 \text{ cm}^2
$$
\n
$$
A_a = \frac{MB}{\beta \cdot d\sigma_s} = \frac{32.11 \times 10^3}{0,964 \times 18 \times 348} = 5.31 \text{ cm}^2
$$

Soit :  $5HA$   $12 = 5.69$  cm<sup>2</sup>; avec un espacement St = 20cm

### **b- Armatures de répartition:**

$$
A_r = \frac{A_t}{4} = \frac{10.05}{4} = 2.51 \text{cm}^2
$$

Soit :  $4H A10/ml = 3.14cm<sup>2</sup>$ ; avec un espacement  $S_t = 25 cm$ .

### **A-3 : Vérification à l'ELU:**

#### **A-Espacement des armatures:**

L'espacement des barres d'une même nappe d'armatures ne doit pas dépasser les valeurs suivantes :

Armatures principales  $\longrightarrow$  St < min {3h ; 33cm} St=25cm<33cm **condition vérifier**  Armatures de répartition  $\longrightarrow$  St < min {4h ; 45cm} St=25 cm<45cm **condition vérifier** 

#### **B- Condition de non fragilité :…………………….. A.4.2 BEAL91/modifiee99**

La section des armatures longitudinales doit vérifier la condition suivante :

$$
A_{adopt\acute{e}} > A_{min} = \frac{0.23 b d f_{t28}}{fe}
$$

$$
A_{min} = \frac{0.23 \cdot b \cdot d \cdot f_{t28}}{fe} = \frac{0.23 \times 100 \times 18 \times 2,1}{400} = 2.17 \text{cm}^2
$$

 $\bullet$  appui A :

Aad =4HA12 =4.52cm<sup>2</sup> > 2.17 cm<sup>2</sup> ………….…. **condition vérifiée.**

 $\bullet$  appui B :

 $A_{\text{ad}} = 5H A 14 = 7.69 \text{ cm}^2 > 2.17 \text{ cm}^2 \dots \dots \dots \dots$  **condition vérifiée.** 

• En travée :

 $A_{\text{ad}} = 5H A 12 = 5.65 \text{ cm}^2 > 2.17 \text{ cm}^2 \dots \dots \dots \dots$  **condition vérifiée.** 

### **C-Vérification au cisaillement : …………………………..A.5.1.1 BEAL91/modifiee99:**

On doit vérifier que :

$$
\tau_{\mathrm{u}} = \frac{V_{\text{max}}}{b_{\mathrm{0}} d} \leq \overline{\tau}_{\mathrm{u}}
$$

# **Calcul de**  $\tau_u$ :

Pour les fissurations non préjudiciables :  $\tau_u = \min \left\{ \begin{array}{l} \frac{0.2}{\gamma_b} f_{c28}$ ; 5mpa  $\frac{1}{f}$ 3.33Mpa

# Calcul de  $\tau_u^{max}$ :

$$
V_{\text{max}} = 32.94 \text{ KN.}
$$
  
 $\tau_u = \frac{v_u}{b_0.d} = \frac{32.94 \times 10^3}{1000 \times 180} = 0.183 \text{MPa}$ 

$$
\tau_u < \tau_u
$$
 Les armatures transversales ne sont pas nécessaires **— condition vérifiée**

# **D- Contrainte d'adhérence et d'entrainement des barres:**

Pour qu'il n'y'est pas entrainement de barres il faut vérifier que:

$$
\tau_{se} = \frac{V_{u}^{\text{max}}}{0.9 \times d \times \Sigma U_{i}} < \overline{\tau}_{se}
$$
\n
$$
\tau_{se} \leq \overline{\tau}_{se} = \Psi_{s} f_{t28}
$$
\n
$$
\overline{\tau}_{se} = \Psi_{s} f_{t28} = 1, 5 \times 2.1 = 3, 15 \text{ MPa}; \quad (\Psi_{s} = 1.5 \text{ pour les aciers HA})
$$

$$
\sum Ui = n\pi \emptyset
$$
  

$$
\sum Ui : Sommes des périmètres utiles des armatures.
$$

n : c'est le nombre de barres.

Ø : c'est le diamètre des barres.

# **Appuis A :**

$$
\sum Ui = n\pi \emptyset = 4 \times 3.14 \times 1.2
$$
\n
$$
\sum Ui = 15.07 \text{cm}
$$
\n
$$
\tau_{se} = \frac{32.94 \times 10^3}{0.9 \times 180 \times 150.7} = 1.34 MPa
$$
\n
$$
\tau_{se} < \tau_{se}
$$
\nPass de risque d'entrainement des barres

\ncondition vérifiée

### **Appuis B :**

$$
\sum Ui = n\pi \emptyset = 5x3.14x1.4
$$
  
\n
$$
\sum Ui = 21.98 \text{ cm}
$$
  
\n
$$
\tau_{se} = \frac{32.94x10^3}{0.9x180x219.8} = 0.925 MPa
$$
  
\n
$$
\tau_{se} < \tau_{se}
$$
 Pas de risque d'entrainement des barres **condition vérifiée**

### **E- Longueur du scellement droit :………………….A.6.1.22 BEAL91/modifiee99 :**

Elle correspond à la longueur d'acier ancrée dans le béton pour que l'effort de traction ou de compression demandé à la barre puisse être mobilisé.

$$
L_{s} = \frac{\varphi \times fe}{4 \times \tau_{su}}
$$

# **Calcul de τsu:**

$$
\tau_{su} = 0.6 \, \psi^2 f_{t28} = 0.6 \times (1.5)^2 \times 2.1 = 2.835 \, \text{MPa.}
$$
\n
$$
L_S = \frac{\varphi \, x400}{4 \, x \, 2.835}
$$
\n• Applying A :  $\varphi A = 1.2 \, \text{cm}$ ; 
$$
L_S = \frac{1.2 \, x \, 400}{4 \, x \, 2.835} = 42.33 \, \text{cm}
$$
\n• Applying B :  $\varphi A = 1.4 \, \text{cm}$ ; 
$$
L_S = \frac{1.4 \, x \, 400}{4 \, x \, 2.835} = 49.38 \, \text{cm}
$$

Les armatures doivent comporter des crochets, vu que la longueur de scellement est importante, la longueur d'ancrage mesurée hors crochets est :

 $L_a = 0.4\ x\ L_S$ 

• Appuis A 
$$
La = 0.4 \times 42.33 = 16.93
$$
 cm

• Appuis B La=  $0.4 \times 49.38 = 19.752$  cm

# **F- Influence de l'effort tranchant au niveau des appuis:**

### **Influence sur le béton:**

$$
T_{u}^{\max} = 32.94 \text{ KN} < V_{u}
$$

$$
V_{u} = \frac{0.4 \times f_{c28} \times a \times b}{\gamma_{b}}
$$
 Avec : a = 0.9d = 0.9 x 18  

$$
V_{u} = \frac{0.4 \times 25 \times 10^{3} \times 0.9 \times 0.18 \times 1}{1.5} = 1080 KN
$$

 **Influence sur les aciers:** On doit vérifier que :  $A_a \geq \frac{T_u^{max}}{T_u^{max}}$  $\sigma$ st

 $T$ <sub>u</sub> $^{\rm max}$  $\frac{u}{\sigma st}$  =  $32.94x10^3$  $\frac{348}{348}$  = 94.65mm<sup>2</sup> appuis A ; 0.946cm² ≤ 4.52cm² **Condition vérifiée.** appuis B ; 0.946cm² ≤ 7.69cm² **Condition vérifiée.** en travée ; 0.946cm² ≤ 5.65cm² **Condition vérifiée.**

Donc les armatures calculées sont suffisantes.

# **A.4 : Calcul des moments et des efforts tranchants à l'ELs :**

### **1- Calcul des réactions d'appuis :**

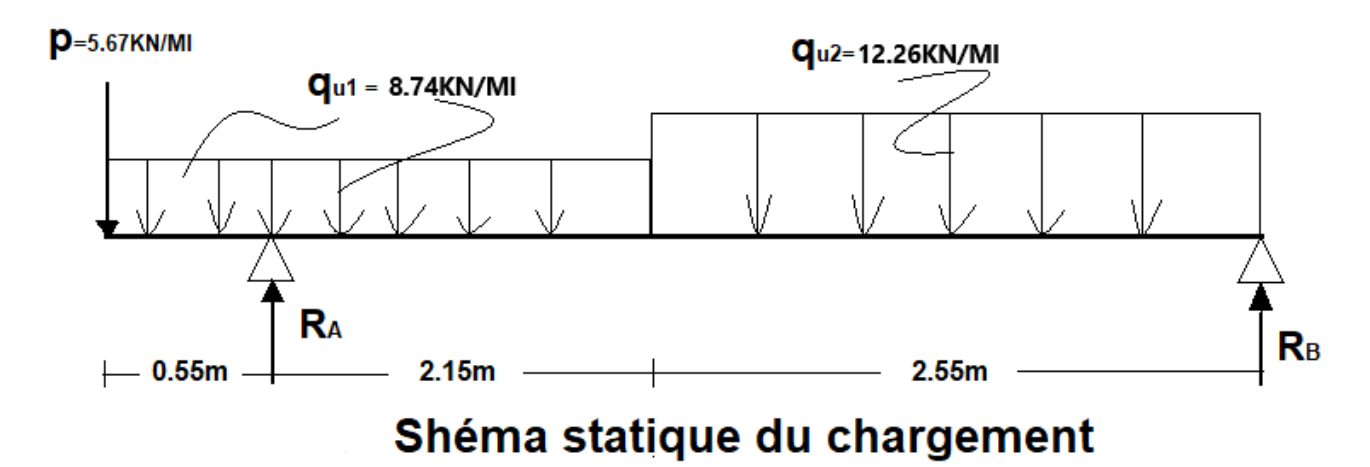

 $\sum \mathbf{F}/\mathbf{y} = \mathbf{0} \longrightarrow \text{RA} + \text{RB-P}-(8.74 \times 2,70) - (12.26 \times 2,55) = 0$ 

RA+RB=60.53KN

 $\sum M_B = 0 \longrightarrow -(5.67x5.25) - (0.55x8.74x4.975) - (2.15x8.74x3.625)$  [12.26x2.55x1.275]=-4.7R<sub>A</sub>

$$
\longrightarrow \begin{cases} R_B = 26.14 \text{ KN} \\ R_A = 34.39 \text{ KN} \end{cases}
$$

 $T_v$ 

 $M_{z}$ 

- **3- Calcul des efforts tranchants et des moments fléchissant :**
- **4 · 1**<sup>er</sup> **tronçon : 0** ≤ **x** ≤**0.55m :** 
	- **5.67KN 12.17KN/Ml**  $T_v = -8.74x - P = -8.74x - 5.67$ Ty =  $-5.67$  kN pour  $x = 0$ m. Ty =  $-10.47$  kN pour  $x = 0.55$ m. 8.74  $\mathbf{R}$  $\mathbf x$  $\frac{1}{2}$ x<sup>2</sup>-PX- = -4.37x<sup>2</sup>-5.67X  $\bullet$   $M_z =$ x  $Mz = 0$  kN pour  $x = 0$ m.  $Mz = -4.44kN$  pour  $x = 0.55m$ .

# **5- 2 eme tronçon : 0.55m** ≤ **x** ≤**2.7m :**

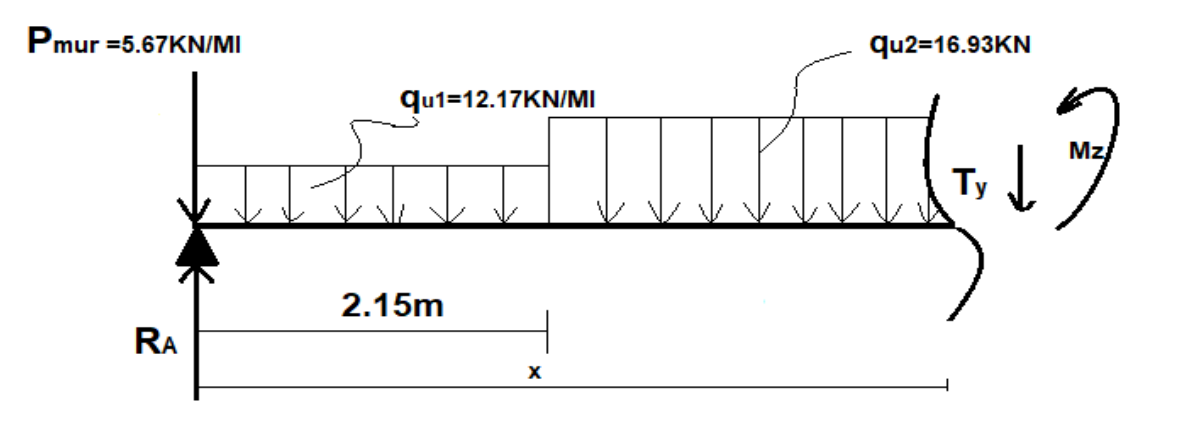

 $\bullet$  T<sub>y</sub> = −P – (8.74x0.55) - [(8.74x(X – 0.55)]+R<sub>A</sub>  $\int$  Ty = **23.**91 **kN** pour x = 0.55m  $T_y = 5.12$  kN pour  $x = 2.7$ m

**Mmax =15.59KN.m** •  $M_z = -PX - [(8.74x0.55)(x - 0.275)] - [8.74(x - 0.55)^2]/2 + R_A(X - 0.55)$  $\int M_{Z} = -4.44 \text{ kN}$  pour  $x = 0.55 \text{m}$ **Mz** = 26.77kN pour  $x = 2.7$ m

**6 · 3** $\frac{\text{eme}}{\text{t}}$  **tronçon : 0** ≤ **x** ≤2.55m :

•  $T_y = 12.26x - R_B = 12.26x - 26.14$ Ty =  $-26.14 \text{ kN}$  pour  $x = 0$ m. Ty =  $5.12$  kN pour  $x = 2.55$ m.  $\bullet$   $M_z = -$ 12.26  $\frac{2.26}{2}$ X<sup>2</sup>+R<sub>B</sub> X= -6.13X<sup>2</sup>+26.14X  $Mz = 0$  kN pour  $x = 0$ m.  $Mz = 26.77kN$  pour  $x = 2.55m$ .

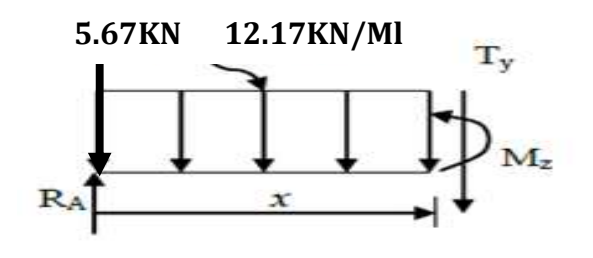

# **7- Les diagrammes des efforts internes (ELS) :**

 Afin de tenir compte de semi encastrement aux extrémités, on porte une correction à l'aide des coefficients réducteurs pour le moment Mmax aux niveaux des Appuis et en travée :

 $\checkmark$  Aux appuis : M<sub>A</sub>= -0.3 M<sup>max</sup> =0.3x26.77= -8.03KN.m

$$
M_B = 26.77 \text{ KN.m}
$$

 En travée : Mt = 0.85 Mmax =0.85x26.77= 22.75 KN.m

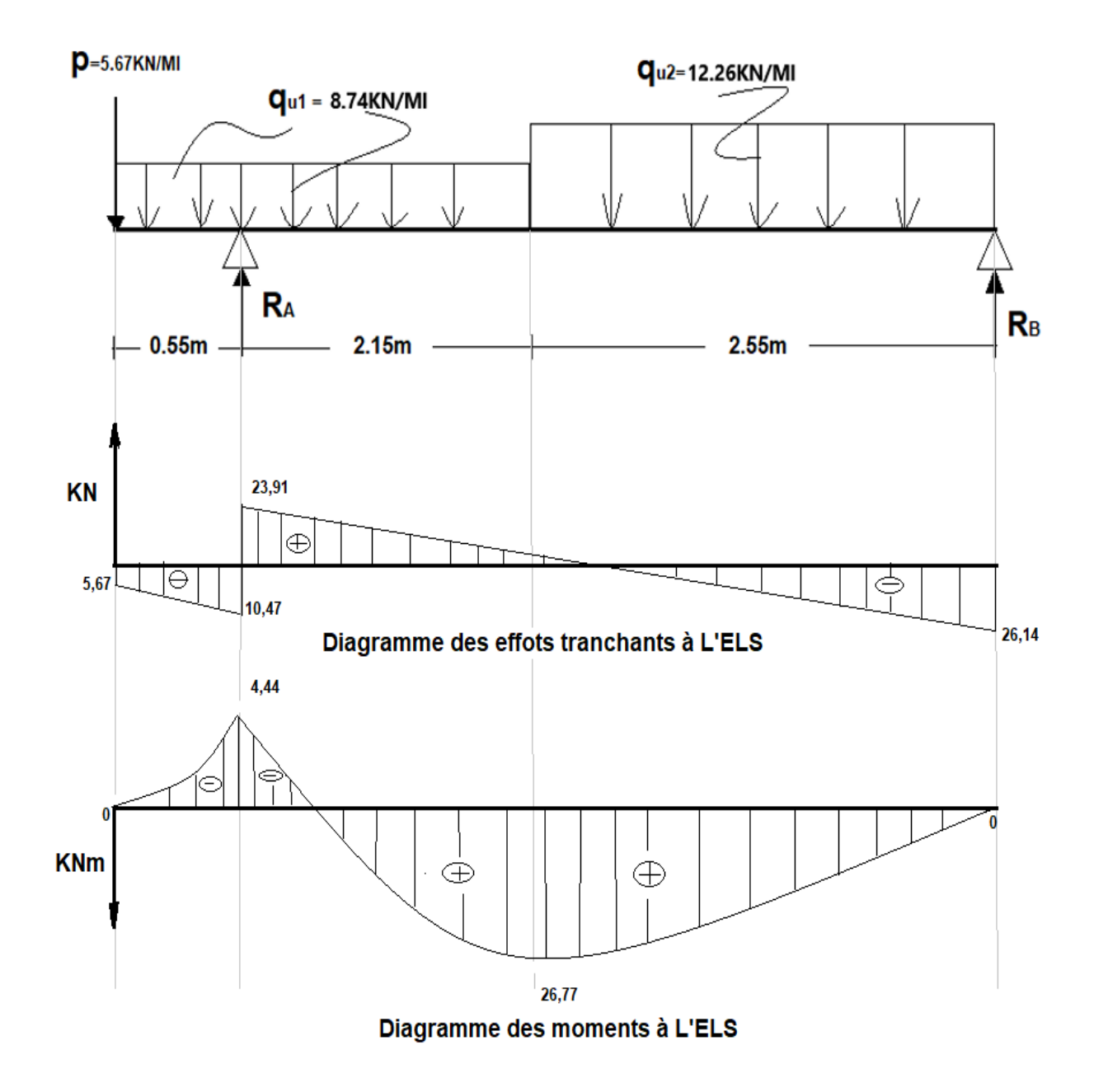

### **A.5 : Vérification à L'ELS :**

**a- L'état limite à la résistance à la compression du béton :** 

On doit vérifier que **:**

 $\sigma_{bc} = K \sigma_{s} \le \sigma_{bc} = 0.6 f_{c28} = 15 MPa$ 

 $\checkmark$  **En travée :**  $M_t = 22.75$  **KN.m** 

 $\rho_1 = \frac{100 \text{A}_1}{\text{bd}} = \frac{100 \times 10.05}{100 \times 18} = 0.554$  $\rho_1 = 0.554 \longrightarrow \beta_1 = 0.889 \longrightarrow K = \frac{1}{K_1} = \frac{1}{30.889}$  $\frac{1}{30.04} = 0.033$  $\sigma_{\rm s} = \frac{M_t}{4 \cdot R}$  $\frac{M_t}{A_t \beta_1 d} = \frac{22.75 \times 10^3}{10.05 \times 0.889 \times}$  $\frac{22.73 \times 10}{10.05 \times 0.889 \times 18} = 141.46 \text{MPa}$  $\sigma_{bc}$  = K  $\sigma_s$  = 4.67 MPa <  $\overline{\sigma_{bc}}$  = 15MPa  $\implies$  Condition Vérifiée.

 $\checkmark$  Appuis A **:**  $M_a = 8.03$  **KN.m** 

$$
\rho_1 = \frac{100A_a}{bd} = \frac{100 \times 3.14}{100 \times 18} = 0.174
$$
\n
$$
\rho_1 = 0.174 \longrightarrow \beta_1 = 0.932 \longrightarrow K = \frac{1}{K_1} = \frac{1}{58.53} = 0.017
$$
\n
$$
\sigma_s = \frac{M_a}{A_a \beta_1 d} = \frac{8.03 \times 10^3}{3.14 \times 0.932 \times 18} = 152.44 \text{ MPa}
$$
\n
$$
\sigma_{bc} = K\sigma_s = 0.017 \times 152.44 = 2.59 \text{ MPa} < \overline{\sigma_{bc}} = 15 \text{ MPa}
$$
\n
$$
\text{condition } \text{Vérifiée.}
$$

 $\checkmark$  Appuis B :  $M_B = 26.77$  KN.m

$$
\rho_1 = \frac{100A_a}{bd} = \frac{100 \times 7.69}{100 \times 18} = 0.429
$$
\n
$$
\rho_1 = 0.429 \longrightarrow \beta_1 = 0.900 \longrightarrow K = \frac{1}{K_1} = \frac{1}{35} = 0.028
$$
\n
$$
\sigma_s = \frac{M_B}{A_a \beta_1 d} = \frac{26.77 \times 10^3}{7.69 \times 0.900 \times 18} = 214.88 MPa
$$

 $\sigma_{bc}$  = K $\sigma_{s}$ = 0.028x214.88=6.01 MPa <  $\overline{\sigma_{bc}}$  = 15*MP*<del>c.</del>  $>$  condition Vérifiée.

# **b- Etat limite de déformation (BAEL91/ArtB.6.5.1) :**

On peut se dispenser de la vérification de la flèche si les conditions suivantes sont réunies :

$$
\frac{h}{l} \ge \frac{1}{16} \qquad ; \qquad \frac{h}{l} \ge \frac{M_t}{10M_0} \qquad ; \qquad \frac{A_t}{bd} \le \frac{4.2}{f_e}
$$
\n
$$
\frac{h}{l} = \frac{20}{525} = 0.038
$$
\n
$$
\frac{1}{18} = 0.055 \ge 0.038
$$
\nCondition non veirifiée

 $\checkmark$  Les conditions ne sont pas réunies, donc la vérification de la flèche est indispensable.

$$
f = \frac{M_t^s l^2}{10.E_v I_{fv}} < \overline{f} = \frac{l}{500} = \frac{525}{500} = 1.05
$$
cm

$$
Avec : E_V : module de deformation longitudinaledifférée.
$$

$$
E_v = 3700 \sqrt[3]{\text{fc28}} = 10818,86 \text{MPa}
$$

### $\triangleright$  Calcul de  $I_0$  :

*I<sup>0</sup>* : moment d'inertie de la section homogénéisé

$$
I_0 = (V_1^3 + V_2^3)\frac{b}{3} + 15A_t(V_2 - c)^2
$$

### **Position de l'axe neutre:**

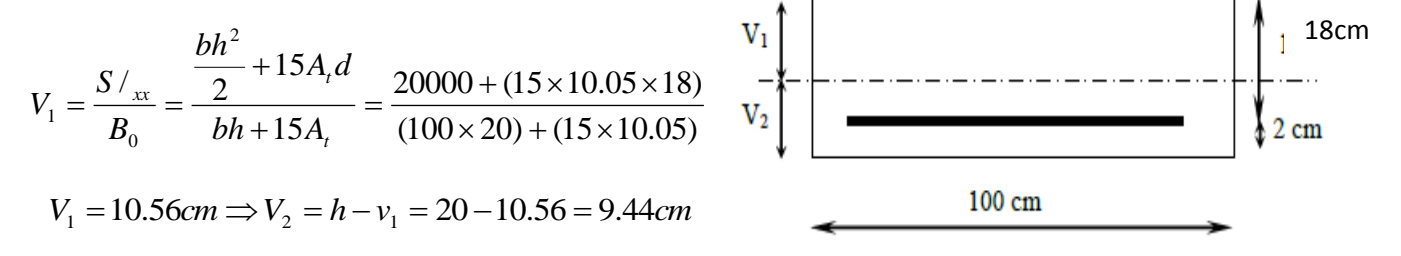

 $\triangleright$  Calcul de  $I_{f\nu}$  :

$$
I_{fv} = \frac{1.1 \times I_0}{1 + \mu \lambda_v}
$$

**I<sup>0</sup>** : moment d'inertie de la section homogénéisé

$$
I_0 = (V_1^3 + V_2^3)\frac{b}{3} + 15A_t(V_2 - c)^2
$$
  

$$
I_0 = (1177.58 + 841.23)\frac{100}{3} + 15 \times 10.05 \times (9.44 - 2)^2
$$

 $I_0 = 75638.22$ *cm* 

$$
I_0 = 75638.22cm^4
$$
  
\n
$$
\rho = \frac{A}{b\cdot d} = \frac{10.05}{100 \times 18} = 0,005
$$
  
\n
$$
\lambda_v = \frac{0,02. f_{128}}{(2+3b/b)\cdot \rho} = \frac{0,02 \times 2,1}{(2+3\times 1),0,005} = 1.68
$$
  
\n
$$
\mu = \max\left\{0; 1 - \frac{1.75 f_{128}}{4\cdot \rho \sigma_x + f_{128}}\right\}
$$
  
\n
$$
\mu = \max\left\{0; 1 - \frac{1.75 \times 2,1}{4 \times 0,005 \times 141.46 + 2,1}\right\} = 0.25
$$
  
\n
$$
I_{\text{IV}} = \frac{1.1 \times 75638.22}{1+0.25 \times 1.68}
$$
  
\n
$$
I_{\text{IV}} = 58592.98 \text{ cm}^4
$$
  
\n
$$
f = \frac{22.75 \times 10^2 \times 525^2}{1000818.8658592.98} = 0.98
$$
  
\n
$$
f = 0.98 \text{ cm} < \bar{f} = 1.05 \text{ cm}
$$
 **Condition veitific**

En fin :

$$
f = \frac{22.75 \times 10^3 \times 525^2}{10 \times 10818.86 \times 58592.98} = 0.98
$$
  
 $f = 0.98$   $f = 0.98$ 

# **c- Etat limites d'ouverture des fissures :**

La fissuration est considérée comme peu nuisible, donc aucune vérification n'est à effectuer.

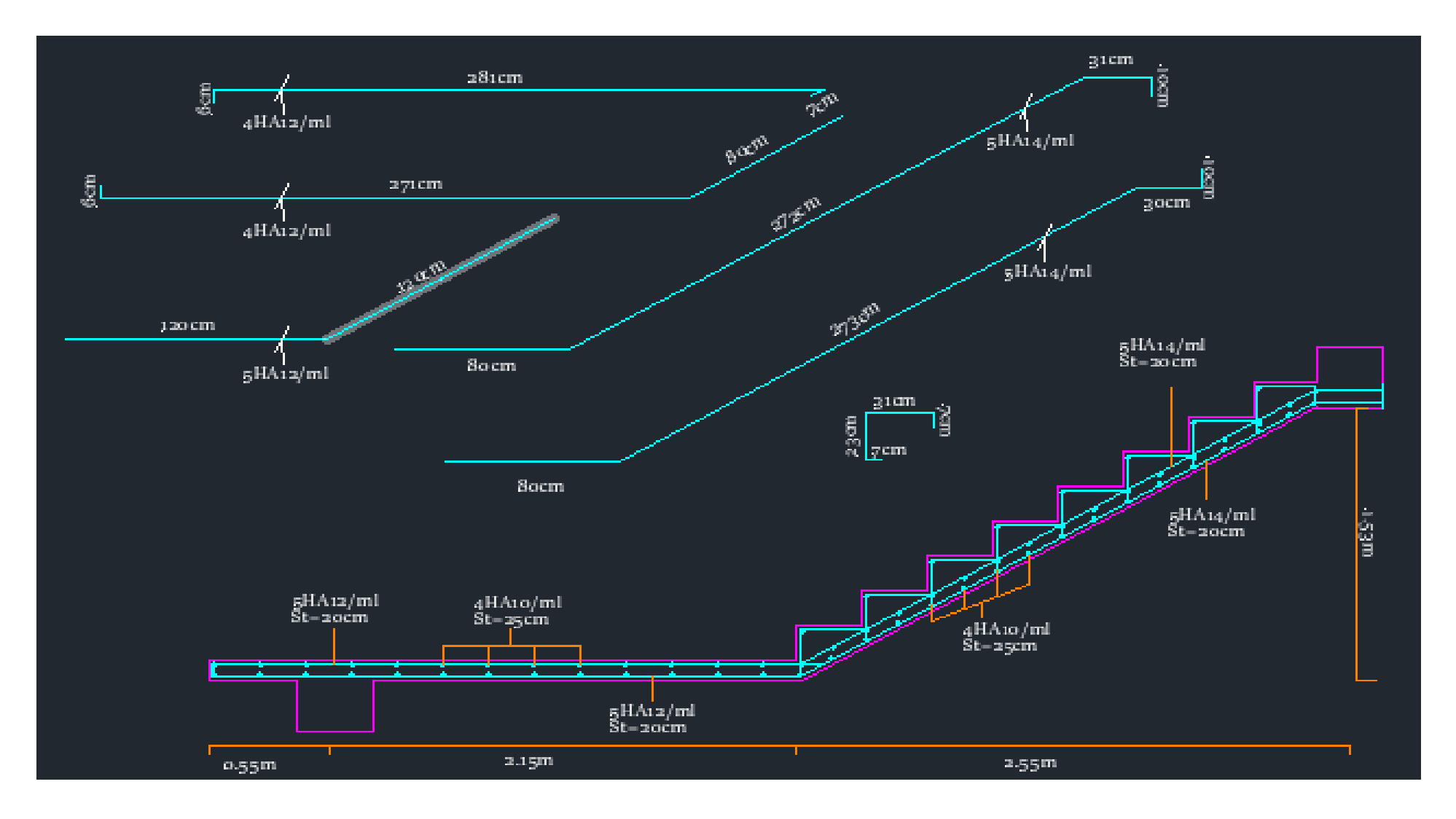

# **III.3 : les planchers :**

Les planchers de notre structure sont constitués de corps creux et de la dalle de compression (16+4) cm. Ils sont constitués de :

Nervures appelées poutrelles, elles assurent la fonction de portance, leurs entre axe est de 65cm, elles sont disposées dans le sens de la petite portée.

D'un remplissage du corps creux réalisé en béton armé.

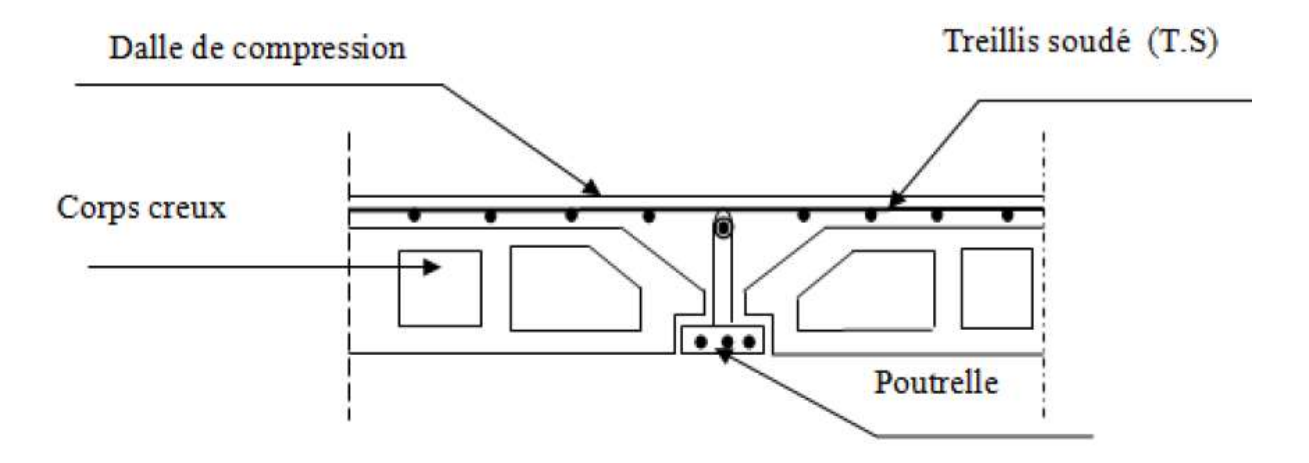

# **Figure III.3.1 : Coupe transversale dans un plancher en corps**

### **A- Calcul de la dalle de compression :**

La dalle de compression est coulée sur place, armée d'un quadrillage de treillis soudé Ts520 qui doit satisfaire les conditions suivantes :

Les dimensions des mailles du treillis soudé ne doivent pas dépasser :

- 20 cm pour les armatures perpendiculaires aux poutrelles.
- 33 cm pour les armatures parallèles aux poutrelles. (Art B 6.8,243 /BAEL91)

### **B- Calcul des armatures :**

**Armatures perpendiculaire aux poutrelles :**

 $A_{\perp} \geq \frac{4 \times l}{f_{e}}$  $\frac{1}{f_e}$ si 50cm  $\leq l \leq 80$ cm

$$
A_{\perp} \ge \frac{200}{fe} \quad \text{si} \qquad l < 50cm
$$

**Avec :** 

 $A_{\perp}$ : Section d'armature perpendiculaire exprimé en [cm<sup>2</sup>]

l: entre axe des poutrelles en [cm]

**Fe** : limite d'élasticité de l'acier exprimé en[MPA]

 $A_{\perp} \geq \frac{4 \times 65}{520}$  $\frac{688}{520}$  = 0.5 cm<sup>2</sup>par mètre de nervure

Soit :  $6T6 = 1.7$  cm<sup>2</sup>avec un espacement  $St = 15$  cm

**Armatures parallèles aux poutrelles :**

A 
$$
|| = \frac{A_{\perp}}{2} = \frac{1.7}{2} = 0.85
$$
 cm2 /ml

Soit :  $6T6 = 1.7$  cm<sup>2</sup> avec un espacement  $St = 15$  cm

**Conclusion :** finalement, nous optons pour le ferraillage de la dalle de compression pour un treillis soudé (TLE520) de dimension ( $15\times15$ ) cm<sup>2</sup>

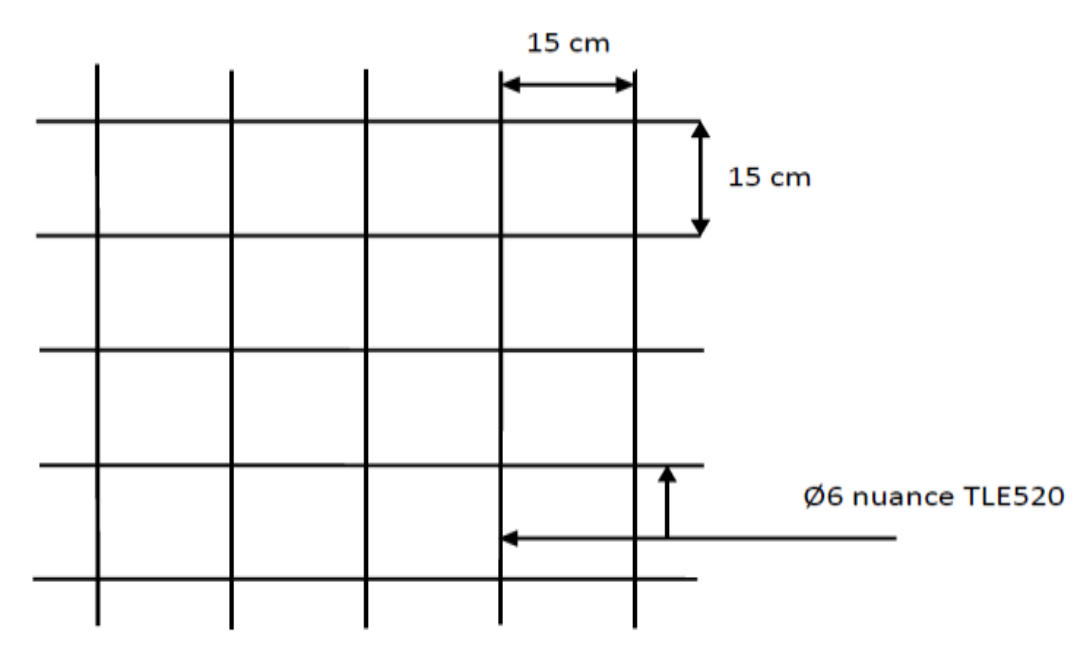

 **Figure III.3.2 :** ferraillage de la dalle de compression.
## **C- Etude des poutrelles :**

Les poutrelles sont sollicitées par une charge uniformément repartie, dont la largeur est déterminée par l'entraxe de deux poutrelles successives. Leur calcul est généralement fait en deux étapes.

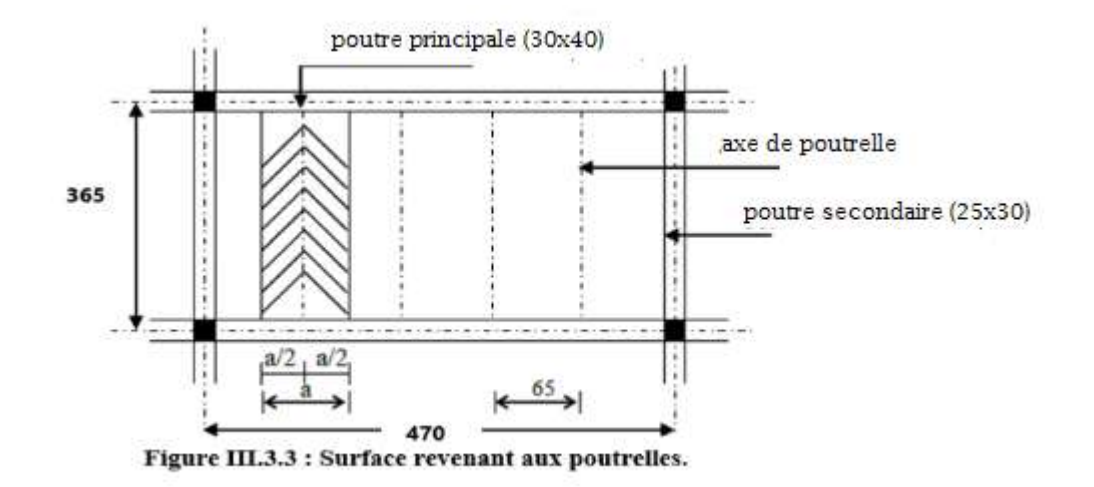

#### **Etape1 : Avant coulage :**

 La poutrelle préfabriquée est considérée comme étant simplement appuyée sur ses deux extrémités, elle travaille en flexion simple, et doit supporter en plus de son poids propre, le poids du corps creux qui est de **0.95 KN/m<sup>2</sup>** et celui de l'ouvrier.

#### **a- Chargement:**

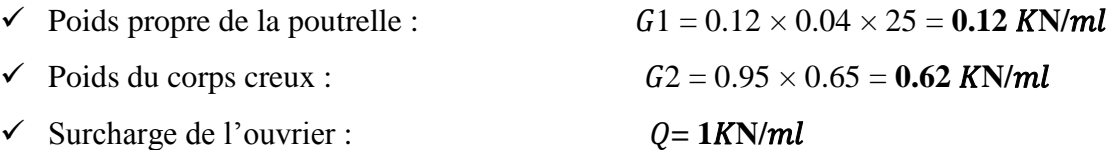

 Le but du calcul de la poutrelle avant coulage est de déterminer si la poutrelle pourra suffire à elle-même.

 Dans le cas contraire il faudrait prévoir des étais qui ont pour rôle de la conforter et serviront d'appuis intermédiaire.

## **b- Ferraillage à L'ELU :**

Le calcul se fera pour la travée la plus défavorable.

1- Combinaison de charge :

 $Qu = 1.35G + 1.5Q$ 

 $Qu = 1.35x(0.12+0.62) + 1.5x1 = 2.5$  kN/*ml* 

#### **2- Calcul du moment en travée :**

 $L = 4,70m$ 

 $M\mathbf{u} = \frac{Qu \times l^2}{2}$  $\frac{8^{1} \times 1^2}{8} = \frac{2.5 \times 3.65^2}{8}$  $\frac{3.85}{8}$  =4.16KN.m

## **3- Calcul de l'effort tranchant :**

$$
T = \frac{Qu \times l}{2} = \frac{2.5 \times 3.65}{2} = 4.56 \text{KN}
$$

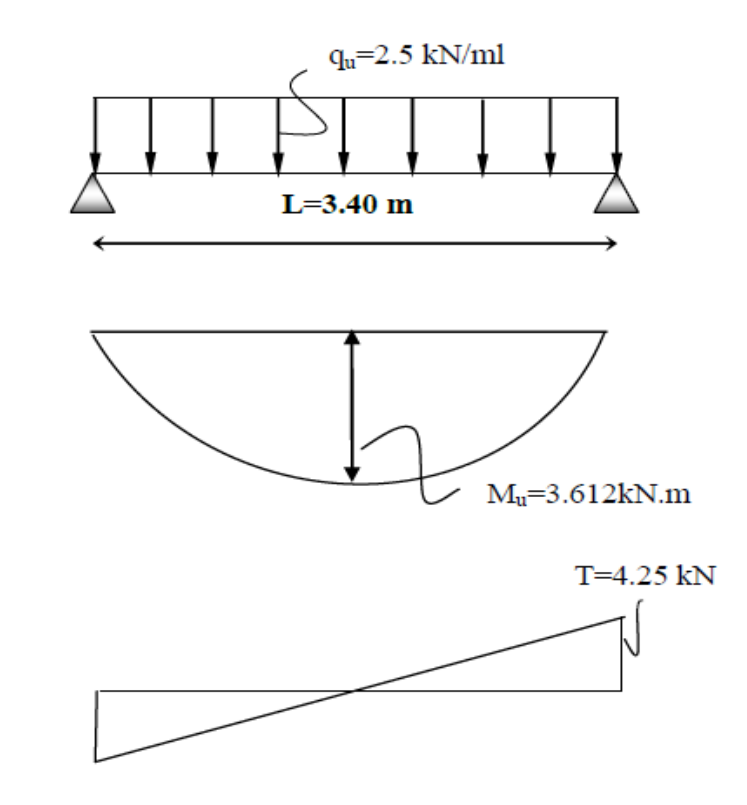

**III.3.4: Diagrammes des efforts internes de la poutrelle.**

## **4- Calcul de la section d'armature :**

B=12 cm, h=4cm, c=2cm, d=2cm.

$$
\mu = \frac{M_u}{bd^2 f_{bu}} = \frac{4.16 \times 10^3}{12 \times 2^2 \times 14.2} = 6.10 > \mu r = 0.392 \implies S.D.A \quad f_{bu} = 14.2 \text{ MPa}
$$

#### **Donc la section est doublement armée**

#### **Remarque :**

 Comme la section de la poutrelle est faible (12 x 4.7) cm², on ne peut pas placer deux nappes d'armatures (des armatures tendues et comprimées obtenues par le calcul). On prévoit alors **des étais** intermédiaires (des échafaudages) pour l'aider à supporter les charges d'avant coulage de la dalle de compression, de manière à ce que les armatures comprimées ne seront pas nécessaires.

#### **Calcul du moment limite correspondant à une section simplement armée :**

 $M_l = \mu_l b d^2 f_{bu}$ 

 $M_1 = 0.392 \times 0.120 \times 0.02^2 \times 14.2 \times 10^3 = 0.267$  kN.m

$$
L_{\text{max}} = \sqrt{\frac{8xM_L}{Q_u}} \sqrt{\frac{8x0.267}{2.5}} = 0.92 \text{ m}
$$

Donc, la longueur maximale entre appuis pour avoir une section simplement armée est à :

#### **Lmax=1m**

#### **Etape2 : Après coulage de la dalle :**

La poutrelle sera calculée comme une poutre de section en Té reposant sur plusieurs appuis. Les appuis de rive sont considérés comme des encastrements partiels et les autres comme appuis simples. Les charges permanentes et les charges d'exploitation seront considérées comme étant uniformément réparties sur la longueur des poutrelles.

Une poutrelle supportera les charges suivantes :

Poids propre du plancher (étage courant) : G=5.56×0.65=**3.614 kN/ml ;**

Charge d'exploitation :  $Q=1.5\times0.65 = 0.975$  kN/ml (pour l'étage courant et étant le plus défavorable)

La charge de calcul sera donc :

à l'ELU → qu=1.35G+1.5Q → **qu = 6.341 kN/ml** à l'ELS → qs = G+Q → **qs= 4.589 kN/ml**

#### **a- Détermination de la largeur de la table de compression :**

 D'après le **BAEL91/modifie 99 Art A.4.1, 3** la largeur du hourdis à prendre en compte de chaque coté d'une poutrelle à partir de son parement est limité par la condition ci après :

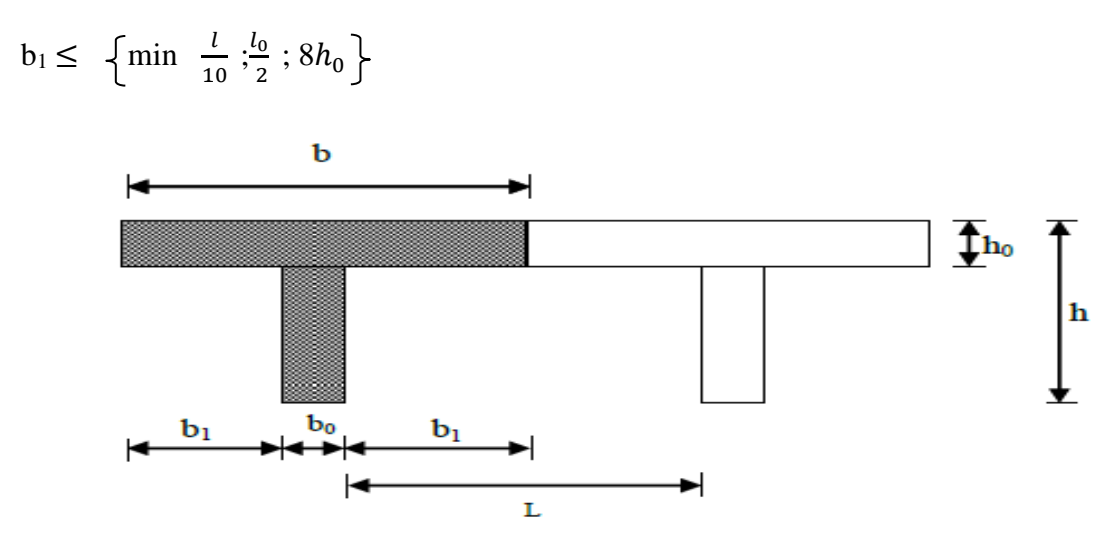

Fig III.8 schéma de la table de compression

## **Figure III.3.4 : Schéma de la table de compression**

Avec :

L: distance entre faces voisines de deux poutrelles (**L=65-12=53cm**).

- b0 : largeur de la poutrelle (**b0 =12 cm**)
- h0 : épaisseur de la dalle de compression  $(h_0 = 4cm)$

L1 : portée de la grande travée (**L= 365cm**)

 $b_1 \le \min$  36.5; 26.5; 32 = 26.5cm  $\ge$   $b_1 = 26.5$  cm  $b = 2b1 + \left\{b_0 = 2 \times 26.5 + 12\right\} = 65$  cm

## **III.3.2: Choix de la méthode de calcul :**

Les efforts internes dans les planchers sont déterminés à l'aide de l'une des méthodes suivantes :

- Méthode forfaitaire.
- Méthode de Caquot.
- Méthode des trois moments.

## **A- Vérification des conditions d'application de la méthode forfaitaire :**

 Cette méthode s'applique aux planchers à surcharges d'exploitation modérées c'est le cas des constructions courantes **(voir BAEL 91/ modifié 99 Art B.6.2, 201)**

 $\checkmark$  La charge d'exploitation sera deux fois plus grande que la charge permanente ou 5KN/m2

 $Q \geq \max \{2G; 5 \text{ kN/ml}\}$ 

## **Application numérique :**

Q=0.975 kN/ml≤ max {7.228 ; 5} **Condition vérifiée**

- Le moment d'inertie des sections transversales est le même dans les différentes travées Puisque nous avons utilisé le même type de poutrelles. 
Sondition vérifiée
- $\checkmark$  La fissuration est considérée comme non préjudiciable (c'est le cas de nos dalles).  **Condition vérifiée**
- $\checkmark$  Le rapport des portées successives des différentes travées doit être entre 0.80 et 1.25.

$$
0.8 \le \frac{l_i}{l_{i+1}} \le 1.25
$$

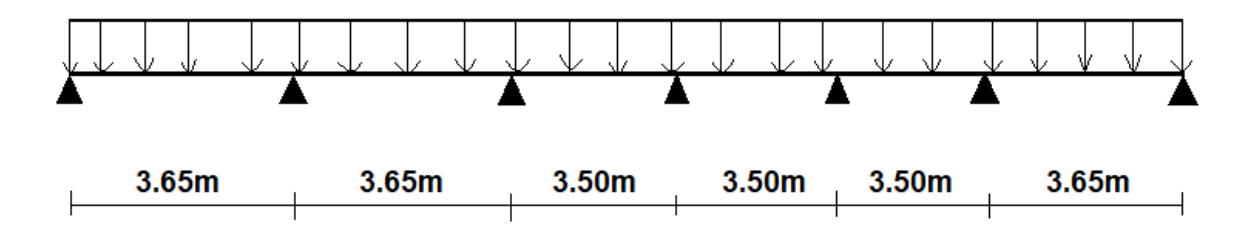

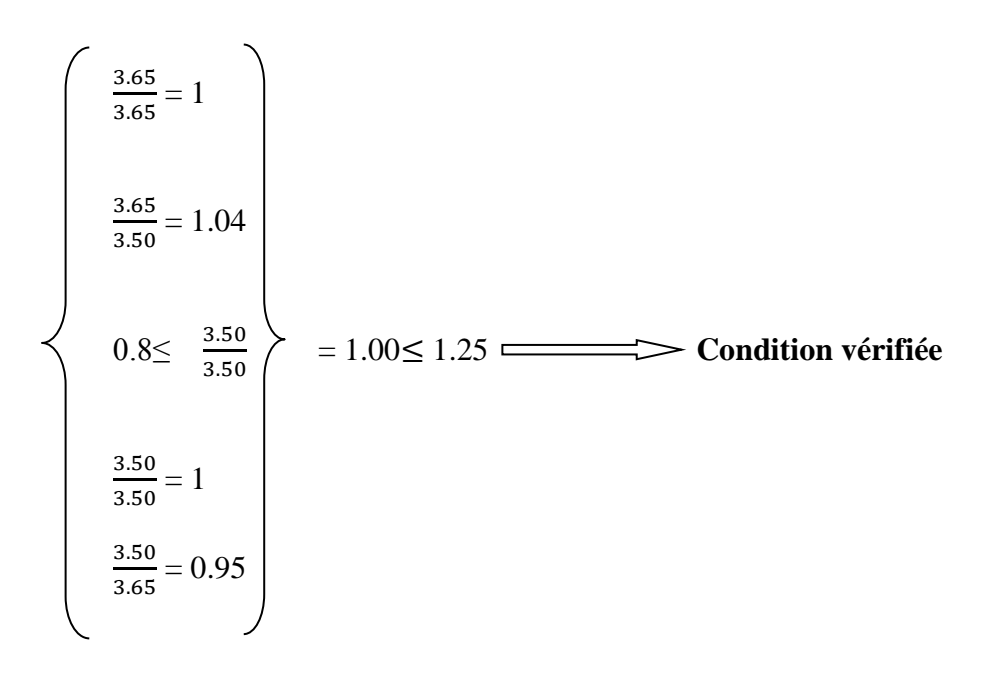

Toutes les conditions sont vérifiées alors la Méthode forfaitaire est applicable.

## **B- Principe de la méthode :**

 Elle consiste à évaluer les valeurs maximales des moments en travées **Mt** et au niveau des appuis **Mw** et **Me** à des fractions fixées forfaitairement de la valeur maximale de moment **M0** dans la travée, qui est supposée isostatique, indépendante, de même portée libre et soumise aux mêmes charges que la travée considérée.

## **C- Exposé de la méthode :**

• le rapport  $(\alpha)$  des charges d'exploitation à la somme des charges permanentes et d'exploitation en valeurs non pondérées  $\alpha = \frac{Q}{Q}$  $\frac{Q}{Q+G}$ , varie de 0 à 2/3 pour un plancher à surcharge d'exploitation modérée.

M0 : valeur maximale du moment fléchissant dans la travée entre nus d'appuis. **M0** =  $\frac{q \times l^2}{2}$ 8

Avec : **L** : longueur de la travée entre nus d'appuis.

**q**: charge uniformément répartie.

- **Mw** et **Me** sont des valeurs des moments sur l'appui de gauche et de droite respectivement.
- **Mt** : moment maximum en travée, pris en compte dans les calculs de la travée considérée.

Les valeurs de Me, Mw et Mt doivent vérifier les conditions suivantes :

$$
\checkmark \qquad M_t \ge \max\{1{,}05\;;\,(1+0{,}3\alpha)\;M_0\} - \frac{M_W + M_e}{2}
$$

$$
\checkmark \qquad M_t \ge \frac{1 + 0.3\alpha}{2} M_0 \qquad \Longrightarrow \qquad \text{dans une través intermeédiaire}
$$

$$
\checkmark \qquad M_t \ge \frac{1.2 + 0.3\alpha}{2} M_0 \qquad \Longrightarrow \qquad \text{dans une través de rive}
$$

La valeur absolue de chaque moment sur un appui intermédiaire doit être au moins égale à:

 $\checkmark$  0.6M<sub>0</sub> dans le cas d'une poutre à deux travées

 $\sim$  0.5M<sub>0</sub> pour les appuis voisins des appuis de rive dans le cas d'une poutre à plus de deux travées

 $\sim$  0.4M<sub>0</sub> pour les autres appuis intermédiaires dans le cas d'une poutre à plus de trois travées

 $\checkmark$  0.3M<sub>0</sub> pour les appuis de rive semi-encastrés.

## **Effort tranchant:**

L'effort tranchant en tout point d'une poutre est :  $T(x)$ = *l*  $\theta(x) + \frac{M_{i+1} - M_i}{I}$ 

 $M_{i+1}$ ,  $M_i$ : moments aux appuis ( $i+1$ ) et ( $i$ ) respectivement de la travée considérée et à prendre avec les signes.

 $\theta(x)$ : Effort tranchant de la travée isostatique,

$$
T_{i} = \frac{q_{u}l}{2} + \frac{M_{i+1} - M_{i}}{l} \quad ; \qquad T_{i+1} = \frac{-q_{u}l}{2} + \frac{M_{i+1} - M_{i}}{l}
$$

#### **D- Application de la méthode :**

**Calcul des rapports de charge :**

$$
\alpha = \frac{Q}{G+Q} = \frac{0.975}{3.614 + 0.975} = 0.212
$$

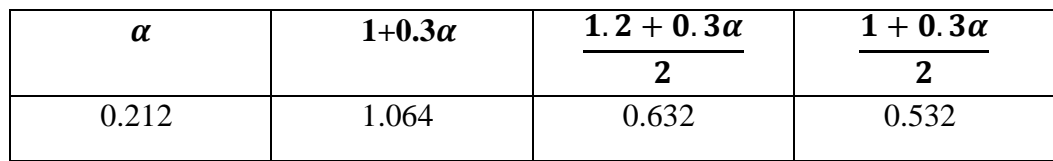

**Tableau III.3.1 : Rapport de charges.**

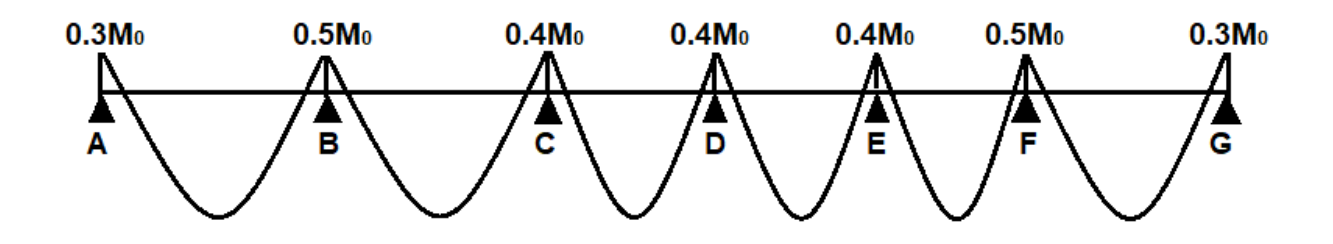

**Figure III.3.5 : Valeurs des moments aux appuis.**

## **Calcul du moment isostatique:**

$$
M_{0(AB, BC, FG)} = 6.341 \times \frac{(3.65)^2}{8} = 10.56 \text{KN} \cdot m
$$

$$
M_{0(CD, DE, EF)} = 6.341 \times \frac{(3.50)^2}{8} = 9.70 \text{KN} \cdot m
$$

## **Moments aux appuis:**

*MA*= 0.3 *M0AB =***3.16** *KN.m*

 $M_B = 0.5$ max ( $M_{0AB}M_{0BC}$ ) = 5.28*KN.m* 

 $M_c = 0.4$  max  $(M_{OBC} M_{OCD}) = 0.4$ max  $(10.56 ; 9.70) = 4.22$ *KN.m* 

*M<sup>D</sup> =* 0.4 max (*M0CD M0DE* )= 0.4max (*9.70; 9.70* )= **3.88***KN.m*

*M<sup>E</sup> =* 0.4 max (*M0DE M0EF* )= 0.4max (*9.70; 9.70* )= **3.88***KN.m*

*MF = 0.5 max (M0EF MFG )= 0.5max (9.70; 10.56)= 5.28KN.m*

*MG*= 0.3 *M0EF =***3.16** *KN.m*

## **Moments En travées:**

Pour les travées de rive :

 $M_t \ge 1.064 M_0$ 2  $\frac{M_W + M_e}{\sigma}$  car: max  $(1 + 0.3\alpha = 1.064; 1.05) = 1.064$  $M_t \geq \frac{1.2 + 0.5\alpha}{2} M_0$  $\frac{1.2 + 0.3\alpha}{2} M$ Max

## **Travée AB et FG** :

$$
M_t \ge 1.064 M_{0AB} - \frac{M_A + M_B}{2} = 1.064 \times 10.56 - \frac{3.16 + 5.28}{2} = 7.01 \text{KN.m}
$$
  

$$
M_t \ge \frac{1.2 + 0.3\alpha}{2} M_{0AB} = 0.632 \times 10.56 = 6.67 \text{KN.m}
$$

**Pour les travées intermédiaires BC:**

$$
M_t \ge 1.064 M_{0BC} - \frac{M_B + M_C}{2} = 1.064 \times 10.56 - \frac{5.28 + 4.22}{2} = 6.48 \text{KN.m}
$$
  

$$
M_t \ge \frac{1 + 0.3\alpha}{2} M_{0BC} = 0.532 \times 10.56 = 5.61 \text{KN.m}
$$

## **Pour la travée CD :**

$$
M_{t} \ge 1.064 \text{ M}_{0CD} - \frac{M_{c} + M_{D}}{2} = 1.064 \text{ x}9.70 - \frac{4.22 + 3.88}{2} = 6.27 \text{KN} \cdot \text{m}
$$
  

$$
M_{t} \ge \frac{1 + 0.3\alpha}{2} M_{0CD} = 0.532 \text{x} \cdot 9.70 = 5.16 \text{KN} \cdot \text{m}
$$

## **Pour la travée DE :**

$$
M_t \ge 1.064 M_{0DE} - \frac{M_D + M_E}{2} = 1.064 x9.70 - \frac{3.88 + 3.88}{2} = 6.44 \text{KN.m}
$$
\n
$$
M_t \ge \frac{1 + 0.3\alpha}{2} M_{0DE} = 0.532 x 9.70 = 5.16 \text{KN.m}
$$
\n
$$
M_t = 6.44 \text{KN.m}
$$

**Pour la travée EF :**

$$
M_t \ge 1.064 M_{0EF} - \frac{M_E + M_F}{2} = 1.064 x9.70 - \frac{3.88 + 5.28}{2} = 5.74 K N.m
$$
  

$$
M_t \ge \frac{1 + 0.3\alpha}{2} M_{0EF} = 0.532 x 9.70 = 5.16 K N.m
$$

## **Effort tranchant :**

$$
\begin{cases}\nV_{\text{W}} = \frac{M_{\text{W}} + M_{e}}{L} + q_{\text{u}} \frac{L}{2} & \text{Avec}: V_{\text{W}}: \text{Effort tranchant à gauche de l'appui.} \\
V_{\text{e}} = \frac{M_{\text{W}} + M_{e}}{L} - q_{\text{u}} \frac{L}{2} & V_{\text{e}}: \text{Effort tranchant à droite de l'appui.}\n\end{cases}
$$

## **La travée AB :**

$$
V_A = \frac{M_B - M_A}{L_{AB}} + q_u \frac{L_{AB}}{2} = \frac{-3.16 + 5.28}{3.65} + 6.341 \frac{3.65}{2} = 12.15 \text{ KN}
$$
  

$$
V_B = \frac{M_B - M_A}{L_{AB}} - q_u \frac{L_{AB}}{2} = \frac{-3.16 + 5.28}{3.65} - 6.341 \frac{3.65}{2} = -10.99 \text{ KN}
$$

## **La travée BC :**

$$
\sqrt{V_B = \frac{M_C - M_B}{L_{BC}} + q_u \frac{L_{BC}}{2}} = \frac{-5.28 + 4.22}{3.65} + 6.341 \frac{3.65}{2} = 11.28 \text{ KN}
$$
  

$$
V_C = \frac{M_C - M_B}{L_{BC}} - q_u \frac{L_{BC}}{2} = \frac{-5.28 + 4.22}{3.65} - 6.341 \frac{3.65}{2} = -11.86 \text{ KN}
$$

## **La travée CD :**

$$
\sqrt{V_B = \frac{M_D - M_C}{L_{CD}} + q_u \frac{L_{CD}}{2} = \frac{-4.22 + 3.88}{3.50} + 6.341 \frac{3.50}{2} = 10.99 \text{ KN}
$$
  

$$
V_C = \frac{M_D - M_C}{L_{CD}} - q_u \frac{L_{CD}}{2} = \frac{-4.22 + 3.88}{3.50} - 6.341 \frac{3.50}{2} = -11.19 \text{ KN}
$$

## **La travée DE :**

$$
\sqrt{V_B = \frac{M_E - M_D}{L_{DE}} + q_u \frac{L_{DE}}{2}} = \frac{-3.88 + 3.88}{3.50} + 6.341 \frac{3.50}{2} = 11.09 \text{ KN}
$$
  

$$
V_C = \frac{M_E - M_D}{L_{DE}} - q_u \frac{L_{DE}}{2} = \frac{-3.88 + 3.88}{3.50} - 6.341 \frac{3.50}{2} = -11.09 \text{ KN}
$$

## **La travée EF :**

$$
\sqrt{V_B = \frac{M_F - M_E}{L_{EF}} + q_u \frac{L_{EF}}{2}} = \frac{-3.88 + 5.28}{3.50} + 6.341 \frac{3.50}{2} = 11.49 \text{ KN}
$$

$$
V_C = \frac{M_F - M_E}{L_{EF}} - q_u \frac{L_{EF}}{2} = \frac{-3.88 + 5.28}{3.50} - 6.341 \frac{3.50}{2} = -10.69 \text{ KN}
$$

## **La travée FG :**

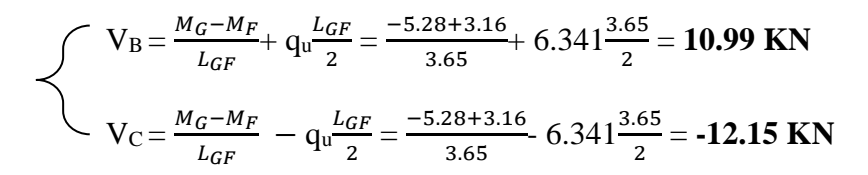

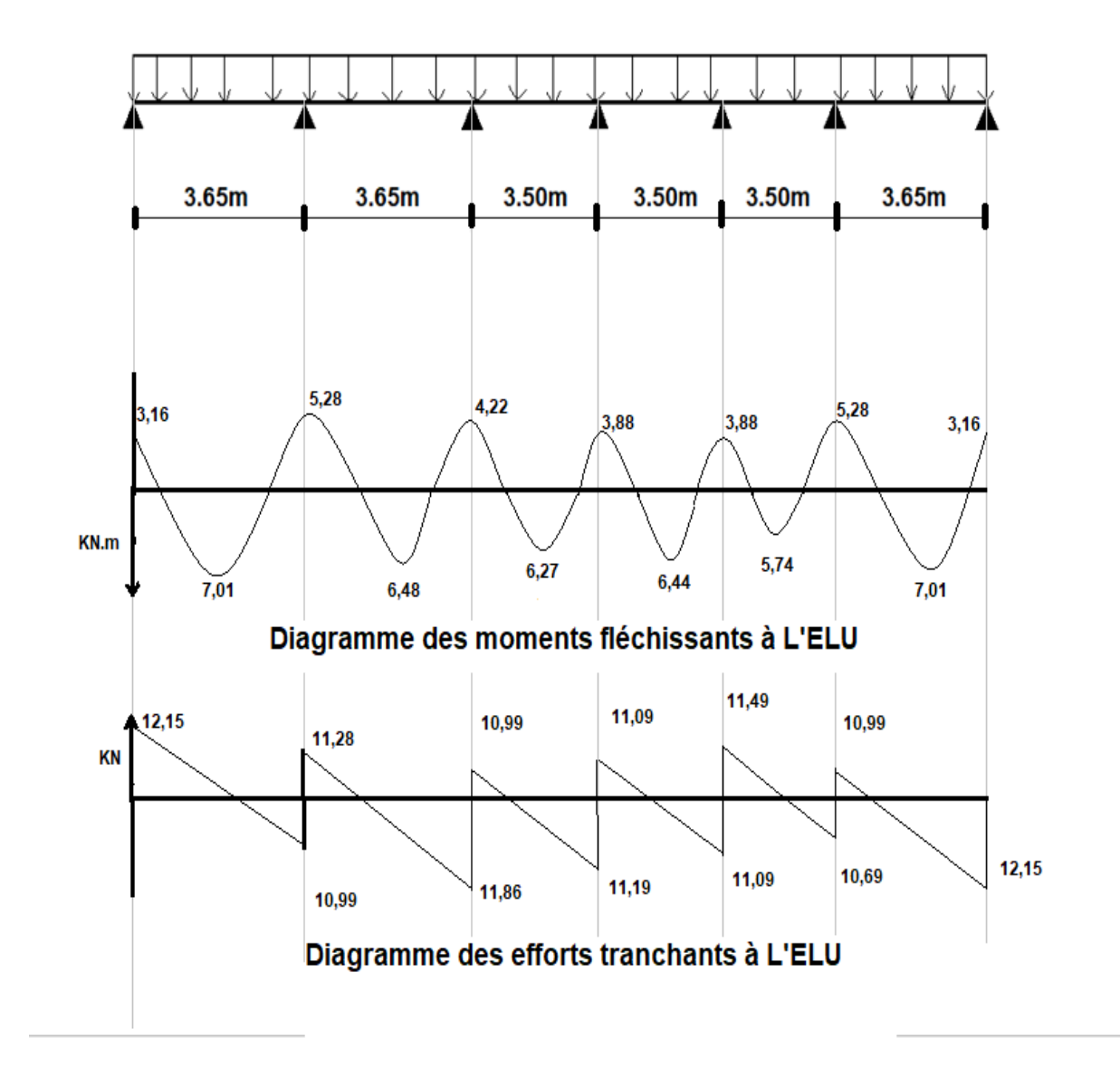

## **DIAGRAMME DES EFFORTS TRANCHANTS ET DES MOMENTS A L'ELU**

## **III.3.3. Calcul des armatures :**

## **A- Calcul à l'état limite ultime (ELU) :**

Le calcul se fait avec les moments max en travées et sur appuis.

## **a) Armatures longitudinales :**

#### **En travées :**

Le moment maximal en travée :  $M_{\text{max}}^t = 7.01$ *KN.m* 

Le moment équilibré par la table de compression :

$$
M_{ab}^{t} = b \times h_0 \times \left( d - \frac{h_0}{2} \right) \times f_{bu} = 0.65 \times 0.04 \times \left( 0.18 - \frac{0.04}{2} \right) \times 14.2 \times 10^3 = 59.072 \text{ KN} \cdot m
$$
  

$$
M_{ab}^{t} = 59.072 \text{ KN} \cdot m
$$

 $M'_{\text{max}} \prec M$   $\longrightarrow$  L'axe neutre est dans la table de compression.

## $\checkmark$  Le calcul se fera pour une section rectangulaire  $(b, h)$ :

$$
\mu_{b} = \frac{M_{\text{max}}^{t}}{bd^{2}f_{bu}} = \frac{7.01 \times 10^{3}}{65 \times 18^{2} \times 14.2} = 0.024
$$
\n
$$
\mu_{b} = 0.024 < \mu_{e} = 0.392 \implies \text{La section est simplement armée donc } A_{sc} = 0
$$
\n
$$
\mu_{b} = 0.024 \implies \beta = 0.988
$$
\n
$$
\sigma_{st} = \frac{fe}{\gamma_{s}} = \frac{400}{1.15} = 348 \text{ MPa}
$$
\n
$$
A_{st} = \frac{M_{t}^{\text{max}}}{\beta d \sigma_{st}} = \frac{7.01 \times 10^{3}}{0.988 \times 18 \times 348} = 1.13 \text{ cm}^{2} \implies \text{On opte pour : } A_{st} = 3\text{HA8} = 1.50 \text{ cm}^{2}
$$

#### **Aux appuis :**

La table étant entièrement tendue, le calcul se fera donc comme pour une section rectangulaire de dimension b0 x h :

Le moment max aux appuis :  $M_a^{\text{max}} = 5.28KN$ .*m* 

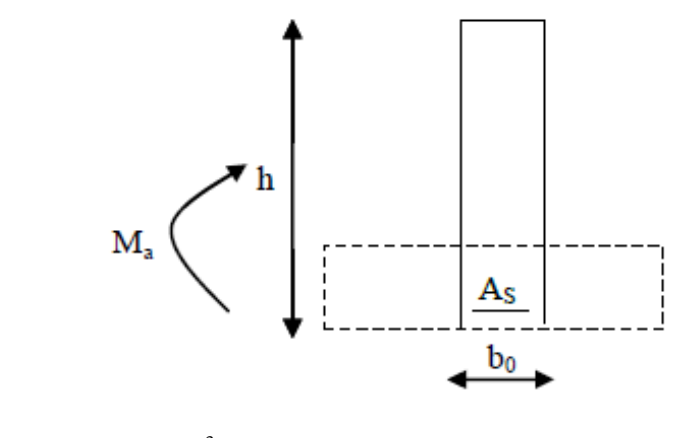

$$
\mu_{\rm b} = \frac{M_{\rm a}^{\rm max}}{b \circ d^2 f_{\rm bu}} = \frac{5.28 \times 10^3}{12 \times 18^2 \times 14.2} = 0.096
$$

 $\mu_b = 0.096 < \mu_e = 0.392$  La section est simplement armée

$$
\mu_b = 0.096 \longrightarrow \beta = 0.949
$$

$$
A_{st} = \frac{M_a^{max}}{\beta d\sigma_{st}} = \frac{5.28 \times 10^3}{0.949 \times 18 \times 348} = 0.89 \text{cm}^2 \implies \text{On opte pour :} \quad A^a = 2 \text{ H}A8 = 1.00 \text{cm}^2
$$

## **b) Armatures transversales :**

#### **Section minimale d'armatures d'âme :***(Art A.5.1,22 /BAEL91/ modifier 99) :*

 Si on désigne par **At**la section d'un cours d'armatures transversales de limite d'élasticité  $f_e$ , on doit avoir :  $\frac{4A_t I_e}{1.2} \ge 0.4 MPa$  $b_0 S$  $A<sub>t</sub>$ f  $_0$ St  $\frac{t^{1}e}{a} \geq 0.4 MPa$ *e t*  $t \leq \frac{f}{f}$  $A_t \geq \frac{0.4b_0S}{a}$ 

L'espacement (*St*) des cours successifs de ces armatures doit être au plus égal à la plus petite des valeurs : 0.9*d* et 40 *cm*.

$$
S_{t} \le \min\{0.9d; 40cm\}
$$
  
\n
$$
S_{t} \le \min\{16, 2; 40\} = 16.2cm
$$
 Soit:  $S_{t} = 15 cm$   
\n
$$
A_{t} \ge \frac{0.4 \times 12 \times 15}{400} = 0.18cm^{2}
$$

## **Possibilité de bétonnage correct :***(Art A.5.1 ,22 /BAEL91/modifié 99)*

Le diamètre d'armature d'âme d'une poutre est au plus à *h/*35 (*h* étant la hauteur de la poutre), ainsi qu'au diamètre des barres longitudinales et au dixième de la longueur d'âme.

$$
\Phi \le \min\left\{\frac{h}{35}, \frac{b_0}{10}, \phi_l\right\} \quad \Phi_L: \text{Diamètre maximal des armatures longitudinales.}
$$
\n
$$
\min\left\{\frac{20}{35}, \frac{12}{10}, 0.8\right\} = 0.57 \text{ cm}^2 = 57 \text{ mm}^2
$$
\n
$$
A_t = 0.57 \text{ cm}^2 > A_t^{\min} = 0.18 \text{ cm}^2
$$

On choisit un étrier **T6**, soit At=2T6=0.56cm²

Les armatures transversales seront réalisées par des étriers **T6**, avec un espacement constant *St***= 15 cm** sur la totalité des poutrelles.

#### **B- Vérification à l'ELU :**

## **a-Condition de non fragilité :…………………….. A.4.2 BEAL91/modifiee99**

La section des armatures longitudinales doit vérifier la condition suivante :

$$
A_{adopt\acute{e}} > A_{min} = \frac{0.23 b_0 d f_{t28}}{fe}
$$

 $A_{min} = \frac{0.23 \cdot b \cdot d \cdot f_{t28}}{f_{e}}$  $\frac{b.d.f_{t28}}{fe} = \frac{0,23x12x18x2,1}{400}$  $\frac{42 \times 18 \times 2,1}{400}$  = **0.26cm<sup>2</sup>** 

 $\triangle$  Aux appuis:  $A_{ad} = 2HA 8 = 1.00 \text{cm}^2 > 0.26 \text{cm}^2$  condition vérifiée  $\div$  En travée: A<sub>ad</sub>= 3 HA 8 = 1.50 cm<sup>2</sup> > 0.26 cm<sup>2</sup>  $\longrightarrow$  condition vérifiée

**b-Vérification au cisaillement : ………………A.5.1.1 BEAL91/modifiee99 :**

On doit vérifier que :

$$
\tau_{\rm u} = \frac{V_{\text{max}}}{b_{\rm 0} d} \leq \overline{\tau}_{\rm u}
$$

# **Calcul de**  $\tau_u$ :

Pour les fissurations non préjudiciables : 
$$
\overline{\tau}_{u} = \min \left\{ \frac{0.2}{\gamma_b} f_{c28}; 5mpa \right\}
$$
.33Mpa

## Calcul de  $\tau_u^{max}$ :

 $V_{max} = 12.15$  KN.

 $\tau_u = \frac{v_u}{h_u}$  $\frac{v_u}{b_0.d} = \frac{12.15x10^3}{120x180}$  $\frac{12.13 \times 10}{120 \times 180} = 0.56 MPa$ 

 $\tau_{u}$ ign Les armatures transversales ne sont pas nécessaires **condition vérifiée** 

## **c- Contrainte d'adhérence et d'entrainement des barres:**

Pour qu'il n'y'est pas entrainement de barres il faut vérifier que:

$$
\mathbf{T}_{se} = \frac{V_{u}^{\max}}{0.9 \times d \times \Sigma U_{i}} < \overline{\mathbf{T}}_{se}
$$
\n
$$
\tau_{se} \leq \overline{\tau}_{se} = \Psi_{s} f_{t2s}
$$
\n
$$
\tau_{se} = \Psi_{s} f_{t2s} = 1.5 \times 2.1 = 3.15 \text{ MPa}; \quad (\Psi_{s} = 1.5 \text{ pour les aciers HA})
$$
\n
$$
\sum Ui : \text{ Sommes des périmètres utiles des armatures.}
$$
\n
$$
\sum Ui = n\pi \emptyset = 3 \times 3.14 \times 0.8
$$
\n
$$
n : c'est le nombre de barres.
$$
\n
$$
\emptyset : c'est le diamètre des barres.
$$

$$
\sum U_i = 7.536 \text{ cm}
$$

$$
\tau_{se} = \frac{12.15 \times 10^3}{0.9 \times 180 \times 75.36} = 0.99 \,\text{mm}
$$

 $\tau_{se} < \tau_{se}$  Pas de risque d'entrainement des barres **condition vérifiée** 

## **d-Longueur du scellement droit :………………….A.6.1.22 BEAL91/modifiee99**

 Elle correspond à la longueur d'acier ancrée dans le béton pour que l'effort de traction ou de compression appliqué à la barre puisse être mobilisé.

$$
L_{_s}=\frac{\phi\times fe}{4\times\tau_{_{su}}}
$$

**Calcul deτsu :**

$$
\tau_{su} = 0.6 \ \psi^2 \ f_{t28} = 0.6 \times (1.5)^2 \times 2.1 = 2.835 \ MPa.
$$

$$
L_S = \frac{\varphi \times 400}{4 \times 2,835} = \frac{0.8 \times 400}{4 \times 2,835} = 28.22
$$
 cm

Les armatures doivent comporter des crochets, vu que la longueur de scellement est importante, la longueur d'ancrage mesurée hors crochets est :

$$
L_{a} = 0.4 \text{ x } L_{S} = 0.4 \text{ x } 28.22 = 11.29 \text{ cm}
$$

#### **e-Influence de l'effort tranchant sur le béton … A.5.1.313BEAL91/modifiee99 :**

On doit vérifier que :

$$
\sigma_{bc} = \frac{2V_u}{b_0 \times 0.9d} \le \frac{0.8fc_{28}}{\gamma_b}
$$
  
\n
$$
\sigma_{bc} = \frac{2V_u}{b_0 \times 0.9d} = \frac{2 \times 12.15 \times 10^3}{120 \times 0.9 \times 180} = 1.25 \text{MPa.}
$$
  
\n
$$
\frac{0.8fc_{28}}{\gamma_b} = \frac{0.8x25}{1.5} = 13.33 \text{ MPa.}
$$
  
\n
$$
\sigma_{bc} = \frac{2V_u}{1.5} = 0.8fc_{28} \longrightarrow 0.8fc_{28} \longrightarrow 0.
$$

$$
\sigma_{bc} = \frac{2v_u}{b_0 \times 0.9d} \times \frac{0.8Jc_{28}}{\gamma_b}
$$
 **Condition veinfinite.**

#### **f- Influence de l'effort tranchant sur les aciers aux appuis:**

On doit vérifier que : 
$$
A_a \ge \frac{V_u^{\text{max}}}{\sigma \text{st}}
$$
  

$$
\frac{V_u^{\text{max}}}{\sigma \text{st}} = \frac{12.15 \times 10^3}{348} = 34.91 \text{mm}^2 = 0.349 \text{cm}^2 =
$$

0.349 cm²< 1.00 cm² **Condition vérifiée.**

Donc les armatures calculées sont suffisantes.

## **C- Calcul à l'état limite de service (ELS) :**

La charge étant la même sur toutes les travées des poutrelles, les grandeurs des moments et des efforts tranchants calculées à l'ELU sont proportionnelles à cette charge **(***qu***)**. Il suffit donc de multiplier les résultats du calcul à l'ELU par **(***qs***)** et de diviser par **(***qu***)** pour obtenir les valeurs à l'ELS, c'est-à-dire par le coefficient :

$$
I = \frac{q_s}{q_u} = \frac{4.589}{6.341} = 0.72
$$

## **Moments fléchissant : En travée :**

Pour les travées de rives (AB) et (FG) :  $M_{AB} = M_{EF} = 7.01 \times 0.72 = 4.90$ *KN.m* 

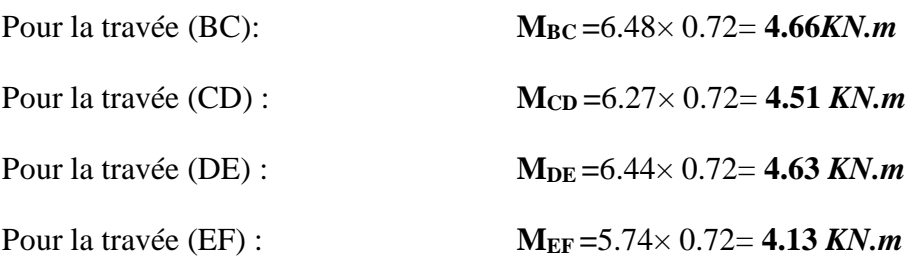

## **Aux appuis :**

 $M_A = M_G = 3.16 \times 0.72 = 2.27$  *KN.m M<sup>C</sup> =* 4.22 x 0.72 = **3.03** *KN.m MB =M<sup>F</sup> =*5.28 x 0.72 = **3.80** *KN.m ME=M<sup>D</sup> =*3.88 x 0.72 = **2.79***KN.m*

**Effort tranchant :** 

## **Travée AB:**

 $V_A = 12.15 \times 0.72 = 8.74$ **KN** 

$$
V_B
$$
= -10.99 x 0.72 =-7.91 KN

#### **Travée BC:**

- $V_B = 11.28 \times 0.72 = 8.12$  **KN**
- $V_C$  = -11.86 x 0.72 = **8.53 KN**

## **Travée CD:**

- $V_c = 10.99 \times 0.72 = 7.91$ **KN**
- $V_{D}$ =- 11.19 x 0.72 = -8.05 **KN**

## **Travée DE:**

- $V<sub>D</sub> = 11.09$  x  $0.72 = 7.98$ KN
- $V<sub>E</sub>=$  -11.09 x 0.72 = -7.98 **KN** 
	- **Travée EF:**
- $V<sub>E</sub> = 11.49$  x 0.72 = **8.27 KN**
- $V_F$ = -10.69 x 0.72 = -**7.69 KN**

## **Travée FG:**

- $V_F = 10.99 \times 0.72 = 7.91$ KN
- $V<sub>G</sub>= -12.15 \times 0.72 = -8.74$  KN

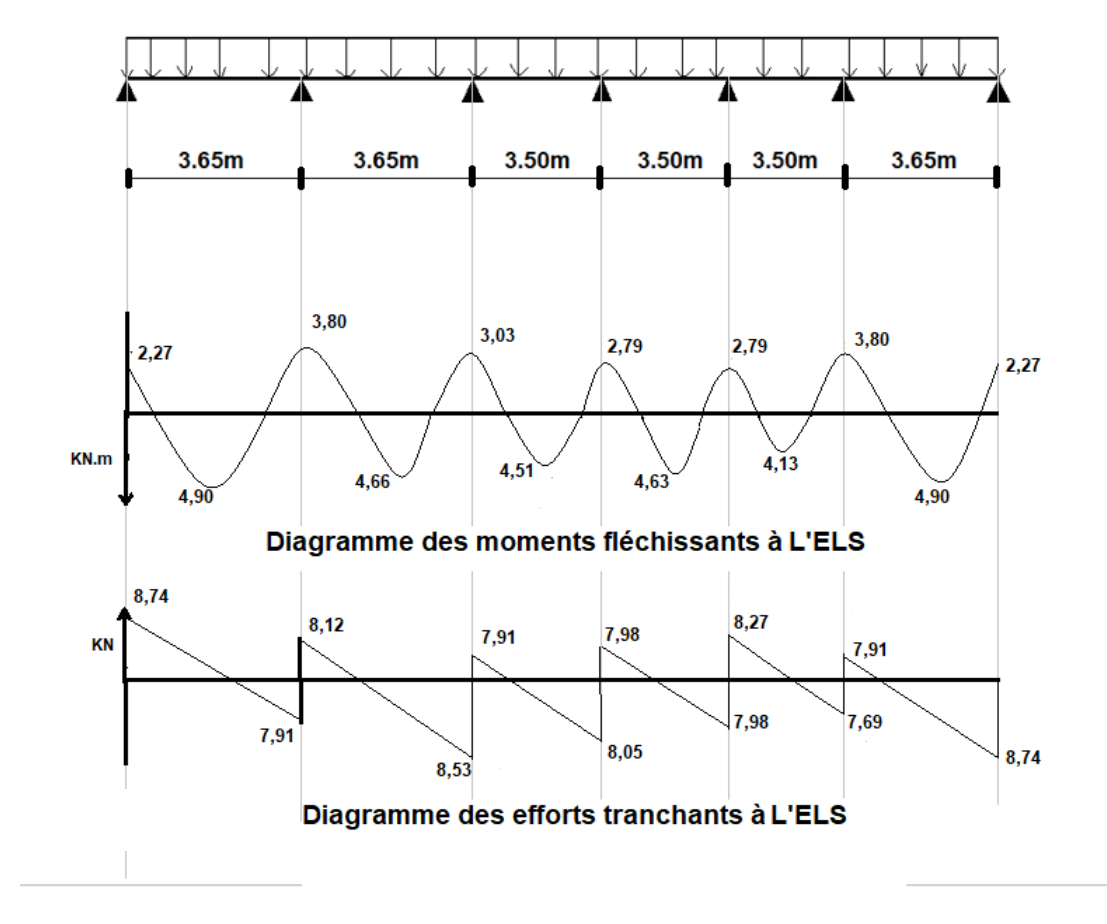

## **DIAGRAMME DES EFFORTS TRANCHANTS ET DES MOMENTS A L'ELS**

## **D- Vérification à L'ELS :**

#### **a) L'état limite à la résistance à la compression du béton :**

On doit vérifier que **:**

$$
\sigma_{bc} = K\sigma_s \le \overline{\sigma_{bc}} = 0.6 f_{c28} = 15 MPa
$$

 $\checkmark$ En travée **:**  $M_t = 4.90$ KN.m (ELS)

$$
\rho_1 = \frac{100A_t}{b_0 d} = \frac{100 \times 1.50}{12 \times 18} = 0.694
$$
\n
$$
\rho_1 = 0.694 \longrightarrow \beta = 0.879 \longrightarrow K = \frac{1}{K_1} = \frac{1}{26.32} = 0.038
$$
\n
$$
\sigma_s = \frac{M_t}{A_t \beta_1 d} = \frac{4.90 \times 10^3}{1.5 \times 0.879 \times 18} = 248.59 MPa
$$
\n
$$
\sigma_{bc} = K \sigma_s = 9.44 MPa < \overline{\sigma_{bc}} = 15 MPa \longrightarrow \text{Condition Vérifiée.}
$$

 $\checkmark$  Appuis A **:**  $M_a = 3.80$  KN.m (ELS)

$$
\rho_1 = \frac{100A_a}{b_0d} = \frac{100 \times 1}{12 \times 18} = 0.463
$$
\n
$$
\rho_1 = 0.463 \longrightarrow \beta = 0.897 \longrightarrow K = \frac{1}{K_1} = \frac{1}{33.54} = 0.021
$$
\n
$$
\sigma_s = \frac{M_a}{A_a \beta_1 d} = \frac{3.80 \times 10^3}{1 \times 0.897 \times 18} = 235.35 \text{ MPa}
$$
\n
$$
\sigma_{bc} = K \sigma_s = 4.94 \text{ MPa} < \overline{\sigma_{bc}} = 15 \text{ MPa} \longrightarrow \text{condition Vérifiée.}
$$

## **b) Etat limite d'ouverture des fissures :**

 Les poutrelles ne sont pas soumises à des agressions → **Fissuration non préjudiciable**

$$
\sigma_s \leq \overline{\sigma_{st}} = f_e = 400 \text{MPA}
$$

$$
\triangleright \qquad \text{En}{\text{trace}}:
$$

 $\sigma_s = 248.59 \text{MPa} < \text{fe} = 400 \text{MPa}$  condition vérifiée.

## **c) Etat limite de déformation-Vérification de la flèche : (BAEL91/modifié 99 Art A 6.5.1)** :

La flèche développée au niveau de la poutrelle doit rester suffisamment petite par rapport à la flèche admissible pour ne pas nuire à l'aspect et l'utilisation de la construction.

Les règles de BAEL précisent qu'on peut admettre qu'il n'est pas exigé de calculer la flèche si les conditions suivantes seront vérifiées :

$$
\sqrt{\frac{h}{L}} \ge \frac{1}{22.5} \frac{20}{365} = 0.054 > 0.044
$$
   
\n
$$
\sqrt{\frac{h}{L}} \ge \frac{1}{15} \times \frac{M_t}{M_0} 0.054 > \frac{4.90}{15 \times 10.56} = 0.030
$$
   
\n
$$
\sqrt{\frac{A}{b_0 \cdot d}} \le \frac{3.6}{f_e} \frac{2.5}{12 \times 18} = 0.012 > 0.009
$$
   
\n
$$
\sqrt{\frac{A}{b_0 \cdot d}} \le \frac{3.6}{f_e} \frac{2.5}{12 \times 18} = 0.012 > 0.009
$$

## **Avec :**

*h* : hauteur totale : *h =*20 *cm ;*

*L :* porté entre nue d'appuis ;

*M<sup>t</sup>* : moment max en travée ;

*M<sup>0</sup>* : moment max de la travée isostatique ;

*A* : section des armatures ;

*b<sup>0</sup>* : largeur de la nervure ;

*d* : hauteur utile de la section droite

## **Remarque :**

La troisième condition n'est pas vérifiée donc il faut procéder au calcul de la flèche.

#### **Calcul de la flèche :**

On doit vérifier que :

$$
f = \frac{M_{ts}l^2}{10E_vI_{fv}} \le \overline{f} = \frac{l}{500} = \frac{3650}{500} = 7.3mm
$$

*f* : La flèche admissible

 $E_V$ : Module de déformation différé

$$
E_V = 3700 \cdot \sqrt[3]{f_{c28}} = 3700 \cdot \sqrt[3]{25} = 10818.87 \quad MPa
$$

*I*<sub>*fv*</sub> : Moment d'inertie total de la section droite homogénéisée par rapport au CDG de la section.

$$
I_{fv} = \frac{1.1 \cdot I_0}{1 + \mu \cdot \lambda_V}
$$

0 *I* : Moment d'inertie de la section homogénéisée (*n =*15) par rapport au centre de gravité de la section.

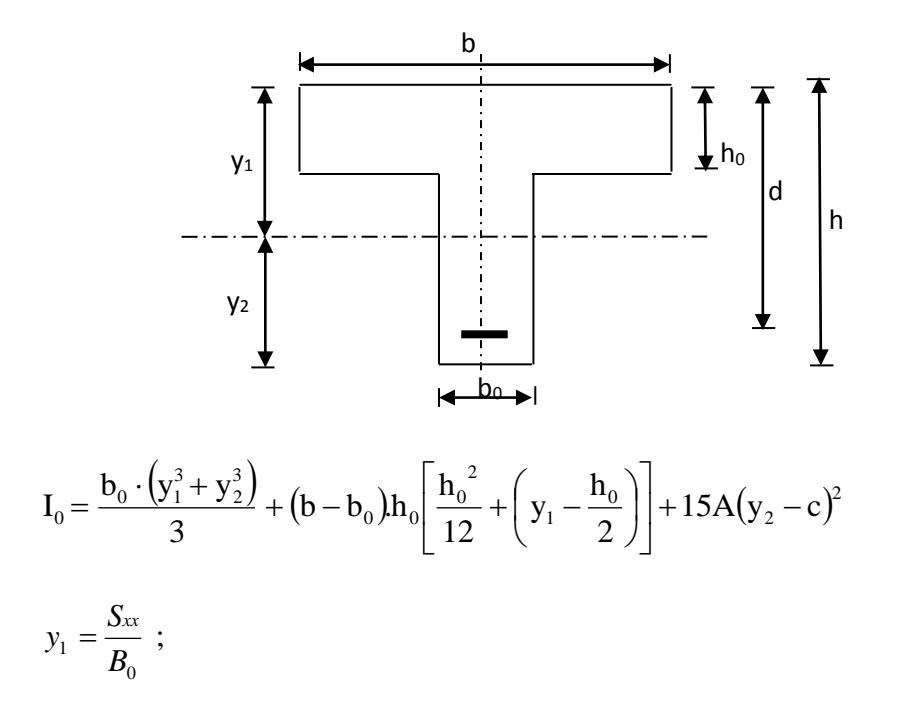

*Sxx* : moment statique par apport à l'axe xx passant par le centre de gravité de la section ; *B<sup>0</sup>* : la section homogénéisée.

$$
I_0 = \frac{b_0 \cdot (y_1^3 + y_2^3)}{3} + (b - b_0)h_0 \left[ \frac{h_0^2}{12} + \left( y_1 - \frac{h_0}{2} \right) \right] + 15A(y_2 - c)^2
$$
  
\n $y_1 = \frac{S_w}{B_0}$ ;  
\n $S_{xx}$ : moment stating per apport à l'axe xx passant par le centre de gravité de la section ;  
\n $B_0$ : la section homogénésée.  
\n
$$
y_1 = \frac{b_0 \cdot \frac{h^2}{2} + (b - b_0) \frac{h_0^2}{2} + 15 \cdot A \cdot d}{b_0 \cdot h + (b - b_0)h_0 + 15 \cdot A}
$$
  
\n $y_1 = \frac{12 \times \frac{20^2}{2} + (65 - 12) \times \frac{4^2}{2} + 15 \times 1.50 \times 18}{12 \times 20 + (65 - 12) \times 4 + 15 \times 1.50} = 6.80cm$   
\n $y_2 = h - y_1 = 20 - 6.80 = 13.2 cm$   
\n $I_0 = \frac{12 \times (6.8^3 + 13.2^3)}{3} + (65 - 12) \times 4 \left[ \frac{4^2}{12} + (6.8 - \frac{4}{2})^2 \right] + 15 \times 1.5 \times (13.2 - 2)^2 = 36184.3cm^4$   
\n $I_0 = 36184.3 cm^4$   
\nCalculate coefficients:  
\n $\rho = \frac{A}{b_0 \cdot d} = \frac{1,50}{12 \times 18} = 0,007$   
\n $\rho$ : le rapport des aciers tendus à celui de la section uile de la nervure (pourcentage  
\natures).  
\n $\sigma_{s=1} = 90.03 MPa$ 

**Calcul des coefficients :** 

$$
\rho = \frac{A}{b_0 \cdot d} = \frac{1,50}{12 \times 18} = 0,007
$$

 $\rho$ : le rapport des aciers tendus à celui de la section utile de la nervure (pourcentage d'armatures).

$$
\sigma_{s=190.03 \; MPa
$$

$$
\lambda_{\nu} = \frac{0.02 f_{t28}}{(2 + \frac{3b_0}{b})\rho} = \frac{0.02 \times 2.1}{(2 + \frac{3 \times 12}{65}) \times 0.007} = 2.35
$$
\n
$$
\mu = \max \left\{ 1 - \frac{1.75 f_{t28}}{4\rho \times \sigma_s + f_{t28}}; 0 \right\} = \max \left\{ 0.994; 0 \right\} = 0.994
$$
\n
$$
I_{fv} = \frac{1.1 \times I_0}{1 + \lambda_{v} \mu} = \frac{1.1 \times 36184.3}{1 + 2.35 \times 0.994} = 11931.63 cm^4
$$

**D'où la flèche :**

$$
f = \frac{M_t^S \cdot l^2}{10 \cdot E_V \cdot I_{fv}}
$$
  

$$
f = \frac{4.90 \times 10^2 \times 3650^2}{10 \times 10818.87 \times 11931.63} = 5.05 \text{mm}
$$
  

$$
f = 5.05 \text{mm} < \overline{f} = \frac{L}{500} = \frac{3650}{500} = 7.3 \text{mm}
$$
Condition vérifiée

**Conclusion :** Pas de risque de flèche des poutrelles, donc ce n'est pas nécessaire de calculer les armatures à L'ELS, celle déjà calculer a l'ELU sont suffisantes.

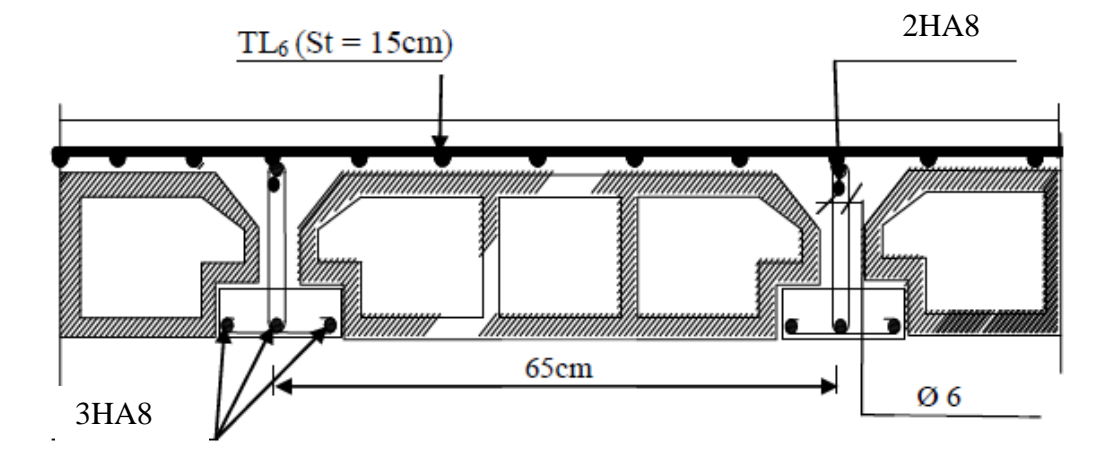

**Figure III.3.6 : Plan de ferraillage du plancher en corps creux.**

## **III.4 : Calcul de la poutre palière:**

 La poutre palière est destinée à supporter son poids propre, les réactions de la paillasse, poids du mur et les réactions du palier. Elle est partiellement encastrée dans les poteaux.

Sa portée est de 3.20 m (entre nu d'appuis).

Son pré dimensionnement a été déjà calculé dans le 2<sup>eme</sup> chapitre, dont les valeurs obtenues pour sa hauteur et sa largeur sont :

 $\int h = 35cm$  $b = 30cm$ 

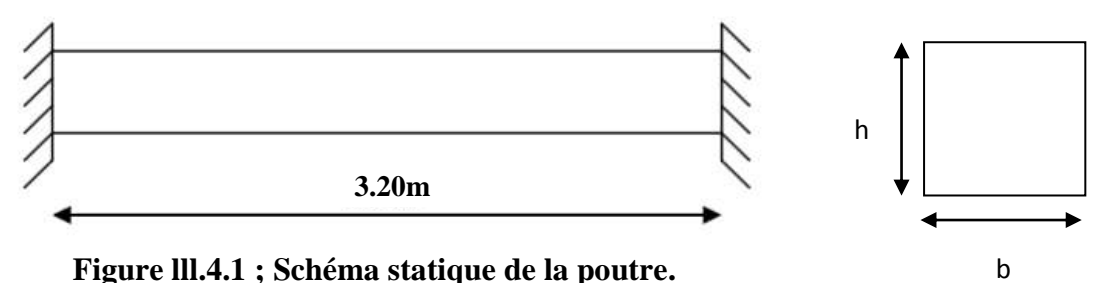

## **1- Détermination des charges et surcharges:**

- $\checkmark$  Poids propre de la poutre : $G_1 = 25 \times 0.35 \times 0.35 = 3.06 \text{KN/ml}$
- $\checkmark$  Réaction du palier à l'ELU : R<sub>Au</sub> = 45.30kN/ml ] ( le plus défavorable étant l'escalier
- $\checkmark$  Réaction du palier à l'ELS : R<sub>As</sub> = 34.39 kN/ml  $\int$ du RDC vers les étages courants).

## **2- Calcul à l'ELU:**

qu =  $1.35x3.06 +45.30= 49.43$  kN/ml  $\overline{\hspace{1.5cm}}$  3.20m **Calcul des efforts internes :**   $qu= 1.35G + Ru$ 

**Réaction d'appuis:**

 $\sum F = 0 \longrightarrow R_A=R_B = \frac{q_{u,l}}{2}$  $\frac{u.l}{2} = \frac{49.43x3.20}{2}$ 2 RB= RA=**79.08KN**

## **Moment isostatique :**

$$
M_u = \frac{q_u l^2}{8} = \frac{49.43 \times 3.20^2}{8} = 63.27
$$
 KN.m

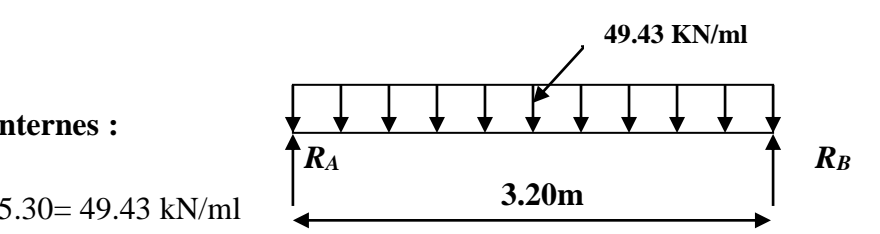

## **Effort tranchant :**

 $T_u = R_A = R_B = 79.08$  KN/ml

 $\checkmark$  Tenant compte de l'effet de semi encastrement on aura :

M<sup>u</sup> <sup>a</sup> = -0.3Mu = **- 18.98 kN.m**

 $M_{u}^{t} = 0.85Mu = 53.78$  kN.m

**Les résultats sont sur le diagramme suivant:** 

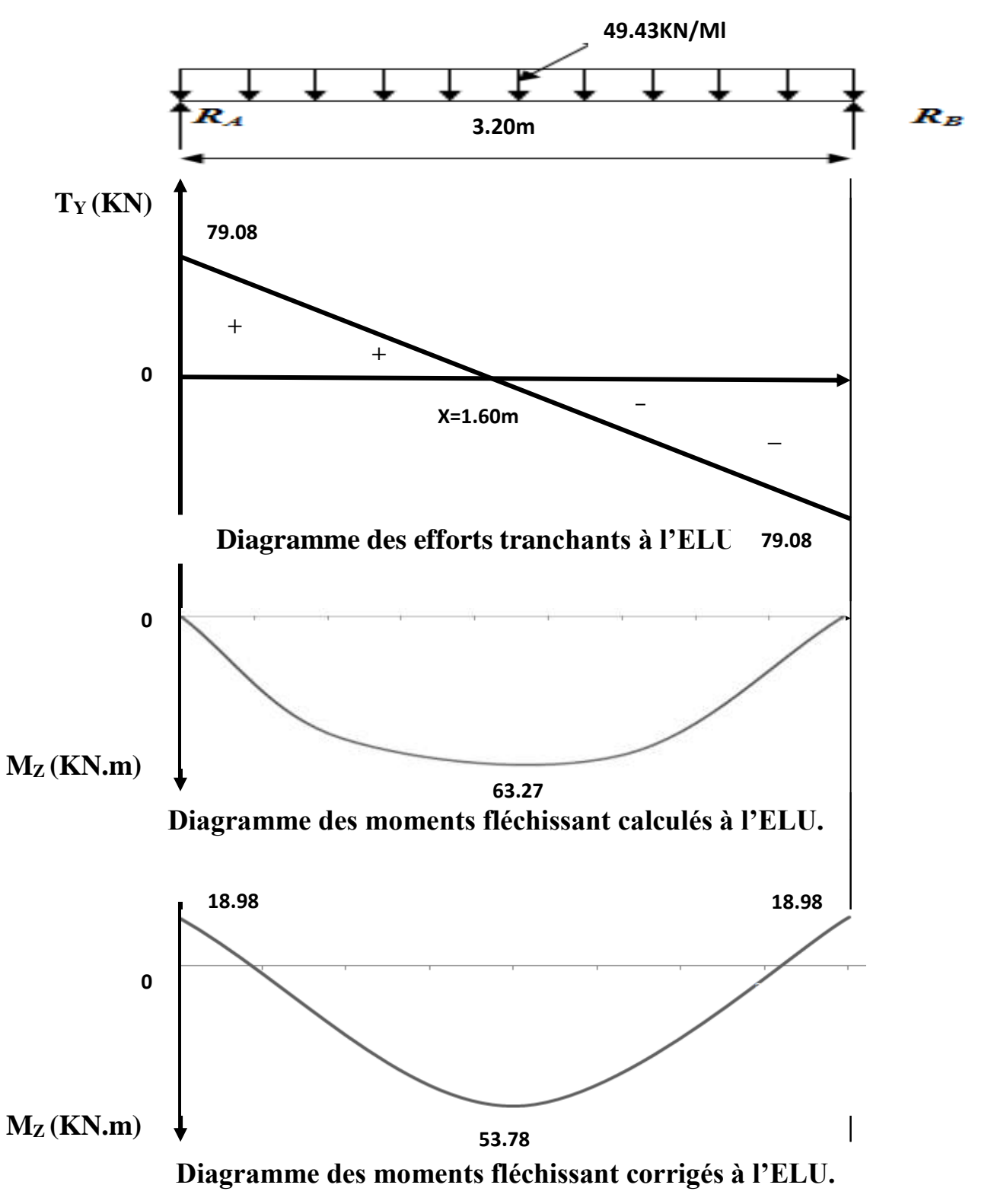

## **3- Calcul des armatures :**

**En travée:**

$$
\mu = \frac{M_t}{bd^2 f_{bc}} = \frac{53.78 \times 10^3}{35 \times 33^2 \times 14.2} = 0.100 < \mu_l = 0.392 \implies SSA
$$

Du tableau on lit  $\beta = 0.947$ 

$$
A_S = \frac{M_t}{\beta d \sigma_{st}} = \frac{53.78 \times 10^3}{0.947 \times 33 \times 348} = 4.94 \text{cm}^2
$$

Soit **5HA 14 = 7.69 cm<sup>2</sup>**

**Aux appuis :**

$$
\mu = \frac{M_{ua}}{bd^2 f_{bc}} = \frac{18.98 \times 10^3}{35 \times 33^2 \times 14.2} = 0.036 \le \mu_l = 0.392 \implies SSA
$$

Du tableau on tire  $\beta = 0.982$  donc:

$$
A_S = \frac{M_{ua}}{\beta d \sigma_{st}} = \frac{18.98 \times 10^3}{0.982 \times 33 \times 348} = 1.68 \text{cm}
$$

Soit **3HA 14 = 4.62cm<sup>2</sup>**

## **4- Vérification à l'ELU:**

#### **a-Condition de non fragilité :**

On doit avoir :  $A_s \geq A$ min = 0,23 bd x f<sub>t28</sub>/fe

Amin =  $0.23 \times 35 \times 33 \times 2,1/400 = 1.39$ cm<sup>2</sup>

 $\checkmark$  Pour chaque section d'armature calculée, soit aux appuis ou en travées :

A<sub>S</sub> > Amin **Condition vérifiée**.

# **b-Contrainte tangentielle (BAEL91/modifier 99 ArtA.6.1,21) :**

On a :  $T_{max} = 79.08$  KN

$$
\tau_u = \frac{T_{max}}{bd} = \frac{79.08 \times 10^3}{330 \times 350} = 0.68 Mpa
$$
  

$$
\bar{\tau}_u = \min \left\{ \frac{0.2}{\gamma_b} f_{c28} \right\} \quad 5 \text{Mpa} \quad = 3.33 \text{Mpa}
$$
  

$$
\tau_u = 0.68 \text{ Mpa} < \bar{\tau}_u = 3.33 \implies \text{condition verify the}
$$

 Le béton seul peut reprendre l'effort de cisaillement, les armatures transversales ne sont pas nécessaires.

## **c-Contrainte d'adhérence et d'entraînement des barres (BAEL 91/modifier 99 ArtA.6.1,21):**

Il faut vérifier que :  $\tau_{\text{se}} < \tau_{\text{se}} = \Psi f_{t28} = 1,5x2,1 = 3,15$  Mpa.

 $\tau_{se}$  =Vu / 0,9d $\nabla$ u<sub>i</sub>

avec :  $\int \sum u_i = 5x3.14x1.4 = 21.98cm$ .  $U_{\text{Vu(max)}} = R_A = R_B = 79.08 \text{ KN.}$ 

> $\tau_{\text{se}} = \frac{79.08 \times 10^3}{9.0 \times 330 \times 310^3}$  $\frac{1}{0.9 \times 330 \times 219.8}$  =1.2Mpa <  $\tau$ <sub>se</sub> =3.15Mpa  $\implies$  **Condition vérifiée.**

#### **d-Longueur de scellement :**

Longueur de scellement droit est donnée par la loi :

$$
L_S = \frac{\emptyset. fe}{4\tau_s}
$$

Avec :  $\tau_u$ =0.6 $\Psi^2$ f<sub>t28</sub> =0.6 x 1.5<sup>2</sup> x 2.1 =2.835Mpa

$$
L_S = \frac{1.4 \times 400}{4 \times 2.835} = 49,38 \text{cm} \implies L_S = 50 \text{cm}
$$

Comme Ls dépasse l'épaisseur de la poutre, les armatures doivent comportés des crochets. La longueur de scellement mesurée hors crochets est :

 $L_t = 0.4$  Ls=  $0.4$ x50 = 20 cm.

#### **e-Influence de l'effort tranchant au niveau des appuis :**

**Influence sur le béton :**

 $T_u \leq \frac{0.4 \times f_{c28} \times 0.9d \times b}{\sigma}$  $\frac{18 \times 0.9d \times b}{b} = \frac{0.4 \times 25 \times 0.9 \times 330 \times 350 \times 10^{-3}}{1.5}$  $\frac{330\lambda330\lambda10}{1.5} = 693 \text{ KN}$ 

 $T_u^{\text{max}}$  =79.08KN < 693KN  $\Longrightarrow$  Condition vérifiée.

 **Influence sur les armatures :** On doit vérifier que : A<sub>a</sub> $\geq \frac{T_u^{max}}{T_u^{max}}$  $\sigma_{st}$ 

$$
\frac{T_u^{max}}{\sigma_{st}} = \frac{79.08 \times 10^3}{348} = 227.24 \text{mm}^2
$$

Adoptée=4.62 cm<sup>2</sup> > 3.11cm<sup>2</sup> **Condition vérifiée,** 

donc les armatures calculées sont suffisantes.

## **f- diamètre des armatures transversales :**

Le diamètre des armatures transversales est donné par la formule suivante :

 $\phi t < \min\{h/35, \phi l, b_0/10\}$ 

- $h/35 = 35/35 = 1$  cm
- $\phi l = 1,4cm$   $\rightarrow$  on prend  $\phi t = 10$ mm.
- $b_0/10 = 30/10 = 3.00$ cm

Les armatures transversales seront constituées d'un seul cadre, ce qui donne :

 $At = 2 \phi 10 = 1.57$  cm<sup>2</sup>

## **Espacement des armatures transversales St:**

Les espacements seront donnés comme suit :

Selon le **BAEL91/ modifier 99** on aura :

 $St_1 \leq min(0.9d; 40cm) \Rightarrow St_1 \leq min(29.7; 40cm) \implies St_1 = 29.7cm$ 

- D'après le RPA2003 Art 7 .5.2.2, l'espacement est donné selon deux zones :
- $\div$  la zone nodale : St  $\leq$  min (h/ 4 ; 12 $\phi$ )
- $\div$  **En dehors de la zone nodale** : St  $\leq h/2$

Ce qui donne :

- $\text{St} \le \min (8.75 \, ; \, 16.8) \implies \text{St} = 8 \, \text{cm}.$  (Zone nodale)
- $St = 35/2=17.5cm$ ; on prend  $St = 15$  cm (en dehors de la zone nodale)
- **Vérification des armatures transversales :**

 $\text{At}_{\text{min}} = 0.003 \times St \times b \leq At$ 

At<sub>min</sub> =  $0.003 \times 8 \times 30 = 0.84$  cm<sup>2</sup> <  $1.57$ cm<sup>2</sup>  $\implies$  condition vérifiée.

 $A t_{min} = 0.003 \times 15 \times 30 = 1.57$  cm<sup>2</sup> = 1.57 cm<sup>2</sup> condition vérifiée.

## **5- Calcul à l'ELS:**

**Combinaison de charges :**

 $q_s = G + T_s$ 

$$
q_s = 3.06 + 34.39 = 37.45
$$
KN/ml

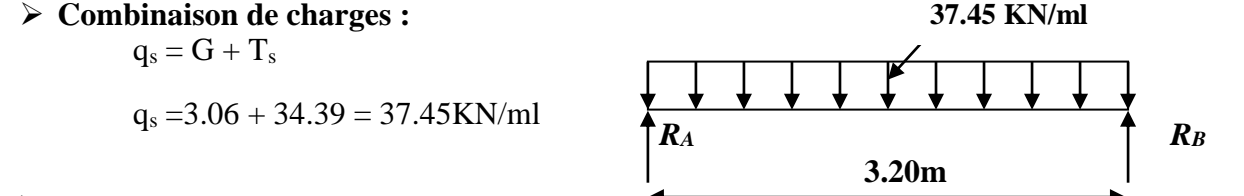

## **Réaction d'appuis:**

 $\sum F = 0 \longrightarrow R_A=R_B = \frac{q_{s,l}}{2}$ 2 RB= RA=**59.92KN**

## **Moment isostatique:**

$$
M_s = \frac{q_u l^2}{8} = \frac{37.45 \times 3.20^2}{8} = 47.93
$$
 KN.m

## **Effort tranchant:**

 $T_s = R_A = R_B = 59.92$ KN/ml

 $\checkmark$  Tenant compte de l'effet de semi encastrement on aura :

 $Msa = -0.3Mu = -14.38kN.m$ 

 $Mst = 0.85Mu = 40.74kN.m$ 

**Les résultats sont sur le diagramme suivant :** 

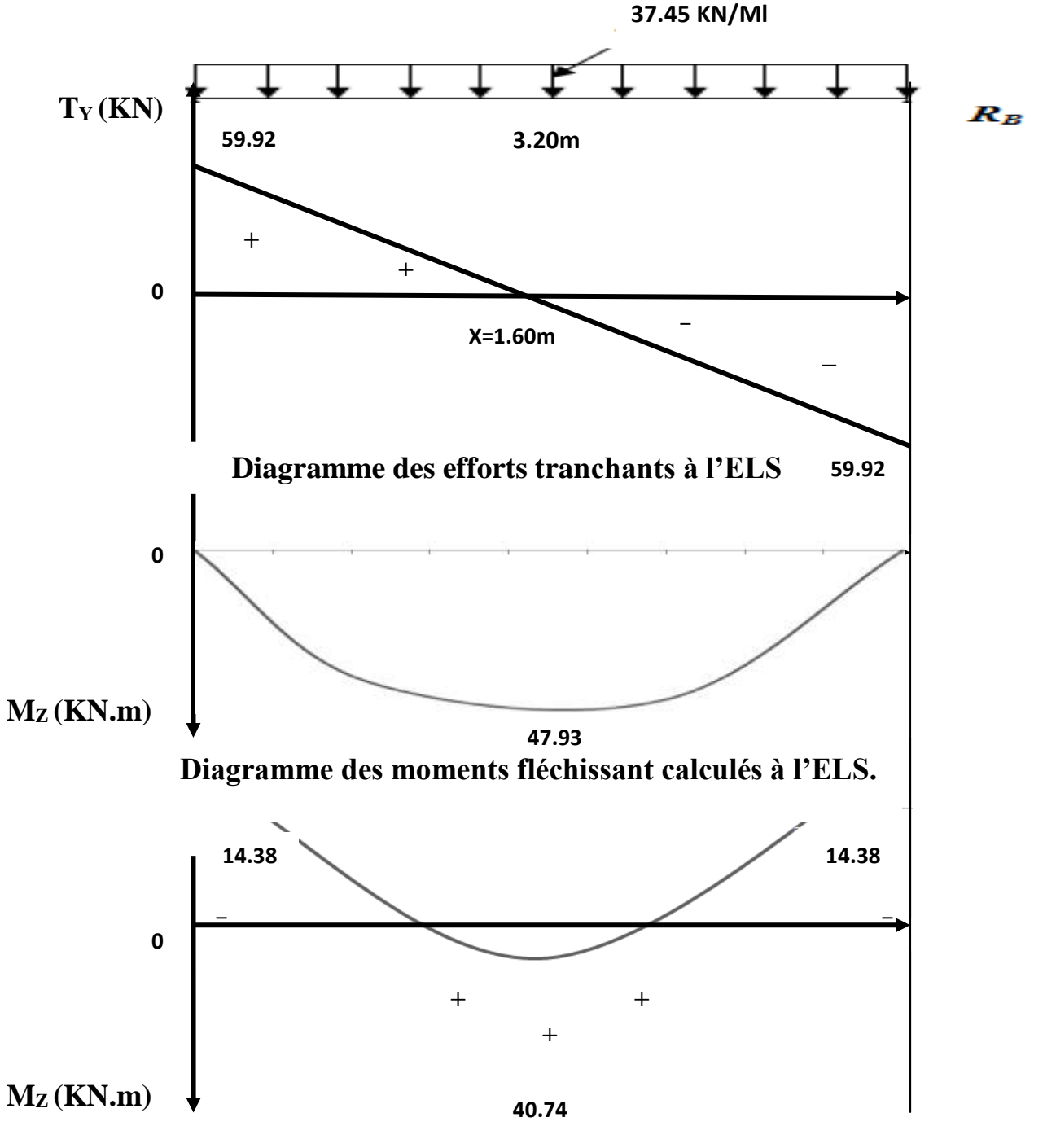

 **Diagramme des moments fléchissant corrigés à l'ELS.**

## **6- Vérification à ELS:**

- **a- Etat limite de compression du béton :**  $σ<sub>b</sub> ≤ 0.6f<sub>C28</sub> = 15Mpa$
- **Aux appuis :**

$$
\rho_1 = \frac{100 \text{A}_\text{S}}{\text{bd}} = \frac{100 \times 4.62}{33 \times 35} = 0.400 \text{ par interpolation}
$$
\n
$$
\sigma_{\text{st}} = \frac{M_a^s}{A \beta d} = \frac{14.38 \times 10^3}{4.62 \times 0.903 \times 33} = 104.46 \text{Mpa}
$$
\n
$$
\begin{cases}\n\beta_1 = 0.903 \\
\text{K} = 36.29\n\end{cases}
$$

$$
\sigma_{bc} = \frac{\sigma_{st}}{k} = 2.87 Mpa < \sigma_{bc} = 15 Mpa \longrightarrow \text{Condition vérifiée.}
$$

**En travée :** 

$$
\rho_1 = \frac{100 \text{A}_\text{S}}{\text{bd}} = \frac{100 \times 7.69}{33 \times 35} = 0.665 \text{ par interpolation}
$$
\n
$$
\sigma_{\text{st}} = \frac{M_a^S}{A \beta d} = \frac{40.74 \times 10^3}{7.69 \times 0.881 \times 33} = 182.27 \text{Mpa}
$$
\n
$$
\begin{array}{c} \beta_1 = 0.881\\ \text{K = 26.84} \end{array}
$$

$$
\sigma_{bc} = \frac{\sigma_{st}}{k} = 6.79 Mpa < \sigma_{bc} = 15 Mpa \longrightarrow \text{Condition verify:}
$$

## **b- Etat limite d'ouverture des fissures :(BAEL 91/version99, Art A.5.34)**

La fissuration est considérée comme peu nuisible, donc aucune vérification n'est à effectuer.

## **c- Etat limite de déformation:**

Les règles de BAEL (Art B.6.5, 2) précisent qu'on peut admettre qu'il n'est pas nécessaire de vérifier la flèche si les conditions suivantes seront vérifiées.

$$
\begin{array}{rcl}\n\sqrt{\frac{H}{L}} & \geq \frac{1}{16} \\
\sqrt{\frac{H}{L}} & \geq \frac{M_S}{10M_0} \\
\sqrt{\frac{A}{b \times d}} & \leq \frac{4.2}{f_e}\n\end{array}
$$

Avec :

H=35 cm  
\nL=320 cm  
\nb= 30 cm  
\nd= 33 cm  
\n
$$
M_s = 40.74
$$
 KN.m (moment en través à l'ELS)  
\n
$$
M_0 = 47.93
$$
 KN.m (moment isostatique à l'ELS)  
\nA= 7.69 cm<sup>2</sup> (section d'armatures en través)

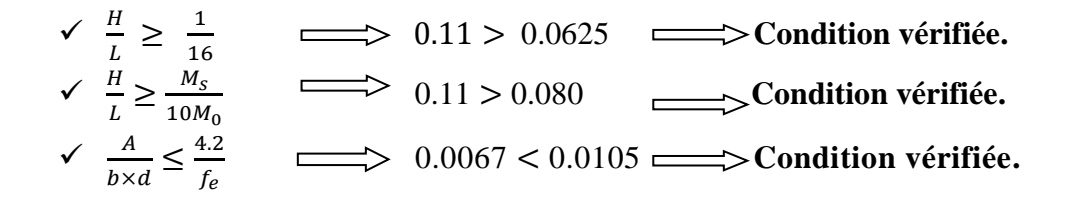

Le calcul de la flèche n'est pas nécessaire car les 3 conditions sont vérifiées.

## **Conclusion** :

Les armatures calculées à l'ELU sont suffisantes à l'ELS.

**Plan de ferraillage de la poutre palière :** 

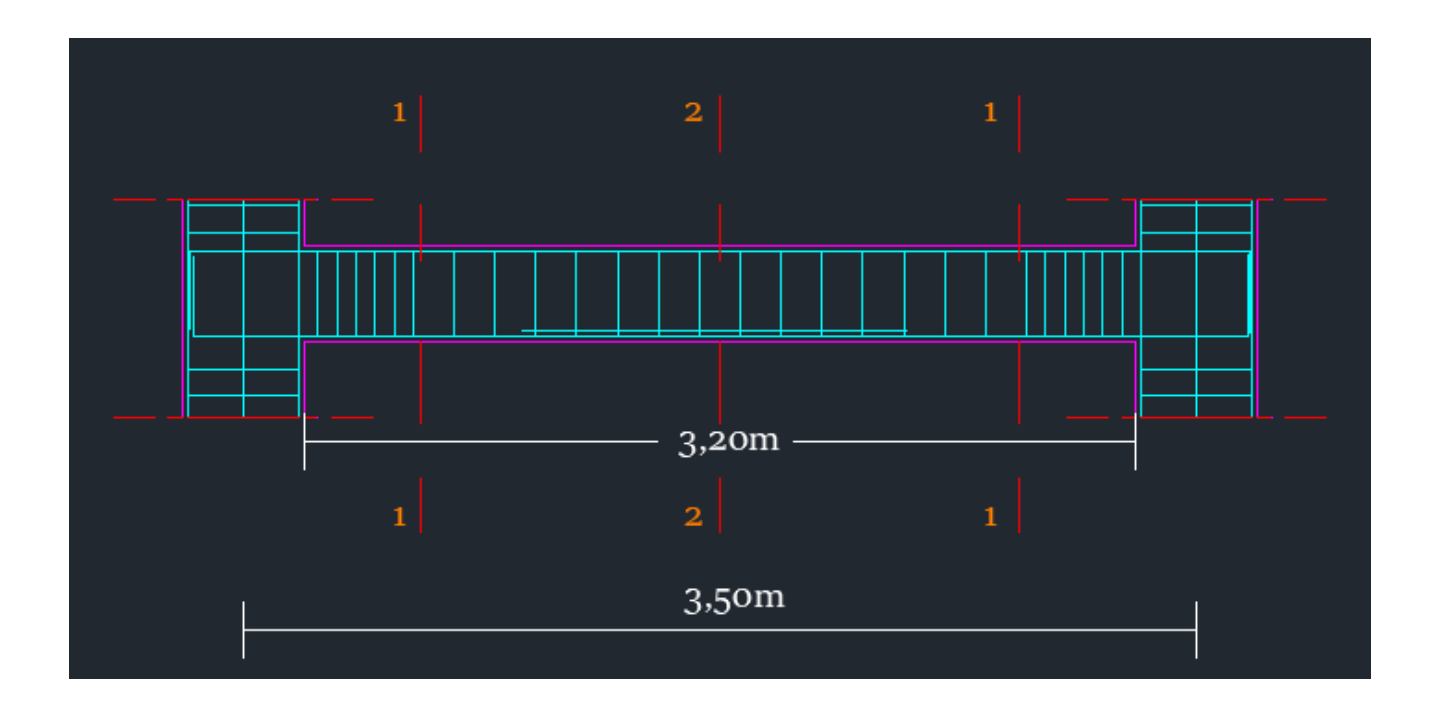

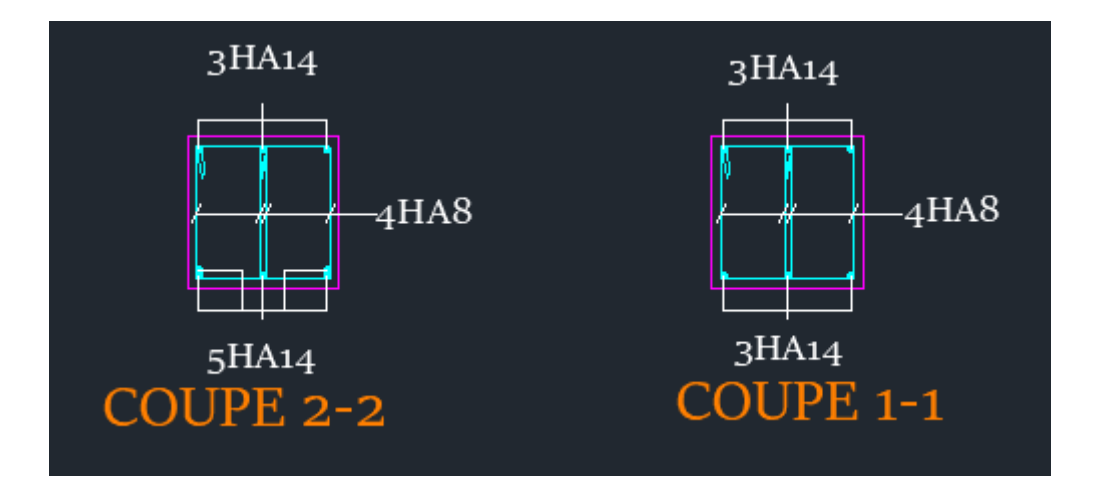

## **III.5 : Etude de la poutre de chaînage :**

La poutre de chainage est considérée comme une poutre continue avec une inertie constante et qui repose sur deux appuis, elle supporte son poids propre et le poids des cloisons extérieurs.

Son pré dimensionnement a été déjà calculé dans le 2<sup>eme</sup> chapitre, dont les valeurs obtenues pour sa hauteur et sa largeur sont:

> $h = 30cm$  $b = 20cm$

## **1- Evaluation des charges et surcharges:**

## **a- Les charges permanentes:**

- $\checkmark$  Poids propre de la poutre:  $0,2x0.3x25=1$  **KN/ml**
- $\checkmark$  Poids du mur (double cloison):

 $(3,06-0.3)$  x  $1.46 = 4.03$ KN/ml

- Poids du plancher: 5.56x0.65 /2=**1.81KN/m**
	- **Poid total : Gt=6.84 KN/ml.**

## **b- La surcharge d'exploitation:**

Q=1,5x0.65/2 = **0.49KN/ml**

**c-Combinaisons des charges:** 

 **ELU:** qu=1,35G+1,5Q=1.35x6.84+1.5 x 0.49= **9.97KN/ml. ELS:** qs=G+Q = 6.84+0.49=**7.33KN/ml.**

## **2- Etude de la poutre à l'ELU:**

On considère la poutre comme étant une poutre simplement appuyé sur deux appuis.

**Les réaction d'appuis** 

$$
R_A = R_B = \frac{9.97 \times 3.2}{2} = 15.95 \text{KN}
$$

 **Effort tranchant:**  $T_s = R_A = R_B = 15.95$ KN/ml

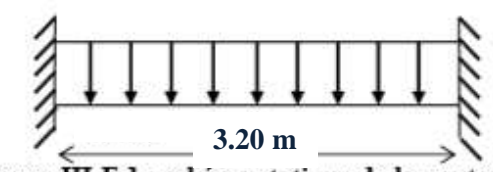

Figure III-F-1 : schéma statique de la poutre

## **Le moments isostatique:**

$$
M_t = \frac{9.97 \times 3.20^2}{8} = 12.76
$$
 KN. m

 $\checkmark$  A fin de tenir compte des semi-encastrements aux appuis , on affectera les moments par des coefficients :

**En travée** :  $M_u^t = 0.85Mu = 0.85x12.76 = 10.84$  kN.m **Aux appuis** :  $M_u^a = -0.3Mu = -0.3x12.76 = -3.82$  kN.m

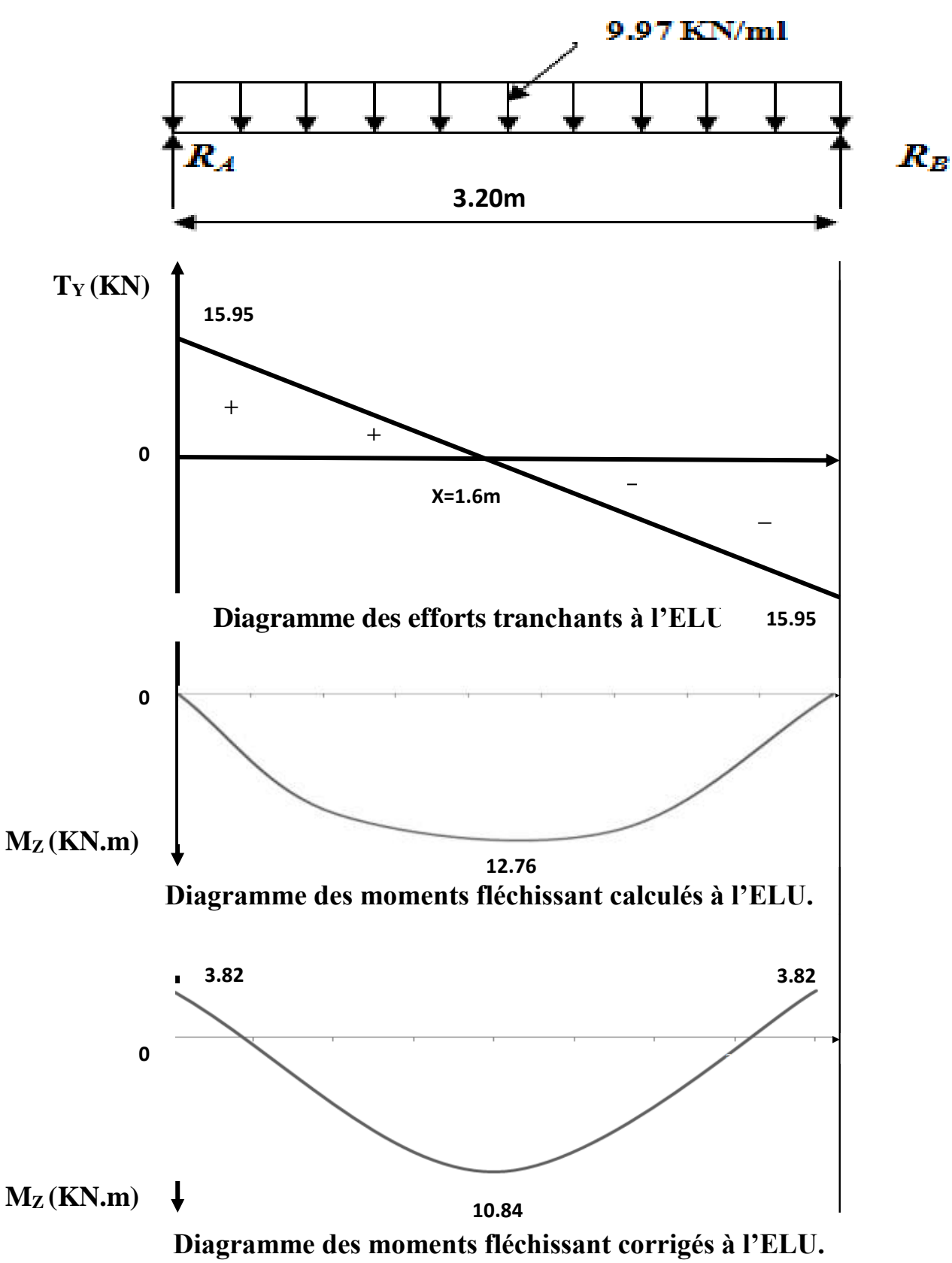

**Diagramme des efforts internes à l'ELU :** 

## **3- Calcul des armatures:**

## **Aux appuis :**

$$
\mu = \frac{M_t}{bd^2 f_{bc}} = \frac{3.82 \times 10^3}{20 \times 28^2 \times 14.2} = 0.017 \le \mu_l = 0.392 \implies SSA
$$

Du tableau on tire  $\beta = 0.992$  donc:

$$
A_t = \frac{M_t}{\beta d \sigma_{st}} = \frac{3.82 \times 10^3}{0.992 \times 28 \times 348} = 0.39 \text{cm}^2 \implies \text{soit } 2\emptyset \text{ 12 = 2.26 cm}^2
$$

**En travée :**

$$
\mu = \frac{M_a}{bd^2 f_{bc}} = \frac{10.84 \times 10^3}{20 \times 28^2 \times 14.2} = 0.048 \le \mu_l = 0.392 \implies \text{SSA}
$$

Du tableau on tire  $\beta = 0.975$  donc:

$$
A_t = \frac{M_t}{\beta d \sigma_{st}} = \frac{10.84 \times 10^3}{0.975 \times 28 \times 348} = 1.14 \text{cm}^2 \implies \text{soit } 2\emptyset \text{ 12 = 2.26 cm}^2
$$

## **4- Vérification à l'ELU:**

## **a-Condition de non fragilité:**

On doit avoir :  $A_s \geq A$ min = 0,23 bd x f<sub>t28</sub>/fe

 $A_{min} = 0.23 \times 20 \times 28 \times 2,1/400 = 0.68$ cm<sup>2</sup>

 $\checkmark$  Pour chaque section d'armature calculée, soit aux appuis ou en travées:

A<sub>S</sub> > A<sub>min</sub> **Condition vérifiée.** 

## **b-Contrainte tangentielle (BAEL91/modifier 99 ArtA.6.1,21) :**

On a: 
$$
T_{max} = 15.95 \text{ KN}
$$
  
\n
$$
\tau_u = \frac{T_{max}}{bd} = \frac{15.95 \times 10^3}{200 \times 280} = 0.28 Mpa
$$
\n
$$
\bar{\tau}_u = \min \left\{ \frac{0.2}{\gamma_b} f_{c28} \right\}; \quad 5 \text{Mpa} = 3.33 \text{Mpa}
$$
\n
$$
\tau_u = 0.28 \text{ Mpa} < \bar{\tau}_u = 3.33 \implies \text{condition vérifiée.}
$$

 Le béton seul peut reprendre l'effort de cisaillement, les armatures transversales ne sont pas nécessaires.

# **c-Contrainte d'adhérence et d'entraînement des barres (BAEL 91/modifier 99 ArtA.6.1,21):**

Il faut vérifier que :  $\tau_{\text{se}} < \tau_{\text{se}} = \Psi f_{t28} = 1,5x2,1 = 3,15$  Mpa.

 $\tau_{se}$  =Vu / 0,9d $\Sigma$ u<sub>i</sub>

avec : 
$$
\sum u_i = 2x3.14x1.2 = 7.536cm
$$
.  
\n
$$
Vu(max) = R_A = R_B = 15.95 \text{ KN.}
$$
\n
$$
\tau_{se} = \frac{15.95 \times 10^3}{0.9 \times 280 \times 75.36} = 0.84 \text{Mpa} < \frac{1}{\tau_{se}} = 3.15 \text{Mpa} \longrightarrow \text{Condition verify the}
$$

## **d-Longueur de scellement :**

Longueur de scellement droit est donnée par la loi:

$$
L_S = \frac{\emptyset. fe}{4\tau_s}
$$

Avec :  $\tau_u$ =0.6 $\Psi^2$ f<sub>t28</sub> =0.6 x 1.5<sup>2</sup> x 2.1 =2.835Mpa

$$
L_S = \frac{1.2 \times 400}{4 \times 2.835} = 42.33 \text{cm}
$$

Comme Ls dépasse l'épaisseur de la poutre, les armatures doivent comportés des crochets. La longueur de scellement mesurée hors crochets est :

 $L_t = 0.4$  Ls=  $0.4x42.33 = 16.93$  cm.

## **e-Influence de l'effort tranchant au niveau des appuis :**

**Influence sur le béton :**

$$
T_{u} \le \frac{0.4 \times f_{c28} \times 0.9d \times b}{\gamma_{b}} = \frac{0.4 \times 25 \times 0.9 \times 280 \times 200 \times 10^{-3}}{1.5} = 336 \text{ KN}
$$

 $T_u^{\text{max}}$  =15.95KN < 336KN  $\implies$  Condition vérifiée.
**Influence sur les armatures :**

On doit vérifier que : A<sub>a</sub> $\geq \frac{T_u^{max}}{T_u^{max}}$  $\sigma_{st}$ 

$$
\frac{T_u^{max}}{\sigma_{st}} = \frac{15.95 \times 10^3}{348} = 45.83
$$
 mm<sup>2</sup>

Adoptée= 2.26 cm<sup>2</sup> > 0.39cm<sup>2</sup> <del>Condition vérifiée,</del>

 $\triangleright$  donc les armatures calculées sont suffisantes.

# **f- diamètre des armatures transversales :**

Le diamètre des armatures transversales est donné par la formule suivante :

 $\phi t < \min\{h/35, \phi l, b_0/10\}$ 

- $h/35 = 30/35 = 0.86$ cm
- $\phi l = 1,2cm$   $\downarrow$  on prend  $\phi t = 8$ mm.

 $b_0/10 = 30/10 = 3cm$ 

Les armatures transversales seront constituées d'un seul cadre, ce qui donne :

 $At = 2 \phi 8 = 1.00 \text{ cm}^2$ 

# **Espacement des armatures transversales St:**

Les espacements seront donnés comme suit:

Selon le **BAEL91/ modifier 99** on aura :

 $St_1 \leq min(0.9d; 40cm) \Rightarrow St_1 \leq min(25.2; 40cm) \implies St_1 = 25.2cm$ 

- D'après le RPA2003 Art 7 .5.2.2, l'espacement est donné selon deux zones :
- $\div$  **la zone nodale** : St  $\leq$  min (h/ 4 ; 12  $\phi$ )

# $\div$  **En dehors de la zone nodale** : St  $\leq h/2$

Ce qui donne :

- St  $\leq$  min (7.5 ; 9.6)  $\implies$  St = 7 cm. (Zone nodale)
- $-$  St = 30/2=15cm (en dehors de la zone nodale)
- **Vérification des armatures transversales :**

# $\text{At}_{\text{min}} = 0.003 \times St \times b \leq At$

 $\text{At}_{\text{min}} = 0.003 \times 7 \times 20 = 0.42 \text{ cm}^2 < 1.00 \text{ cm}^2 \quad \Longrightarrow \text{condition} \text{ verification}$ 

 $A t_{min} = 0.003 \times 15 \times 20 = 0.9$ cm<sup>2</sup> = 1.00cm<sup>2</sup>  $\longrightarrow$  condition vérifiée.

# **5- Calcul à l'ELS:**

 **Combinaison de charges :** qs=G+Q = 6.84+0.49=**7.33KN/ml.**

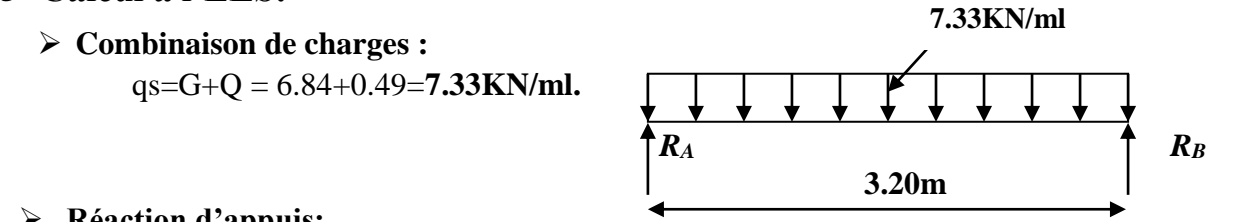

**Réaction d'appuis:**

$$
\Sigma F = 0 \longrightarrow R_A = R_B = \frac{q_{s.l}}{2}
$$
  
R<sub>B</sub>= R<sub>A</sub>=11.72KN

### **Moment isostatique:**

$$
M_s = \frac{q_u l^2}{8} = \frac{7.33 \times 3.20^2}{8} = 9.38
$$
 KN.m

#### **Effort tranchant:**

$$
T_s\!=R_A\!=R_B=11.72KN\!/ml
$$

 $\checkmark$  Tenant compte de l'effet de semi encastrement on aura :

$$
Msa = -0.3Mu = -0.3x9.38 = -2.81 kN.m
$$

$$
Mst = 0.85Mu = 0.85x9.38 = 7.97 kN.m
$$

**Les résultats sont sur le diagramme suivant :** 

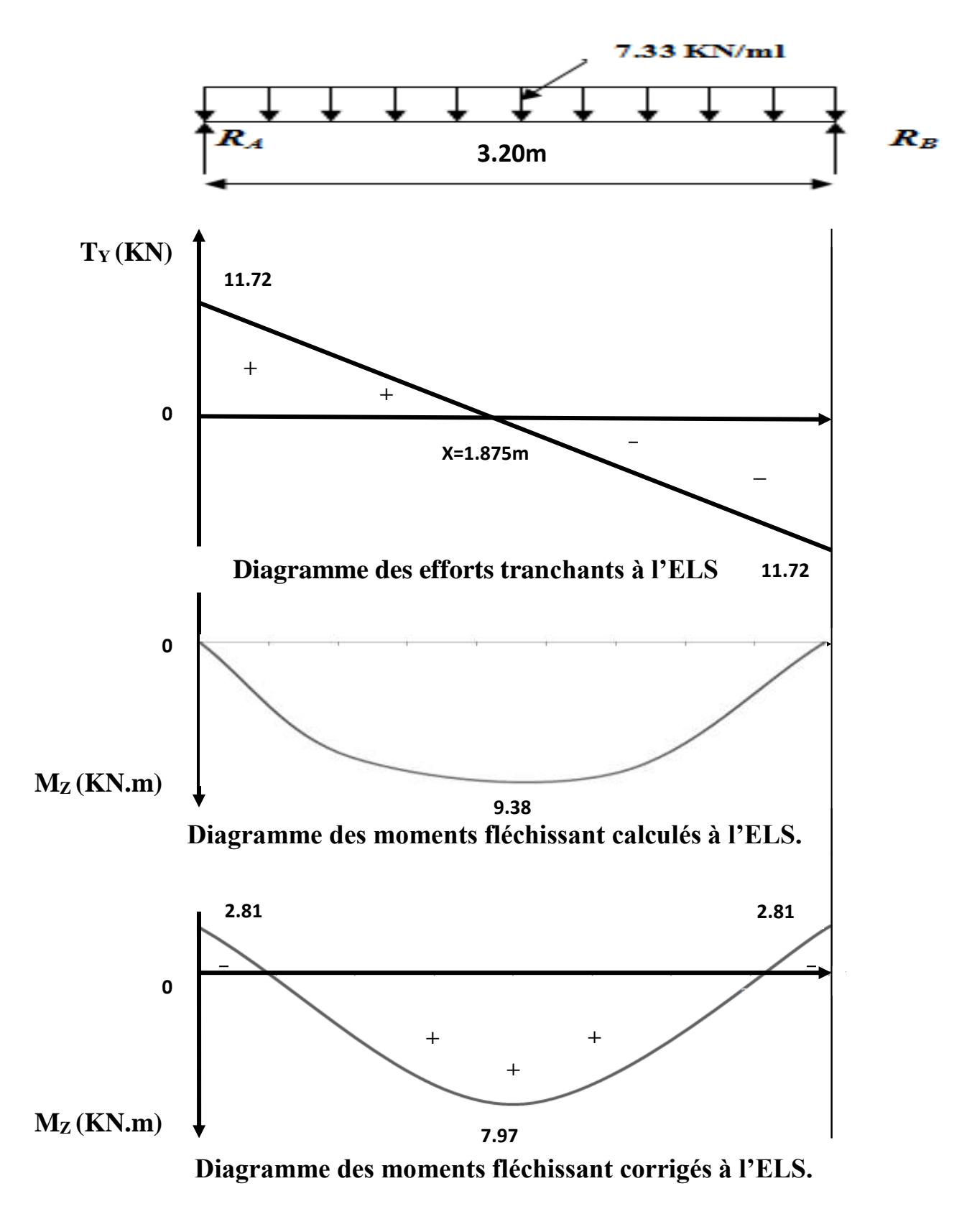

# **6- Vérification à ELS:**

# **a- Etat limite de compression du béton :**

 $σ<sub>b</sub> ≤ 0.6f<sub>C28</sub> = 15Mpa$ 

**Aux appuis :**

$$
\rho_1 = \frac{100 \text{ A}_\text{S}}{\text{bd}} = \frac{100 \times 2.26}{20 \times 28} = 0.404 \text{ par interpolation}
$$
\n
$$
\sigma_{\text{st}} = \frac{M_a^s}{A \beta d} = \frac{2.81 \times 10^3}{2.26 \times 0.903 \times 28} = 49.17 \text{Mpa}
$$
\n
$$
\begin{cases}\n\beta_1 = 0.903 \\
\text{K} = 36.33\n\end{cases}
$$

$$
\sigma_{bc} = \frac{\sigma_{st}}{k} = 1.35 Mpa < \sigma_{bc} = 15 Mpa \longrightarrow \text{Condition vérifiée.}
$$

**En travée :** 

$$
\rho_1 = \frac{100 \text{A}_\text{S}}{\text{bd}} = \frac{100 \times 2.26}{20 \times 28} = 0.404 \text{ par interpolation}
$$
\n
$$
\sigma_{st} = \frac{M_a^s}{A \beta d} = \frac{7.97 \times 10^3}{2.26 \times 0.903 \times 28} = 139.47 \text{MPa}
$$
\n
$$
\begin{cases}\n\beta_1 = 0.903 \\
\text{K} = 36.33\n\end{cases}
$$

$$
\sigma_{bc} = \frac{\sigma_{st}}{k} = 3.83 Mpa < \sigma_{bc} = 15 Mpa \longrightarrow \text{Condition virifiée.}
$$

# **b- Etat limite d'ouverture des fissures :(BAEL 91/version99, Art A.5.34)**

La fissuration est considérée comme peu nuisible, donc aucune vérification n'est à effectuer.

# **c- Etat limite de déformation:**

Les règles de BAEL (Art B.6.5, 2) précisent qu'on peut admettre qu'il n'est pas nécessaire de vérifier la flèche si les conditions suivantes seront vérifiées.

$$
\begin{array}{cc}\n\checkmark & \frac{H}{L} \ge \frac{1}{16} \\
\checkmark & \frac{H}{L} \ge \frac{M_S}{15M_0} \\
\checkmark & \frac{A}{b \times d} \le \frac{4.2}{f_e}\n\end{array}
$$

Avec :

 $H=30$  cm L=320 cm b= 20 cm  $d= 28$  cm  $M_s = 7.97$  KN.m (moment en travée à l'ELS)  $M_0 = 9.38$  KN.m (moment isostatique à l'ELS)  $\sim$  A= 2.26 cm<sup>2</sup> (section d'armatures en travée)

١

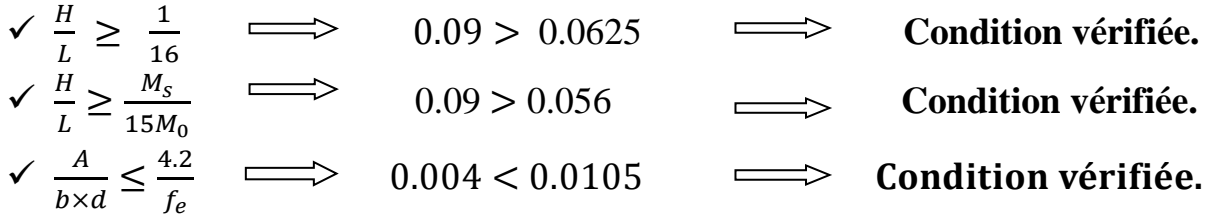

Le calcul de la flèche n'est pas nécessaire car les 3 conditions sont vérifiées.

# **Conclusion** :

Les armatures calculées à l'ELU sont suffisantes à l'ELS.

# **Plan de ferraillage de la poutre de chainge:**

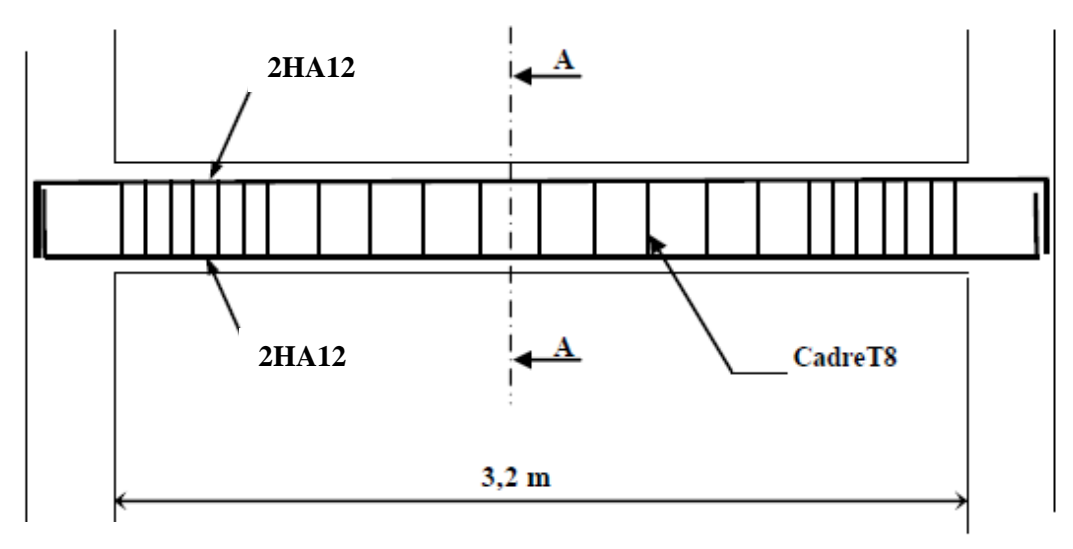

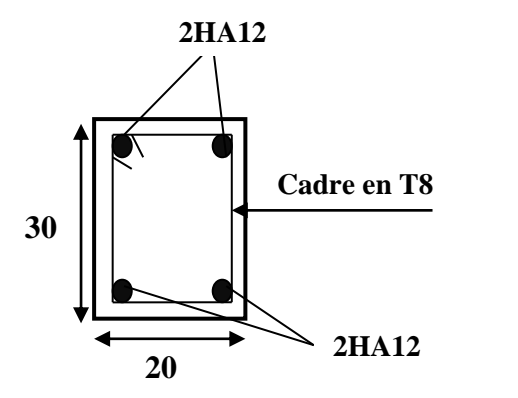

**Coupe A-A** 

# **III.6: Calcul des balcons :**

# **III.6.1: Introduction :**

 Le balcon est constitué d'une dalle pleine assimilé à une console encastrée au niveau de la poutre de rive du plancher avec un garde-corps de hauteur H=1m en maçonnerie brique creuse de 10cm d'épaisseur.

L'épaisseur de la dalle pleine est calculée par la formule suivante :

- $\triangleright$   $e_p \geq \frac{L}{10}$  $\frac{L}{10}$
- $L = 1.50$  m: étant la largeur du balcon.

$$
e_p \ge \frac{150}{10} = 15 \, \text{cm}
$$

Soit:  $e_p = 15$  cm

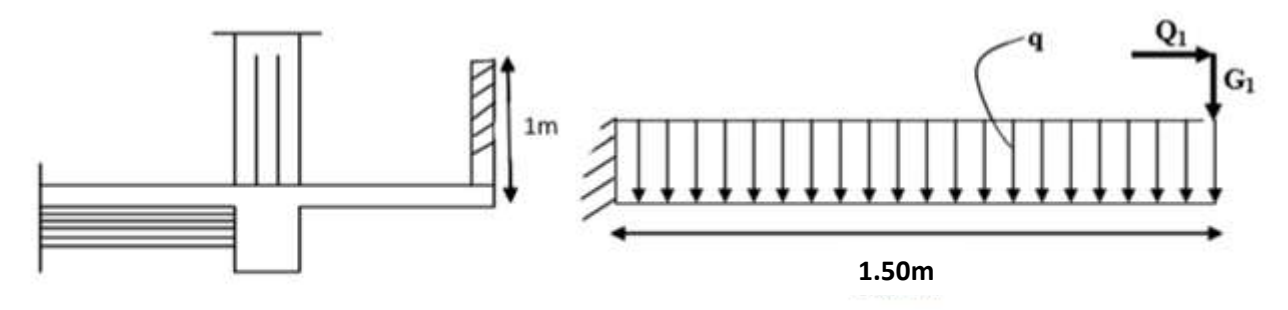

 **III.6.1: Coupe vertical d'un balcon III.6.2: Schéma statique du balcon**

Avec:

- **q** : charge pondérée de la dalle.
- $\downarrow$  **Q1** : charge d'exploitation due à la main courante sur le garde corps.
- **G1** : poids propre du garde corps de hauteur h=1m.

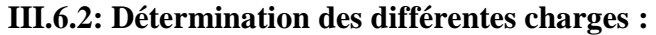

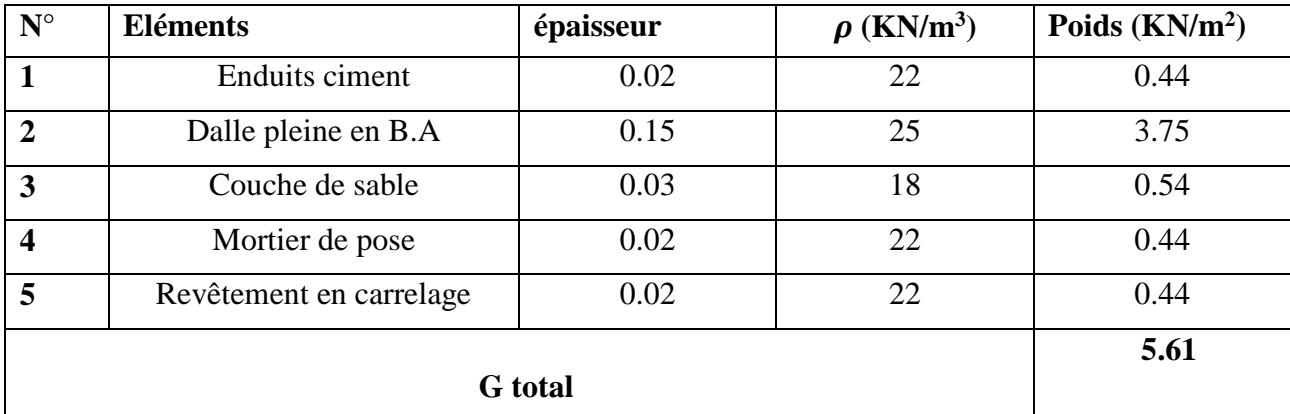

Nous considérons une bande de 1m de balcon.

 $G = 5.61$  kN/ml  **G1= (0.9+2** ×**0.44)** ×**1m=1.78 kN/ml**…………… (maçonnerie enduit ciment). **Q1 = 1 kN/ml** ……………Charge due à la main courante. **Q =3.5 kN/ml (donnée par le DTR BC2.2)** ………....... Charge d'exploitation du balcon.

#### **III.6.3 : Combinaison de charges :**

Le balcon travaille en flexion simple.

**A l'ELU:** 

Dalle: qu=1.35G+1.5Q =1.35×5.61+1.5×3.5=**12.82 kN/ml**.

Garde corps: qu1= 1.35G1=1.35×1.78=**2.4 kN/ml.**

Main courante :  $q_{u2} = 1.5 \times 1 = 1.5$  kN/ml.

**A l'ELS:** 

Dalle: qs = G+Q = 5.61+3.5 = **9.11kN/ml.**

Garde corps :  $q_{s1} = G1 = 1.78$  kN/ml.

Main courante :  $q_{s2} = Q1 = 1$  kN/ml.

# **III.6.4 : Ferraillage du balcon:**

# **1- Calcul du moment sollicitant :**

**A l'ELU :**

Moment dû à la charge qu :  $M_1 = q_u \frac{l^2}{2}$ 2 Moment dû à poids du garde corps :  $M_2 = q_{u1} \times L$ Moment dû à la main courante :  $M_3 = q_{u2} \times H$ Le moment total est : $M_{II} = M_1 + M_2 + M_3$ 

$$
M_U = 12.82 \times \frac{1.5^2}{2} + 2.4 \times 1.50 + 1.5 \times 1 = 19.52
$$
 KN.m

**A l'ELS:**

De même que pour l'ELU ; on trouve :

$$
M_{\rm s} = 9.11 \times \frac{1.5^2}{2} + 1.78 \times 1.50 + 1 \times 1 = 13.91
$$
 KN.m

#### **2- Calcul des armatures à l'ELU:**

#### **a- Armatures principales :**

La section dangereuse se trouve au niveau de l'encastrement.

$$
fbu=14.2 MPa; σst=348 MPa; c=2cm ; d=13cm
$$
  

$$
μ = \frac{M_t}{bd^2 f_{bc}} = \frac{19.52 \times 10^3}{100 \times 13^2 \times 14.2} = 0.081 \le μ_l = 0.392 \implies SSA
$$

Du tableau on lit  $\beta = 0.957$  donc

$$
A_{St} = \frac{M_t}{\beta d \sigma_{st}} = \frac{19.52 \times 10^3}{0.957 \times 13 \times 348} = 4.50 \text{cm}^2
$$

Soit 5HA12/ml =  $5.65 \text{cm}^2$   $\implies$  avec un espacement St= 20m

#### **b- Armature de répartition :**

$$
A_r = \frac{A_{st}}{4} = 1.41 \text{ cm}^2
$$

Soit 5HA8/ml  $= 2.51 \text{cm}^2$   $\Longrightarrow$  avec un espacement **St=20cm** 

#### **III.6.5 : Vérification à l'ELU :**

**a- Vérification de la condition de non fragilité (BAEL 91/modifie 99 Art 4.21) :**

$$
A_{\min} = 0.23 b \times d \times \frac{f_{t28}}{f_e} = \frac{0.23 \times 100 \times 13 \times 2.1}{400} = 1.57 \text{ cm}^2
$$
  
As<sub>st</sub> = 5.65 cm<sup>2</sup> > A<sub>min</sub> = 1.57 cm<sup>2</sup> **condition veinifie**

#### **b- Vérification au cisaillement :**

$$
\tau_u = \frac{V_u}{b \times d} \le \overline{\tau_u}
$$
  
\n
$$
V_u = q_u \times l + g_u = 12.82 \times 1.5 + 2.4 = 21.63 \text{KN}
$$
  
\n
$$
\tau_u = \frac{21.63 \times 10^3}{1000 \times 130} = 0.16 \text{ MPa}
$$
  
\n
$$
\overline{\tau_u} = \min \left\{ \frac{0.15 f_{c28}}{\gamma_b} \right\}; 4 \text{MPa} = 2.5 \text{MPa (fissuration préjudiciable)}
$$
  
\n
$$
\tau_u = 0.16 \text{MPa} < \overline{\tau_u} = 2.5 \text{MPa} \implies \text{Condition vérifie}
$$

**Remarque :** Les armatures transversales ne sont pas nécessaires

**c- Vérification de l'adhérence des barres (BAEL91 modifie 99 /Art6.13) :**

$$
\tau_{se} = \frac{V_u}{0.9 \times d \times \sum U_i} \le \overline{\tau}_{se}
$$
\n
$$
\sum U_i = n \times \pi \times \Phi = 5 \times 3.14 \times 12 = 188.40 \text{mm}
$$
\n
$$
\overline{\tau}_{se} = \psi \times f_{t28} = 1.5 \times 2.1 = 3.15 \text{MPa}
$$
\n
$$
\tau_{se} = \frac{21.63 \times 10^3}{0.9 \times 130 \times 188.40} = 0.981 \text{MPa}
$$
\n
$$
\tau_{se} = 0.981 \text{MPa} < \overline{\sigma}_{bc} = 3.15 \text{MPa} \qquad \qquad \text{Condition verify the}
$$

#### **d- Longueur de scellement :**

La longueur de scellement droit est donnée par la loi :

$$
l_s = \frac{\phi \times f_e}{4 \times \overline{\tau}_s}
$$
  
\n
$$
\overline{\tau}_s = 0.6 \times \psi_s^2 \times f_{t28} = 0.6 \times 1.5^2 \times 2.1 = 2.84 \text{ MPa}
$$
  
\n
$$
l_s = \frac{12 \times 400}{4 \times 2.84} = 422.54 \text{ mm}
$$
; soit  $l_s = 45 \text{ cm}$ 

Pour des raisons pratiques on adopte un crochet normal.

La longueur de recouvrement d'après le BAEL91(Art6.1.2.5.3) est fixée pour les aciers HA :

$$
l_a\!=\!\!0.4\!\times\!l_s
$$

 $l_a = 0.4x45 = 18cm$ 

#### **e- Vérification d'écartement des barres :**

- Armatures principales St=20cm ≤ min {3h ; 33}=33 **Condition vérifiée**
- Armatures de répartition St=20cm≤min { 4h ; 45cm}=45cm **<del>Condition</del>** vérifiée

## **III.6.6 : Vérification à ELS:**

#### **a- Etat limite de compression du béton :**

Ilfaut vérifier que  $\sigma_{bc} < \overline{\sigma_{bc}} = 0.6$   $f_{c28} = 15 \text{MPA}$ 

Nous avons :  $M_s = 13.91$ KN

$$
\rho_1 = \frac{100A_{St}}{bx \, d} = \frac{100 \times 5.65}{100 \times 13} = 0.434
$$
\n
$$
\beta = 0.900
$$
\n
$$
K = 35.23
$$

 $\checkmark$  La contrainte dans les aciers est :

$$
\sigma_{st} = \frac{M_S}{\beta_1 dA_{St}} = \frac{13.91 \times 10^3}{0.900 \times 13 \times 5.65} = 210.42 Mpa
$$

$$
\sigma_{bc} = \frac{\sigma_{st}}{K} = \frac{210.42}{35.23} = 5.97 \text{ MPa} < \overline{\sigma_{bc}} = 15 \text{ MPa} \quad \text{---} > \quad \text{Condition verify the}
$$

#### **b- Etat limite d'ouverture des fissures :(BAEL 91/version99, Art A.5.34)**

La fissuration est peu nuisible, donc la vérification dans les aciers est inutile.

#### **c- Etat limite de déformation:**

Les règles de BAEL (Art B.6.5, 2) précisent qu'on peut admettre qu'il n'est pas nécessaire de vérifier la flèche si les conditions suivantes seront vérifiées.

$$
\begin{array}{ccc}\n\checkmark & \frac{H}{L} \geq \frac{1}{16} \\
\checkmark & \frac{H}{L} \geq \frac{M_S}{15M_0} \\
\checkmark & \frac{A}{b \times d} \leq \frac{4.2}{f_e}\n\end{array}
$$

Avec :

$$
H=15 \text{ cm}
$$
  
\n
$$
L=150 \text{ cm}
$$
  
\n
$$
b=100 \text{ cm}
$$
  
\n
$$
d=13 \text{ cm}
$$
  
\n
$$
M_s = 13.91 \text{ KN.m}
$$
 (moment en través à l'ELS)  
\n
$$
M_0 = 19.52 \text{ KN.m}
$$
 (moment isostatique à l'ELU)  
\n
$$
A= 5.65 \text{ cm}^2 \text{ (section d'armatures)}
$$

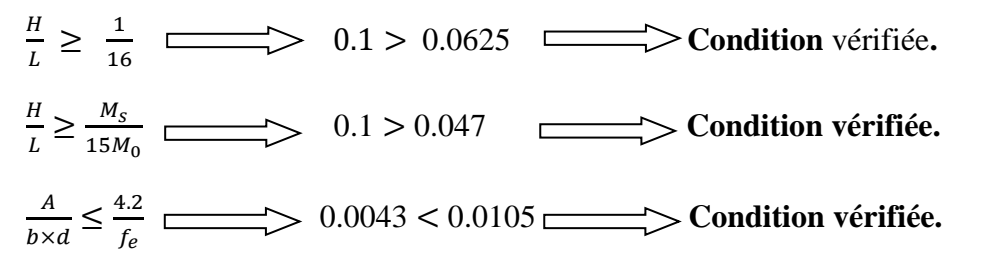

Le calcul de la flèche n'est pas nécessaire car les 3 conditions sont vérifiées.

# **Conclusion** :

Les armatures calculées à l'ELU sont suffisantes à l'ELS.

## **Remarque :**

 Afin de tenir compte de l'effort sismique nous avons adoptés pour la partie inférieure du balcon le même ferraillage trouvé auparavant en partie supérieure.

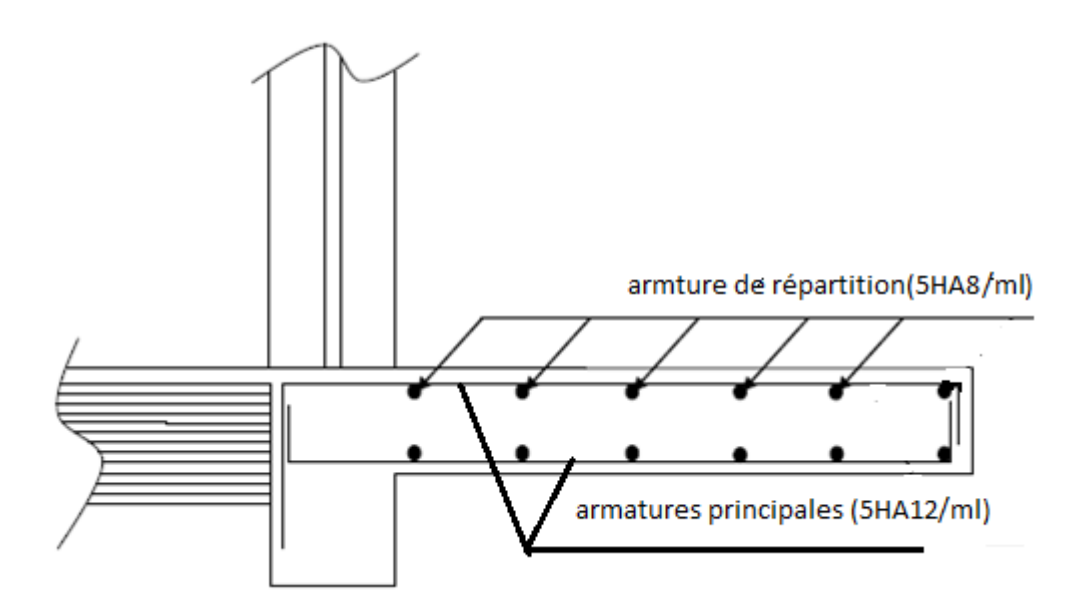

**Fig III.6.3 : Ferraillage du balcon**

# **III.7- Introduction :**

Vu le nombre important de niveaux que comporte notre structure (09 niveaux), un ascenseur a été prévu pour faciliter la circulation verticale entre niveaux

La dalle est soumise à la charge permanente localisée concentrique agissant sur un rectangle  $(U \times V)$ surface d'impact au niveau du feuillet moyen de la dalle. Le calcul se fera à l'aide des abaques de PIGEAUD qui permettent de déterminer les moments dans les deux sens au milieu du panneau. Vu que la charge localisée se repartie sur presque la totalité du panneau on considère une charge uniformément repartie.

- La surface de la cabine est  $(1.75 \times 1.19 = 2.082 \text{ m}^2)$
- en plus de son poids propre, la dalle est soumise à une charge localisée au centre du panneau son poids est estimé à 8 tonnes ( $P= 80$  KN) repartie sur une surface de ( $80 \times 80$ ) cm<sup>2</sup> transmis par le système de levage de l'ascenseur.
- La surcharge d'exploitation Q est prise égale à 1KN/ml

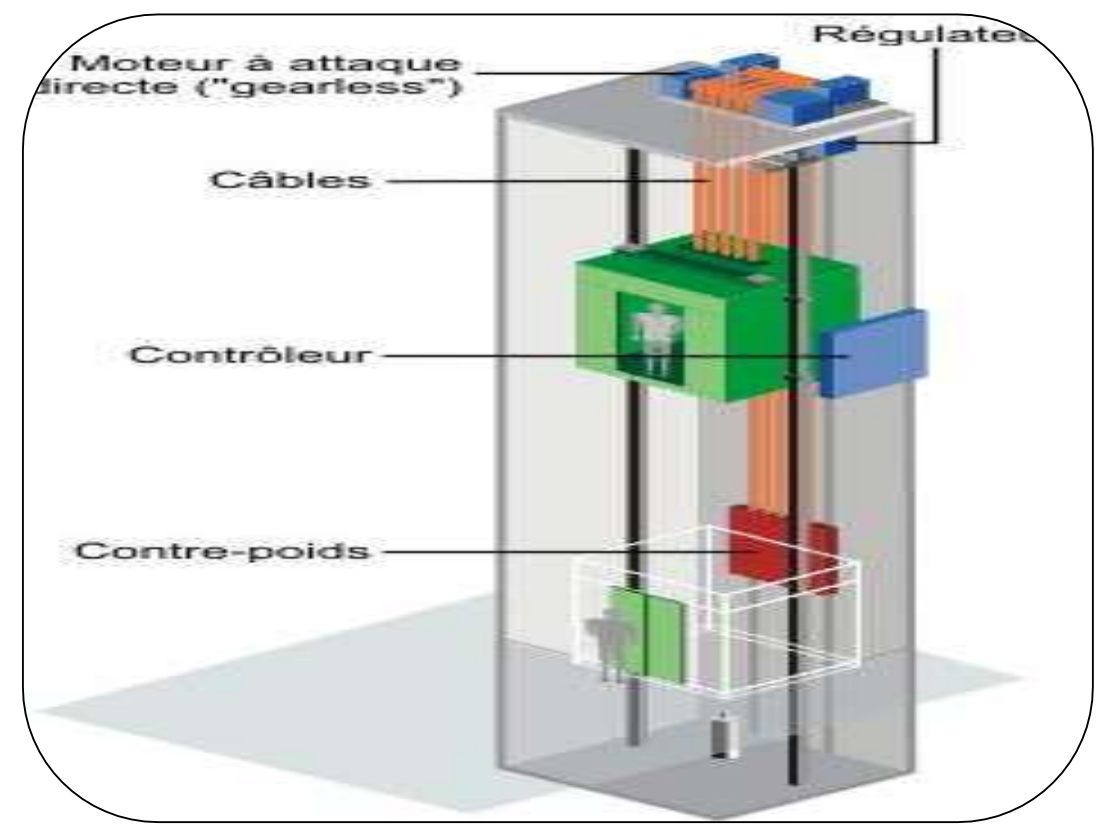

*Figure III.3.1 : Salle machine*

# **III.7.1- Dimensionnement :**

# **Épaisseur de la dalle :**

L'épaisseur de la dalle est donnée par la formule :  $h_t \geq \frac{L_x}{30}$  $\frac{L_x}{30} = \frac{119}{30}$  $\frac{119}{30}$  = 3.93 cm Selon B.A.E.L exige une hauteur  $h_t^{min} = 13$ cm On adopte une hauteur  $h_t = 15$ cm.

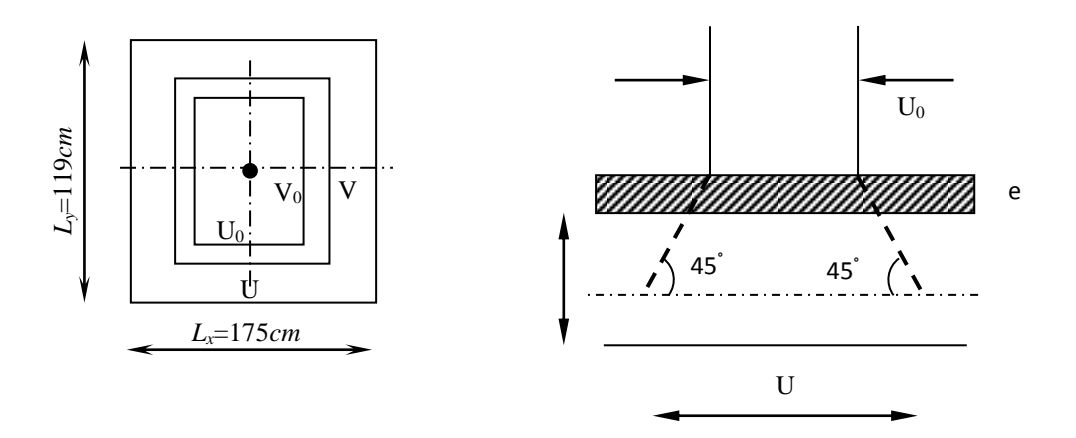

**Figure III.2.1 : Diffusion de la charge dans le feuillet** 

Les cotés  $U_0$  et  $V_0$  sont supposés parallèles respectivement à  $L_x$  et  $L_y$ 

 $(U_0 \times V_0)$ : Surface de contact.

(U × V) : Surface d'impact au niveau du feuillet moyen

On a :

- $U = U_0 + 2.\xi$ .e+ h<sub>0</sub>
- $V= V_0 + 2.\xi .e + h_0$

Avec:

- $h_0$ = 15cm épaisseur de la dalle
- $\bullet$  U<sub>0</sub> = 80cm
- $V_0 = 80cm$
- $\bullet$   $\xi$ : dépend de la nature du revêtement, dans notre cas la dalle est composée de béton  $\xi=1$
- $\bullet$  e : revêtement de la dalle (e = 2cm)

D'où :  $U = 80 + 4 + 15 = 99$ cm

 $V = 80 + 4 + 15 = 99$ cm

# **III.7.2- Détermination des sollicitations :**

# **A L'ELU :**

Poids propre de la dalle  $G = 0.15 \times 25 \times 1 = 3.75$ KN/ml

La surcharge d'exploitation Q est prise égale à 1KN/ml

$$
P_u = 1,35 \text{ P} = 1,35 \times 80 = 108 \text{KN}
$$
 (charge concentrée du système de levage)

 $q_u = 1,35G + 1,5 Q = 1,35 \times 3.75 + 1,5 \times 1 = 6.56$  KN/ml (charge uniformément repartie)

**A L ELS :**

 $P_s = P = 80$  KN/ml  $q_s = G + Q = 3.75 + 1 = 4.75$  KN/ml

# **III.7.3- Calcul à l'état limite ultime (ELU):**

# **a. Evaluation des moments Mx1 et My1 dus au système du levage:**

Ils sont donnés par les formules suivantes :

 $M_{x1} = P (M_1 + vM_2)$  $M_{\rm vl} = P (vM_1 + M_2)$ 

Avec :

- $v:$  coefficient de Poisson ( $v=0$  à L'ELU et  $v=0.2$  à L'ELS)
- P : Intensité de la charge centrée
- $\bullet$  M<sub>1</sub> et M<sub>2</sub> coefficients à déterminer à partir des abaques de PIGEAUD, en fonction

des rapports : 
$$
\varphi_x = \frac{l_x}{l_y}
$$
 ;  $\frac{U}{l_x}$  ;  $\frac{V}{l_y}$ 

$$
\varphi_{x} = \frac{l_{x}}{l_{y}} = \frac{119}{175} = 0.68
$$
  
\n $\frac{U}{l_{x}} = \frac{99}{119} = 0.83$   
\n $\frac{V}{l_{v}} = \frac{99}{175} = 0.56$   
\n $M_{x1} = P_{u}(M_1 + v M_2) = P_{u} M_1 = 108 \times 0.057 = 6.15$  KN.m

$$
M_{y1} = P_u (vM_1 + M_2) = P_u M_2 = 108 \times 0.026 = 2.80 \text{ KN.m}
$$

 $\rho = \frac{L_x}{L_x}$ 

Chapitre III: calcul des éléments.

1 m

1 m

#### **b. Evaluation des moments Mx2 et My2 dus au poids propre de la dalle :**

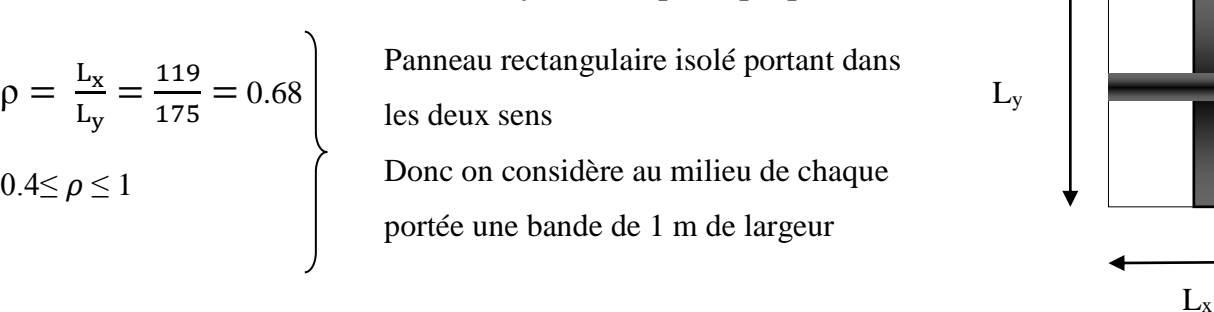

Le calcul se ferra par application de la méthode exposée dans l'annexe E3 du BAEL 91 modifié 99

 $M_{x2} = \mu_x$  qu.  $L_x^2$  Le moment fléchissant dent le sens de  $L_x$ 

 $M_{y2} = \mu_y$ .  $M_{x2}$  Le moment fléchissant dent le sens de L<sub>v</sub>

 $\mu$ x et  $\mu$ <sub>y</sub>: coefficients donnés en fonction de  $\rho$  et  $\vartheta$ 

$$
\vartheta = 0 \text{ (a } L'ELU)
$$
\n $\mu_x = 0.0707$ \n $\rho = \frac{L_x}{L_y} = 0.68$ \n $\mu_y = 0.408$ 

On aura donc :

 $M_{x2} = \mu_x$ .  $q_u$ .  $L_x^2 = 0.0707 \times 6.56 \times 1.19^2 = 0.656 \text{KN}$ .m  $M_{y2} = \mu_y$ .  $M_{x2} = 0,408 \times 0.656 = 0.267$ KN.m

#### **c. Superposition des moments:**

 $M_x = M_{x1} + M_{x2} = 6.156 + 0.656 = 6.812$ KN.m

$$
M_y = M_{y1} + M_{y2} = 2.808 + 0.267 = 3.075
$$
KN.m

#### **d. Correction des moments :**

Le panneau de dalle est considéré continuer au delà de ses appuis

Moment en travée :  $0.75 M_x = 0.75 \times 6.812 = 5.109$ KN.m

 $0.75 \text{ M}_v = 0.75 \times 3.075 = 2.306 \text{KN}$ .m

Moment aux appuis :  $0.5 M_{\rm x}$  =  $0.5 \times 6.812 = 3.406 \text{KN}$ .m

 $0.5M_v=0.5\times3.075=1.537KN.m$ 

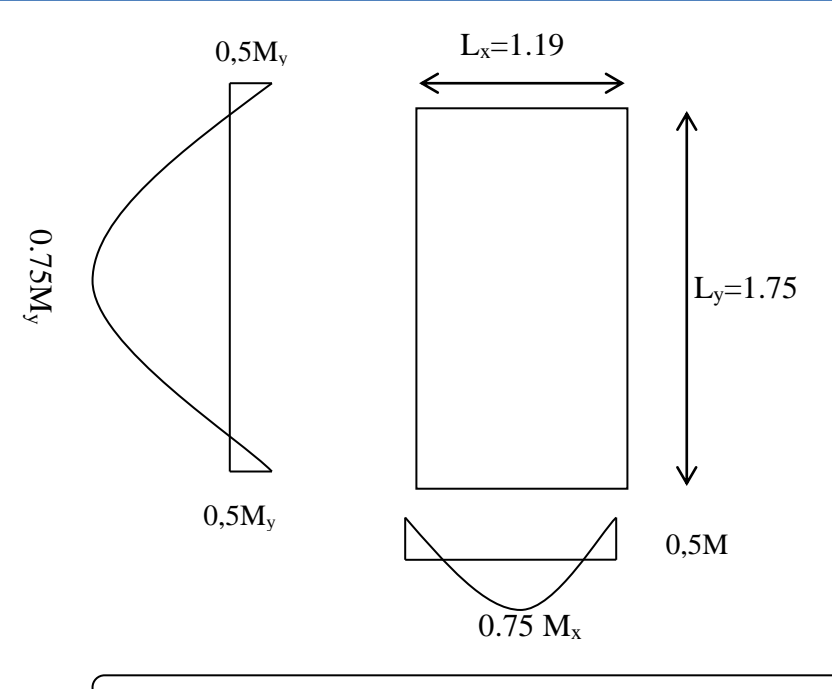

*Figure III.3.3 : Distribution des moments sur le panneau*

# **e. Ferraillage de la dalle :**

Le calcul se fera en flexion pour une bande de 1m de largeur

- ➦ **Dans le sens de la petite portée l<sup>x</sup> :**
	- **En travée :**

$$
\mu_b = \frac{M_u^t}{b.d^2.f_{bu}} = \frac{5.109 \times 10^3}{100 \times 13^2 \times 14.2} = 0.021
$$

Avec :

$$
M_u^t = 5.109
$$
 KNm  
\n
$$
b = 100
$$
 cm  
\n
$$
f_{bu} = 14.2
$$
 MPa  
\n
$$
d = h_t - 2 = 15 - 2 = 13
$$
 cm  
\n
$$
\sigma_{st} = \frac{f_e}{\gamma_s} = \frac{400}{1.15} \approx 348
$$
 MPa  
\n
$$
\mu = 0.021 < 0.392
$$
 S.S.A  
\n
$$
\beta = 0.989
$$
 (du tableau des sections rectangularies en flexion simple)

$$
A_{st} = \frac{M_{u}^{t}}{\beta.d.\sigma_{st}} = \frac{5.109 \times 10^5}{0.989 \times 13 \times 348} = 114.18 \text{mm}^2 = 1.14 \text{ cm}^2
$$

Soit : 4HA8 ( $A_{st}$ =2.01cm<sup>2</sup>) avec un espacement S<sub>t</sub> = 25cm

# **Aux appuis :**

$$
\mu = \frac{M_u^a}{b.d^2.f_{bu}} = \frac{3.406 \times 10^3}{100 \times 13^2 \times 14.2} = 0.014
$$

Avec :

 $M_{u}^{a}$  = 3.406 KN.m b=100 cm  $f_{bu}$ =14.2MPa d =13 cm  $\mu = 0.014 < 0.392 \longrightarrow S.S.A$ 

 $β = 0,993$  (du tableau des sections rectangulaires en flexion simple)

$$
A_{st} = \frac{M_{u}^{a}}{\beta . d. \sigma_{st}} = \frac{3.406 \times 10^{5}}{0.993 \times 13 \times 348} = 75.818 \text{mm}^{2} = 0.76 \text{ cm}^{2}
$$

Soit 4HA8 ( $A_s = 2.01$ cm<sup>2</sup>) avec un espacement S<sub>t</sub> = 25cm

➦ **Dans le sens de la grande portée ly :**

**En travée :** 

$$
\mu_b = \frac{M_u^t}{b.d^2.f_{bu}} = \frac{2.306 \times 10^3}{100 \times 13^2 \times 14.2} = 0.010
$$

Avec :

 $M_u^t = 2.306$  KN.m b=100 cm  $f_{bu}$ =14.2MPa d =13 cm  $\mu = 0.01 < 0.392$   $\longrightarrow$  S.S.A

 $β = 0,999$  (du tableau des sections rectangulaires en flexion simple)

$$
A_{st} = \frac{M_{u}^{t}}{\beta.d.\sigma_{st}} = \frac{2.306 \times 10^5}{0.999 \times 13 \times 348} = 51.02 \text{mm}^2 = 0.51 \text{cm}^2
$$

Soit : 4HA8 ( $A_s$ =2.01cm<sup>2</sup>) avec un espacement  $S_t$  = 25cm

# **Aux appuis :**

$$
\mu = \frac{M_u^a}{b.d^2.f_{bu}} = \frac{1.537 \times 10^3}{100 \times 13^2 \times 14.2} = 0.006
$$

Avec :

 $M_u^a = 1.537$  KN.m b=100 cm  $f_{bu}$ =14.2MPa d =13 cm  $\mu = 0.006 < 0.392 \longrightarrow S.S.A$  $β = 0.9995$  (du tableau des sections rectangulaires en flexion simple)

$$
A_{st} = \frac{M_{u}^{a}}{\beta.d.\sigma_{st}} = \frac{1.537 \times 10^{5}}{0.9995 \times 13 \times 348} = 34 \text{mm}^{2} = 0.34 \text{cm}^{2}
$$

Soit : 4HA8 ( $A_{st}$  = 2.01 cm<sup>2</sup>) avec un espacement  $S_t$  = 25 cm

# **III.7.4- Vérification à l'ELU :**

## **a. Condition de non fragilité (Art A-4-2-1 du BAEL91) :**

Les armatures tendues d'une section transversale soumise a la flexion doit toujours présenter une section minimale correspondant au taux suivant

## ➦ **Armature parallèle aux petites cotes lx :**

$$
A_x^{min} = \frac{(3 - \varphi_x)}{2} \times w_0 \times b \times h = \frac{3 - 0.68}{2} \times 0.8 \times 10^{-3} \times 100 \times 15 = 1.392 \text{cm}^2
$$

 $\rightarrow$  W<sub>0</sub>: pourcentage d'acier minimal égale à :

- **•** 0.8°/<sup> $\circ$ </sup> : pour les hautes adhérences FeE400
- **•** 0.6°/<sub>°</sub> : pour les hautes adhérences FeE500

$$
\Rightarrow \varphi_x = \frac{L_x}{L_y} = 0.68
$$

$$
\rightarrow b = 100 \text{ cm}
$$

 $\rightarrow$  h=15cm

Or 
$$
A_{st}^a = 2.01 \text{ cm}^2 > A_x^{\text{min}} = 1.392 \text{ cm}^2
$$
................. Condition verify  
\n $A_{st}^t = 2.01 \text{ cm}^2 > A_x^{\text{min}} = 1.392 \text{ cm}^2$ ................. Condition verify

➦ **Armature parallèle aux grands coté l<sup>y</sup> :**

$$
A^{min}_{\mathcal{Y}}=w_0\times b\times\Box=0.8\times10^{-3}\times100\times15=1.2cm^2
$$

Or 
$$
A_{st}^a = 2.01 \text{cm}^2 > A_x^{\text{min}} = 1.2 \text{cm}^2 \dots
$$
 Condition vérifiée  
 $A_{st}^t = 2.01 \text{cm}^2 > A_x^{\text{min}} = 1.2 \text{cm}^2 \dots$ 

# **b. Ecartement des barres (Art A-8-2-42 du BAEL91) :**

- $\checkmark$  Armature principales :  $S_t \leq min\{2h, 25cm\}$ St=25cm ≤ min (2h=30cm ; 25cm)……………………………………**Condition vérifiée**
	- $\checkmark$  Armature principales :  $S_t \leq min\{3h, 33cm\}$
- S<sup>t</sup> = 25cm ≤ (3h = 45cm ; 33cm)………………………………...…… **Condition vérifiée**

# **c. Condition de non poinçonnement (BAEL91-modifié/Art A-5-2-42) :**

On n'admet aucune armature transversale si la condition suivante est satisfaite.

$$
Q_u {\leq 0,} 045 {\times} \mathrm{U_c} {\times} \mathrm{h_t} {\times} \frac{f_{\text{c28}}}{\gamma_{\text{b}}}=0.045 \times 3.96 \times 0.15 \times \frac{25 {\times} 10^3}{1.5}=445.5 \; \text{KN/ml}
$$

Qu=1.35G=1.35x80=108 KN/ml

- $h_t = 15$  cm épaisseur totale de la dalle
- U<sup>c</sup> : périmètre sur le quel agit la charge suivant le plan du feuillet moyen

$$
U_c = 2(U+V) = 2(99+99) = 396
$$
cm=3.96 m

- $f_{c28} = 25MPa$
- q<sup>u</sup> = 108KN/ml ≤ 445.5KN/ml…………………………………..………. **Condition vérifiée.**

#### **d. Vérification des contraintes tangentielles :**

$$
\tau_u = \frac{T_u^{max}}{b \times d} = \frac{3.30 \times 10^3}{1000 \times 135} = 0.024 MPa \le 0.07 \times \frac{f_{c28}}{\gamma_b} = 0.07 \times \frac{25}{1.5} = 1.16 MPa
$$

 $b = 1m=1000$  mm

 $d= 0.9h_t = 0.9x15 = 13.5cm = 135mm$ : hauteur utile

- Au milieu de L<sub>y</sub> :  $T = \frac{P}{2L}$  $\frac{P}{2L_y+L_x} = \frac{q_u \times l_x \times l_y}{2L_y+L_x}$  $\frac{3 \text{ln} \times \text{log} \times \text{log} \$  $\frac{1.36 \times 1.19 \times 1.75}{2 \times 1.19 + 1.75} = 3.30$  KN
- Au milieu de L<sub>x</sub> : T =  $\frac{P}{2I}$  $\frac{P}{3L_y} = \frac{q_u \times l_x \times l_y}{3L_y}$  $\frac{1 \times 1 \times 1 \times 1}{3 \times 1} = \frac{6.56 \times 1.19 \times 1.75}{3 \times 1.75}$  $\frac{\times 1.19 \times 1.75}{3 \times 1.75} = 2.60 \text{KN}$ 
	- τ =0.028MPa < τ̅ =1.16MPa…………………………………….**Condition est vérifiée.**

# **III.7.5- Calcul à l'état limite de service (L'ELS):**

#### **a. Evaluation des moments Mx1 et My1 dus au système du levage:**

Ils sont donnés par les formules suivantes :

 $M_{x1} = P (M_1 + vM_2)$ 

$$
M_{y1}=P\left(\nu M_1+M_2\right)
$$

**Avec :**

- ν : coefficient de poisson (ν=0 à L'ELU et ν=0.2 à L'ELS)
- p : Intensité de la charge centrée.
- M<sup>1</sup> et M<sup>2</sup> coefficients à déterminer à partir des abaques de PIGEAUD, en fonction des rapports :  $\varphi_{x} = \frac{l_{x}}{l_{x}}$  $\frac{l_x}{l_y}$  ;  $\frac{U}{l_x}$  $\frac{U}{l_x}$  ;  $\frac{V}{l_y}$ ly

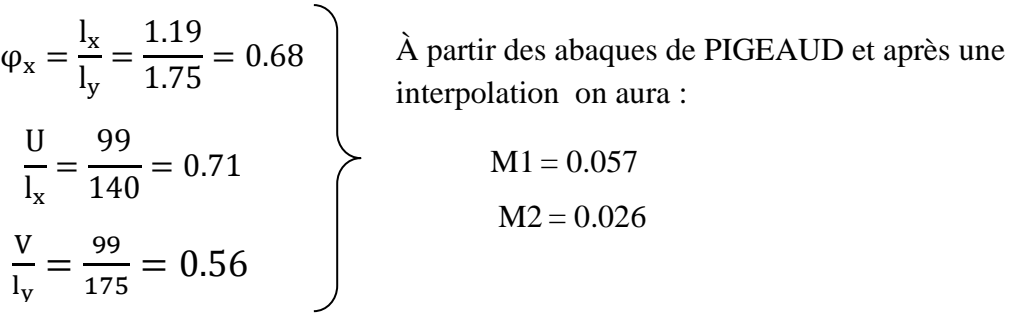

$$
M_{x1} = P_s (M_1 + v M_2) = 80 (0.057 + 0.2x0.026) = 4.976 \text{KN.m}
$$
  

$$
M_{y1} = P_s (v M_1 + M_2) = 80(0.2x0.057 + 0.026) = 3 \text{ KN.m}
$$

#### **b. Evaluation des moments Mx2 et My2 dus au poids propre de la dalle :**

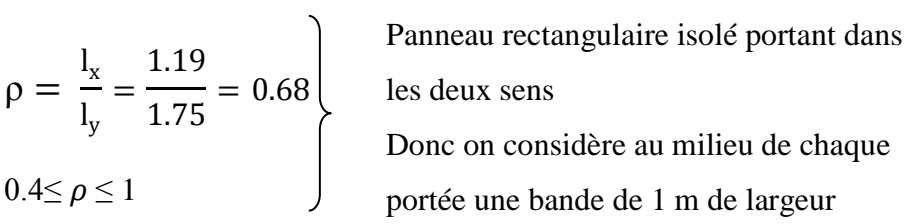

Le calcul se ferra par application de la méthode exposée dans l'annexe E3 du BAEL 91 version 99  $M_{x2} = \mu_x$  q<sub>s.</sub>  $L_x^2$  Le moment fléchissant dent le sens de  $L_x$ 

de chaque

 $M_{y2} = \mu_y$ .  $M_{x2}$  Le moment fléchissant dent le sens de L<sub>y</sub>

 $\bullet$   $\mu$ x et  $\mu$ y : coefficients donnés en fonction de  $\rho$  et  $\vartheta$ 

$$
\vartheta = 0.2 \text{ (a } L'ELS)
$$
\n $\mu_x = 0.0766$ \n $\rho = \frac{L_x}{L_y} = 0.68$ \n $\mu_y = 0.563$ 

On aura donc :

$$
M_{x2}=\mu_{x.}\,q_{s.}\ L^2_x=0.0766\times 4.75\times 1.19^2\!\!=0.515K N.m
$$

 $M_{y2} = \mu_y$ .  $M_{x2} = 0.563 \times 0.515 = 0.29$ KN.m

#### **c. Superposition des moments:**

 $M_x = M_{x1} + M_{x2} = 4.976 + 0.515 = 5.491$ KN.m

$$
M_y = M_{y1} + M_{y2} = 3 + 0.29 = 3.29 K N.m
$$

## **d. Correction des moments :**

Le panneau de dalle est considéré continu au-delà de ses appuis

**Moment en travée :** 0.75 M<sub>x</sub> = 0.75  $\times$  5.491 = 4.118KN.m

 $0.75M_v=0.75 \times 3.29 = 2.467$ KN.m

**Moment aux appuis** :  $0.5 M_{\rm x}$  =  $0.5 \times 5.491 = 2.745 \, \rm KN.m$ 

 $0.5M_v=0.5\times3.29=1.645$ KN.m

# **III.7.6- Vérification à l'ELS :**

- **a. Vérification de la contrainte de compression dans le béton :** 
	- $\checkmark$  Armature parallèle aux petites cotes  $l_x$ :
	- **En travée :**

$$
\sigma_{bc} = \frac{\sigma_{st}}{K_1} < \overline{\sigma_{bc}} = 0.6 f_{c28} = 15 \, \text{MPa}
$$

$$
M_S^t = 4.118 \text{ KN.m} \quad ; \text{ A}_s = 2.01 \text{ cm}^2
$$
\n
$$
\sigma_{st} = \frac{M_S^t}{\beta_1 \times d \times A_S} = \frac{4.118 \times 10^6}{0.960 \times 130 \times 201} = 164.16 \text{ MPa}
$$
\n
$$
\rho_1 = \frac{100 \text{ A}_S}{b \times d} = \frac{100 \times 2.01}{100 \times 13} = 0.155 \longrightarrow k_1 = 110 \text{ et } \beta_1 = 0.960
$$

 $\sigma_{bc} = \frac{\sigma_{st}}{g}$  $\frac{\sigma_{\rm st}}{K_1} = \frac{164.16}{110}$  $\frac{1}{110}$  = 1.49 MPa  $< \sigma_{bc}$  = 15MPa ........................Condition vérifiée.

**Aux appuis :**

a

$$
\sigma_{bc} = \frac{\sigma_{st}}{K_1} < \overline{\sigma_{bc}} = 0.6 f_{c28} = 15 \, \text{MPa}
$$

$$
M_s = 2.645
$$
 KNm ;  $A_s = 2.01$ cm<sup>2</sup>

$$
\sigma_{st} = \frac{M_S^a}{\beta_1 \times d \times A_S} = \frac{2.645 \times 10^6}{0.960 \times 130 \times 201} = 105.45 MPa
$$

 <sup>1</sup> = 100As b×d = 100×2.01 100×13 = 0.155 k<sup>1</sup> = 110 et β1=0.960 σbc = σst K<sup>1</sup> = 105.45 110 = 0.95MPa < σbc = 15MPa ………..……….**Condition vérifiée.**

- **Armature parallèle aux grandes cotes l<sup>y</sup> :**
- **En travée :**

$$
\sigma_{bc} = \frac{\sigma_{st}}{K_1} < \overline{\sigma_{bc}} = 0.6 f_{c28} = 15 MPa
$$

$$
M_s = 2.467
$$
 KN.m ;  $A_s = 2.01$ cm<sup>2</sup>

$$
\sigma_{st} = \frac{M_S^t}{\beta_1 \times d \times A_S} = \frac{2.467 \times 10^6}{0,960 \times 130 \times 201} = 98.346 \text{ MPa}
$$

 <sup>1</sup> = 100As b×d = 100×2.01 100×13 = 0.155 k<sup>1</sup> = 110 et β1=0.960 σbc = σst K<sup>1</sup> = 98.346 110 = 0.89MPa < σbc = 15MPa ………..…….**Condition vérifiée.**

**Aux appuis :**

$$
\sigma_{bc} = \frac{\sigma_{st}}{K_1} < \overline{\sigma_{bc}} = 0.6 f_{c28} = 15 \, \text{MPa}
$$

$$
M_s = 1.645 \text{ KN.m} \quad ; A_s = 2.01 \text{ cm}^2
$$
\n
$$
\sigma_{st} = \frac{M_S^2}{\beta_1 \times d \times A_s} = \frac{1.645 \times 10^6}{0.960 \times 130 \times 201} = 65.58 \text{ MPa}
$$
\n
$$
\rho_1 = \frac{100 A_s}{b \times d} = \frac{100 \times 2.01}{100 \times 13} = 0.155 \longrightarrow K_1 = 110 \text{ et } \beta_1 = 0.960
$$
\n
$$
\sigma_{bc} = \frac{\sigma_{st}}{K_1} = \frac{65.58}{110} = 0.60 \text{ MPa} < \sigma_{bc} = 15 \text{ MPa} \dots \dots \dots \dots \text{Condition verified.}
$$

**Conclusion :** les armatures calculées à l'ELU sont justifiées à l'ELS.

### **b. Diamètre maximal des barres :**

$$
\emptyset_{max} \le \frac{h_t}{10} = \frac{150}{10} = 15 \, \text{cm}
$$

∅max : nous avons ferraillé avec des HA8 …………………………….…… **Condition vérifiée.**

**Remarque** : les conditions sont vérifiées dans les deux sens

## **c. Etat limite de fissuration :**

La fissuration est peu nuisible donc aucune vérification n'est nécessaire.

#### **d. Vérification des contraintes dans le béton : (BAEL 91 modifié 99) :**

Institut International d'Ingénierie de l'eau et de l'environnement (2IE) page 75 Révision n°2, juin 2002 Aucune vérification n'est nécessaire, si la condition suivante est satisfaite :

$$
\boxed{\alpha < \frac{\gamma-1}{2} + \frac{f_{c28}}{100}}
$$

**SENS X-X :**

**En travée :**

$$
\gamma = \frac{M u}{M s} = \frac{5.109}{4.118} = 1.24
$$
  

$$
\mu = 0.037 \longrightarrow \text{ } \varphi = 0.0485
$$

0.0368< $\frac{\gamma-1}{2}$  $\frac{-1}{2} + \frac{f_{c28}}{100}$  $\frac{t_{c28}}{100} = \frac{1.24 - 1}{2}$ 2 + 0.25 = 0.037 …………………. éé.

**Aux appuis :**

$$
\gamma = \frac{M u}{M s} = \frac{3.075}{3.29} = 0.93
$$
  

$$
\mu=0.013 \longrightarrow \alpha=0.020
$$

 $0.020 < \frac{\gamma - 1}{2}$  $\frac{-1}{2} + \frac{f_{c28}}{100}$  $\frac{t_{c28}}{100} = \frac{0.93 - 1}{2}$ 2 + 0.25 = 0.21……………………. éé **SENS Y-Y :** 

**En travée :**

$$
\gamma = \frac{Mu}{Ms} = \frac{2.306}{1.645} = 1.40
$$
\n
$$
\mu = 0.013 \longrightarrow \text{ } \omega = 0.02655
$$

 $0.02655 < \frac{\gamma - 1}{2}$  $\frac{-1}{2} + \frac{f_{c28}}{100}$  $\frac{f_{c28}}{100} = \frac{1.4-1}{2}$ 2 + 0.25 = 0.45……………………. éé

# **Aux appuis :**

$$
\gamma = \frac{Mu}{Ms} = \frac{1.537}{1.645} = 0.93
$$
  

$$
\mu = 0.013 \longrightarrow \mu = 0.0201
$$

 $0.0201 < \frac{\gamma - 1}{\gamma}$  $\frac{-1}{2} + \frac{f_{c28}}{100}$  $\frac{f_{c28}}{100} = \frac{0.93 - 1}{2}$ 2 + 0.25 = 0.21……………………. éé

# **e. Etat limite de déformation :**

La vérification de la flèche n'est pas nécessaire si les conditions suivantes sont vérifiées :

• 
$$
\frac{h}{L_x} \ge \frac{1}{25}
$$
  
\n $\frac{15}{119} = 0.126 \ge \frac{1}{25} = 0.04$ ................. Condition verify  
\n•  $\frac{h}{L_x} \ge \frac{M_{tx}}{20M_x}$   
\n $\frac{15}{119} = 0.126 \ge \frac{4.118}{20x5.491} = 0.037$ ................. Condition verify  
\n•  $\frac{A_s}{b.d} \ge \frac{2}{f_e}$   
\n $\frac{2.01}{13.100} = 0.0015 \le \frac{2}{400} = 0.005$ ................. Condition verify  
\n0.

Toutes les conditions sont vérifiées, donc le calcule de la flèche n'est pas nécessaires.

# **III.7.8- Conclusion :**

La dalle de la salle machine sera ferraillée comme suit :

# **Sens longitudinal X-X :**

- En travée : At= 4HA8 avec St= 25cm.

- Aux appuis : Aa= 4HA8 avec St= 25cm.

# **Sens transversal Y-Y :**

- En travée : At= 4HA8 avec St= 25cm.

- Aux appuis : Aa= 4HA8 avec St= 25cm.

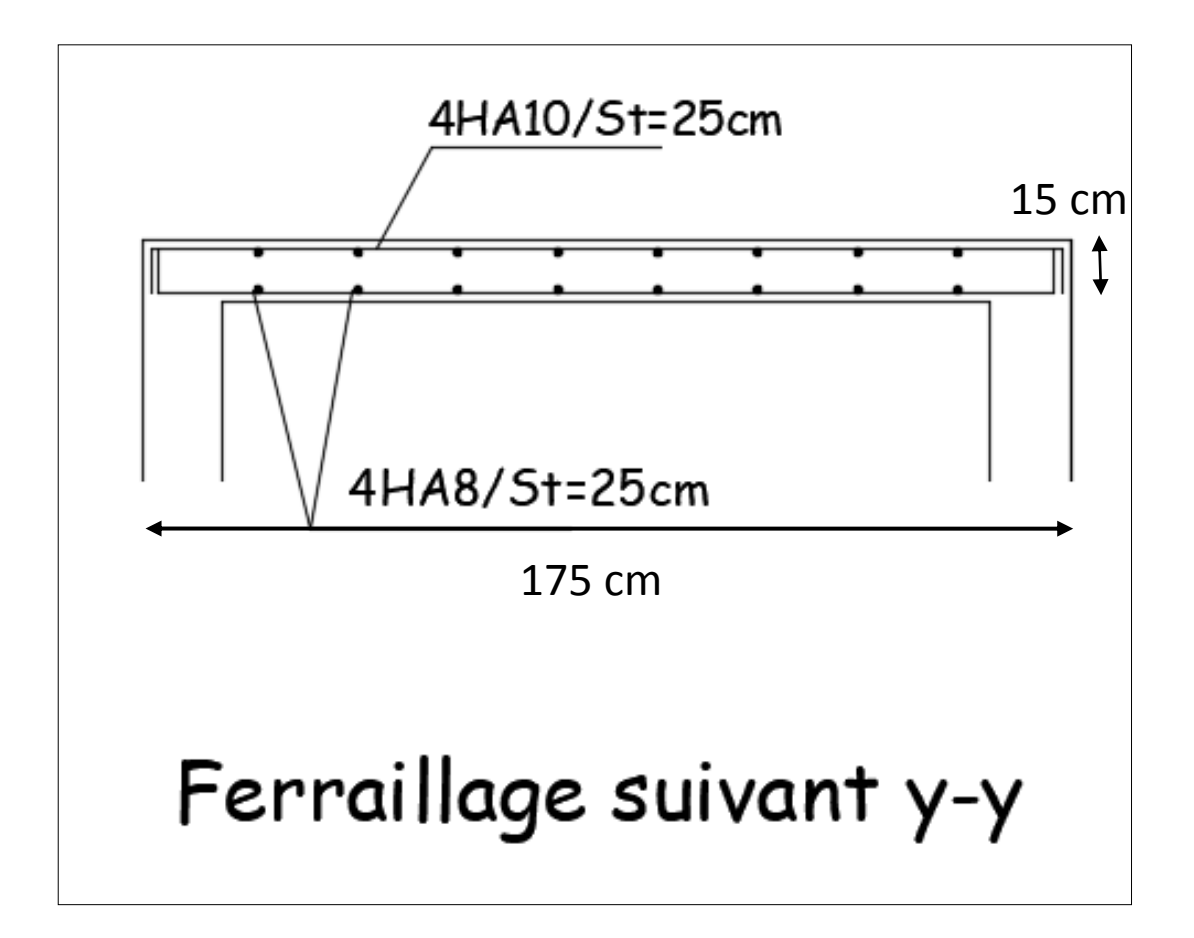

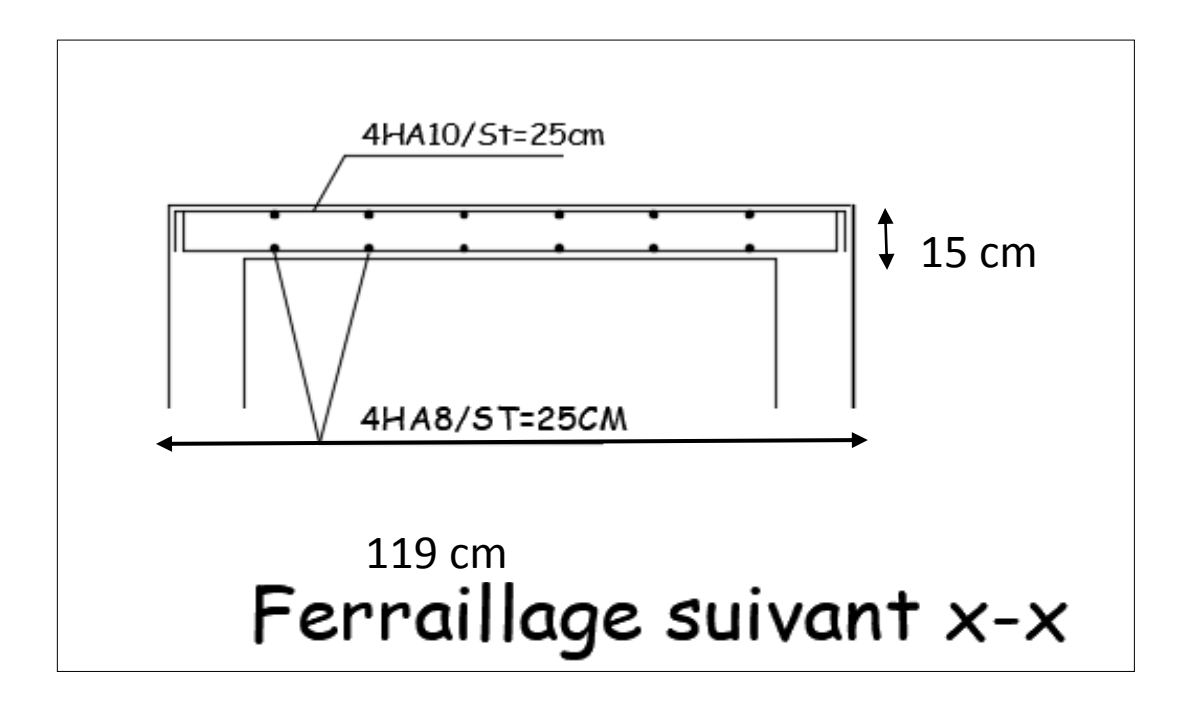

*Figure III.3.4 : Ferraillage de la dalle pleine de la salle machine*

# **IV-1) Présentation de logiciel ETABS :**

# **Introduction :**

L'étude dynamique d'une structure est souvent très complexe et demande un calcul très long et fastidieux. En s'appuyant sur l'outil informatique et la méthode des éléments finis, la modélisation sur logiciel de calcul nous permet d'obtenir en un temps très court des résultats plus fiables et plus précis.

## **IV-1-1) Principes de la MEF :**

La modélisation de la structure se fait par la méthode des éléments finis, qui est une généralisation de la méthode des déformations, pour les cas de structures ayant des éléments plans ou volumineux.

 La méthode considère la structure comme un assemblage discret d'éléments finis connectés entre eux par des nœuds situés sur les limites de ces éléments. La structure peut être considérée comme un assemblage d'éléments indépendants.

 La structure étant ainsi subdivisée, peut être analysée. Pour chaque type d'élément, une fonction de déformation de forme polynomiale (fonction de forme) détermine la relation entre la déformation et la force nodale. Cette fonction peut être dérivée sur la base du principe de l'énergie minimale. Cette relation est connue sous le nom de « matrice de rigidité de l'élément ».

 Un système d'équations algébriques linéaires peut être établi, en imposant l'équilibre de chaque nœud, tout en considérant inconnues les déformations au niveau des nœuds.

 Enfin, la solution consiste à déterminer ces déformations. Puis, les forces et les contraintes peuvent être calculées en utilisant les matrices de rigidité de chaque élément.

# **IV-1-2) Description du logical ETABS (Extended Three Dimensions Analysis Building Systems):**

 ETABS est un logiciel de calcul conçu exclusivement pour le calcul des bâtiments est ouvrages de Génie Civil à la fois facile et très efficace pour le calcul vis-à-vis des forces horizontales dues au séisme, il permet aussi

- ➦ La modélisation de tous types de structures
- $\rightarrow$  La prise en compte des propriétés des matériaux
- ➦ Le calcul et le dimensionnement des éléments
- ➦ L'analyse des effets dynamiques est statique
- **→** La visualisation des déformées, des efforts internes, des modes de vibration …..etc.
- **►** Le transfert de données avec d'autres logiciels

# **IV-1-3) Manuel d'utilisation de L'ETABS :**

Dans notre travail, nous avons utilisé la version ETABS v 9.6

Pour choisir l'application ETABS, on clique sur l'icône de l'ETABS

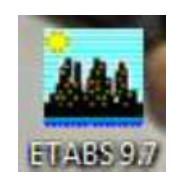

## **IV-1-4) Etapes de modélisation :**

**La première étape** consiste à introduire la géométrie de la structure à modéliser

-Choix des unités : On doit choisir un système d'unités pour la saisie des données dans L'ETABS. Au bas de l'écran, on sélectionne KN-m qui sera notre unité de travail.

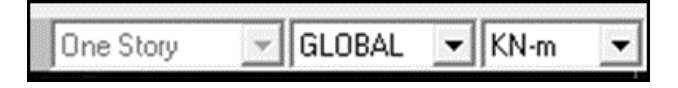

-Géométrie de base : Dans le menu déroulant en haut de l'écran on sélectionne **File** puis **New Model**, une fenêtre va s'ouvrir et on clique sur **No**.

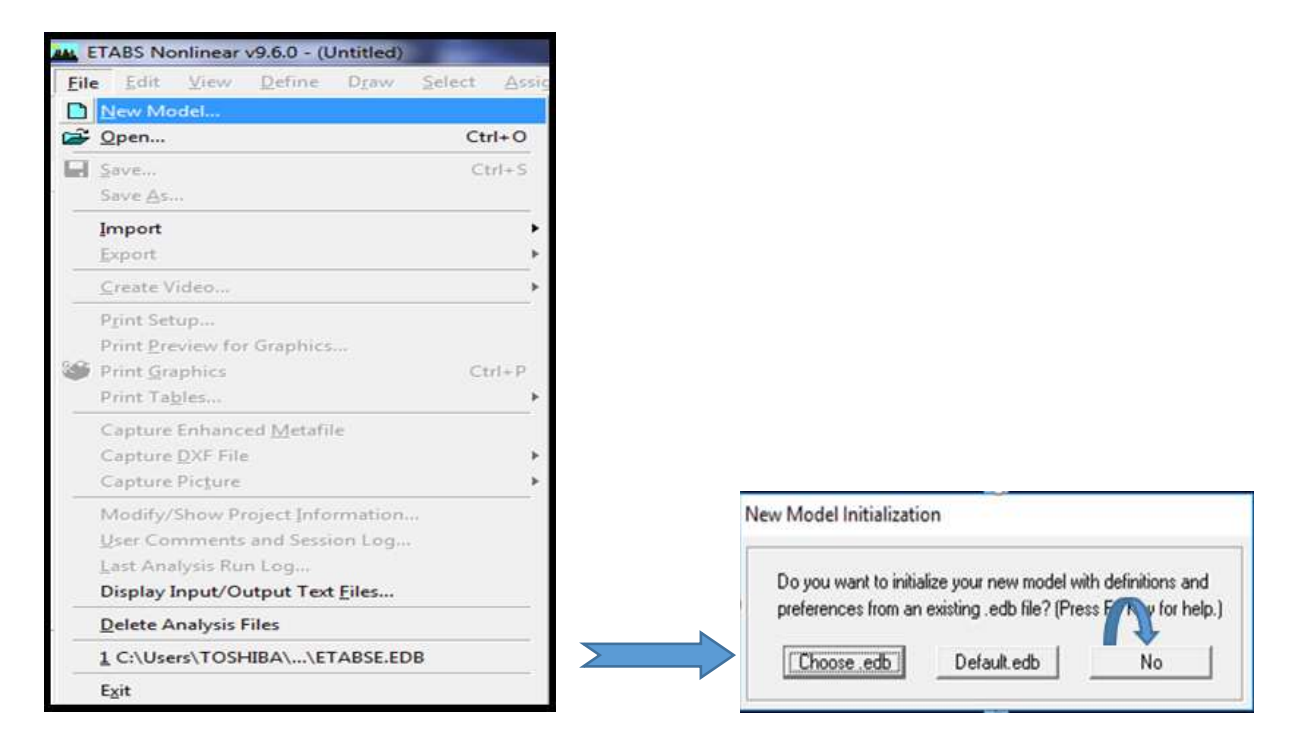

 $\overline{\phantom{a}}$ 

Cette option nous permet d'introduire :

- -Le nombre de portiques suivant x-x.
- -Le nombre de portique suivant y-y.
- -Le nombre des étages.

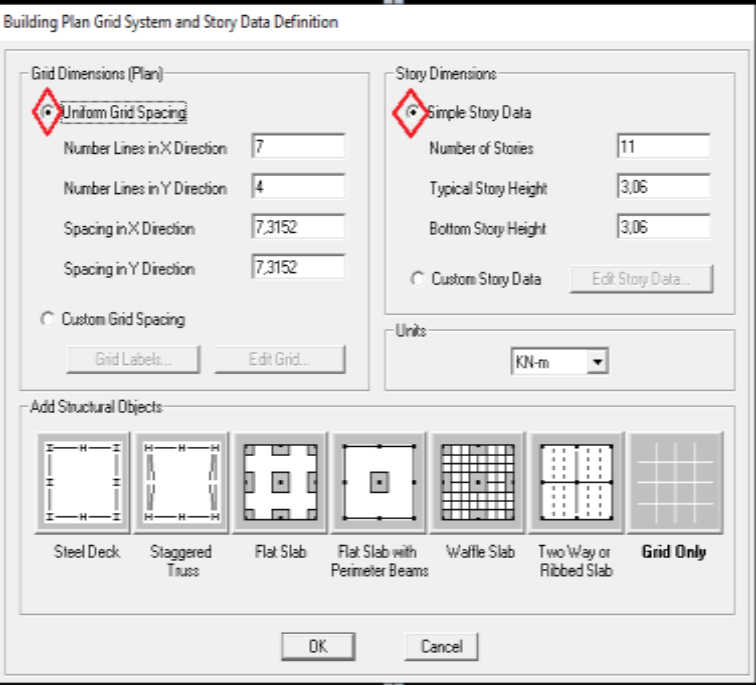

-Modification de la géométrie de base :

1-Pour introduire les langueurs des travées On clique sur

**Custom Grid Spacing** Edit Grid  $\implies$  ok

2-pour introduire le nombre d'étages et les hauteurs des différents étages On clique

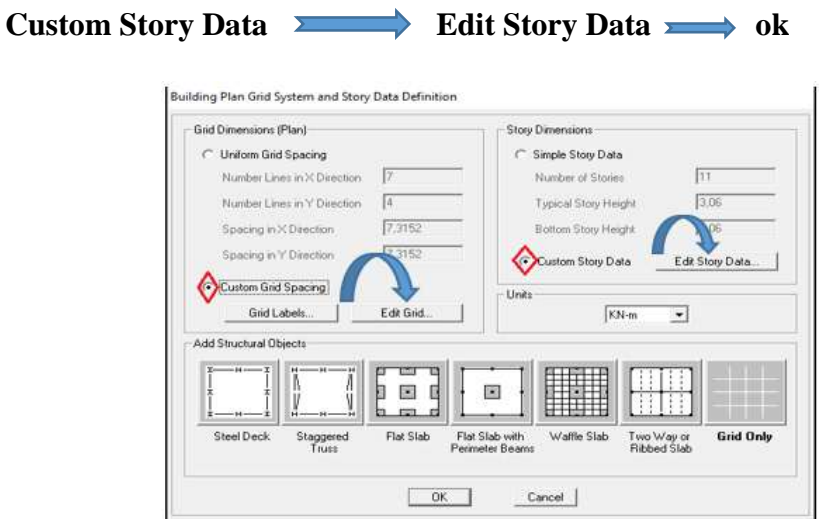

Une fenêtre va s'ouvrir, On introduit les distances cumulées puis on clique sur **ok**.

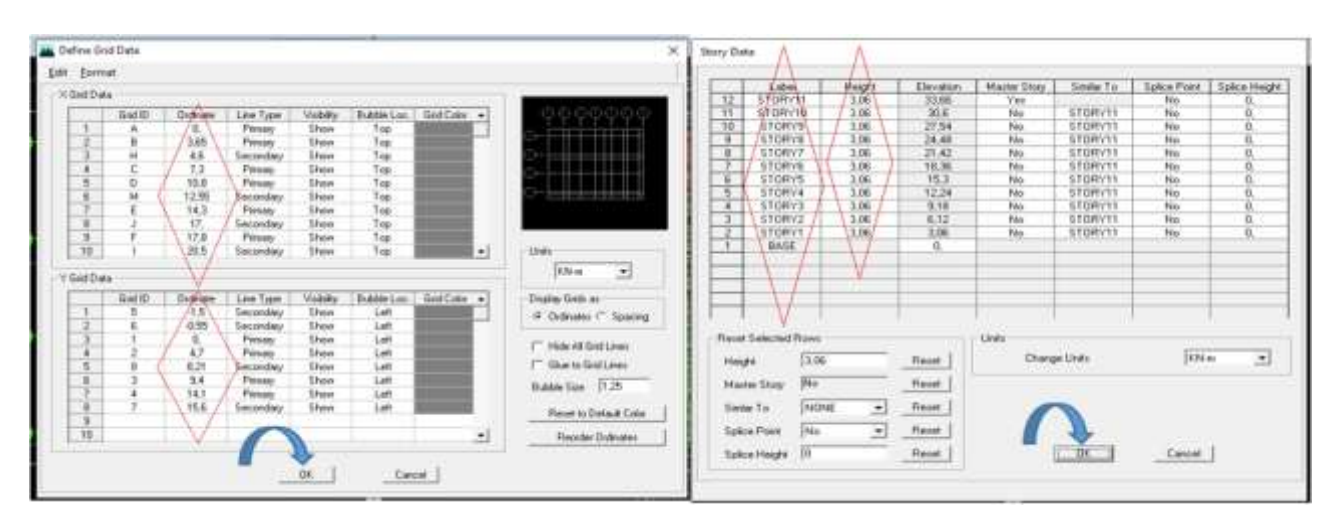

Après validation **OK** de l'exemple, on aura deux fenêtres représentant la structure, l'une en 3D et l'autre a 2D suivant l'un des plans : X-Y, X-Z, Y-Z.

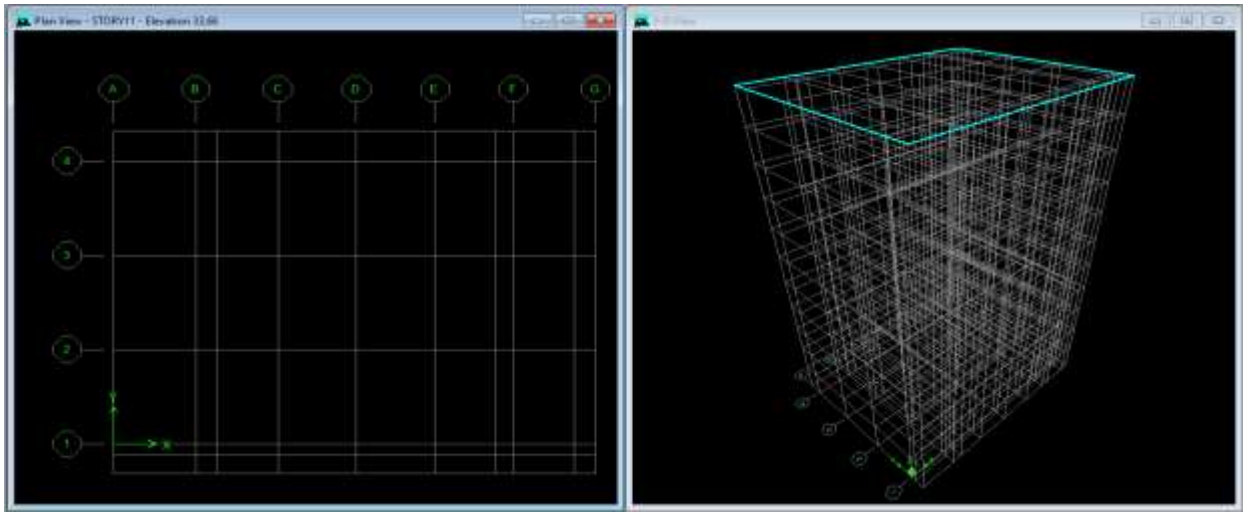

**La deuxième étape** consiste d'introduire les propriétés mécaniques des matériaux.

On clique sur **Define**  $\longrightarrow$  **Material properties**  $\longrightarrow$  **CONC** Modify/Show **Material** 

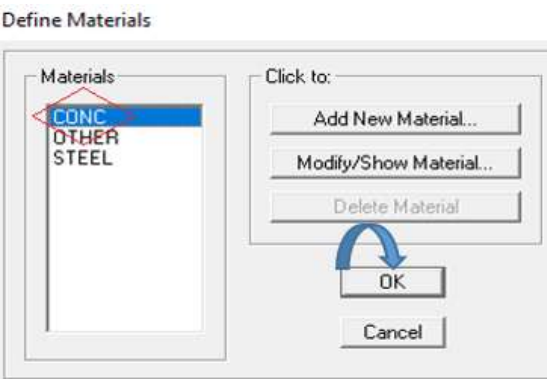

Dans la boite de dialogue qui apparait on aura à définir les propriétés mécaniques des

matériaux utilisés

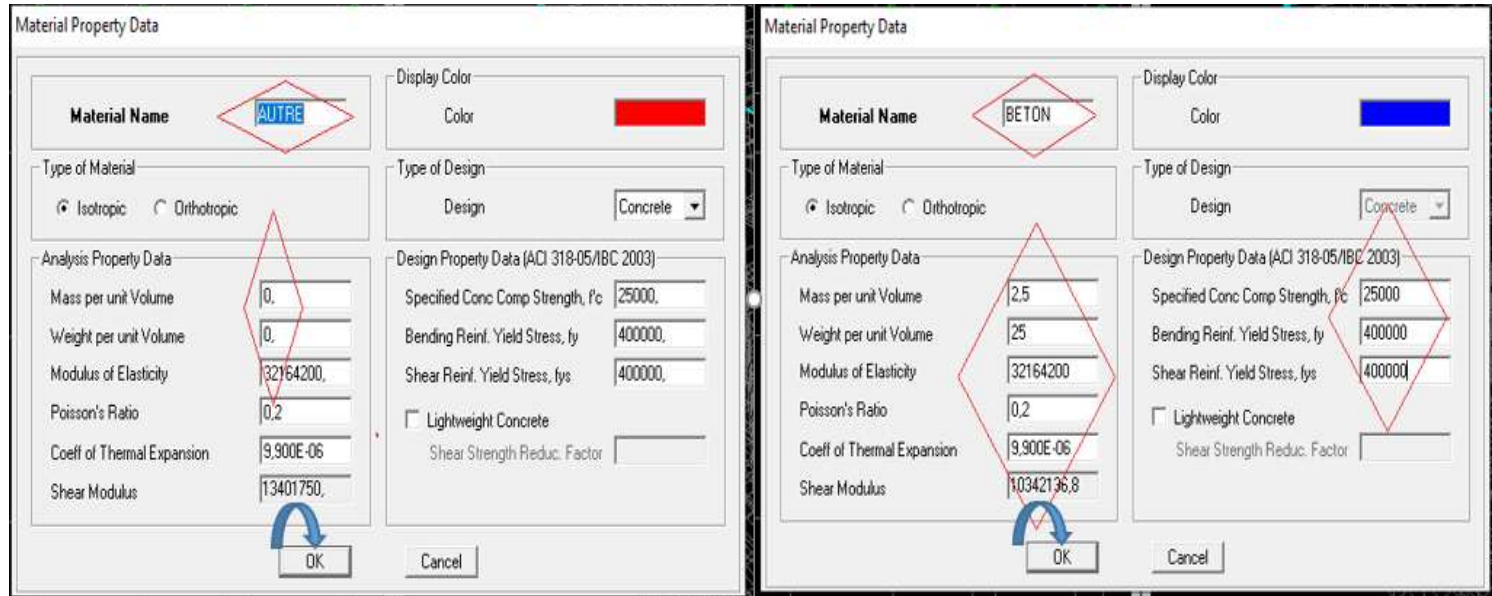

Puis on valide les propriétés mécaniques des matériaux qu'on a définis dans la fenêtre qui va afficher

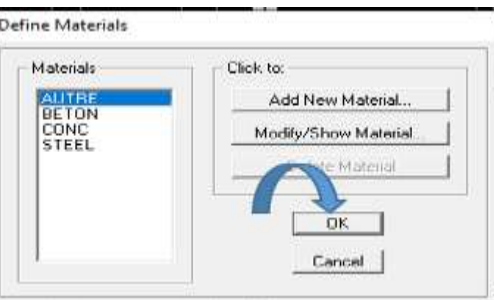

 **La troisième étape** consiste à définir chaque élément de la structure : les poteaux, les poutres principales et secondaires, les plancher, les dalles pleins et les voiles.

-Pour les Poutres, poteaux et poutrelle :

On clique sur **Define** Frame sections

Dans l'icône Propriétés on sélection tous les coffrages donnés par défaut dans la colonne

puis on clique sur **Delete Property**

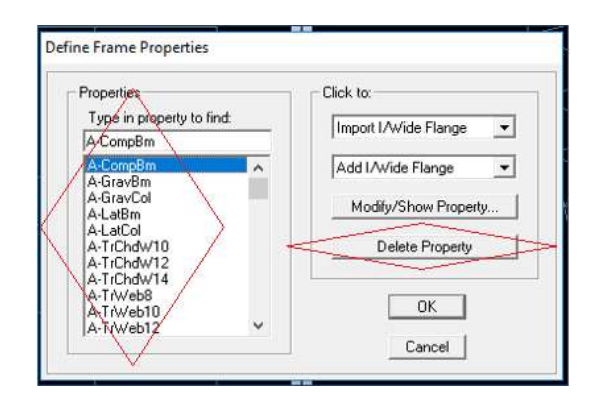

Pour introduire les coffrages des poutres, des poteaux et poutrelle on clique sur **Add I/Wide** 

# **Flange** puis **Add Rectanguler**

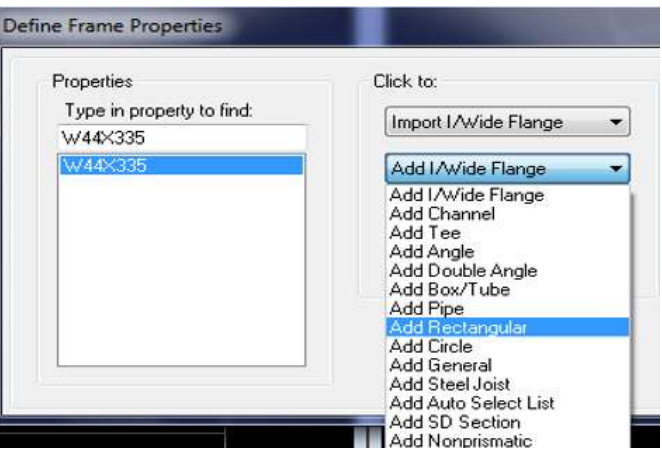

La fenêtre si dessous vas s'afficher et on introduire :

- -Poutres principales 30x40cm²
- -Poutres palière 30x35cm²
- -Poutre secondaire 25x30cm²
- -Poutre de chainage 20x30cm²
- -Poteaux 45x45cm²
- -Poteaux 40x40cm²

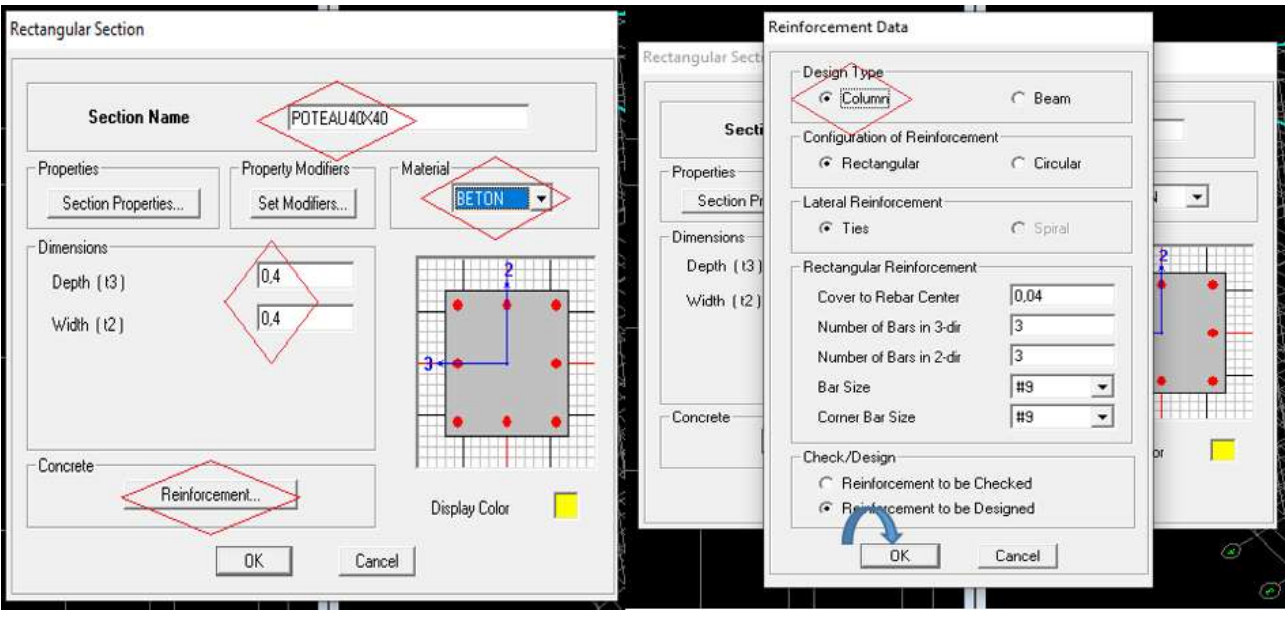

**Remarque :** Pour les poutres la même chose que les poteaux, sauf qu'au lieu de cocher **column** on va cocher beam**.**

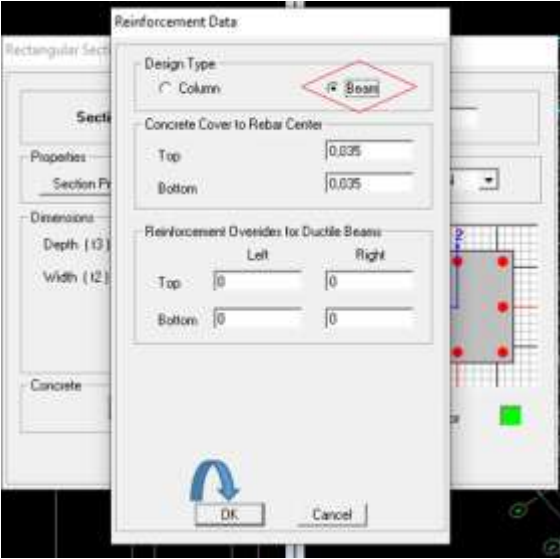

Après avoir introduit les poutres, les poteaux et les poutrelles qu'on aura besoin dans notre structure on clique sur **ok**.

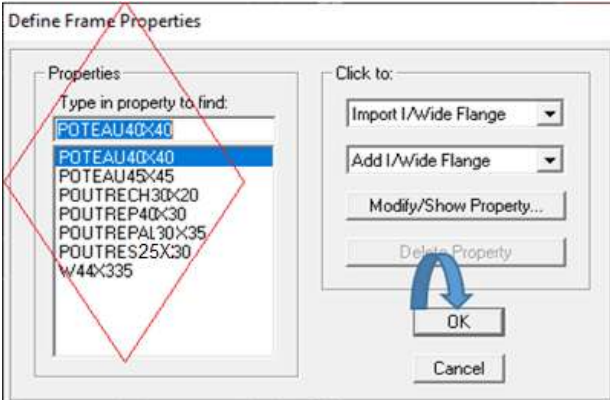

-Pour les Dalles pleines, voiles et raidisseurs :

On clique sur **Define Wall/slab/Deck Sections** 

On va sélectionner **Add New Wall** pour définir les voiles.

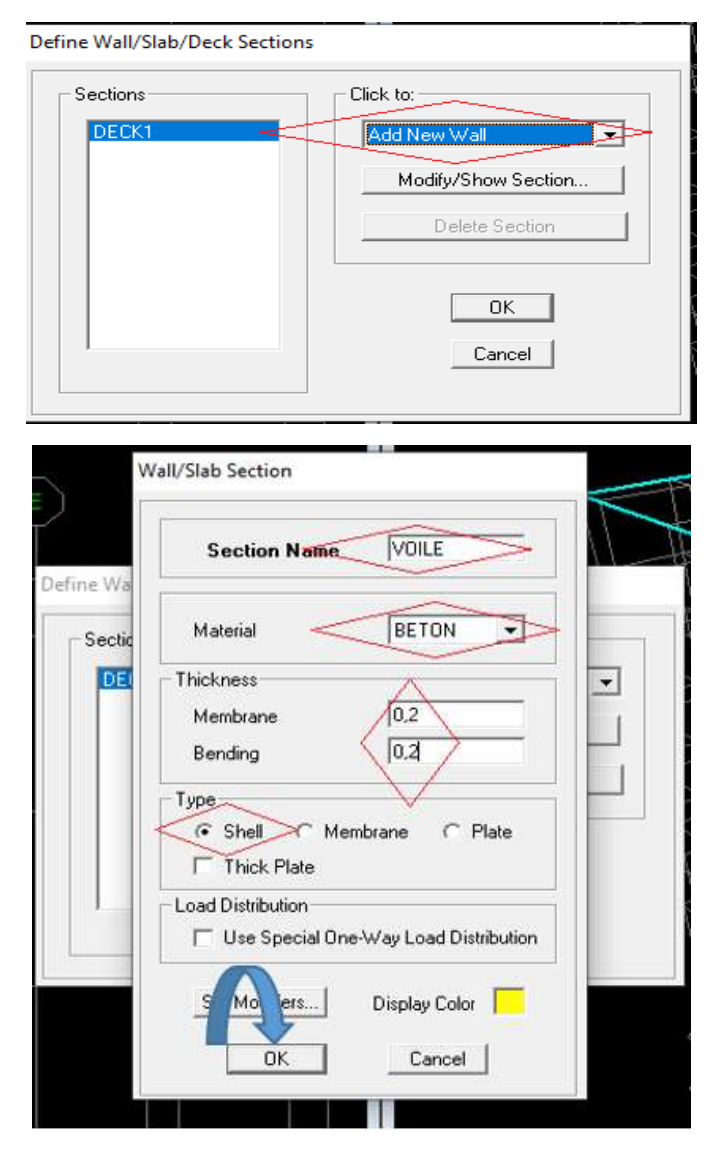

On va sélectionner **Add New Slab** pour définir les plancher des étages courants, la terrasse et les dalle pleines.

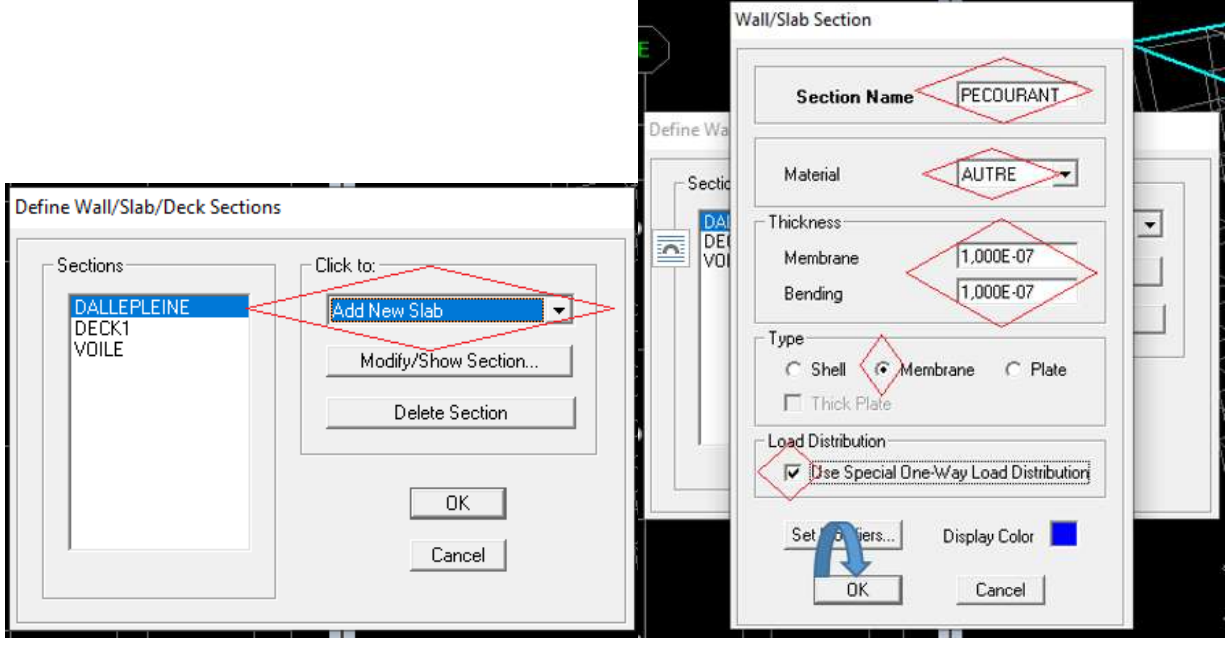

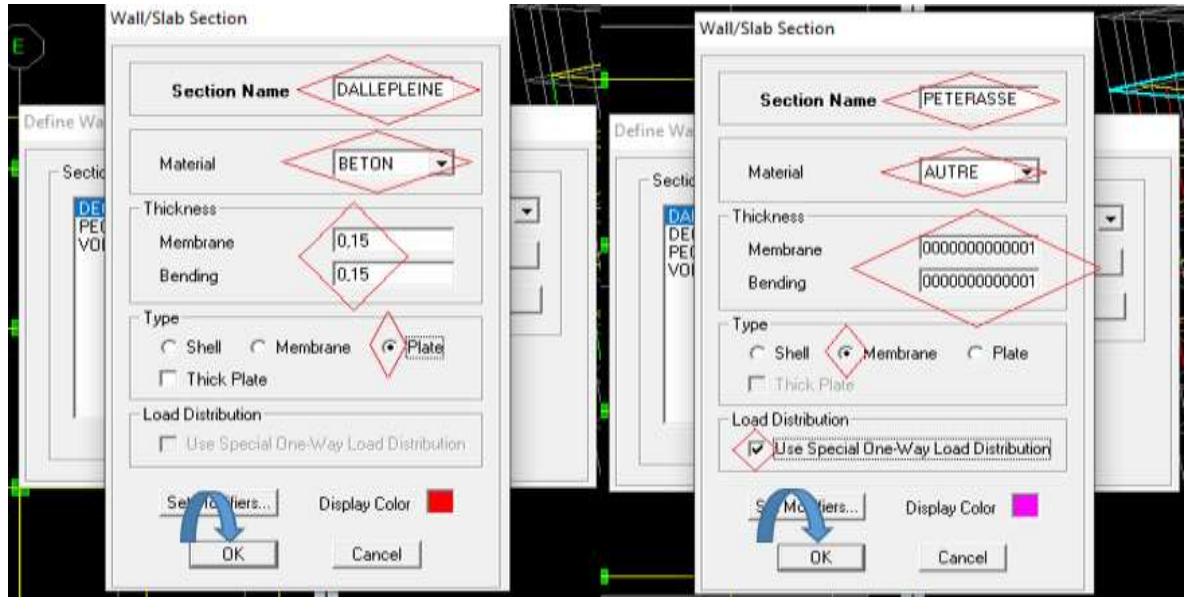

 Après avoir introduit les plancher des étages courants, la terrasse et les dalle pleines qu'on aura besoin dans notre structure on clique sur **ok.**

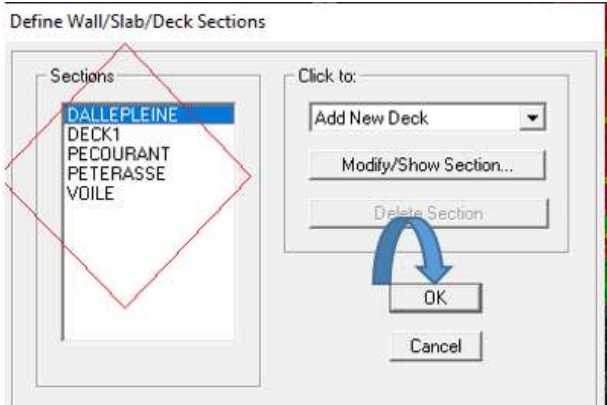

**La quatrième étape** consiste à l'affectation des éléments définis au model

 Pour affecter les sections définies aux différents éléments on doit suivre les étapes suivantes :

-Pour les poteaux :

On clique sur **create columns** ( $\mathbb{R}$ ) Une boite de dialogue apparait et on sélectionne dans **Property of Object** le type de poteaux à placer selon l'étage correspondant :

-De RDC au troisième étage (45x45) cm²

-De quatrième étage au neuvième étage (40x40) cm²

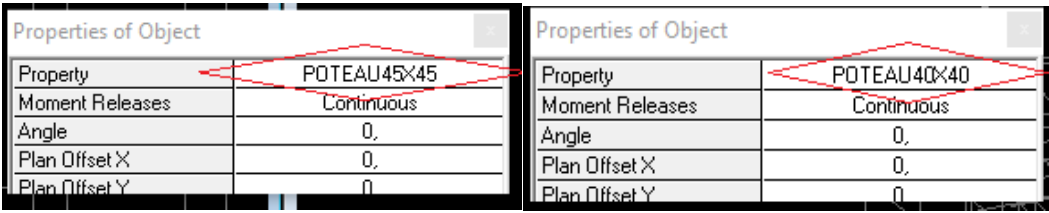

On place les poteaux dons leur place conformément au plan d'architecte.

-Pour les poutres :

On clique sur **create lines ( )**Une boite de dialogue apparait et on sélectionne dans **Property of Object** le type de la poutre à placer.

-Poutres principales (30x40) cm²

-Poutres secondaires (25x30) cm²

-Poutres de chainages (30x20) cm²

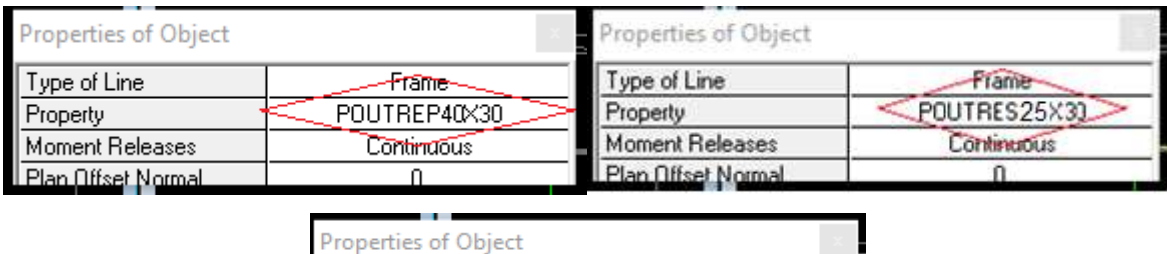

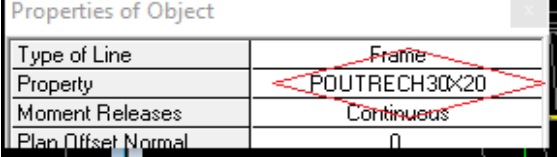

Sélectionne les lignes porteuses de cet élément pour qu'il soit placé.

**Remarque :** pour la poutre palière on doit d'abord définir des inters étages pour ensuite la placer conformément selon le plan d'architecte.

Sur l'espace du travail on clique sur le **bouton droit de la souris** une fenêtre va s'ouvrir, on sélectionne **Edit Reference Plane** et on introduit les valeurs des inters étages en cliquant sur **Add** puis **OK**.

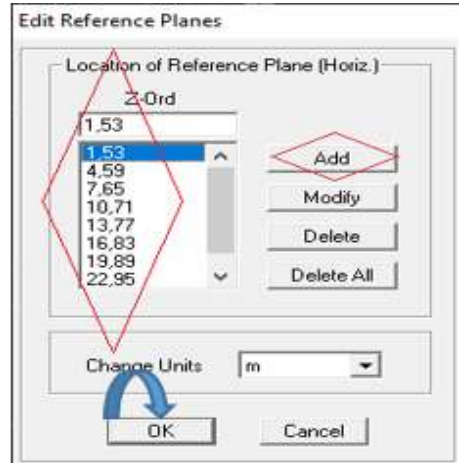

La même étape que les autres poutres pour sélectionner la poutre palière.

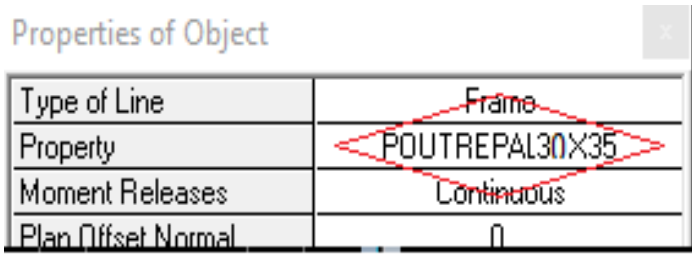
Sélectionne les lignes porteuses de cet élément pour qu'il soit placé.

-Pour les dalles pleines et les planchers :

On clique sur **create areas** ( ) Une boite de dialogue apparait et on sélectionne dans **Property** le type de plancher (plancher étage courant, plancher étage terrasse) ou dalle plaine à placer.

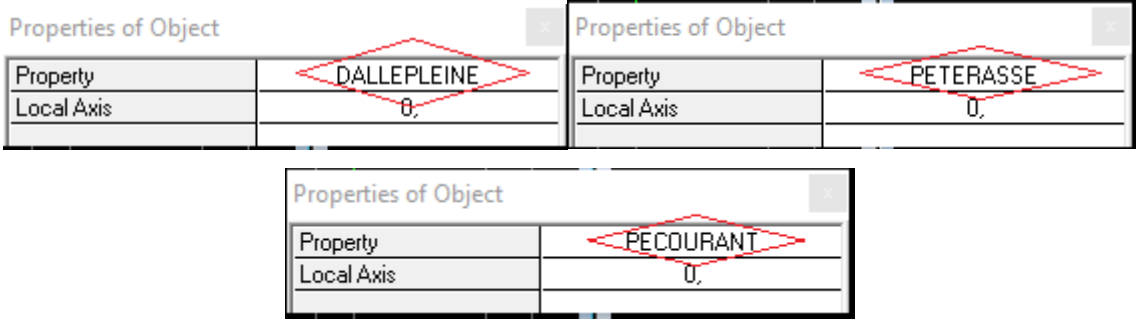

Ensuite on se positionne sur le rectangle comportant la dalle pleine et on clique avec le bouton gauche pour placer la dalle.

**Remarque** : même étape pour les planchers.

Pour les balcons rectiligne et l'espace vide de l'ascendeur on va sélectionner

**Draw Areas** ( $\bigtriangledown$ ) dans la boite de dialogue puis en sélectionne le type à placer dans **Property** ensuite on fait le contour de type qu'on avait choisi.

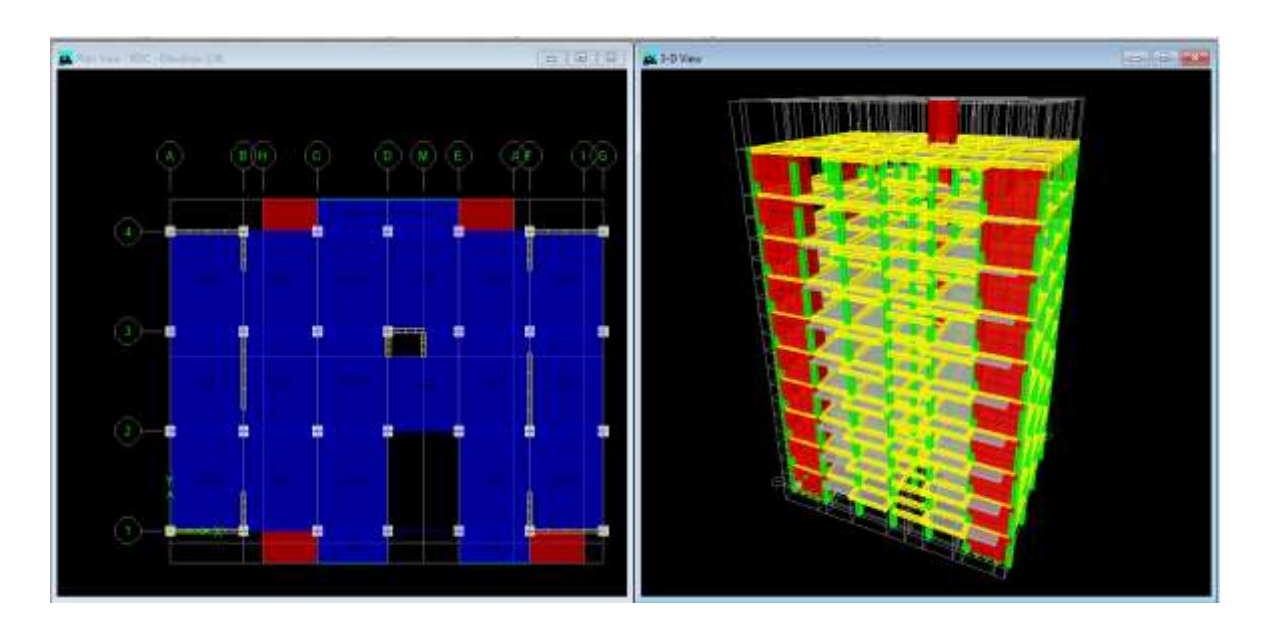

Toutes les étapes présidentes nous ferons aboutir à la structure suivent :

**La quatrième étape** consiste à la définition des charges statiques (G et Q).

La structure est soumise à des charges permanentes (G) et des surcharges d'exploitation (Q) pour les définir on clique sur, **Define** puis **Static Load Casesb,** on clique sur **modifyLoad** pour modifier comme suite :

-Charges permanentes : **Load** (Nom de la charge) : **G** 

 **Type** : **DEAD** (permanente)  **Self weight multiplier** (Coefficient interne poids propre) : **1**

-Surcharges : **Load** (Nom de la charge) : **Q**

 **Type** : **LIVE** (exploitation)

 **Self weight multiplier** (Coefficient interne poids propre) : **0**

Puis **OK.**

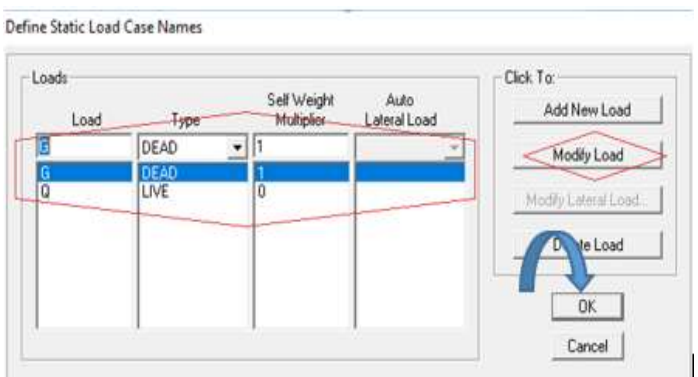

 **La cinquième étape** consiste à l'introduction du spectre de réponse (E) selon le RPA99 /version2003.

 La création du spectre de réponse se fait avec l'utilisation du logiciel de calcul RPA99 Ce spectre est une courbe de réponse maximale d'accélérations (Sa/g) pour un système à un degré de liberté soumis à une excitation donnée pour des valeurs successives de périodes propres T.

On ouvre le logiciel en cliquant sur l'icône

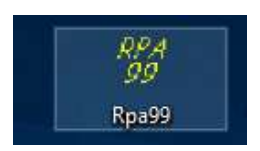

On introduit les données dans leurs cases respectives

-Zone **IIa**: zone de moyenne sismicité (Tizi-0uzou)

-Groupe d'usage **2** : importance moyenne (à usage d'habitation) dans la hauteur ne dépasse pas 48m

-facteur de qualité **Q**

-Classification des sites d'implantation **S3 : site meuble**

-Classification des systèmes de contreventement **R=3,5** et l'**amortissement=10 %** (selon R)

Dans notre cas : **Q=**1+∑6q =1+0,05+0,05=**1 ,10** dans les deux sens **(x-x)** et **(y-y).**

#### **Conditions minimales sur les files de contreventement**

- système de portiques : chaque file de portique doit comporter à tous les niveaux, au moins trois (03) travées dont le rapport des portées n'excède pas 1,5. Les travées de portique peuvent être constituées de voiles de contreventement.

- système de voiles : chaque file de voiles doit comporter à tous les niveaux, au moins un (01) trumeau ayant un rapport "hauteur d'étage sur largeur" inférieur ou égal à 0,67 ou bien deux (02) trumeaux ayant un rapport "hauteur d'étage sur largeur" inférieur ou égal à 1,0. Ces trumeaux doivent s'élever sur toute la hauteur de l'étage et ne doivent avoir aucune ouverture ou perforation qui puisse réduire de manière significative leur résistance ou leur rigidité. **Condition vérifiée.**

# **Régularité en plan :**

Le bâtiment doit présenter une configuration sensiblement symétrique vis-à-vis des deux directions orthogonales aussi bien pour la distribution des rigidités que

Pour celle des masses. La Régularité géométrique en plan est satisfaite. **Condition vérifiée**.

#### **Régularité en élévation :**

Le système de contreventement ne doit pas comporter d'éléments porteurs verticaux discontinus, dont la charge ne se transmet pas directement à la fondation.

Notre système de contreventement ne comporte pas d'éléments porteurs discontinus.

Les masses et les rigidités des différents niveaux diminuent progressivement de la base vers le sommet du bâtiment.

Décrochement en élévation :

Dans le cas de décrochements en élévation, la variation des dimensions en plan du bâtiment entre deux niveaux successifs ne dépasse pas 20% dans les deux directions de calcul et ne s'effectue que dans le sens d'une diminution avec la hauteur. La plus grande dimension latérale du bâtiment n'excède pas 1,5 fois sa plus petite dimension. **Condition vérifiée**.

#### **Redondance en plan :**

Chaque étage devra avoir, en plan, au moins quatre (04) files de portiques ou de voiles dans la direction des forces latérales appliquées.

Ces files de contreventement devront être disposées symétriquement autant que possible avec un rapport entre valeurs maximale et minimale d'espacement ne dépassant pas 1,5. **Condition vérifiée.**

#### **Contrôle de la qualité des matériaux et Contrôle de la qualité de l'exécution :**

Ces deux critères on ne leur fait pas confiance depuis le séisme de 2003. **Condition vérifiée**

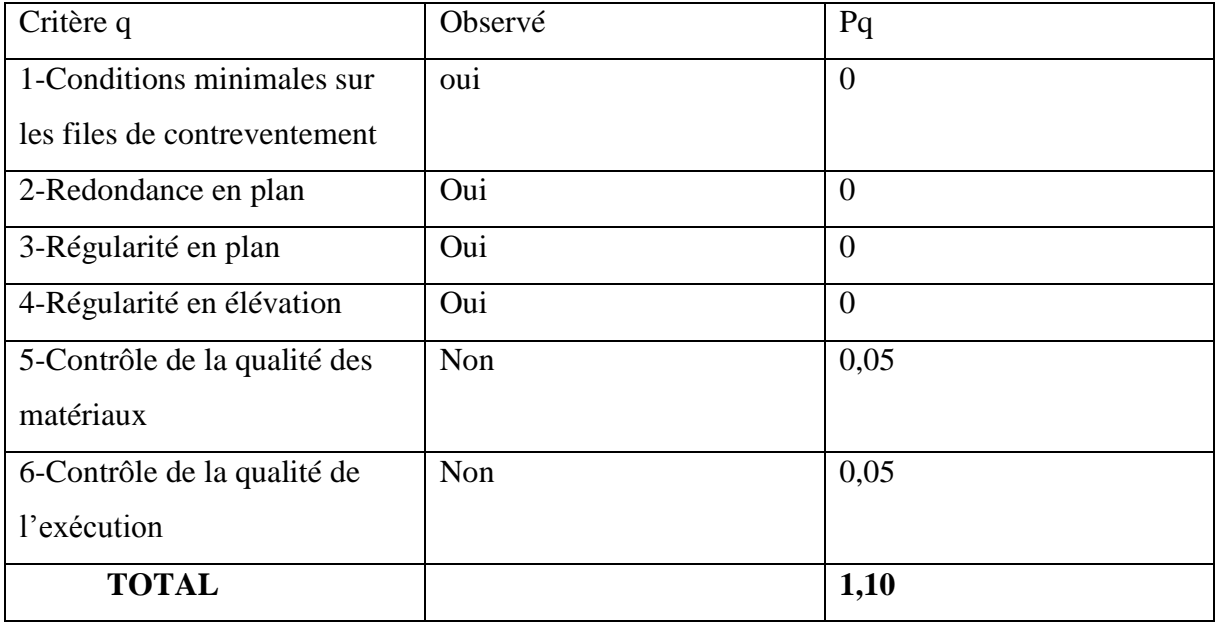

 Pour le système de contreventement est constitué de voiles uniquement ou de voiles et de portique. Dans ce dernier cas les voiles reprennent plus de 20% des sollicitations dues aux charges verticales. On considère que la sollicitation horizontale est repris uniquement par les voiles donc on prend **R=3,5** implique que **l'amortissement =10%**.

Après avoir introduit toutes les données on clique sur **Text** puis sur **Enregistrer** et on lui choisit un emplacement de sauvegarde.

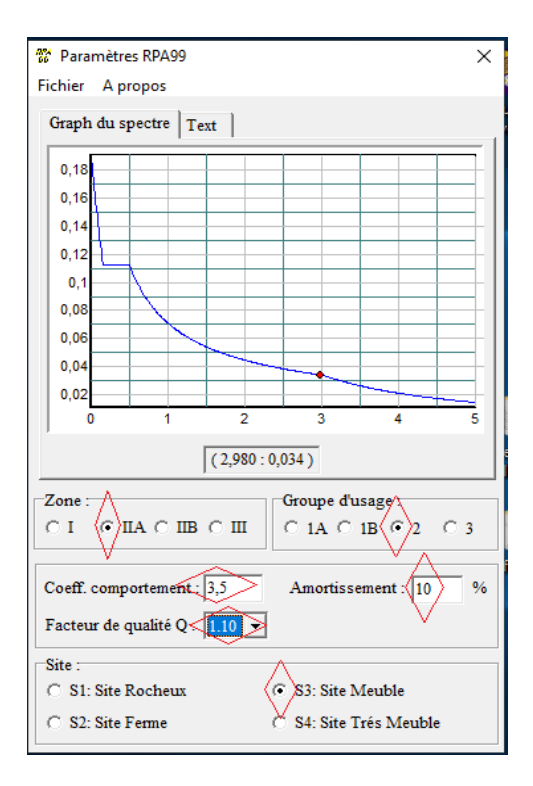

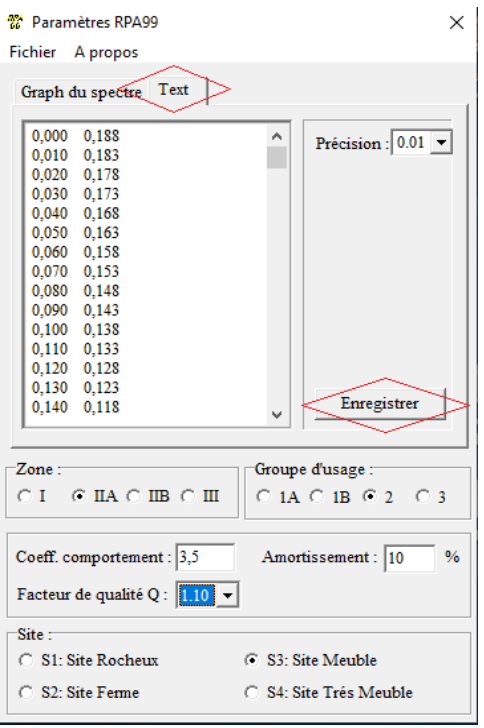

Pour injecter le spectre dans le logiciel ETABS on clique sur :

#### **Define**  $\rightarrow$  **Reponse Spectrum Function on sélectionne Spectrum from**  $\rightarrow$  **file Add New Funtion**

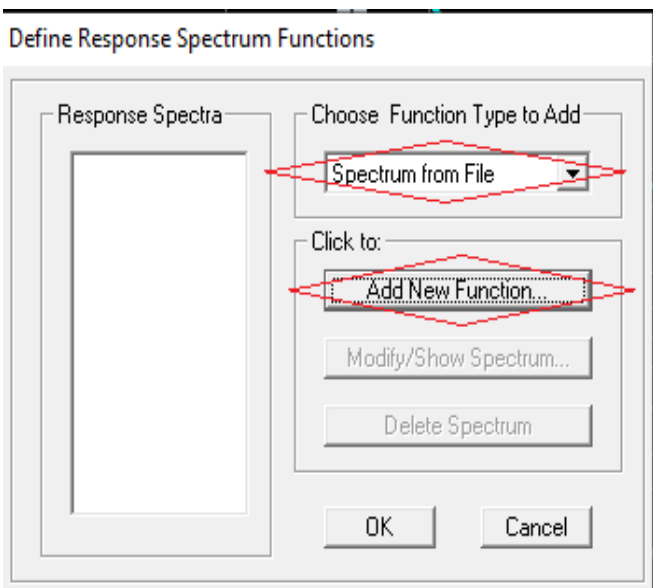

Une fenêtre va s'ouvrir on donne un **nom pour le fichier de RPA99** puis on va coucher **period vs value,** on clique sur **browse** pour introduire notre spectre qu'on avait enregistré puis **Display Graph** et on va valider **ok.**

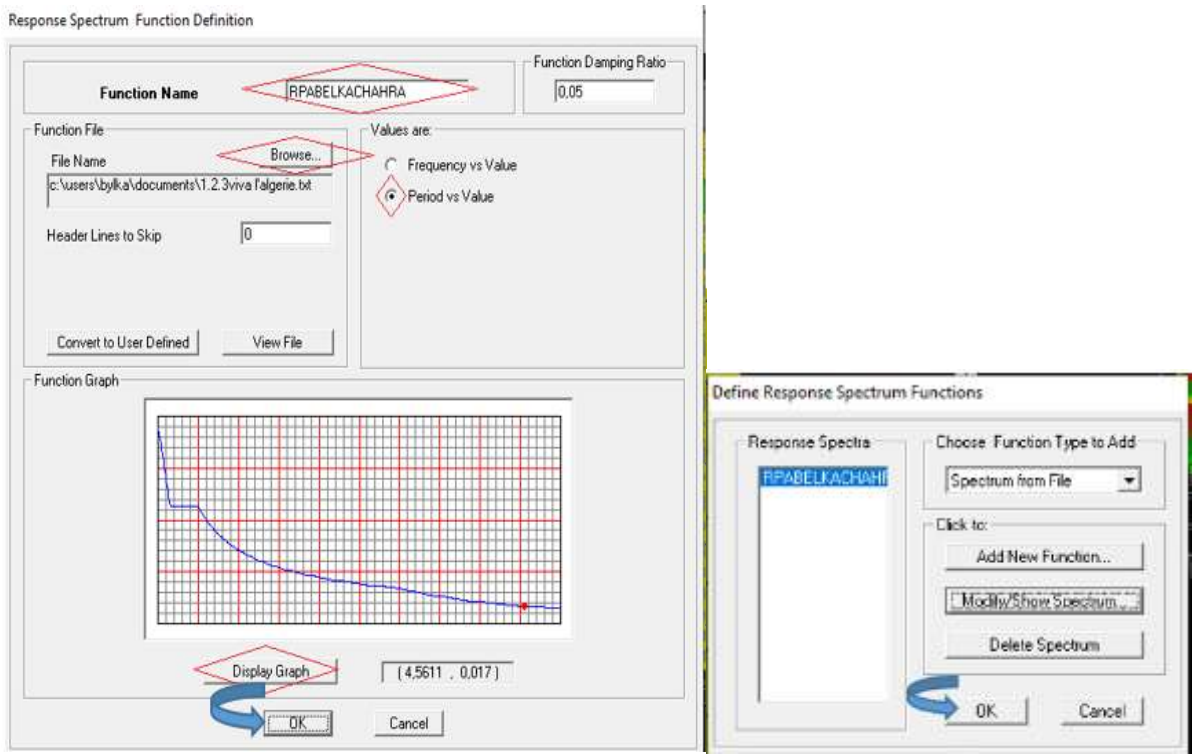

 **La sixième étape** consiste à la définition du chargement E (séisme), pour cela on clique sur

**Define** Reponses spectrum Add New Spectrum pour Ex une autre fois pour **Ey** avec la même étape puis **OK**.

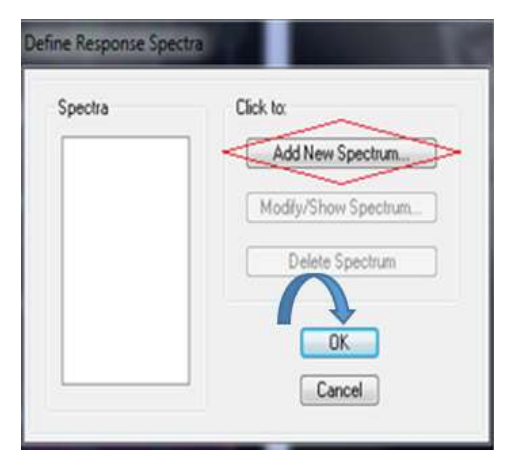

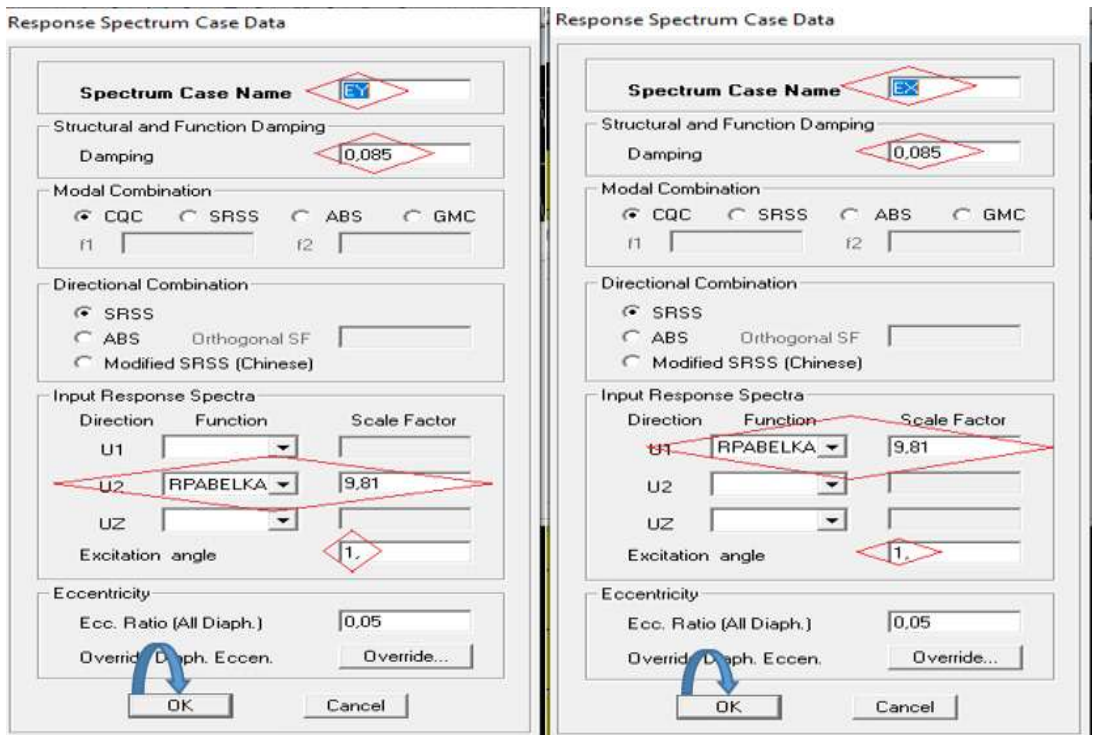

#### Define Response Spectra

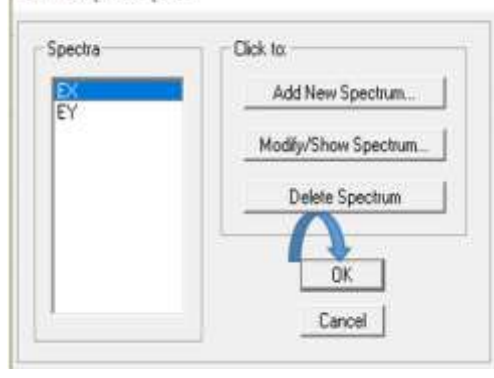

**La septième étape** consiste à la définition de la masse sismique.

 La masse des planchers est supposée concentrée en leurs centres de masse qui sont désignés par la notation de Mass –Source.

On donne la valeur **1** pour la charge permanente, on donne la valeur du coefficient de pondération β suivant la nature de la structure, dans notre cas **β=0.2** (Bâtiments d'habitation, bureaux ou assimilés).

Pour introduire ces masses dans ETABS on clique sur **Define Masse source** 

#### **from Self and Specified Masse and Loads.**

Choisir **G** dans **load** et introduire **1** dans **Multiplier** et cliquer sur **Add** Choisir **Q** dans la **load** et introduire **0,2** dans **Multiplier** et Cliquer sur **Add** Valider avec **OK**.

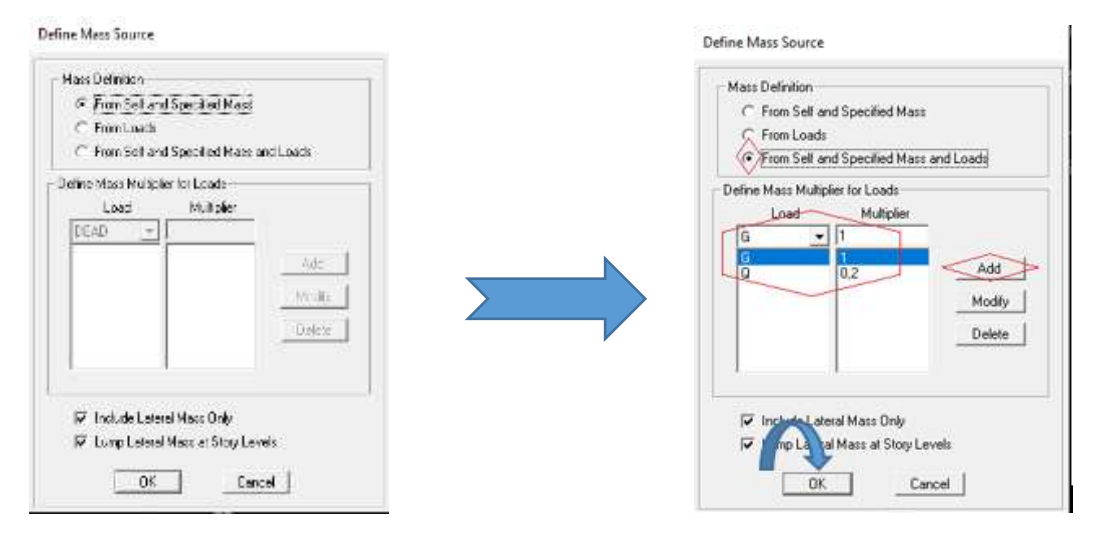

**La huitième étape** consiste à spécifier les combinaisons des charges.

Pour introduire ces combinaisons des charges dans ETABS on clique sur

#### **Define Load combinassions**

Dans la boite de dialogue qui apparait après avoir cliqué sur **Add New Combo**, on aura à introduire le

**Nom** de la combinaison et **les charges** avec leurs **coefficients**.

Par exemple pour l'ELU (1.35G+1.5Q) :

Choisir **G** dans **Case Name** et introduire **1.35** dans **Scale Factor** et cliquer sur **Add**

Choisir **Q** dans la **Case Name** et introduire **1.5** dans **Scale Factor** et Cliquer sur **Add** Valider avec **OK**.

**Remarque :** Pour définir une autre combinaison on refait le même travail, on revient vers la fenêtre de **Define Load combinations.**

Pour modifier le coefficient d'une charge on procède avec **Modify**.

#### **\*Combinaisons aux états limites :**

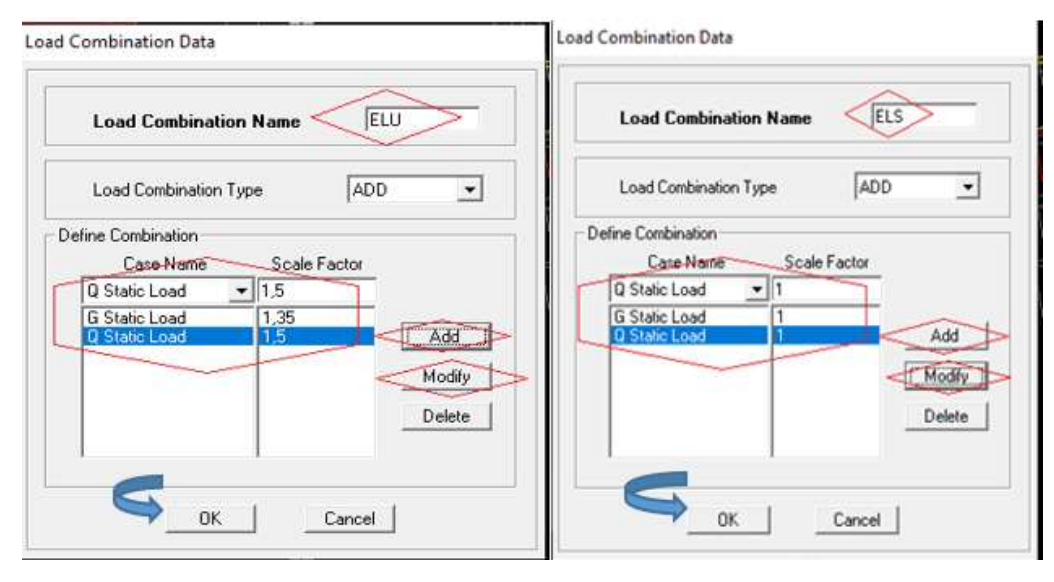

#### **\*Combinaisons accidentelles du RPA :**

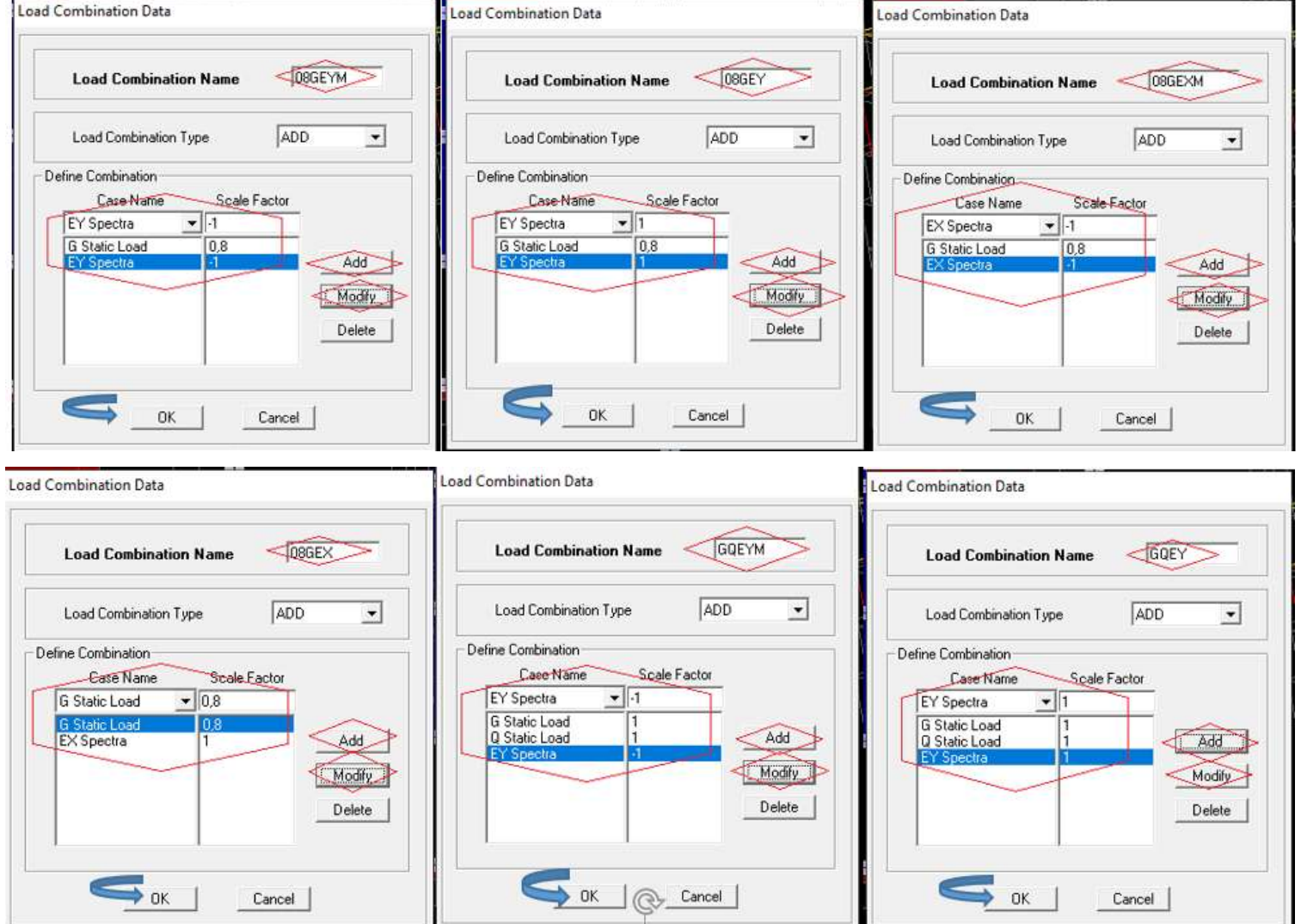

## Chapitre IV : Modélisation Et Vérification RPA

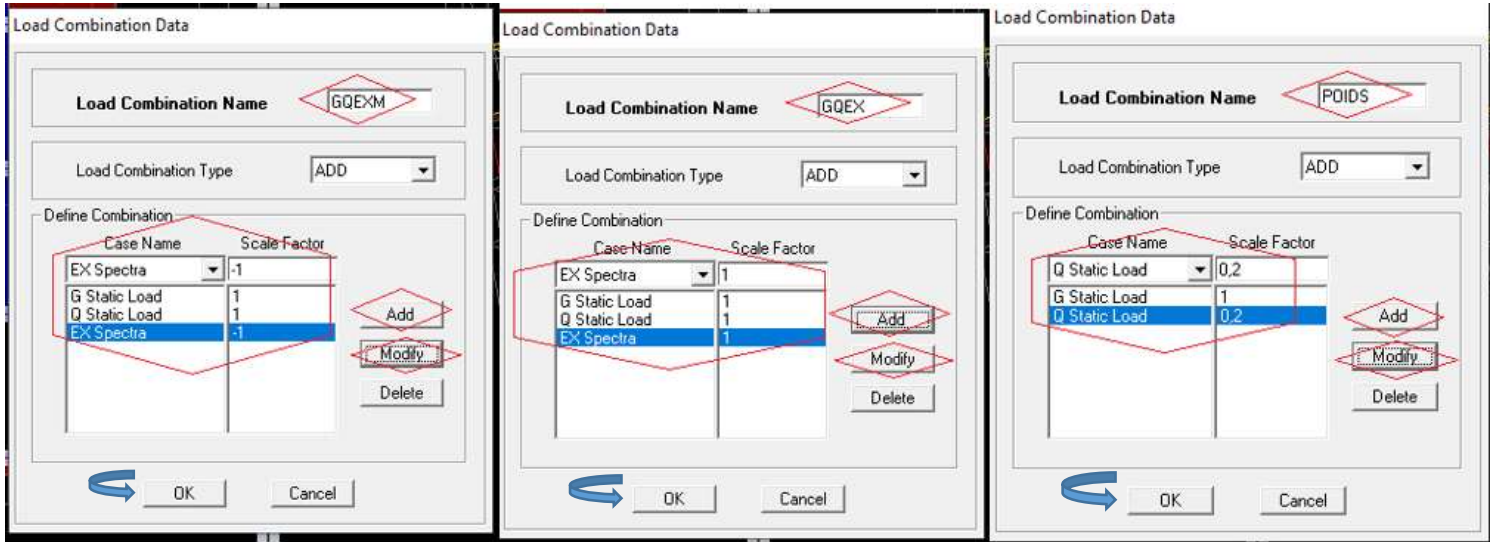

Après avoir introduit toute les combinaisons on clique sur **ok** pour les valider.

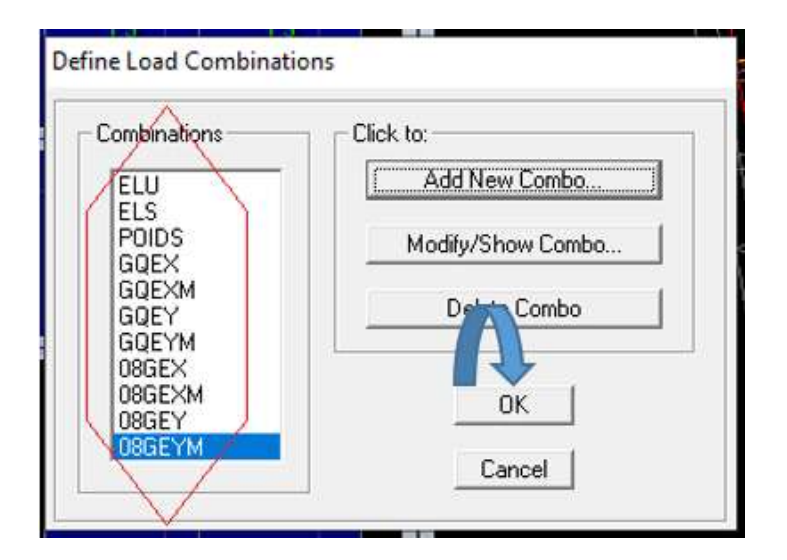

**La neuvième étape** consiste au chargement des éléments.

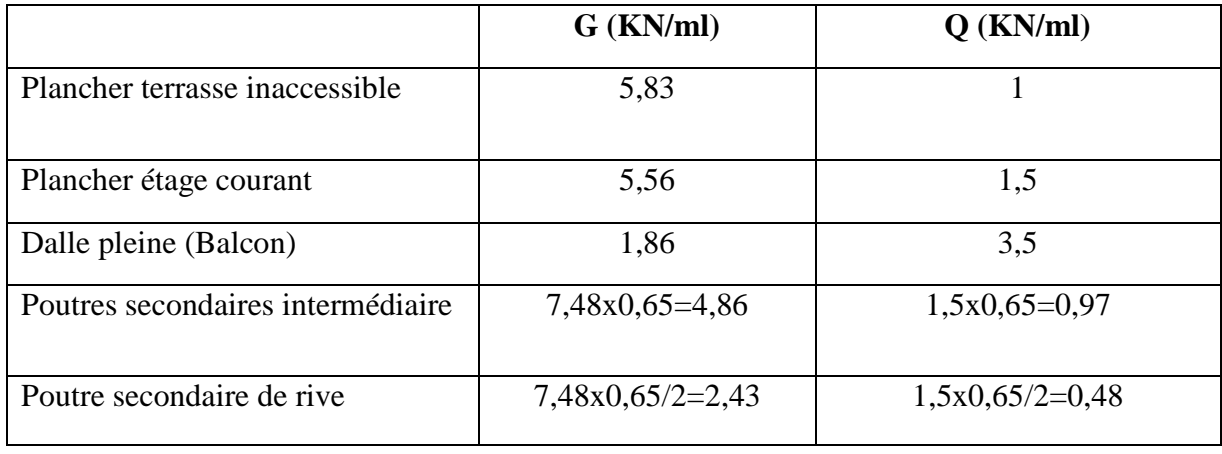

-Pour le chargement des planchers et les dalles pleines :

\*Nous allons cliquer sur **select** puis **by wall/Slab/Deck Sections,** on choisit ce qu'on veut charger

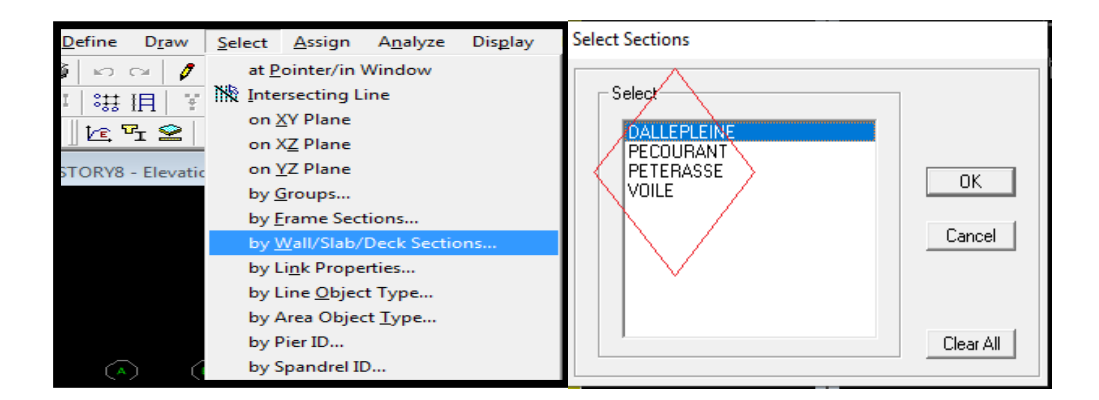

\* **Assign** puis **Shell/area /loads** ensuite **Uniform** et on introduit les valeurs des charges et surcharges.

Par exemple la dalle pleine :

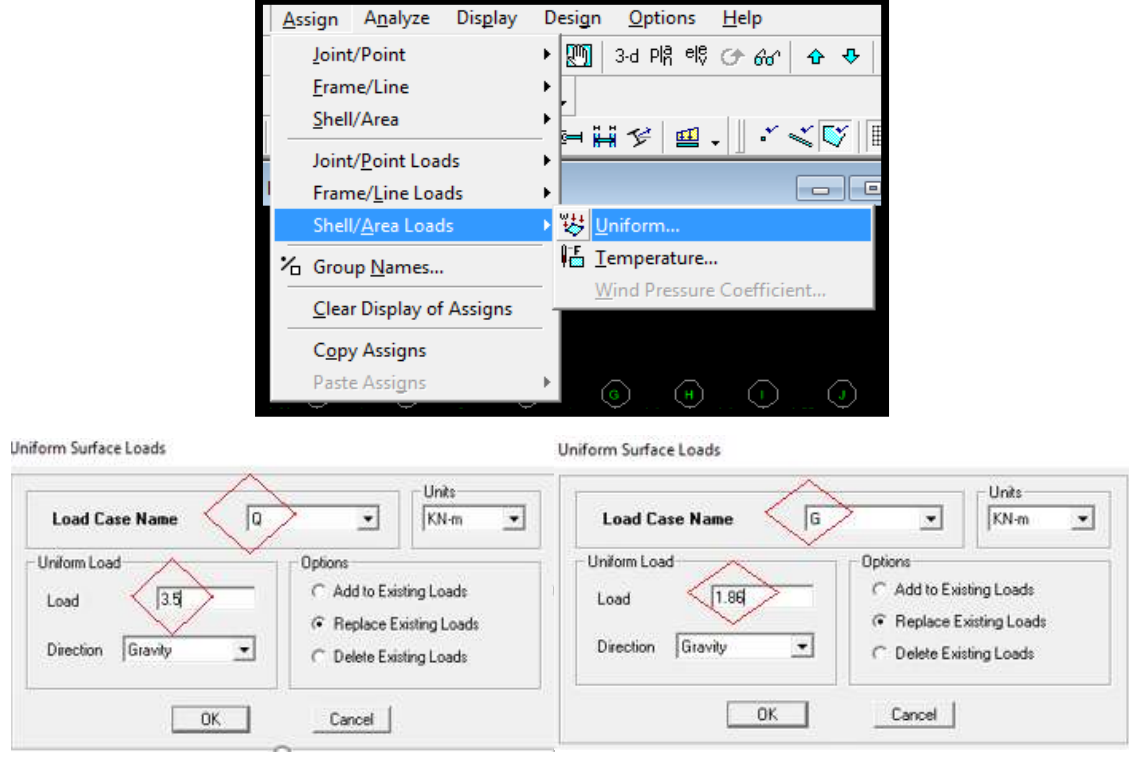

-Pour le chargement des poutres secondaire :

Après avoir sélectionner les poutres secondaires de rives, on clique sur **Assign** puis

**Frame/Line Loads**, Dans la boite de dialogue qui apparait on aura à spécifier :

-Le nom de la charge

-Son type (force ou moment)

-Sa direction

-La valeur et le point d'application pour les charges concentrées

-La valeur de la charge uniformément répartie

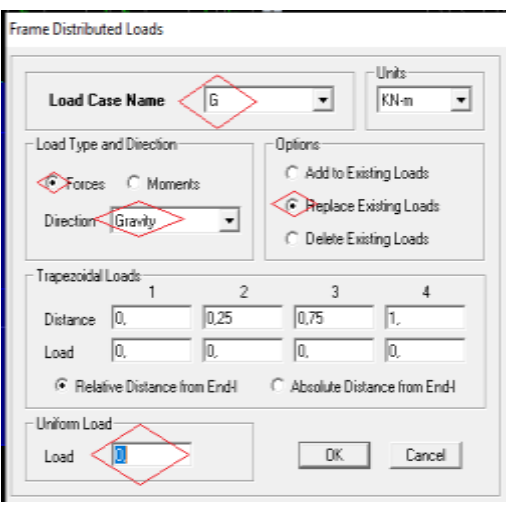

**Remarque :** on fait la même étape pour les poutres secondaire intermédiaires.

**La dixième étape** consiste à faire le maillage pour les voiles.

Pour cela on clique sur **Select** puis **by wall/Slab/Deck Sevtions** pour sélectionner tous les voiles puis **ok**.

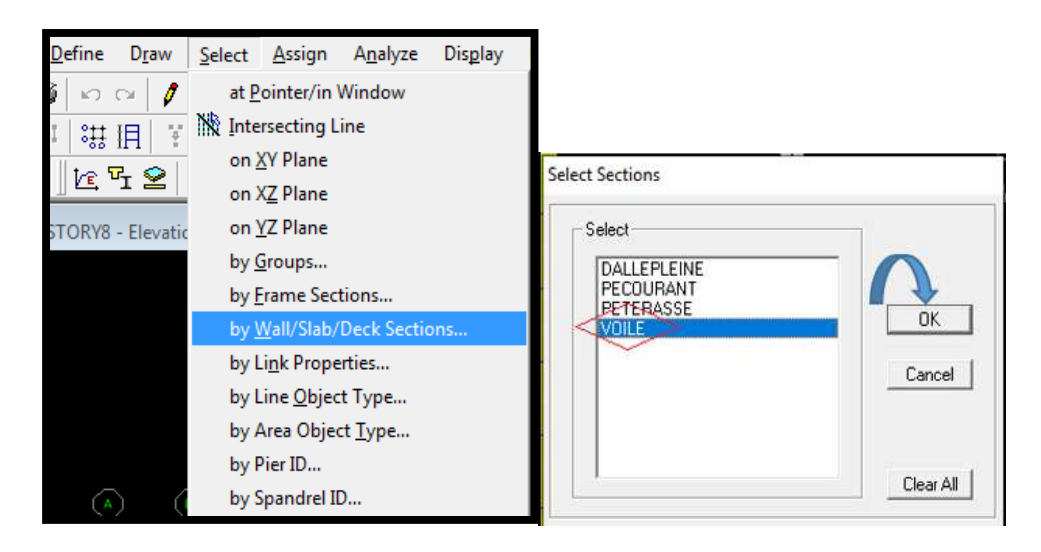

Ensuite on clique sur **Edit** puis **Mesh Areas** puis une fenêtre va s'ouvrir on va sélectionner **Mesh Quads/Triangles into** et on choisit sur combien on veut faire notre maillage puis **ok**.

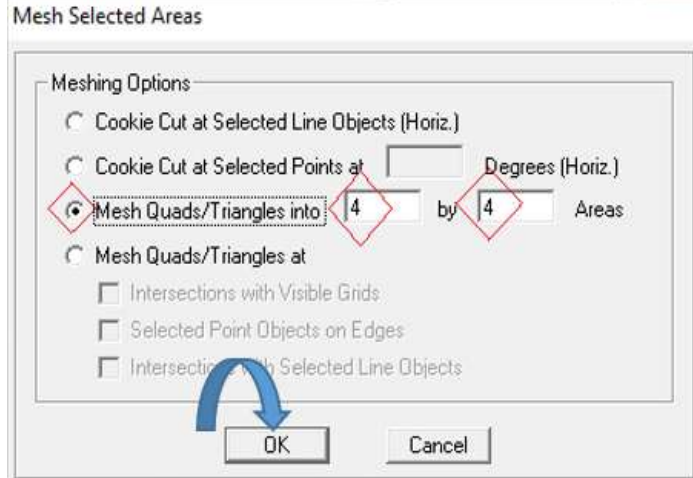

 µ**La dixième étape** consiste à l'Attribution des diaphragmes au déférent plancher du modèle.

 Comme les planchers sont supposés infiniment rigides, on doit relier les nœuds du même plancher à leurs nœuds maitres de telle sorte qu'ils puissent former un diaphragme, ceci a pour effet de réduire le nombre d'équitation à résoudre par ETABS.

On va **sélectionner la vue en plan du premier étage,** puis **Define** ensuite **Diaphragm** et on valide **OK.**

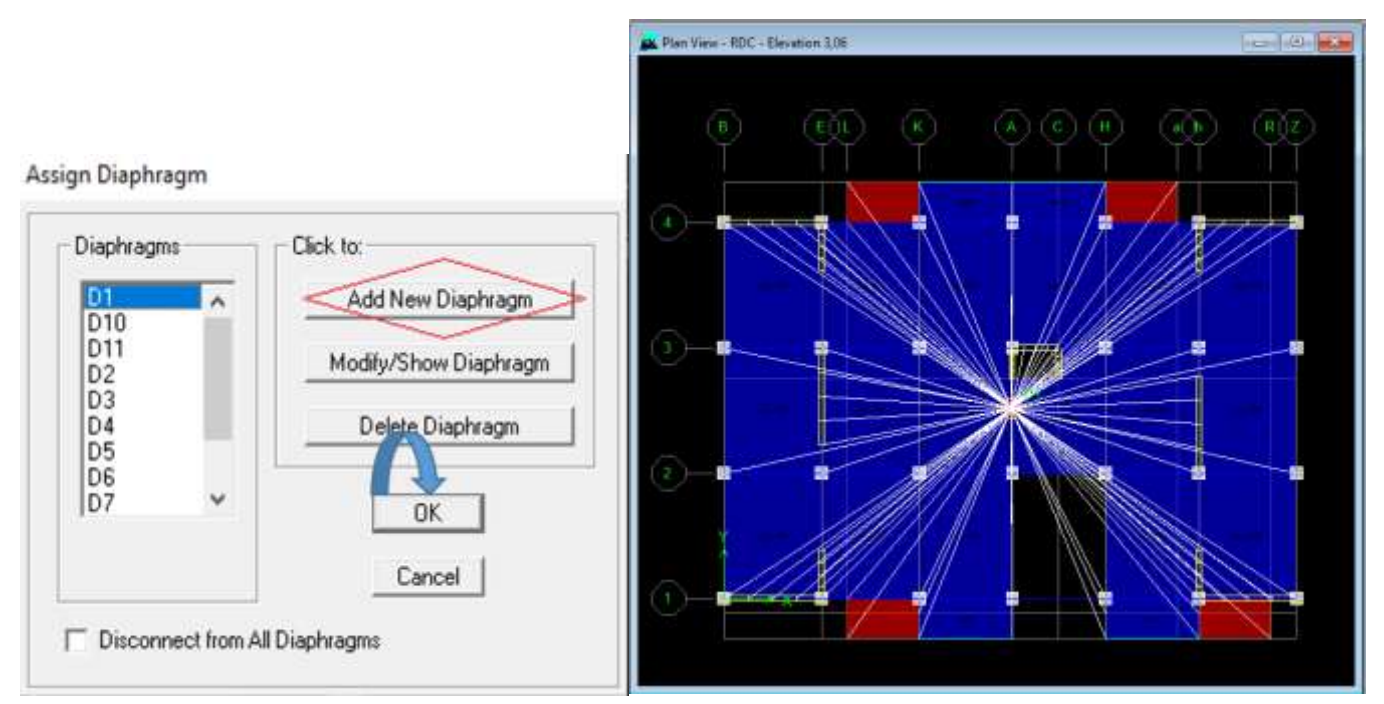

Le premier diaphragme apparaît alors

**Remarque :** Avec la même façon on réalise les diaphragmes qui vont suivre mais cette fois en cliquant sur

**Add New Diaphregm** puis en clique sur **OK** pour valider et on refait les mêmes opérations pour tous les autres planchers.

 µ**La onzième étape** consiste à définir les appuis (encastrer les poteaux et les voiles à la base du bâtiment) pour le faire, on se place à la base et **on la sélectionne** puis on clique sur l'icône

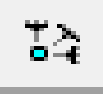

La fenêtre suivante s'affiche, on clique sur **ok.**

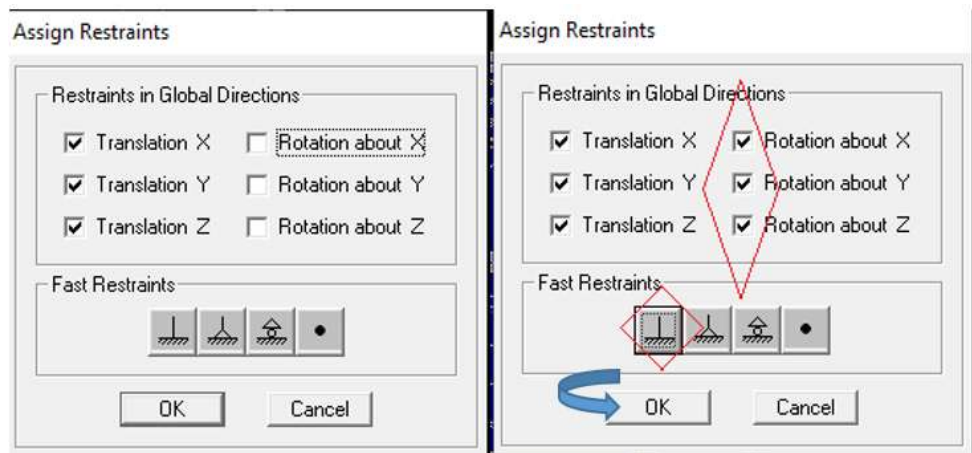

 **La douzième étape** Exécution, on clique sur **f5** et le logiciel ETABS va faire l'analyse de notre structure.

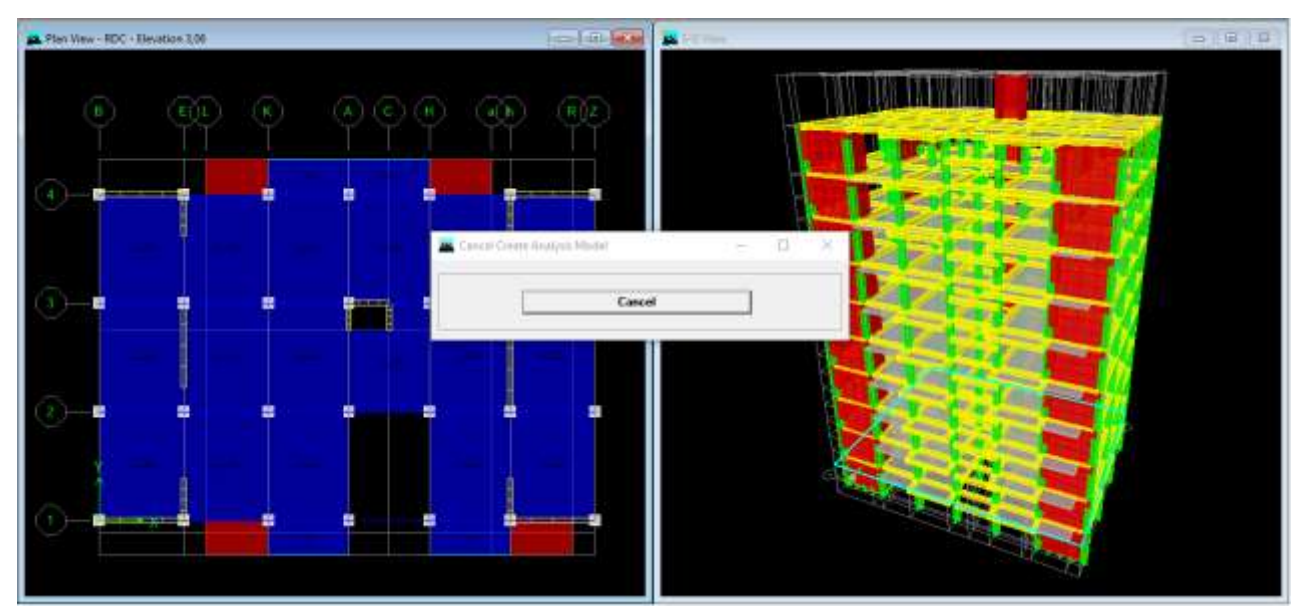

#### **IV-2) Vérification des conditions du RPA :**

#### **Introduction :**

 Le séisme est un phénomène naturel qui produit des dégâts destructifs au niveau des Constructions et par conséquent des vies humaines.

Pour cela, le règlement parasismique Algérien prévoit des mesures nécessaires à la conception et à la réalisation de la construction de manière à assurer un degré de protection acceptable.

#### **IV-2-1) Choix de la méthode de calcul :**

 Le choix des méthodes de calcul et la modélisation de la structure doivent avoir pour objectif de reproduire au mieux le comportement réel de l'ouvrage, le calcul des forces sismique peut être mené suivant deux méthodes :

\*Par la méthode **statique équivalente.**

\*Par la méthode **d'analyse modale spectrale.**

#### **\*Conditions d'application de la méthode statique équivalente :**

**a)** Condition sur la hauteur :

La méthode s'applique pour le calcul des bâtiments dons la hauteur ne dépasse pas 65m en zone IIa et IIb, 30m en zone III

**b)** Condition sur la configuration :

La méthode s'applique pour le calcul des bâtiments réguliers en plan et en élévation

**c)**Condition complémentaire :

On zone IIa IIb

Les bâtiments du groupe d'usage 2 avec H<23 m

Les bâtiments du groupe d'usage 1B avec H<17 m

Les bâtiments du groupe d'usage 1A avec H<10m

 Notre bâtiment à une hauteur H=33,66 m du groupe d'usage 2 donc la condition complémentaire n'est pas vérifiée donc la méthode statique équivalente n'est pas applicable.

#### **\*la méthode d'analyse modale spectrale :**

Vu la méthode statique équivalente n'est pas applicable, nous utiliserons la méthode d'analyse modale spectrale pour l'analyse sismique. Cette dernière d'après le RPA99/version 2003 peut être utilisée dans tous les cas et en particulier, dans le cas où la méthode statique équivalente n'est pas permise.

 L'action sismique est simulée grâce à un spectre de réponse de calcul défini par la fonction suivante :

$$
\frac{S_a}{g} = \begin{cases} 1.25 \text{ A } \left( 1 + \frac{T}{T_1} \left( 2.5 \eta \frac{Q}{R} - 1 \right) \right) & 0 \le T \le T_1 \\ 2.5 \eta (1.25 \text{ A}) \frac{Q}{R} & T_1 \le T \le T_2 \\ 2.5 \eta (1.25 \text{ A}) \frac{Q}{R} \left( \frac{T_2}{T} \right)^{2/3} & T_2 \le T \le 0.3s \\ 2.5 \eta (1.25 \text{ A}) \frac{Q}{R} \left( \frac{T_2}{3} \right)^{2/3} \left( \frac{3}{T} \right)^{5/3} & T \ge 0.3s \end{cases}
$$

Avec : **g** : accélération de la pesanteur.

**A** : coefficient d'accélération de zone.

 $\eta$ : Facteur de correction d'amortissement  $\eta = \sqrt{7/(2+\xi)} \ge 0.7$ 

**R** : coefficient de comportement de la structure. Il est fonction du système de contreventement.

**T1**, **T<sup>2</sup>** : périodes caractéristiques associées à la catégorie de site.

**Q** : facteur de qualité.

#### **IV-2-2) Justification du système de contreventement :**

L'objet de cette classification se traduit par l'attribution d'une valeur numérique du coefficient de comportement R pour chacune des catégories (Tableau 4.3 du RPA 99).

#### **\*Charges verticales reprisent par les voiles :**

Pour avoir ces charges verticales(Poids) reprisent par les voiles dans **ETABS** on fait comme suite :

Exemple : pour le RDC

**a- View** puis **set 3D View**, on clique sur **Xz** on va remplir **View Direction Angle** et on

valide **ok.** 

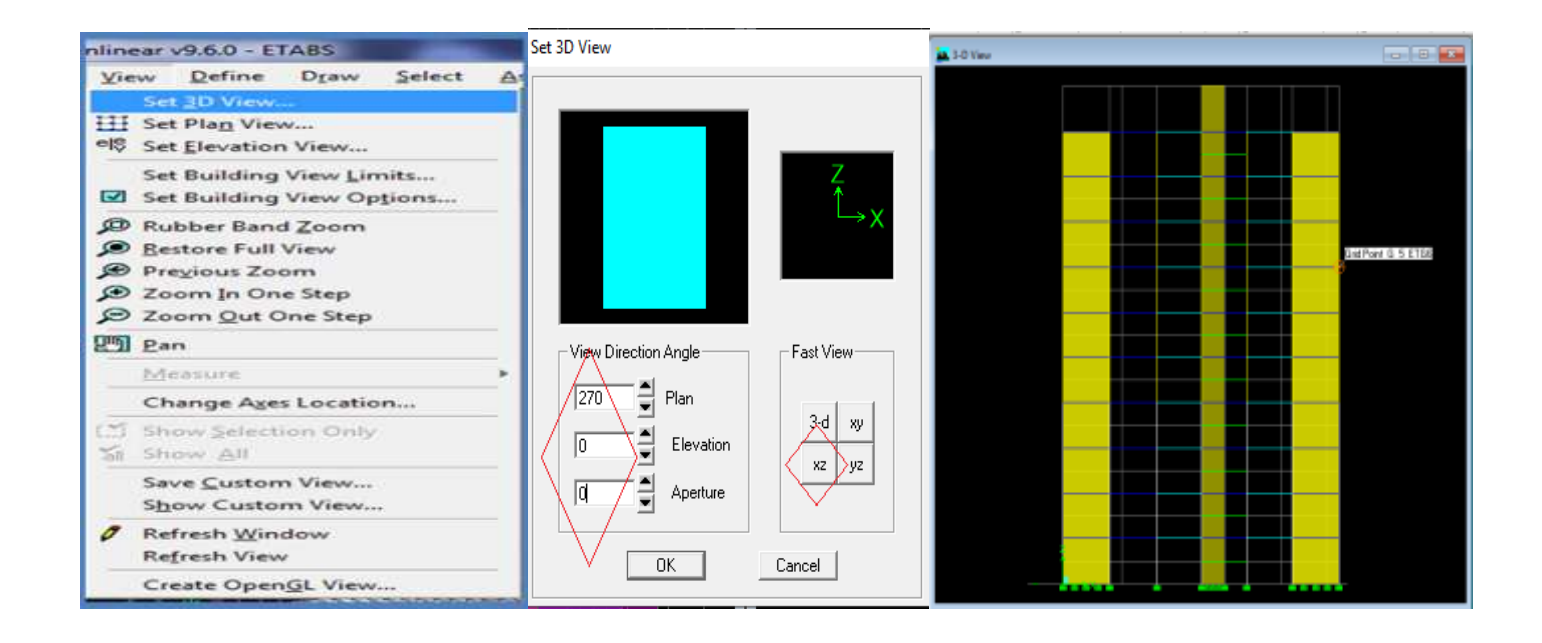

**b-Display** puis **show Deformed Shape,** on va sélectionner la combinaison **POIDS Combo** et

on valide **ok.**

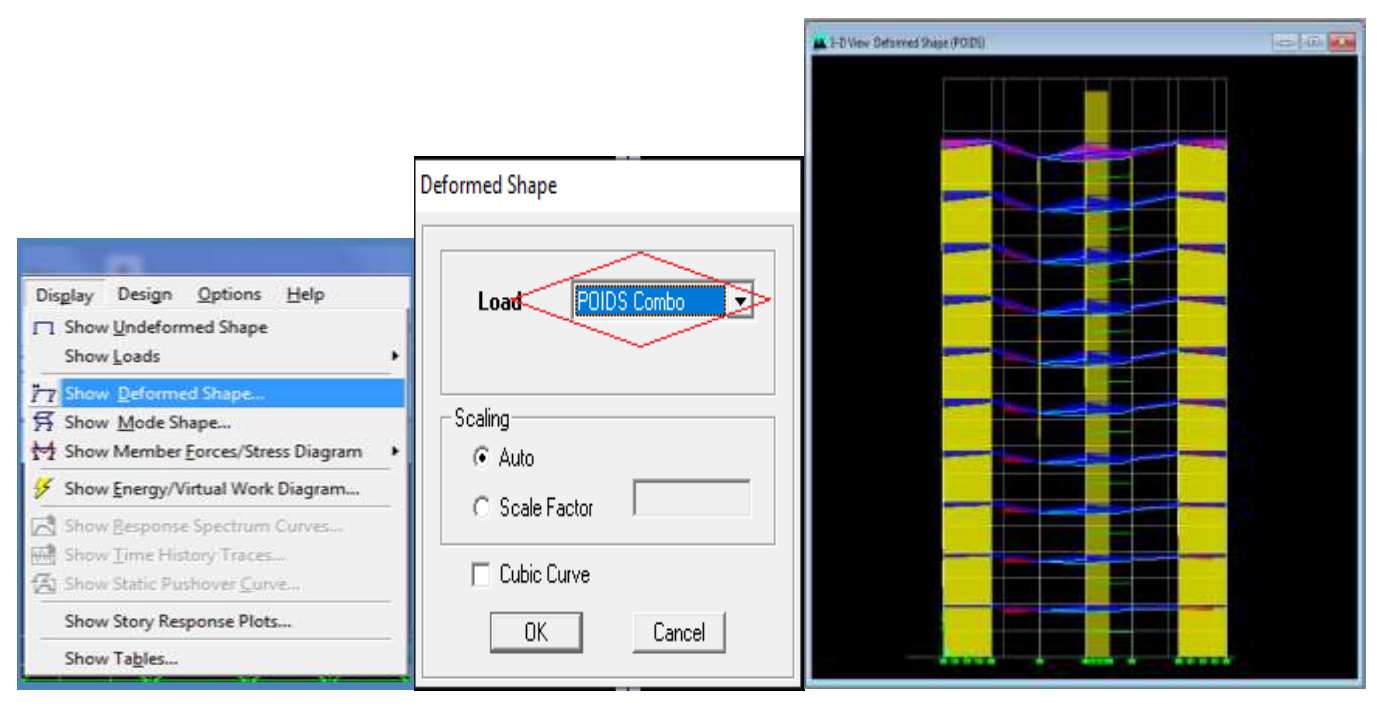

**c-Draw** puis **Draw Section Cut,** on va couper à la base comme le montre la figure, une fenêtre va s'ouvrir :

\*une fois on va décocher toute les cases sauf **Walls** pour extraire les charges des voiles.

\*une autre fois on va décocher toute les cases sauf **Walls, Columns et Beams** pour extraire les charges Total (voiles portiques).

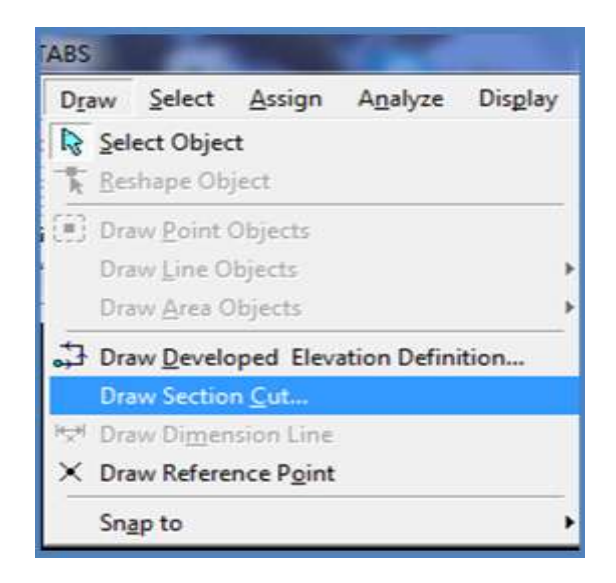

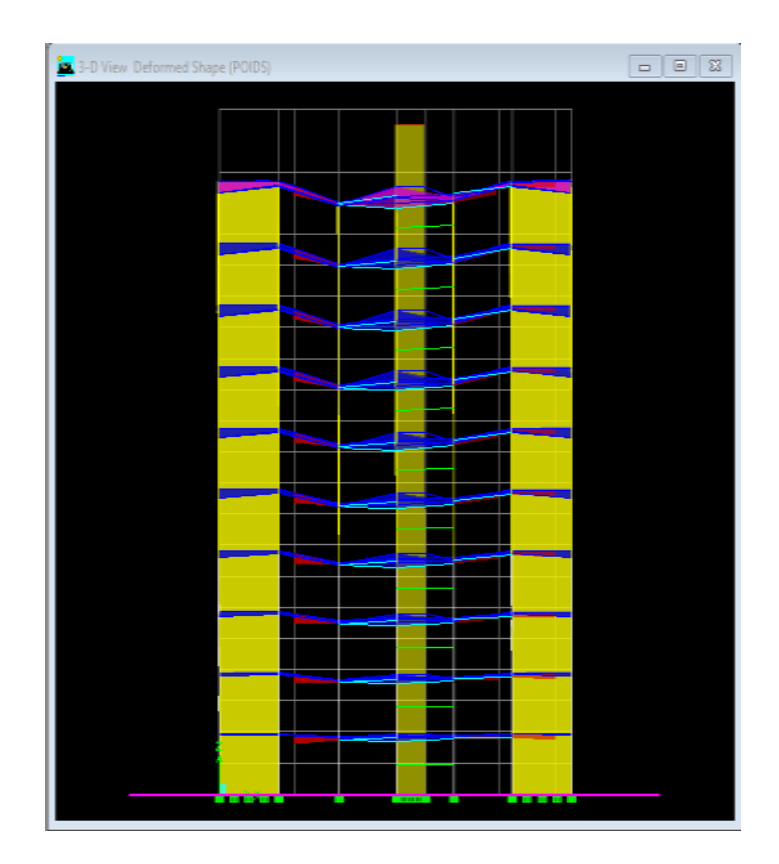

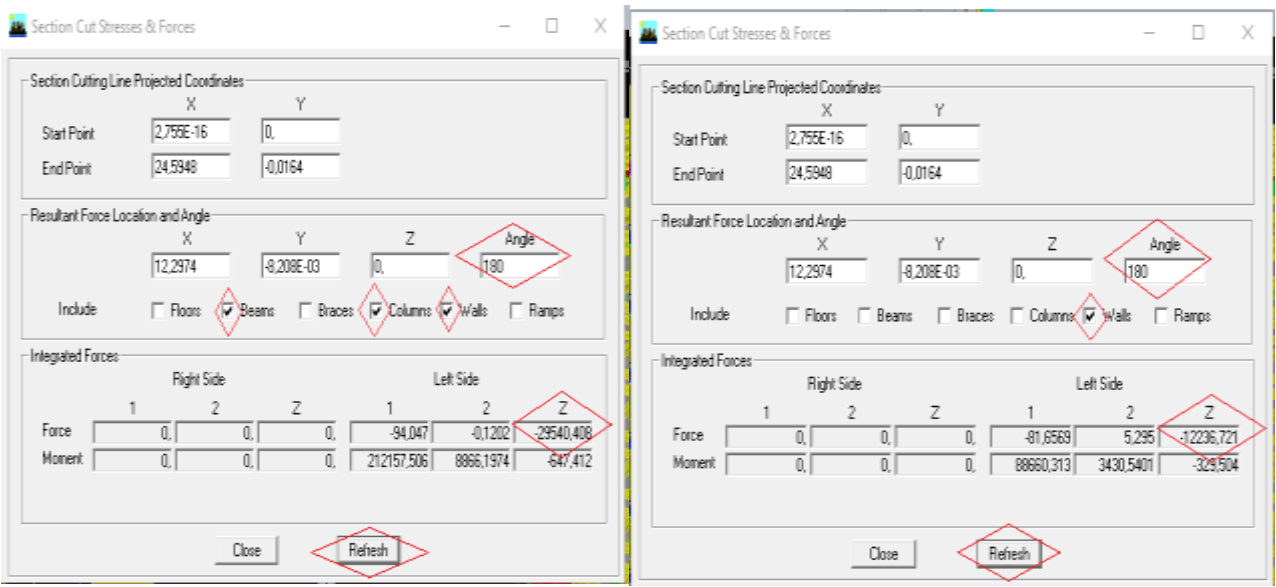

**Remarque :** on fait la même étape pour les autres étages, ainsi pour les charge horizontales Ex et Ey sauf qu'au lieu de sélectionner la combinaison **poids Combo** on va sélectionner **Ex Spectra** pour les charges Ex et **Ey Spectra** pour les charges Ey.

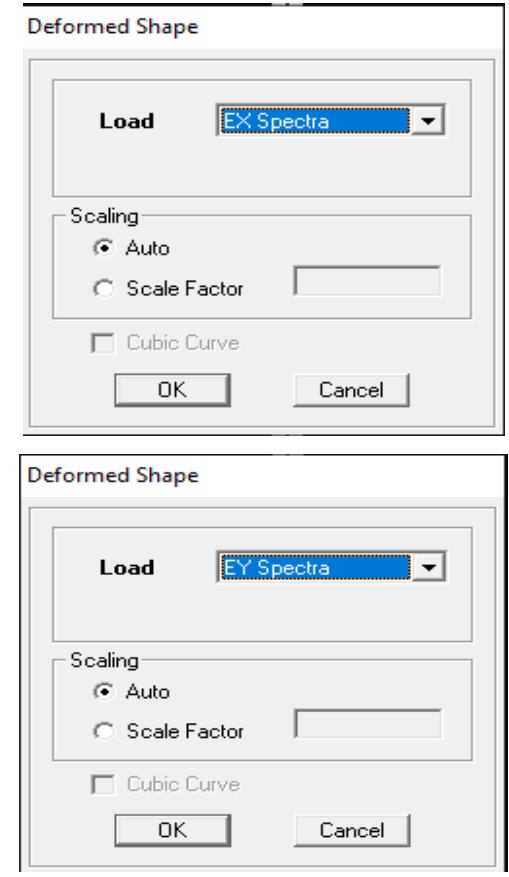

Donc :

29540,408 
$$
\longrightarrow
$$
 100%   
12236,721  $\longrightarrow$  x  $\longrightarrow$  X=41,42 %

#### **Remarque :**

On fait la même chose pour tous les autres étages puis on calcule la moyenne de pourcentage

des voiles et on trouve : **X**Moy = **42,51% > 20%.**

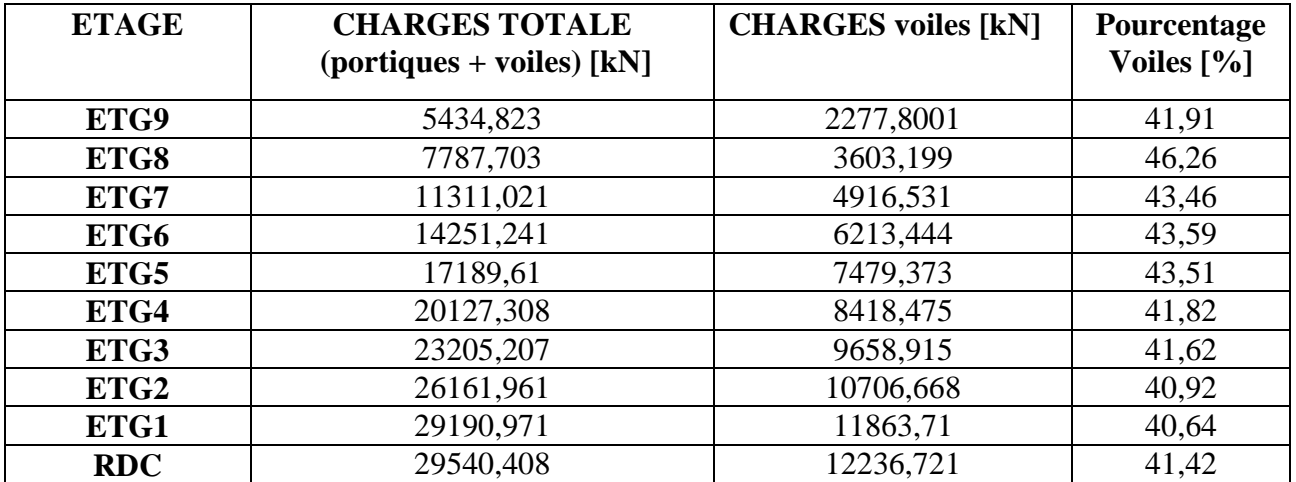

**Tableau IV.1 : Charges verticales reprise par les voiles (poids).**

**\*Charges horizontales reprisent par les voiles :**

### **a-Charge Ex :**

Exemple : pour le RDC

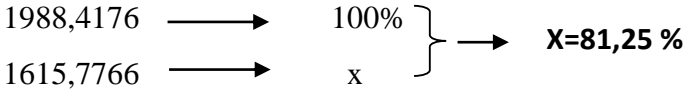

### **Remarque :**

On fait la même chose pour tous les autres étages puis on calcule la moyenne de pourcentage

des voiles et on trouve : **X**Moy = **75,25% > 20%.**

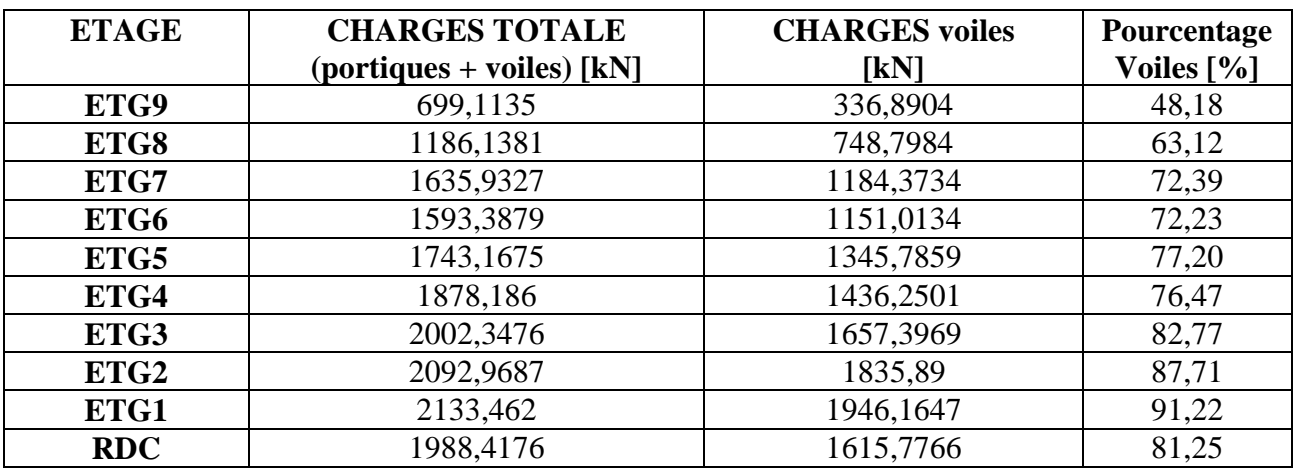

**Tableau IV.2 : Charges horizontales reprise par les voiles (Ex).**

#### **b-Charge Ey :**

Exemple : pour le RDC

 $2677,3998 \longrightarrow 100\%$  $2245,3617$   $\longrightarrow$  x **X=83,86 %** 

#### **Remarque :**

On fait la même chose pour tous les autres étages puis on calcule la moyenne de pourcentage des voiles et on trouve : **X**Moy = **73,99% > 20%.**

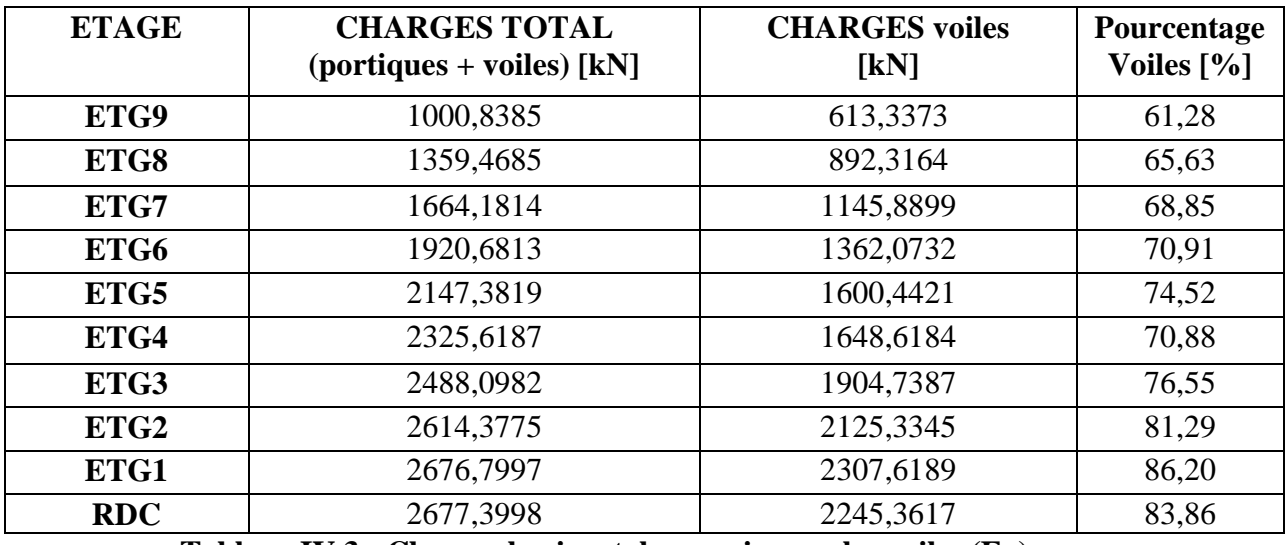

**Tableau IV.3 : Charges horizontales reprise par les voiles (Ey).**

#### **\*Conclusion :**

 En comparant les deux résultats, on voit bien que dans les deux sens vertical et horizontal (longitudinal et transversal) le système de contreventement doit travailler conjointement par les voiles. Dans ce cas : notre système de contreventement (voile porteurs) assuré par des voiles.

 Le RPA prescrit pour ce système de contreventement << voile porteur, assuré par des voiles avec justification d'interaction - voiles >>, les recommandations suivantes : -Les voiles de contreventement doivent reprendre au plus 20 % des sollicitations dues aux charges verticales, proportionnellement à leurs rigidités relatives, ainsi que les sollicitations résultantes de leurs interactions à tous les niveaux.

Donc : R= 3.5 et l'amortissement =10%

#### <<**Le système de contreventement est vérifié**>>

#### **IV-2-3) vérification de la période :**

**\*Calcul de période empirique T :**

 ${\rm T_{empirique}}{=min\left\lbrace\textsf{C}_{\text{T}}\textsf{.}\ \textsf{h}^{3/4}_{\textsf{N}}\textsf{,}\frac{\textsf{0.09 X h_N}}{\sqrt{\textsf{D}}}\right\rbrace}}$  $\frac{\sqrt{D}}{\sqrt{D}}\}$ 

 $C_T$ : Coefficient, fonction du système de contreventement, du type de remplissage et donnée par le tableau 4.6  $\longrightarrow$   $C_T = 0,05$ 

**h**<sub>N</sub> : Hauteur mesurée en mètres à partir de la base de la structure jusqu'au dernier niveau (N)  $h_N = 33,66$ m

> $\begin{equation} \mathrm{T_{empirique}} = min \left\{ 0.05, 33.66^{3/4}; \frac{0.09\,\mathrm{X}\,33.66}{\sqrt{17.10}} \right\} = min \{ 0.698~;~0.732 \} \end{equation}$  $T_{\text{empirique}} = 0.698 \text{ s}$

**\*Calcul de la période majorée :**

 $T_{\text{majorée}} = T_{\text{emp}} + 30\% T_{\text{emp}}$ **Tmajorée**= 0.698 +(0.3x0.698) = **0.907 s**

#### **\*Détermination de la période par le logiciel ETABS :**

Après avoir effectué l'analyse sur ETABS, on va déterminer la période en suivant le cheminement ci-après :

**Display** puis **Show Tables,** une fenêtre va s'ouvrir, on va sélectionner **Modal information**  ensuite **Building modal information** puis **Table : Modal Participating Mass Ratios et** on valide **OK.**

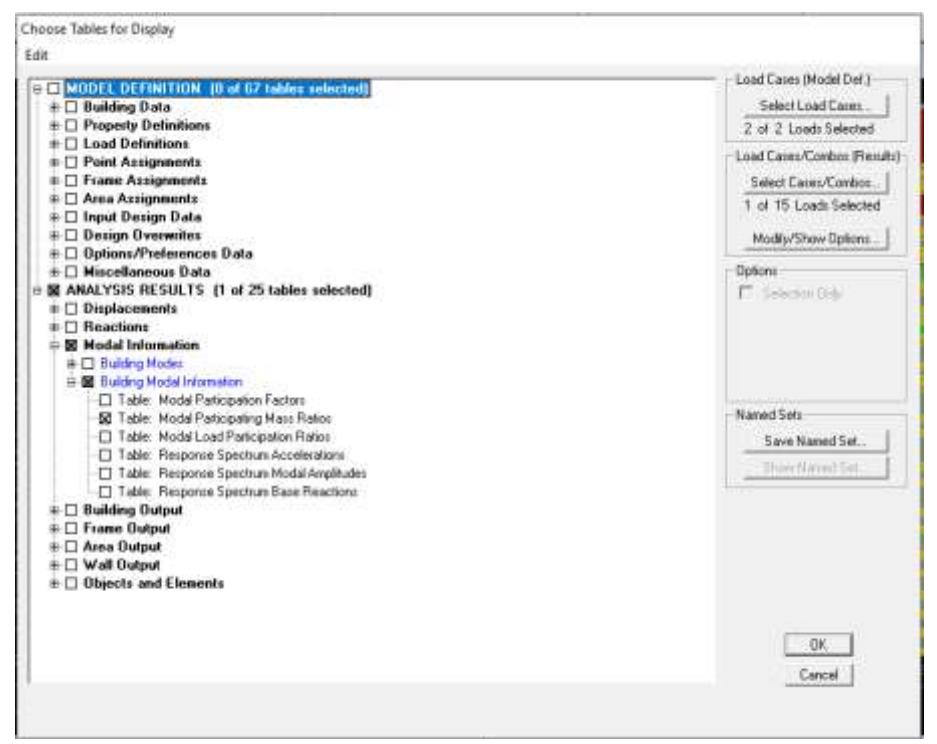

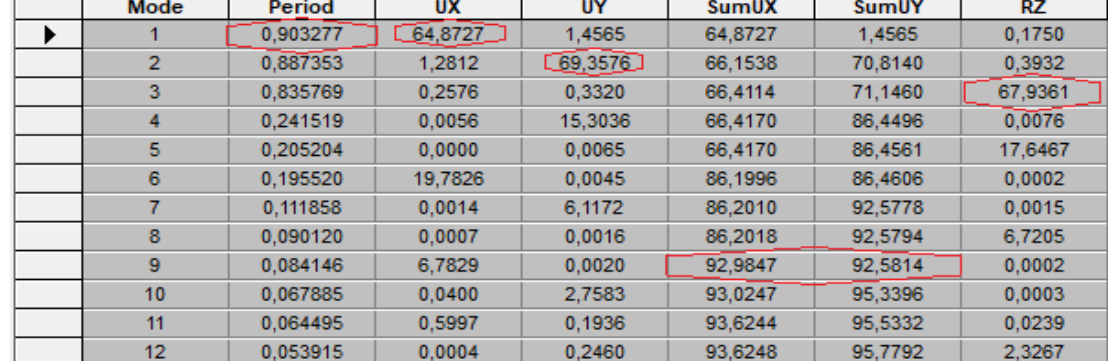

Les résultats s'afficheront comme suit :

**Tableau IV.4 : Tableau récapitulatif des périodes en fonction des modes**

#### **Remarque :**

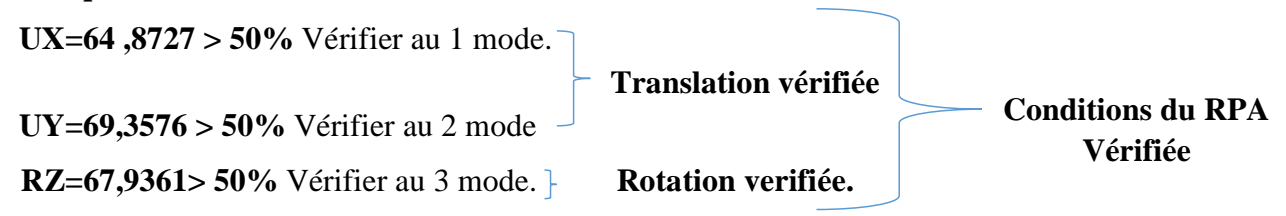

La Masse participante **SumUX et SumUY > 90% au 9emme mode** Conditions du **RPA vérifiee** (Article 4.3.4 RPA99 version 2003).

**\*Comparaison des résultats :** On a :

-La période calculée Tempirique= 0.698 s

-La période majorée  $T_{\text{maj}} = 0.907$ s

-La période ETABS Tetabs= 0.903s

 $-$ On remarque que :  $T_{empirique} = 0.698s \le T_{etabs} = 0.903s \le T_{maj} = 0.907s$ 

-On peut dire que la valeur de la période trouvée par le logiciel est proche de celle calculée (majorée).

<< **La période est vérifiée** >>

#### **IV-2-4) Vérification de l'effort tranchant à la base :**

La résultante des forces sismiques à la base Vt obtenue par combinaison des valeurs modales ne doit pas être inférieure à 80% de la résultante des forces sismiques déterminée par la méthode statique équivalente V pour une valeur de la période fondamentale donnée par la formule empirique appropriée (RPA99 version 2003 /Art 4.3.6) :

#### **VETABS** ≥ **80% V calculé**

La force sismique totale V appliquée à la base de la structure doit être calculée successivement dans les deux directions horizontales et orthogonales.

#### **\*Détermination de L'effort tranchant à la base V**ETABS **avec le logiciel ETABS :**

#### Sens  $(X-X)$ :

**Display** puis **Show Tables** une fenêtre va s'ouvrir, on va sélectionner **Building Output** puis **Table : story Shears.** on va sélectionner la combinaison **Ex spectra** dans **Select Cases/ Combos et on valide OK** et **Les résultats s'afficheront.**

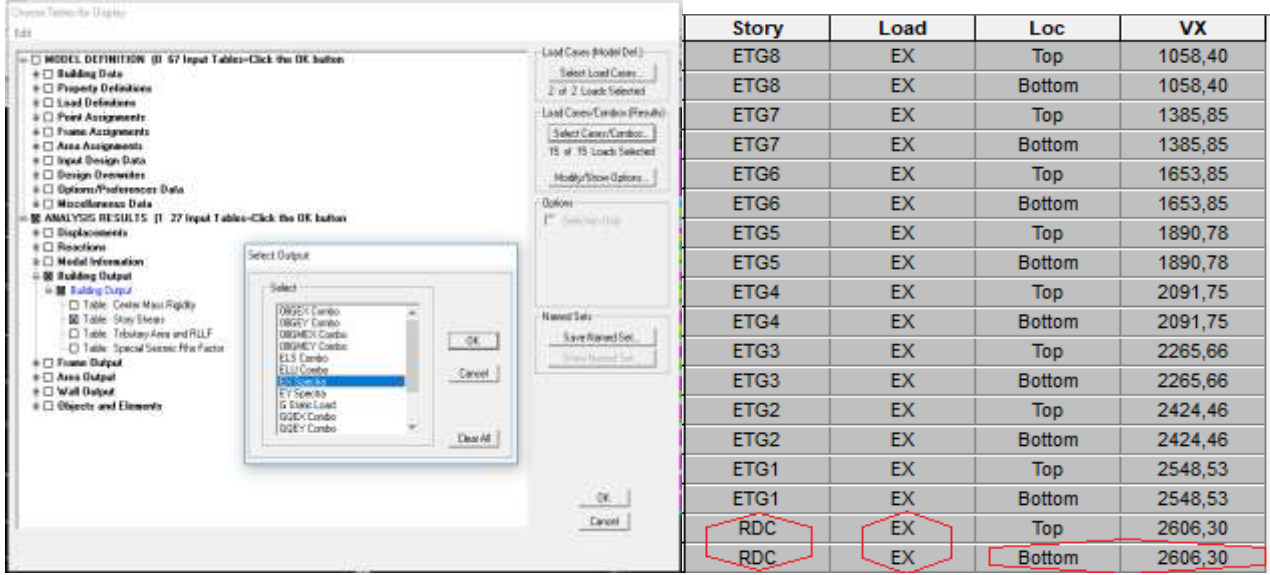

#### **Donc : VX**ETABS**=2606,30 KN**

#### **Remarque :**

**\***on fait la même étape dans le sens (y-y), ainsi pour le poids total de la structure **WT** sauf qu'au lieu de sélectionner la combinaison **Ex Spectra** on va sélectionner **Ey Spectra** pour le sens (y-y), et **poids Combo** pour le poids total de la structure **WT.**

\*On choisit **Bottom** pas **Top.**

**WT=33549,59** 

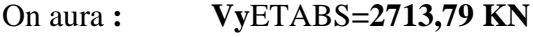

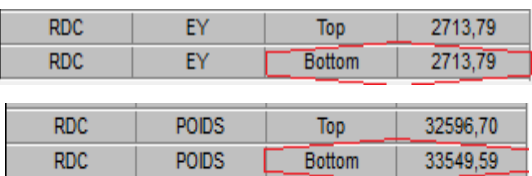

#### \* **Calcule de L'effort tranchant à la base Vcalculé:**

 D'après RPA99 la force sismique totale « V » qui s'applique à la base de la structure, doit être calculée successivement dans deux directions horizontales orthogonales selon la formule :

$$
V_{\text{Calculate}} = \frac{\text{ADQ}}{R} W_T \text{ (RPA99 version 2003 /Art 4)}
$$

-A : coefficient d'accélération de zone : **(Tableau 4.1 RPA99 version 2003)**

Zone IIa, Groupe d'usage 2 **A=0,15** 

- D : facteur d'amplification dynamique moyen :

Il dépend de la période T du bâtiment, de l'amortissement et de la période  $T_2$  associée au site sa valeur est calculée par l'une des trois équations :

$$
D = \begin{cases} 2.5 \ \eta & 0 \le T \le T_2 \\ 2.5 \ \eta \left( T_2 / T \right)^{2/3} & T_2 \le T \le 3s \\ 2.5 \ \eta \left( T_2 / T \right)^{2/3} \left( 3 / T \right)^{5/3} & T \ge 3 \end{cases}
$$

Avec :

facteur de correction d'amortissement

$$
\eta = \sqrt{\frac{7}{(2+\xi)}} \ge 0, \quad \tau \Rightarrow \sqrt{\frac{7}{2+10}} = 0, \quad \tau \Rightarrow \sqrt{\frac{7}{2+10}} = 0, \quad \tau \Rightarrow \sqrt{\frac{7}{2
$$

pourcentage d'amortissement critique en fonction des remplissages pour un voile en BA, dépend de R selon RPA. □□10%.

T2 : périodes caractéristiques associées à la catégorie du site

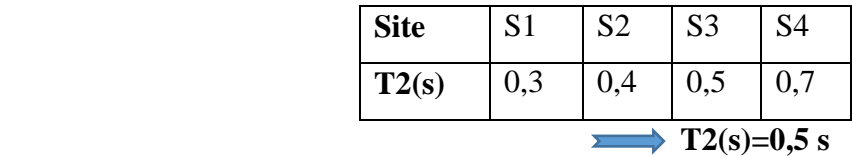

$$
T_{\text{empirique}} = min\left\{C_T, h_N^{3/4}; \tfrac{0.09\,X\,h_N}{\sqrt{D}}\right\}
$$

 $C_T$ : coefficient en fonction du système de contreventement et du type de remplissage  $C_T = 0.05$  (contreventement est assuré partiellement ou totalement par voiles, **(RPA/ tableau 4.6)**.

**D :** est la dimension du bâtiment mesurée à sa base dans la direction de calcul considérée

**Sens x-x :**  $D=L_x = 21.75m$  $T = 0.05.33.66^{3/4} = 0.698$  s  $T = \frac{0.09 \text{ X } 33.66}{\sqrt{21.75}}$ **EXECUTE:** T empirique =  $min\{0.698; 0.649\} = 0.649$  s **On a**: T2=0,5 s  $\leq$  T empirique =0,649 s  $\leq$  3.0 S  $\sum \sum_{x=1}^{\infty}$  Dx= 2.5 $\eta$   $\left(\frac{T_2}{T_1}\right)$  $\frac{r_2}{T}$  $^{2}/_{3}$  $\mathbf{D} \mathbf{x} = 2.5X0.763 \left( \frac{0.5}{0.649} \right)$  $^{2/3}$  = **1.60 Sens y-y :** D=L<sub>y</sub>=17,10m  $T = 0.05.33.66^{3/4} = 0.698$  s  $T = \frac{0.09 \text{ X } 33.66}{\sqrt{17,10}} = 0.732 \text{ s}$  T empirique =  $min\{0.698; 0.732\} = 0.698 \text{ s}$ **On a**: T2=0,5 s  $\leq$  T empirique =0,698 s  $\leq$  3,0 S  $\Rightarrow$  Dy= 2.5 $\eta$   $\left(\frac{T_2}{T_1}\right)$  $\frac{r_2}{T}$  $^{2}/_{3}$  $\mathbf{Dy} = 2.5X0.763 \left( \frac{0.5}{0.698} \right)$  $^{2/3}$  = 1.52

Donc :

$$
* V_{\text{XCalculé}} = \frac{\text{ADxQ}}{\text{R}} W_T = \frac{0,15.1,60.1,10}{3,5}.33549,59 = 2530,59 \text{ KN}
$$

80% **VX**calculé =0,8x2530,59**= 2024,47 KN**

$$
* V_{\text{YCalculé}} = \frac{ADyQ}{R} W_T = \frac{0, 15.1, 52.1, 10}{3, 5}.33549, 59 = 2404, 06 \text{ KN}
$$

80% **VY**calculé =
$$
0,8x2404,06=1923,24
$$
 KN

#### **\*Conclusion :**

80% **VX**calculé =**2024,47 KN ≤ VX**ETABS**=2606,30 KN**

 **Condition du RPA vérifiée**

80% **VY**calculé = **1923,24 KN ≤ Vy**ETABS**=2713,79 KN**

<< **L'effort tranchant à la base est vérifiée** >>

#### **IV-2-5) Vérification de l'effort normal réduit :**

On entend effort normale réduit, le rapport

$$
V = \frac{N_d}{B_c \times f_{c28}} \le 0.3
$$
 (RPA99 version 2003 Art 7.1.3)

**B<sup>c</sup> :** section du poteau.

 $N_d$  effort normal max dans les poteaux sous :  $(0.8G \pm E \text{ et } G + Q \pm E)$ f<sub>c28</sub>: La résistance caractéristique du béton

#### **Détermination de Nd de logiciel l'ETABS :**

**a-Select** puis **by Frame sections** et on va sélectionner **les poteaux de section (40x40) cm²**  ensuite **ok.**

**b-Display** puis **Show Tables** on va sélectionner **ANALYSIS RESULTS,** puis **Frame Forces** 

ensuite **Table :Beam Forces** et dans **select Cases/combos** on va sélectionner les

combinaisons suivantes  $(0.8G \pm E \text{ et } G + Q \pm E)$  puis ok.

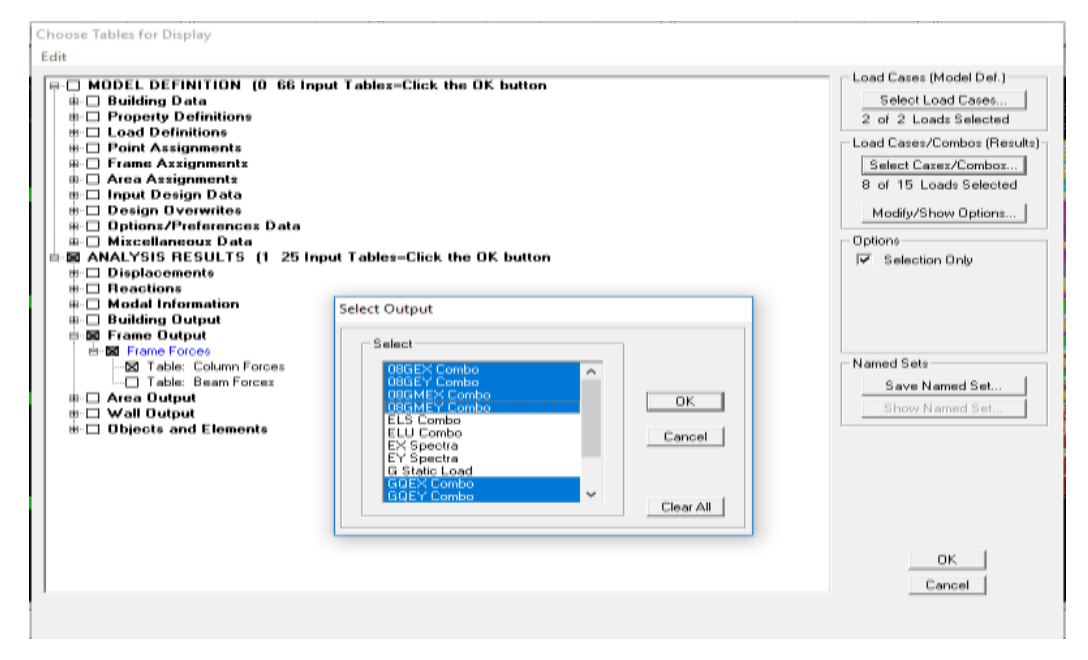

**Remarque :** même étape pour les poteaux de sections (45x45) cm²

**\***Poteaux45x45 :

**=** max /-1493,52 ; 1262,75/=**1493,52 KN**

 $\vartheta = \frac{1493,52\times10^3}{150,450,055}$  $\frac{1495,32810}{450 \times 450 \times 25} = 0,29 \le 0.3 \implies$ Condition du RPA est vérifiée.

\*Poteaux 40x40 :

$$
N_d
$$
 = max /-854,24 ; 367,46/=854,24 KN

 $\vartheta = \frac{854,24x10^3}{100x400x35}$  $\frac{654,24\times10}{400\times400\times25} = 0,21 \leq 0.3$ 

<<**L'effort normal réduit est vérifié**>>

#### **IV-2-6) Vérification des déplacements relatifs :**

Les déplacements relatifs latéraux d'un étage par rapport aux étages qui lui sont adjacents, et tels que calculés selon le paragraphe 4.2.10 du RPA 99, ne doivent pas dépasser 1% de la hauteur de l'étage à moins qu'il ne puisse être prouvé qu'un plus grand déplacement relatif peut être toléré.

Le déplacement horizontal à chaque niveau  $k \ll \delta_k$  de la structure est calculé comme suit :

$$
\delta_{\mathbf{k}} = \mathbf{R} \times \delta_{eK} \quad \text{(formula 4-19 de RPA)}
$$

**Avec :**

 $\delta_{eK}$ : Déplacement dû aux forces sismiques Fi (y compris l'effet de torsion)

**R :** coefficient de comportement.

 $\delta_{\text{kx}}$  **:** déplacement longitudinal d'un niveau « i » par rapport à la base de la structure.

**δky**: déplacement transversal d'un niveau « i » par rapport à la base de la structure.

**ΔKy=Kyi – Kyi-1 :** déplacement horizontal suivant le sens longitudinal relatif au niveau «K » par rapport au niveau « K-i » **(formule 4.20 RPA99)**

 $\Delta K_v = K_{vi} - K_{vi-1}$ : déplacement horizontal suivant le sens transversal relatif au niveau «K » par rapport au niveau « K-i » **(formule 4.20 RPA99)**

**H<sup>e</sup>** : hauteur de l'étage considéré.

 pour déterminer les valeurs des déplacements relatifs dans le sens (x-x) par le logiciel, on suit les étapes suivantes : **Display** puis **show tables** Un tableau s'affichera, et on va cocher les cases suivantes :

**ANALYSIS RESULTS** puis **Displacements, Displacement Data** ensuite **Table :** 

#### **Diaphragm CM Displacement**

Puis on définit la combinaison **Ex Spectra** en cliquant sur : **Select cases/combos** et on va valider

**OK.**

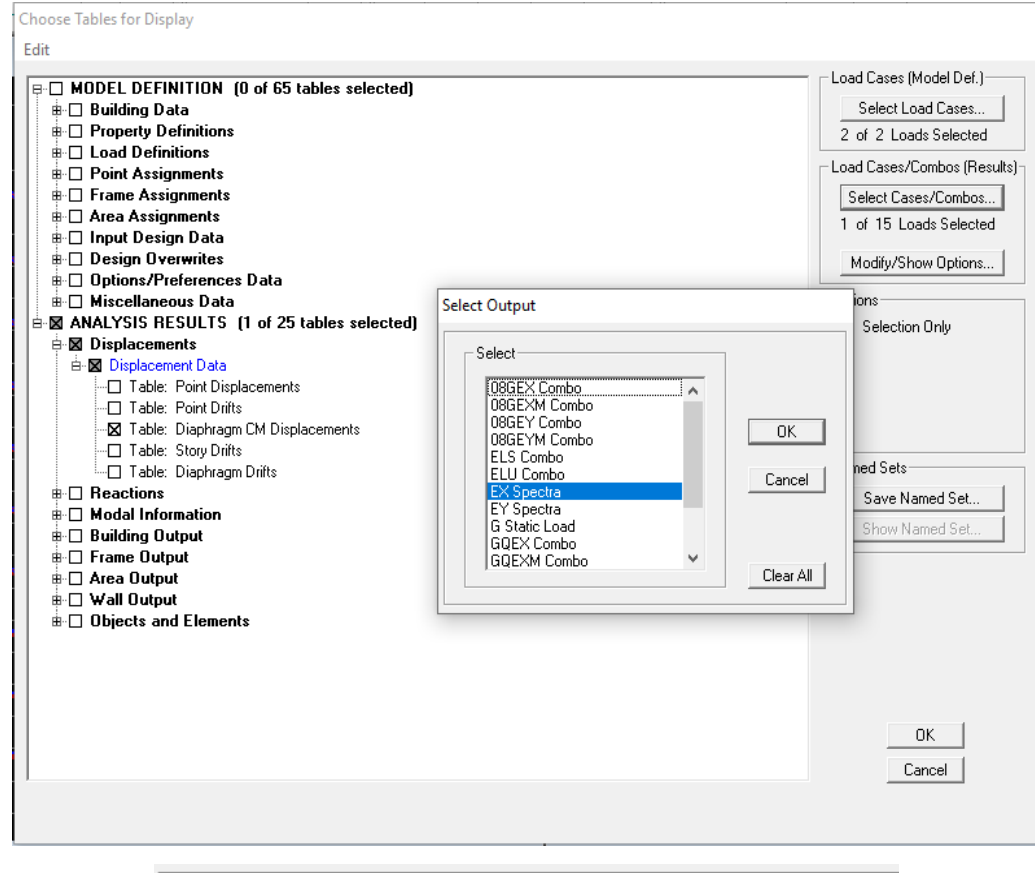

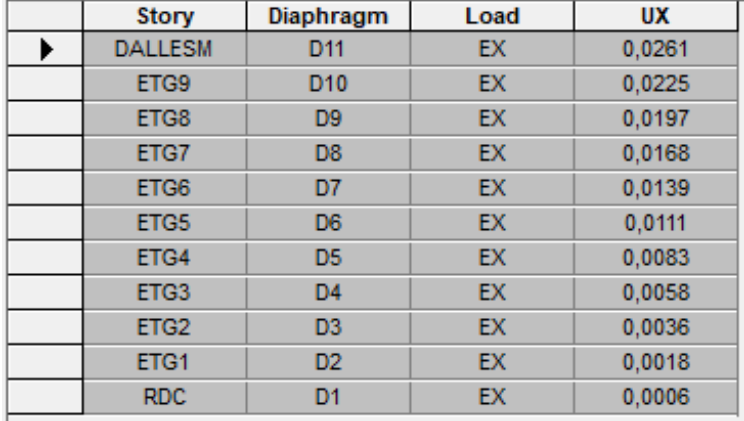

**Remarque :** même étape pour Ey juste on va remplacer la combinaison **Ex Spectra** par **Ey Spectra**.

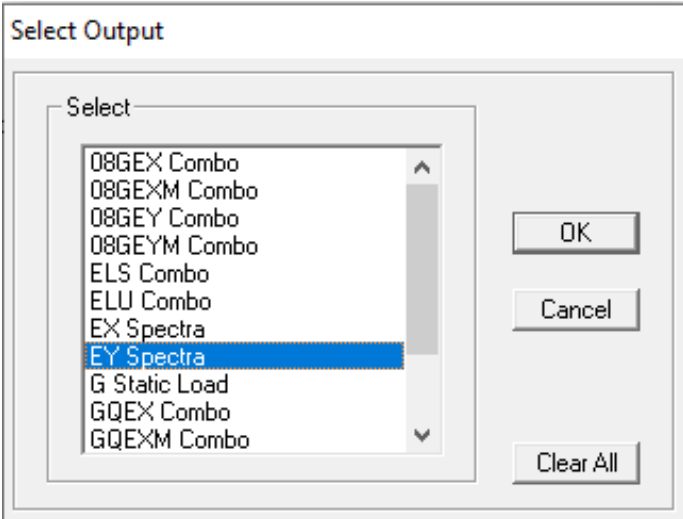

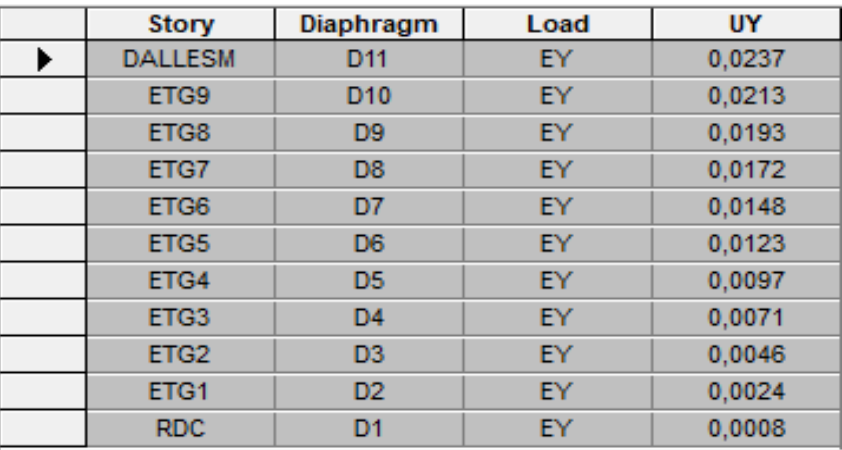

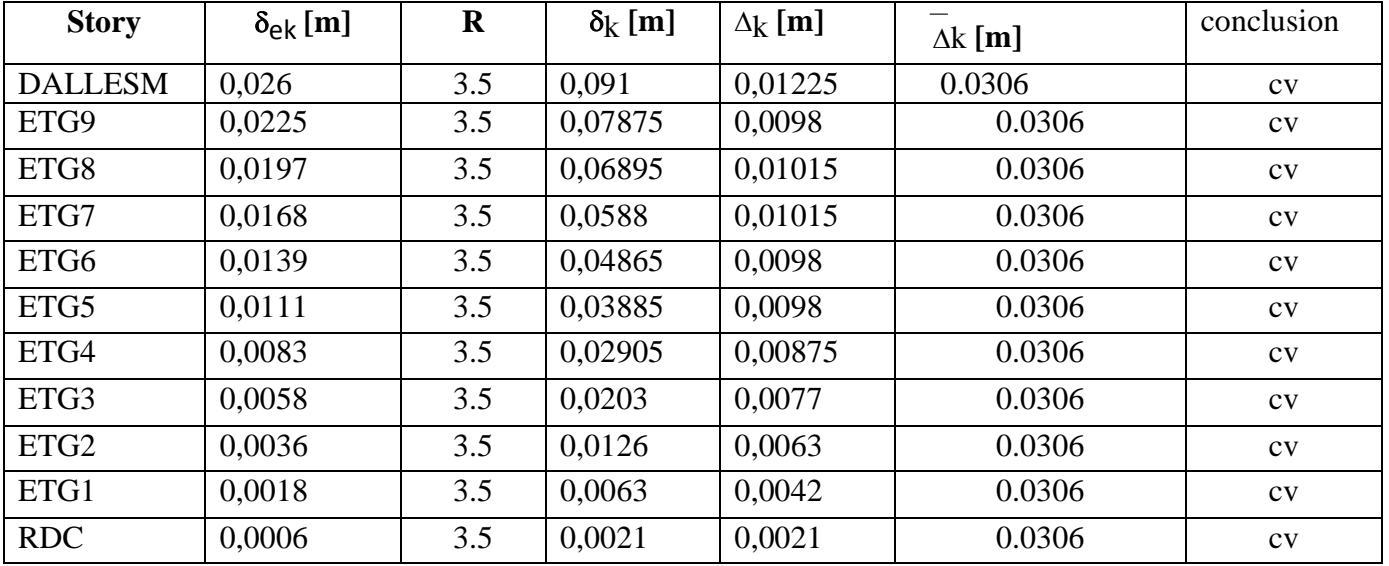

**Tableau IV.5: Déplacements relatifs des portiques par niveau suivant le sens x-x**

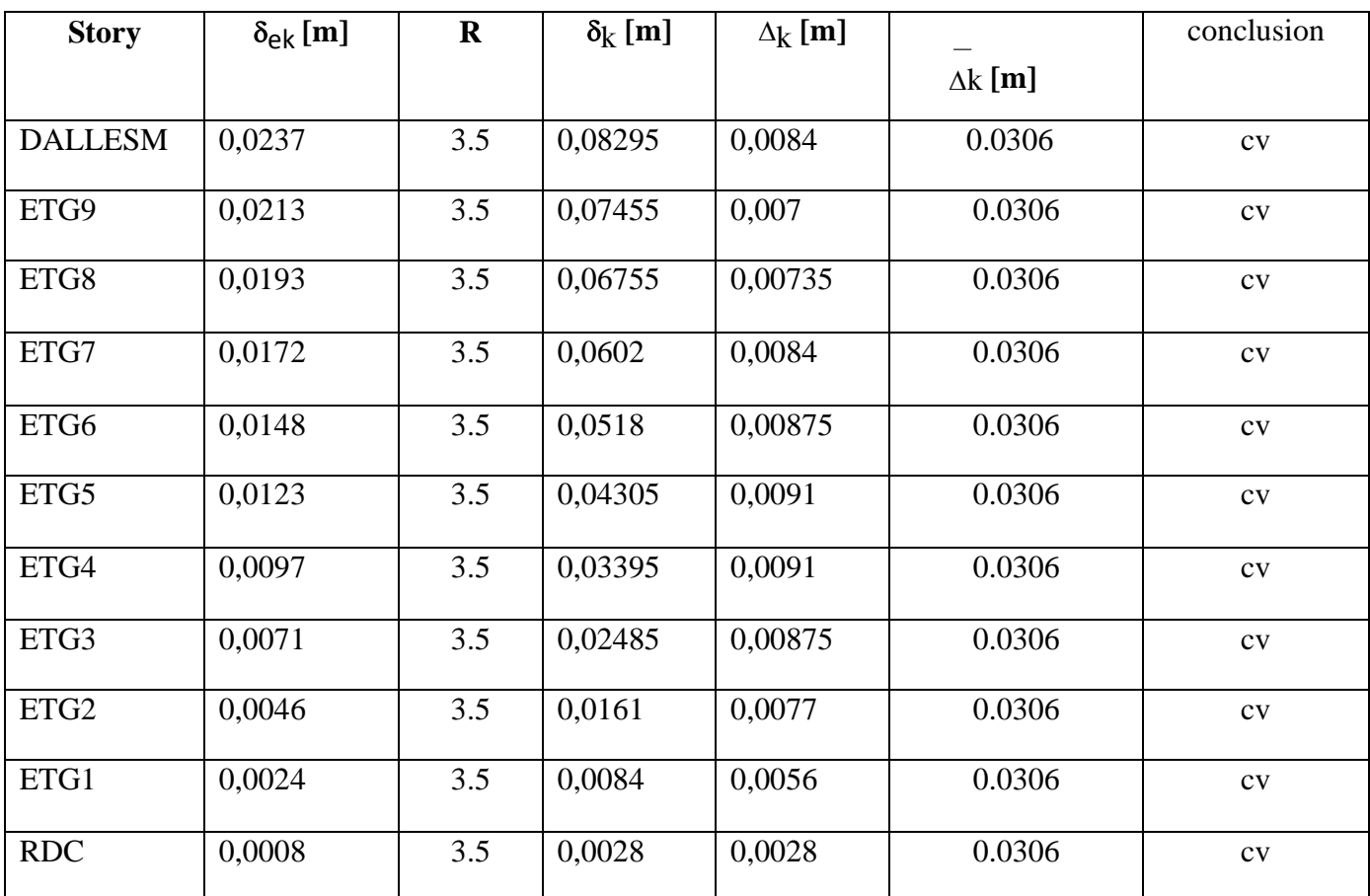

**Tableau IV.6: Déplacements relatifs des portiques par niveau suivant le sens y-y**

#### **Conclusion :**

D'après les valeurs trouvées sur le tableau ci-dessus, on admet que la condition du RPA vis-à-vis des déformations est vérifiée.

<<**Le déplacements relatifs est vérifié**>>

#### **IV-2-7) Vérification du déplacement maximal de la structure :**

Dans cette étape on doit déterminer le déplacement maximal de la structure avec le logiciel ETABS et le comparer à la flèche admissible  $f_{adm}$ 

$$
f_{adm} = \frac{H_t}{500} = \frac{33,66}{500} = 0.06732 \text{ m (ART B.6.5,3 / BAEL91)}
$$

Détermination du déplacement maximal avec ETABS

\*Dans le sens longitudinal (x-x) On suit le cheminement suivant :

**Display** puis **Show Story Response Plots.** La fenêtre suivante s'affiche et doit être complétée comme indiquée sur l'image :

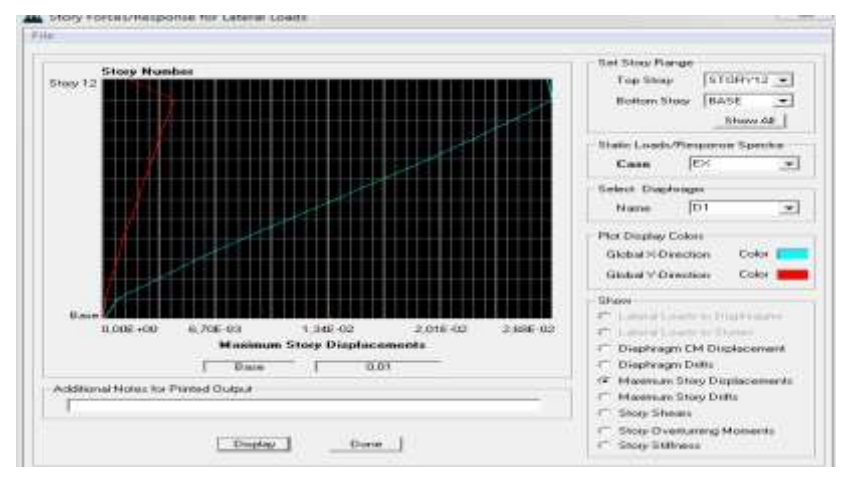

Puis, on clique sur **display**

Après on relève la valeur du déplacement maximal suivant la direction indiquée.

\*Dans le sens transversal (y-y)

De même, on remplace la direction Ex par Ey, et on relève la valeur du déplacement suivant cette direction telle qu'elle est montrée sur la fenêtre suivante :

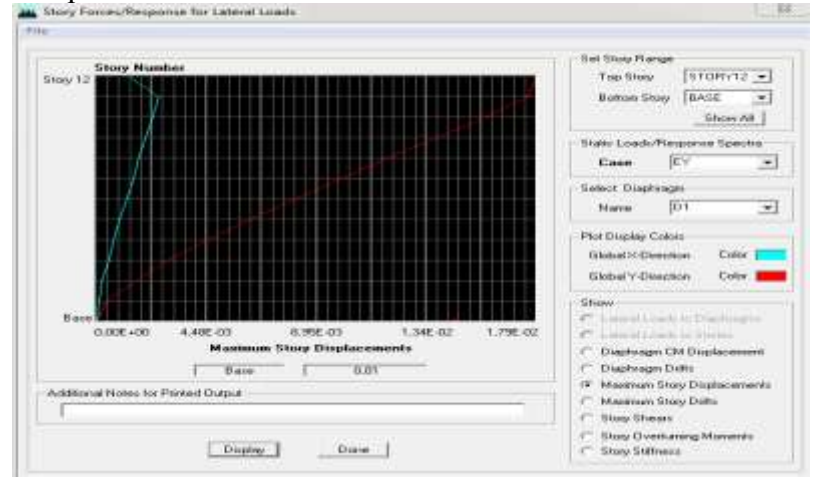

### **Résultats trouvés :**

Déplacement maximal suivant (x-x) : 0.01m Déplacement maximal suivant (y-y) : 0.01m Flèche admissible : 0.06732m **Conclusion :**

Les déplacements maximaux sont inférieurs à la flèche admissible, donc la condition vis-à-vis la flèche est vérifiée.

#### <<**La flèche est vérifiée**>>

#### **IV-2-8) Vérification du LA Stabilité au renversement (Article 4.41)**

D'après l'article : « Le moment de renversement qui peut être causé par l'action sismique doit être calculé par rapport au niveau de contact sol-fondation.

Le moment stabilisant sera calculé en prenant en compte le poids total équivalent au poids de la construction, au poids des fondations et éventuellement au poids du remblai. » (**RPA 99, p. 50**).

**Avec :**

 $M_{stabilisaeur} = W \times b$  b= L/2

**M<sup>r</sup>** : moment de renversement on va l'extraire de ETABS comme suit :

**Display** puis **show tables** Un tableau s'affichera, et on va cocher les cases suivantes :

# **ANALYSIS RESULTS** puis **Modal Information** ensuite **Table : Response**

#### **Spectrum Base Reactions.**

Puis on définit la combinaison **POIDS Combo** en cliquant sur : **Select cases/combos** et

on va valider **OK**

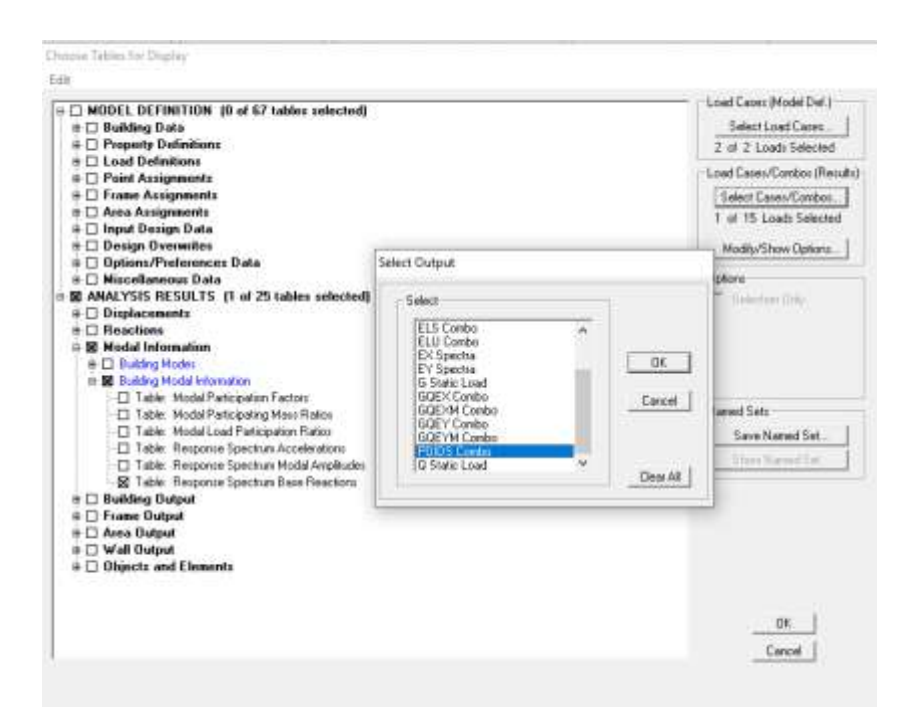

#### Response Spectrum Base Reactions

Edit View

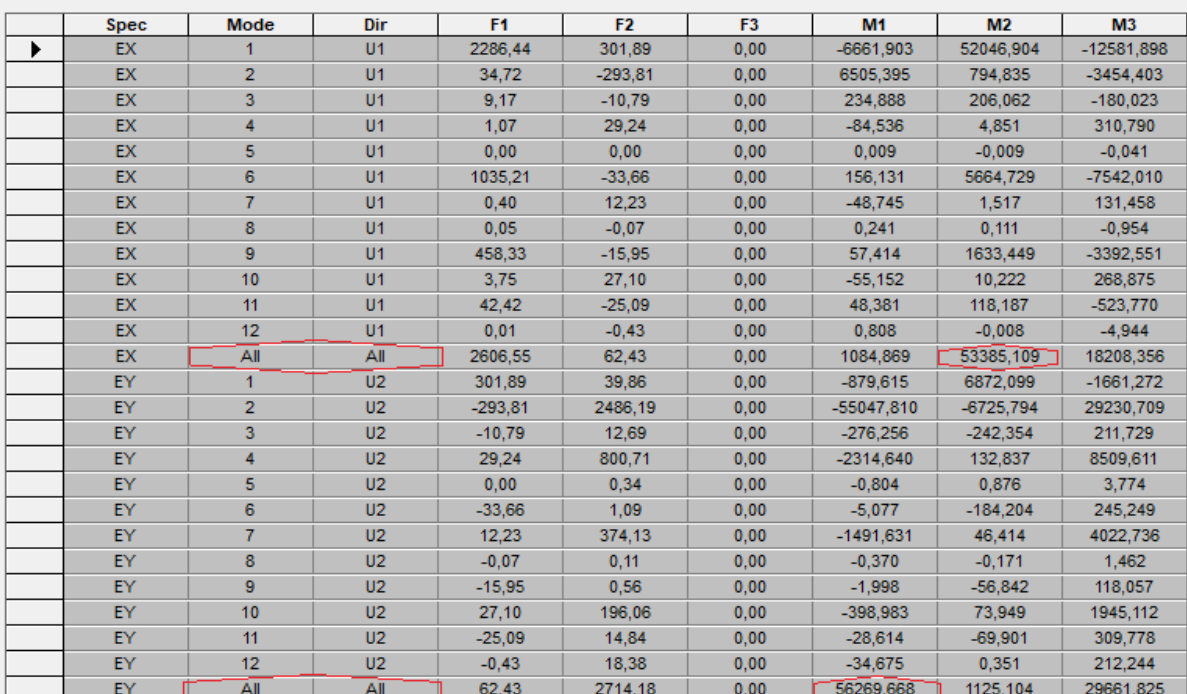

est égal à :

**Mx =M1=** 56269,668

**My =M2=**53385,109

Il faut vérifier que :  $M_s \ge 1, 5$ .  $M_r$ 

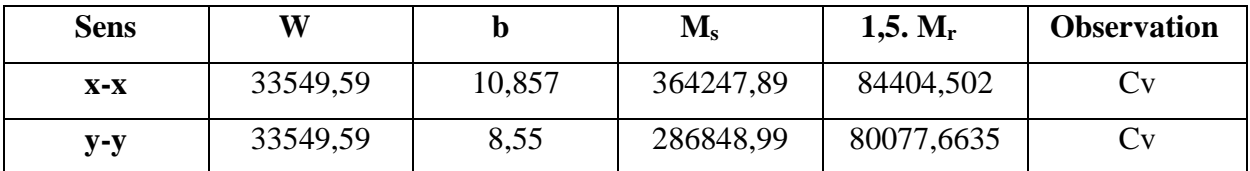

#### **Tableau IV.7: Vérification vis-à-vis du renversement**

#### **Conclusion :**

On a (Ms > 1,5 Mr), donc L'ouvrage est stable au renversement dans les deux directions et la condition de (**l'article 4.41 du RPA 99/version 2003)** est vérifiée.

<<**La Stabilité au renversement est vérifiée**>>

#### **IV-2-9) Vérification de l'effet P- Δ :**

L'effet P-Delta ou effet de 2<sup>ème</sup>ordre peut être négligé dans le cas des bâtiments si la condition suivante est satisfaite à tous les niveaux :  $\theta \le 0.1$ 

$$
\theta = \frac{P_k \Delta_k}{V_k h_k}
$$
 (RPA99 version 2003/Art

**5.9)**

 $P_k$ : Poids total de la structure et des charges d'exploitation associées

au-dessus de niveau  $\ll \mathbf{k} \gg$ .

 $V_k$ : Effort tranchant d'étage au niveau  $\ll k \gg$ .

∆ **:** Déplacement relatif du niveau ≪ ≫ par rapport au niveau.

 $h_k$ : Hauteur de l'étage  $\ll$  **k**  $\gg$ .

Pour extraire **Vk** dans le sens (x-x) on clique sur **Display** puis **Show Tables** on va sélectionner **ANALYSIS RESULTS,** puis **Bulding Output** ensuite **Table : Story Shears** et dans **Select Cases/Combos** on va sélectionner la combinaison **Ex Spectra** puis **ok,** un tableau va s'afficher on va le copier dans L'Excel puis on va filtrer les résultats du tableau (on va choisir **bottom** ).

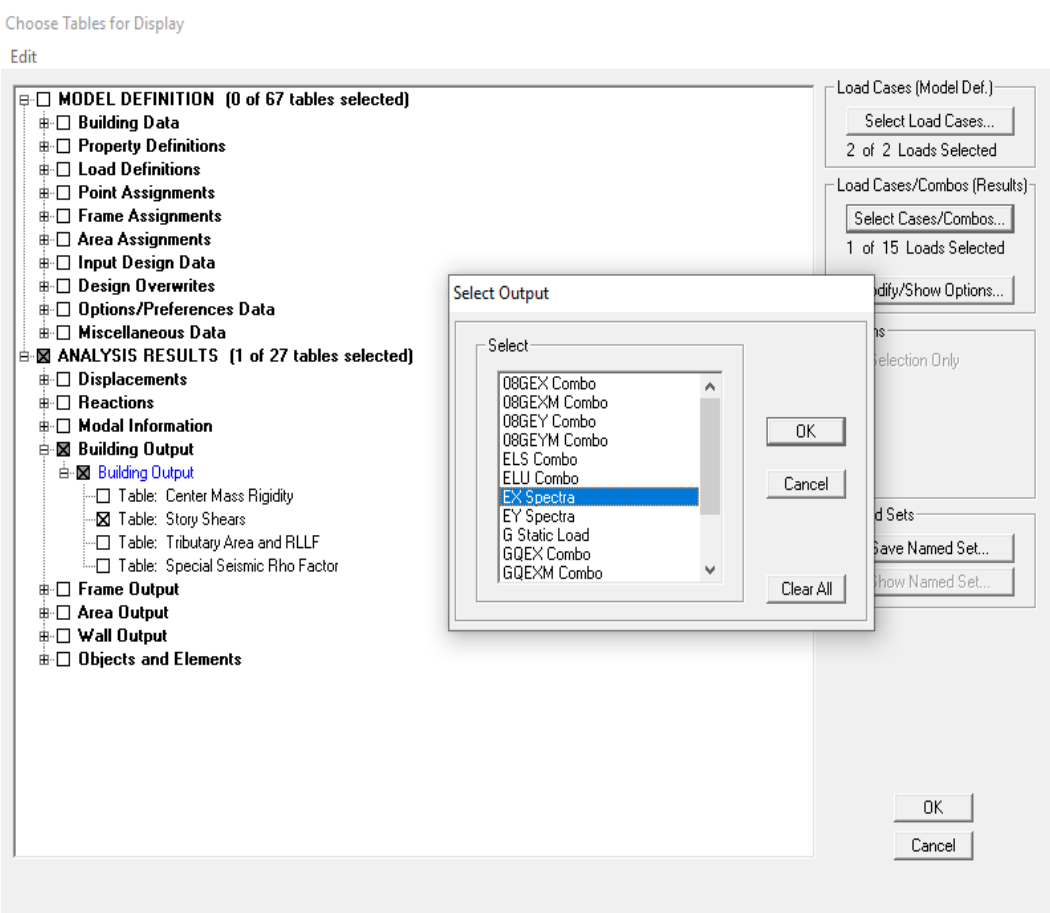

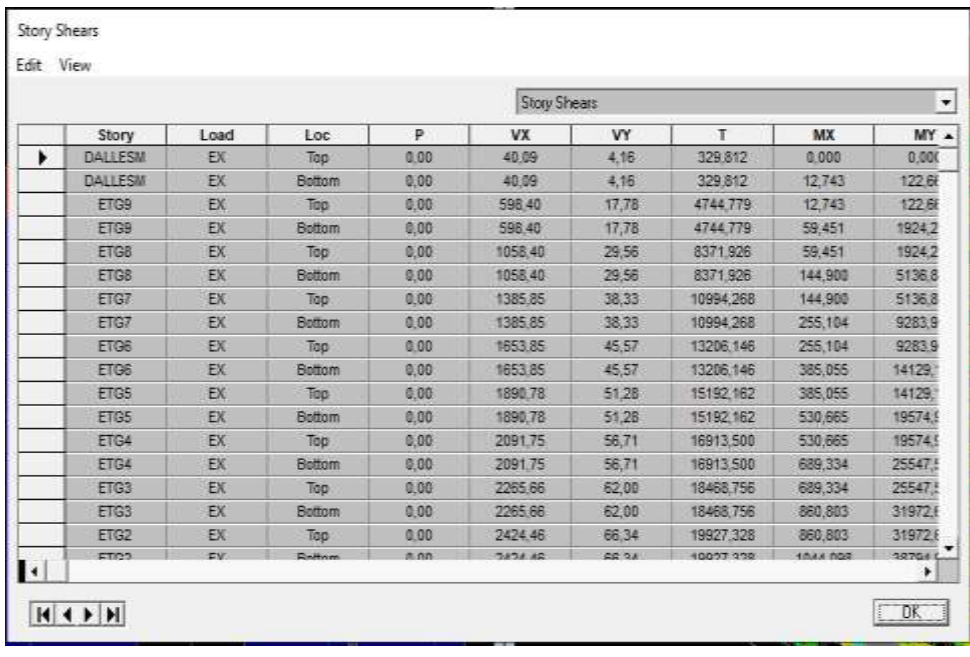

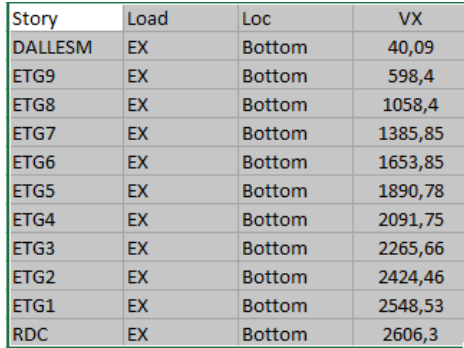

**Remarque :** on va faire la même étape pour **Vk** dans le sens **(y-y)** avec la combinaison **Ey Spectra** ainsi pour le poids avec la combinaison **POIDS Combon**.

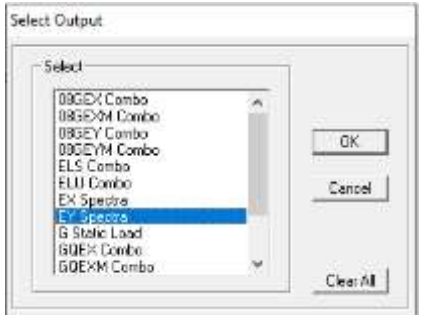
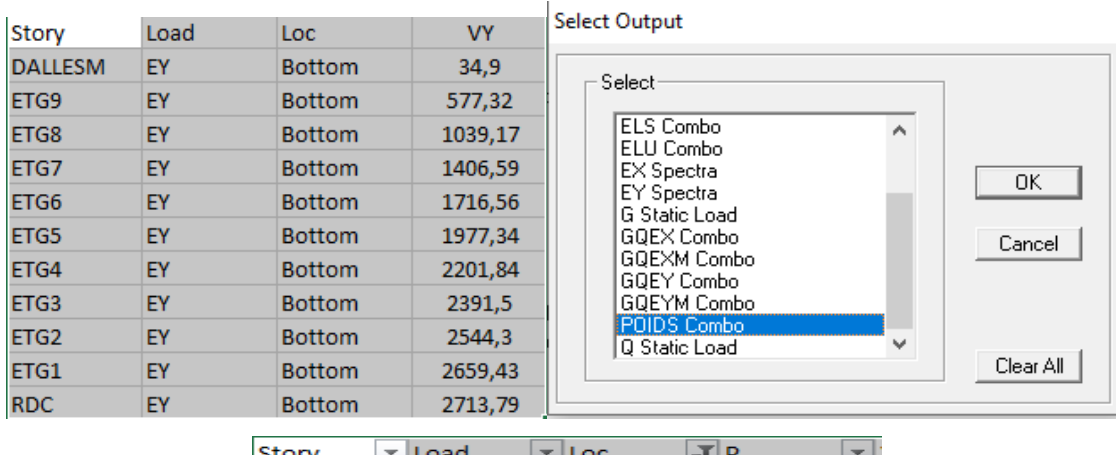

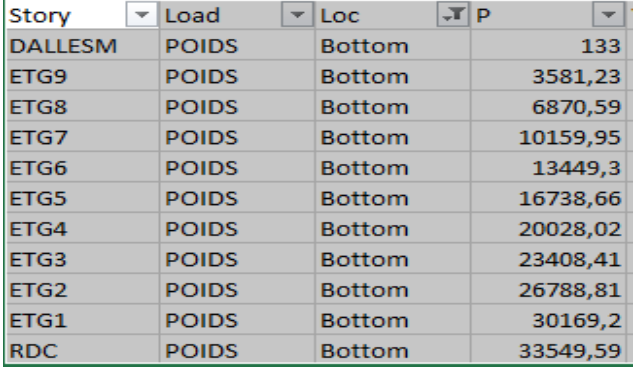

|                  |                   |       | <b>Sens x-x</b>  |         |             |                  |         |             |
|------------------|-------------------|-------|------------------|---------|-------------|------------------|---------|-------------|
| <b>Niveau</b>    | ${\bf P}_{\bf k}$ | $H_k$ | $\Delta_{\bf k}$ | $V_{k}$ | $\theta$ x  | $\Delta_{\bf k}$ | $V_{k}$ | $\theta y$  |
| <b>DALLESM</b>   | 133               | 3.06  | 0,01225          | 40,09   | 0,013280984 | 0,0084           | 34,9    | 0,010461262 |
| ETG9             | 3581,23           | 3.06  | 0,0098           | 598,4   | 0,019166609 | 0,007            | 577,32  | 0,014190321 |
| ETG8             | 6870,59           | 3.06  | 0,1015           | 1058,4  | 0,215322204 | 0,00735          | 1039,17 | 0,015880835 |
| ETG7             | 10159,95          | 3.06  | 0,1015           | 1385,85 | 0,24317558  | 0,0084           | 1406,59 | 0,019828137 |
| ETG6             | 13449,3           | 3.06  | 0,0098           | 1653,85 | 0,026044032 | 0,00875          | 1716,56 | 0,022404091 |
| ETG5             | 16738,66          | 3.06  | 0,0098           | 1890,78 | 0,028352042 | 0,0091           | 1977,34 | 0,02517441  |
| ETG4             | 20028,02          | 3.06  | 0,00875          | 2091,75 | 0,027378829 | 0,0091           | 2201,84 | 0,027050309 |
| ETG3             | 23408,41          | 3.06  | 0,0077           | 2265,66 | 0,025998391 | 0,00875          | 2391,5  | 0,02798905  |
| ETG <sub>2</sub> | 26788,81          | 3.06  | 0,0063           | 2424,46 | 0,022748749 | 0,0077           | 2544,3  | 0,026494419 |
| ETG1             | 30169,2           | 3.06  | 0,0042           | 2548,53 | 0,016248075 | 0,0056           | 2659,43 | 0,020760692 |
| <b>RDC</b>       | 33549,59          | 3.06  | 0,0021           | 2606,3  | 0,008834067 | 0,0028           | 2713,79 | 0,011312213 |

**Tableau IV.8: Justification vis-à-vis de l'effet P-Δ.**

L'effet de second ordre peut être négligé dans notre cas car la condition est satisfaite à tous les niveaux :  $\theta \leq 0.1$ 

# **IV-2-10) Vérification de l'excentricité :**

D'après le RPA99/version 2003 (article 4.3.7), dans le cas où il est procédé à une analyse tridimensionnelle, en plus de l'excentricité théorique calculée, une excentricité accidentelle (additionnelle) égale  $\pm$  0.05 L, (L étant la dimension du plancher perpendiculaire à la direction de l'action sismique) doit être appliquée au niveau du plancher considéré et suivant chaque direction.

Dans cette étape, on doit vérifier l'écartement du centre de torsion par rapport au centre de gravité et le comparer à la valeur 5% de la longueur de la construction et cela dans les deux sens. Pour cela, on procède de la manière suivante sur ETABS :

**Display** puis **Show tables** Un tableau s'affichera, et on coche les cases suivantes :

**ANALYSIS RESULTS** puis **building output** ensuite on définit toutes les combinaisons en cliquant sur : **Select cases/combos…oK**

Les résultats s'afficheront comme suit :

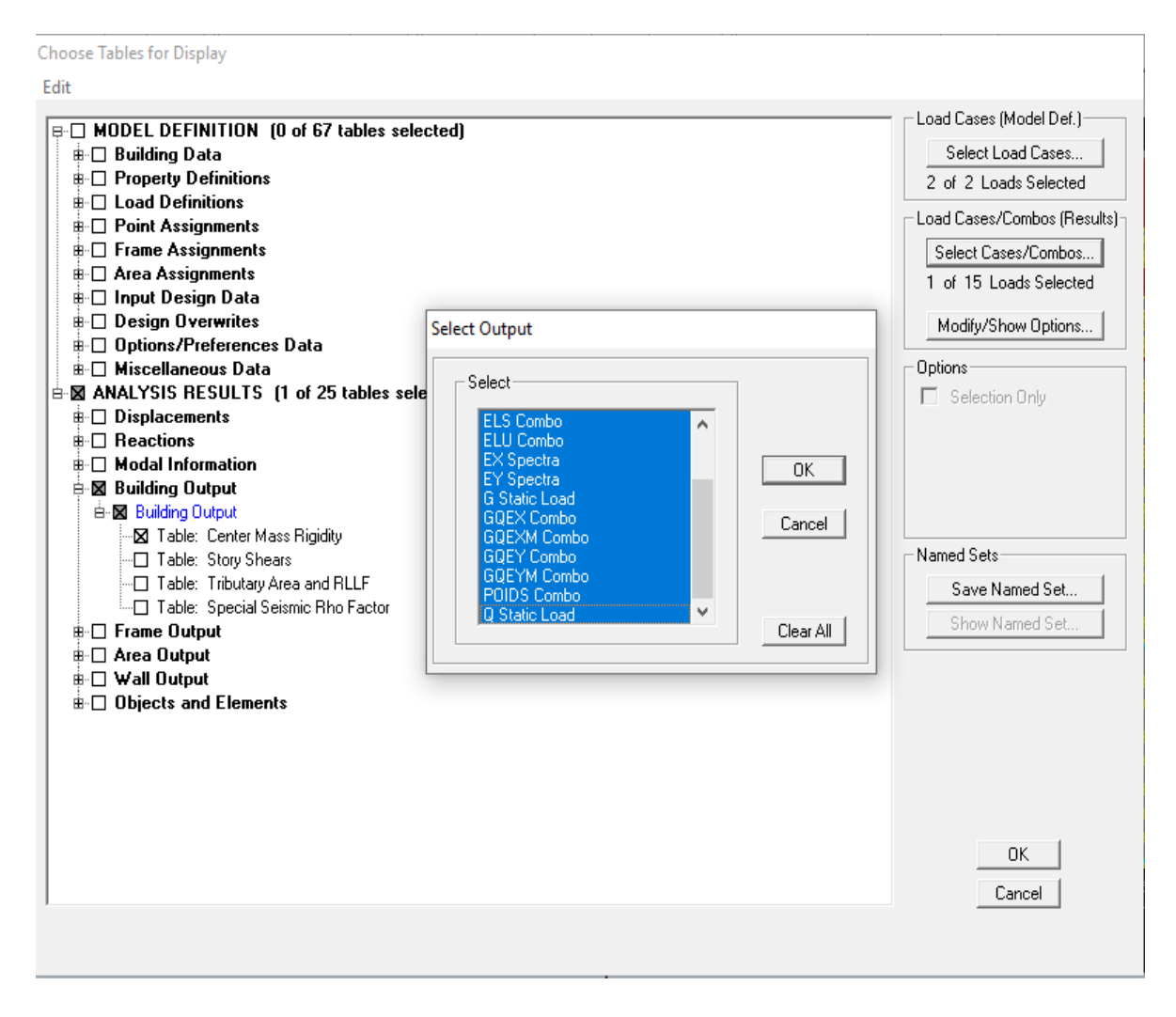

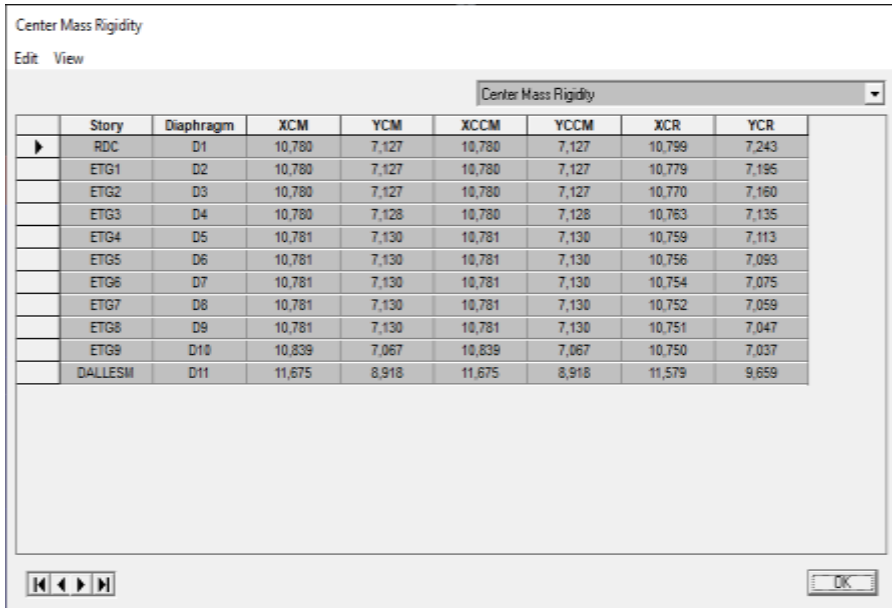

e=/XCM-XCR/ < 5%Lx **RPA99/version 2003 (article 4.3.7)**

e=/YCM-YCR/ < 5%Ly

Exemple pour le RDC :

**e=/XCM-XCR/=** /10,780-10,799/**=0,019 < 5%Lx=**0,05x21.75**=1,0875**

**e=/YCM-YCR/=** /7,127-7,243/**=0,116 < 5%Ly=**0,05x17,10**=0,855**

**Remarque :** on va faire la même étape pour les autres étages.

| <b>Story</b>     | <b>Diaphragm</b> | <b>XCM</b> | <b>YCM</b> | <b>XCR</b> | <b>YCR</b> | /XCM-XCR/ /YCM-YCR/ |          |
|------------------|------------------|------------|------------|------------|------------|---------------------|----------|
| <b>RDC</b>       | D <sub>1</sub>   | 10,78      | 7,127      | 10,799     | 7,243      | $-0,019$            | $-0,116$ |
| ETG1             | D <sub>2</sub>   | 10,78      | 7,127      | 10,779     | 7,195      | 0,001               | $-0,068$ |
| ETG <sub>2</sub> | D <sub>3</sub>   | 10.78      | 7,127      | 10,77      | 7,16       | 0,01                | $-0,033$ |
| ETG3             | D <sub>4</sub>   | 10,78      | 7,128      | 10,763     | 7,135      | 0,017               | $-0,007$ |
| ETG4             | D <sub>5</sub>   | 10,781     | 7,13       | 10,759     | 7,113      | 0,022               | 0,017    |
| ETG5             | D <sub>6</sub>   | 10,781     | 7,13       | 10,756     | 7,093      | 0,025               | 0,037    |
| ETG <sub>6</sub> | D7               | 10,781     | 7,13       | 10,754     | 7,075      | 0,027               | 0,055    |
| <b>ETG7</b>      | D <sub>8</sub>   | 10,781     | 7,13       | 10,752     | 7,059      | 0,029               | 0,071    |
| ETG8             | D <sub>9</sub>   | 10,781     | 7,13       | 10,751     | 7,047      | 0,03                | 0,083    |
| ETG <sub>9</sub> | D <sub>10</sub>  | 10,839     | 7,067      | 10,75      | 7,037      | 0,089               | 0,03     |
| <b>DALLESM</b>   | D <sub>11</sub>  | 11,675     | 8,918      | 11.579     | 9,659      | 0,096               | $-0,741$ |

**Tableau V.9 : Vérification de l'excentricité**

**<<l'excentricité est vérifiée>>**

**Conclusion :**

**D'après les résultats obtenus on peut conclure que toutes les vérifications de RPA effectuées sont vérifiées, donc on peut passer au ferraillage des éléments structuraux.**

# **V. Introduction**

Ce chapitre est l'objectif principal de toute notre étude et dans lequel nous allons déterminer les sections d'armatures nécessaires dans chaque élément sous la sollicitation la plus défavorable.

Notre structure dans sa globalité est constituée de trois types d'éléments structuraux qui sont, les poteaux soumis à la flexion composée dans les deux plans, les poutres soumises à la flexion simple dans un plan, et les voiles soumis à la flexion composée dans un seul plan.

# **V.1. Les poteaux**

 Les poteaux seront calculés en flexion composée dans les deux sens, en tenant compte des combinaisons suivants:

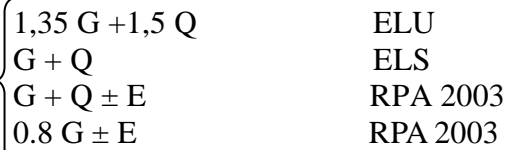

Le calcul du ferraillage se fera en flexion composée à l'ELU en tenant compte des sollicitations suivantes :

- Effort normal maximal et moment correspondant.
- Effort normal minimal et le moment correspondant
- Moment fléchissant maximal et l'effort correspondant

# **Recommandation du RPA 99/Version 2003 Armatures longitudinales :**

D'après le RPA99/version 2003 (Art 7.4.2), les armatures longitudinales doivent être à haute adhérence, droites et sans crochets. Leur pourcentage en zone sismique IIa est limité à :

- Le pourcentage minimal est de 0.8% de la section du poteau.
- Le pourcentage maximal est de 4% en zone courante et 6% en zone de recouvrement.

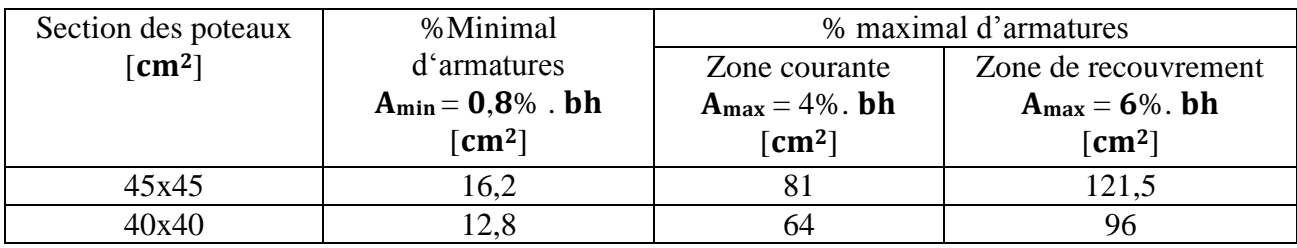

 **Tableau VI.1 :** Sections d'acier minimales et maximales recommandées par le RPA.

### **Armatures transversales :**

Les armatures transversales sont calculées à l'aide de la formule (art 7.4.2.2) :

$$
\frac{A_t}{S_t} = \frac{\rho_a V_u}{h_1 f_e}
$$

 $V_{\nu}$ : Effort tranchant de calcul.

 $h_1$ : Hauteur totale de la section brute.

 $f_e$ : Contrainte limite élastique de l'acier d'armature transversale.

 $\rho_a$ : Coefficient correcteur qui tient compte du mode fragile de la rupture par effort tranchant

Il est pris égal à :

{  $\boldsymbol{\rho}_a = \mathbf{2}$ , **5** si l'élancement géométrique dans la direction considérée est  $\lambda_g \geq 5$  $\boldsymbol{\rho_a} = \bf{3}$ , 75 si l'élancement géométrique  $\rm{dans}$  la direction considérée est  $\lambda_g \leq 5$ 

 $\lambda_g$ : Élancement géométrique du poteau  $\lambda_g = \left(\frac{l_f}{l}\right)$  $\left(\frac{f}{i}\right) \Rightarrow i = \sqrt{\frac{l}{B}}$  $\frac{I}{B} = \sqrt{\frac{bh^3}{\frac{12}{bh}}}$ 12  $\frac{12}{bh} = \frac{h}{\sqrt{1}}$  $\sqrt{12}$ 

Avec :

 $I_f$  : Longueur de flambement du poteau  $l_f = 0.7 L_0$ 

 $S_t$ : Espacement des armatures transversales, la valeur maximum de cet espacement est fixée comme suit:

Dans la zone nodale :  $S_t \leq min(10\emptyset; 15 cm)$  en **zone II**a

Dans la zone courante :  $S_t \leq min(15\emptyset)$  en zone IIa

∅ : Diamètre minimal des armatures longitudinales du poteau.

Les cadres et les étriers doivent être fermés par des crochets à 135° ayant une longueur droite de  $10 \, \emptyset$  minimum.

Les cadres et les étriers doivent ménager des cheminées verticales en nombre et diamètre suffisants ( $\varnothing$  cheminées > 12cm) pour permettre une vibration correcte du béton sur toute la hauteur des poteaux.

# **La quantité d'armatures transversales minimale**

 $A_t$  $\frac{A_t}{S_t \times b_1}$  *en* % est donnée comme suite : {  $\lambda_g \geq 5 \Rightarrow 0.3\%$ . b. St  $\lambda_g \leq 3 \Rightarrow 0.8\%$ . b. St 3 <  $\lambda_g$  < 5 ⇒ interpolation entre les valeurs limites précédentes.

# **1. Calcul de la section d'armature donné à l'ELU dans la situation durable et accidentelle :**

Chaque poteau est soumis à un effort normal N (de compression ou de traction) et

à un moment fléchissant M, ce qui nous conduit à étudier les cas suivants :

- Section partiellement comprimée (SPC).
- Section entièrement comprimée (SEC).
- Section entièrement tendue (SET).

# **V-2-3) Exposé de la méthode de calcul à l'ELU**

Chaque poteau est soumis à un effort normal **N** (de compression ou de traction) et à un moment fléchissant **M**, ce qui nous conduit à étudier deux cas suivants :

- Section partiellement comprimée (SPC).

- Section entièrement comprimée (SEC).

Calcul du centre de pression :  $e = \frac{M_u}{N_u}$ 

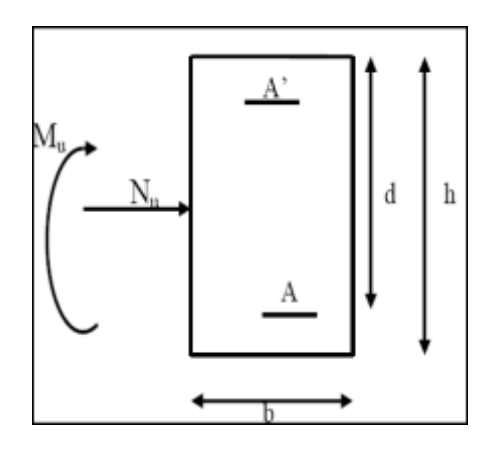

# **a) Section partiellement comprimée (S.P.C)**

La section est partiellement comprimée si l'une des deux conditions suivantes est satisfaite :

- 
$$
e_u > (\frac{h}{2} - c)
$$
  
-  $N_u (d - c') M_f \leq (0.337h - 0.81) bh^2 f_{bu}$ 

### **Avec :**

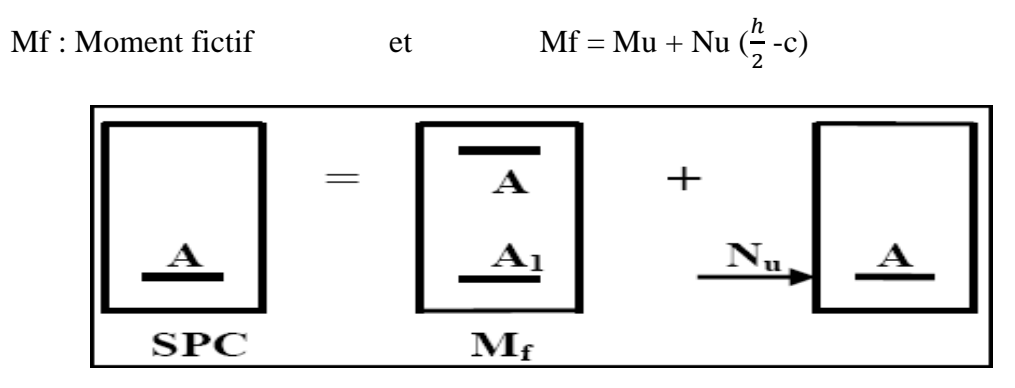

# **Calcul des armatures :**

$$
\mu = \frac{M_f}{bd^2f_{bu}}
$$

- si μ ≤ μl = 0.392……………………….. La section est simplement armée (SSA)

$$
\mu \frac{\text{tableau}}{A_1 = \frac{M_f}{\beta d \sigma_s}} \quad \beta
$$

**La section réelle d'armature est**  $A_s = A_1 - \frac{N_u}{I}$  $\sigma_{s}$ 

si μ > μl = 0.392……………………….. La section est doublement armée (SDA)

Et on calcul :

 $M_l = \mu \times b \times d^2 f_{bu}$ 

 $\Delta M = M_f - M_r$ 

$$
A_1 = \frac{M_f}{\beta_r \times d \times \sigma_s} + \frac{\Delta M}{(d - c) \times \sigma_s}
$$

$$
A^{'} = \frac{\Delta M}{(d - c') \times \sigma_S}
$$

**Avec** :  $\sigma_s = \frac{f_e}{f}$  $\frac{Je}{\gamma_s}$  = 348 MPa

**Mr :** Moment ultime pour une section simplement armée

La section réelle d'armature ; As = A' ; As = A1 -  $\frac{N_u}{N_u}$  $\sigma_{S}$ 

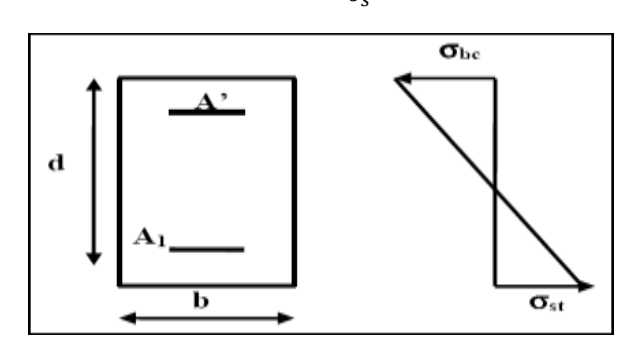

**b) Section entièrement comprimée (S.E.C) :**

- 
$$
e_u \leq (\frac{h}{2} - c)
$$
  
\n-  $N_u (d - c') - M_f > (0.337h - 0.81c')$  bh f<sub>bu</sub>

# **Deux cas peuvent se présenter :**

Si :  $N_u(d-c') - M_f < (0.5 - c') bh f_{bu}$ 

# **Les sections d'armatures sont :**

$$
A^{\dagger} = \frac{N - \psi \, bh \, f_{bu}}{\sigma_s} \qquad \qquad A = 0
$$
  
Avec :

$$
\Psi = \frac{0.3571 + \frac{N(d - c') - M_f}{bh^2 f_{bu}}}{0.8571 - \frac{c'}{h}}
$$
  
• Si : Nu (d - c') - M\_f \ge (0.5 - \frac{c'}{h}) bh<sup>2</sup> f\_{bu}

# **Les sections d'armatures sont :**

$$
A^{'} = \frac{M_{f-bh f_{bc} (d-0.5h)}}{\sigma_{s} (d-c^{'} )}
$$

$$
A = \frac{M_{f}-b h f_{bc}}{\sigma_{s}} - A^{'}.
$$

# **Remarque :**

 $si : e = \frac{M_u}{N_u}$  $\frac{du}{v_u} = 0$  (excentricité nulle  $\longrightarrow$  compression pure), le calcul se fera à l'état limite de stabilité de forme et la section d'armature sera :

 $A = \frac{N_u - Bf_{bu}}{\sigma_s}$ Avec :

 B : Aire de la section du béton seul.  $\sigma_s$ : Contrainte de l'acier.

# **V-3) Calcul du ferraillage des poteaux:**

Les résultats des efforts internes des poteaux pour toutes les combinaisons sont donnés par le logiciel ETABS et leurs ferraillages se fait par un calcul manuel ou automatique à l'aide du logiciel SOCOTEC.

- Exemple de calcul manuel :
	- **Calcul des armatures a l'ELU**
	- **a) les armatures longitudinales :**

 **Poteau (45x45) cm²** 

•  $N_{max} \rightarrow M_{corr}$ 

 $N_{max}$  = -2090.52 KN  $\rightarrow$  Mcor = -58.912 KNm

$$
e = \frac{M_u}{N_u} = \frac{58.912}{2090.52} = 0.028 \text{ m} < (\frac{h}{2} - c) = \frac{0.45}{2} - 0.02 = 0.205 \text{ m} \implies (\text{S.E.C})
$$

 $g = \frac{h}{a}$  $\frac{n}{2}$  – c – e = 0 m

**Calcul des armatures de tractions :**

$$
A_1 = \frac{N.g}{(d - C')\sigma_{10}} = \frac{2090.52 \times 10^{-3} \times 0}{0.41 \times 348} = 0 \text{ cm}^2
$$

$$
A_2 = \frac{N_u}{\sigma_{10}} - A_1 = \frac{2090.52 \times 10^{-3}}{348} - 0 = 0.006 \text{ cm}^2
$$

# **Tableau de ferraillage des poteauxa l'ELU**

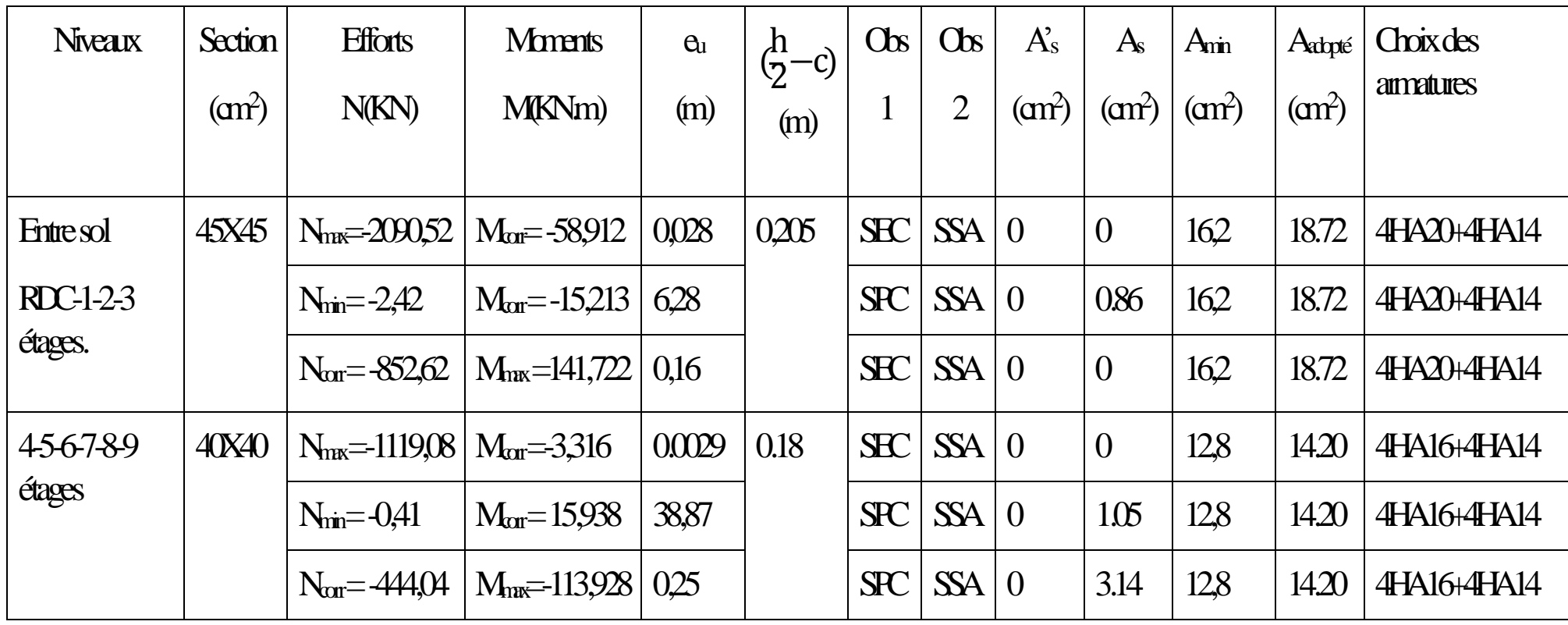

#### **V.1.1. Vérification a L'ELU :**

#### **A. Les armatures longitudinales Art 7.4.2.1 RPA 99/ version 2003 :**

- Les armatures longitudinales sont d'haute adhérence, droites et sans crochets.
- Le diamètre minimum est de 12 mm.
- La longueur minimale des recouvrements est de: 40 $\phi$  *en* zone IIA.
	- **Poteaux** (45 x 45)  $: l_r = 40 \times 2.0 = 80$  cm.
	- ◆ Poteaux (45 x 45)  $: l_r = 40 \times 1.6 = 64$  cm.
	- ◆ Poteaux (40 *x* 40)  $: l_r = 40 \times 1.6 = 64$  *cm*.
	- ◆ Poteaux  $(40 x 40)$   $: l<sub>r</sub> = 40 × 1.4 = 56$  *cm*.
- La distance entre les barres verticales dans une face du poteau  $\leq 25$ *cm*:

#### **B. Les Armatures transversales (Art 7.4.2.2RPA 99/ version 2003):**

Les armatures transversales sont calculées par la formule suivante :

$$
\frac{A_t}{S_t} = \frac{\rho_a T_u}{h_1 f_e}
$$

#### **Diamètre des barres : (ArtA.8.1,3/BAEL91modifiée 99)**

Le diamètre des armatures transversales est au moins égal à la valeur normalisée la plus proche du tiers du diamètre des armatures longitudinales qu'elles maintiennent.

$$
\emptyset_t = \frac{\emptyset_t^{max}}{3} = \frac{20}{3} = 6,66 \text{ mm}
$$
Soit  $\emptyset_t = 8 \text{ mm}$ 

∅ : Diamètre max des armatures longitudinales.

# **Espacement des armatures transversales**

**►** Dans la zone nodale  $S_t$   $\leq min \left( 10\phi_l^{min}$ ; 15 *cm*).

 $S_t \leq min(10 \times 1.4; 15 \text{ cm}) = min(14; 15 \text{ cm}) = 14 \text{ cm} ... ... S_t = 10 \text{ cm}.$ 

 $\checkmark$  Dans la zone courante S<sub>t</sub> ≤  $min(15\phi_l^{min})$ .

 ${\boldsymbol S}_{\boldsymbol t} \leq min\left(15 \ \emptyset_l^{min}\right)= min\left(15 \times 1{,}4\right)= 21cm\ ...\ ...\ ...\ ...\ S_{\boldsymbol t} = \boldsymbol{15}\ cm.$ 

 $\varphi_l^{min}$  : Le diamètre minimal des armatures longitudinales du poteau.

### **Exemple de calcul :**

### **Poteaux 45x45 :**

Avec :  $I_f$  : longueur de flambement  $I_f = 0.7 L_0$ 

$$
I_f = 0,7 \times 3,06 = 2,142 \text{ m}
$$

$$
\lambda_g = \frac{I_f}{a} = \frac{214.2}{45} = 4.76 < 5
$$

D'où :  $ρ = 3,75$ 

Tu : L'effort tranchant max Tu =  $94.07$ KN

 $\checkmark$  St = 10 cm en zone nodale :

$$
A_t = \frac{94.07 \times 3.75 \times 10 \times 10^3}{45 \times 400 \times 10^2} = 1,95 \text{ cm}^2
$$

 $\checkmark$  St = 15 cm en zone courante :

$$
A_t = \frac{94.07 \times 3.75 \times 15 \times 10^3}{45 \times 400 \times 10^2} = 2,93 \text{ cm}^2
$$

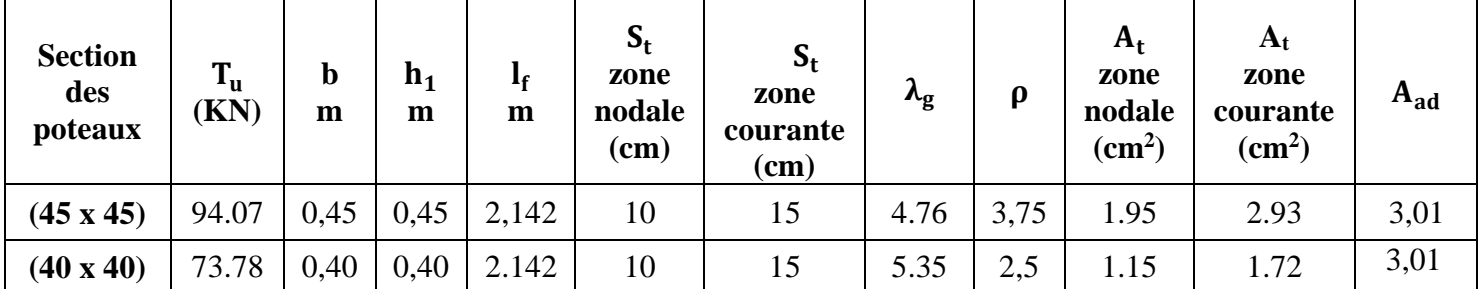

**Tableau de ferraillage des armatures transversales**

# **c. Longueur d'ancrage : (BAEL.91 /Article A.6.1.221).**

- $\checkmark$  Pour le  $\emptyset$ 20  $\Rightarrow$   $L = 40\emptyset = 40 \times 2 = 80$  cm.
- $\checkmark$  Pour le  $\emptyset$ 16  $\Rightarrow$   $L = 40\emptyset = 40 \times 1.6 = 64$  cm.
- $\checkmark$  Pour le  $\emptyset$ 14  $\Rightarrow$   $L = 40\emptyset = 40 \times 1.4 = 56$  cm.

### **VI.1.2. Détermination de la zone nodale :**

La zone nodale est constituée par le nœud poutre-poteaux proprement dit et les extrémités des barres qui y concourent.

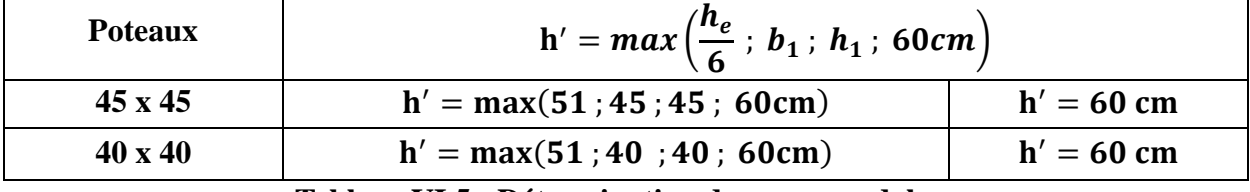

**Tableau VI.5 : Détermination des zones nodales.**

 $\bm{b_1}$  et  $\bm{h_1}$ : dimensions du poteau

 $\boldsymbol{h_{e}}$ : Hauteur entre nu des poteaux

### **V.1.3. Vérification des contraintes tangentielles :**

Selon Art.7.4.3.2 /RPA99 version 2003 La contrainte de cisaillement conventionnelle de calcul dans le béton sous combinaison sismique doit être inférieure ou égale à la valeur limite suivante :

On doit vérifier :  $\tau_{bu} \leq \overline{\tau}_{bu} = \rho_d \times f_{c28}$ 

$$
\begin{aligned}\n\text{Avec}: \quad \mathbf{\tau}_{bu} &= \frac{T_u}{bd} \\
\rho_d &= \begin{cases}\n0.075 & \text{si} \quad \lambda_g \ge 5 \\
0.04 & \text{si} \quad \lambda_g < 5\n\end{cases}\n\end{aligned}
$$

| <b>Poteaux</b> | $T_{max}^u(KN)$ | $\mathbf{b}$ (cm) | $D$ (cm) | $\lambda_{\rm g}$ | $\rho_d$ | $\overline{\tau_{bu}}$<br>(MPa) | $\tau_{bu}$<br>(MPa) | La condition       |
|----------------|-----------------|-------------------|----------|-------------------|----------|---------------------------------|----------------------|--------------------|
| 45 x 45        | 94,07           | 45                | 43       | 4,76              | 0,04     |                                 | 0,486                | Condition vérifiée |
| 40 x 40        | 73,78           | 40                | 38       | 5,35              | 0,075    | 1,875                           | 0,485                | Condition vérifiée |

**Tableau VI.6 : Vérification au cisaillement dans les poteaux.**

#### **V.1.4. Ancrage des armatures (longueur de scellement) (Art 6.1.2.2 /BAEL 91 modifiée 99) :**

Longueur de scellement : $L_s = \frac{\phi f_e}{4\pi}$  $\frac{\varphi_{Ie}}{4\,\tau_{su}}$   $\tau_{su} = 0.6 \,\times\, V_s^2 \,\times\, f_{t28} = 2.835\,MPa$ 

- Pour  $\text{les}\emptyset_{20}$ : $L_s = 70,54$  cm
- Pour les  $\emptyset_{16}$ :  $L_s = 56, 54$  cm
- Pour les  $\emptyset_{14} : L_s = 49,38 \, \text{cm}$

Pour l'encrage des barres rectilignes terminées par un crochet normal, la longueur de la partie ancrée mesurée hors crochet est au moins égales à : 0, 4 L<sub>s</sub>, pour les aciers HA.

- Pour les  $\phi_{20} : L_a = 28, 21 \, \text{cm}$ .
- Pour les  $\emptyset_{16} : L_a = 22,61$  cm.
- Pour les  $\emptyset_{14} : L_a = 19,75$  cm.

#### **V.1.5. Vérifications à l'ELS :**

### **Condition de non fragilité : (Art A.4.2,1/BAEL 91 Modifiée 99):**

La condition de non fragilité dans le cas de la flexion composée est :

$$
A_{\text{sad}} \ge A_{\text{min}} = \frac{0.23 \, \text{f}_{\text{t28}}}{\text{f}_{\text{e}} \, \text{e}_{\text{s}} - 0.455 \times d} \times \text{b} \times \text{d}
$$

Chapitre V : Ferraillages (Voiles, Poteaux Et Poutres )

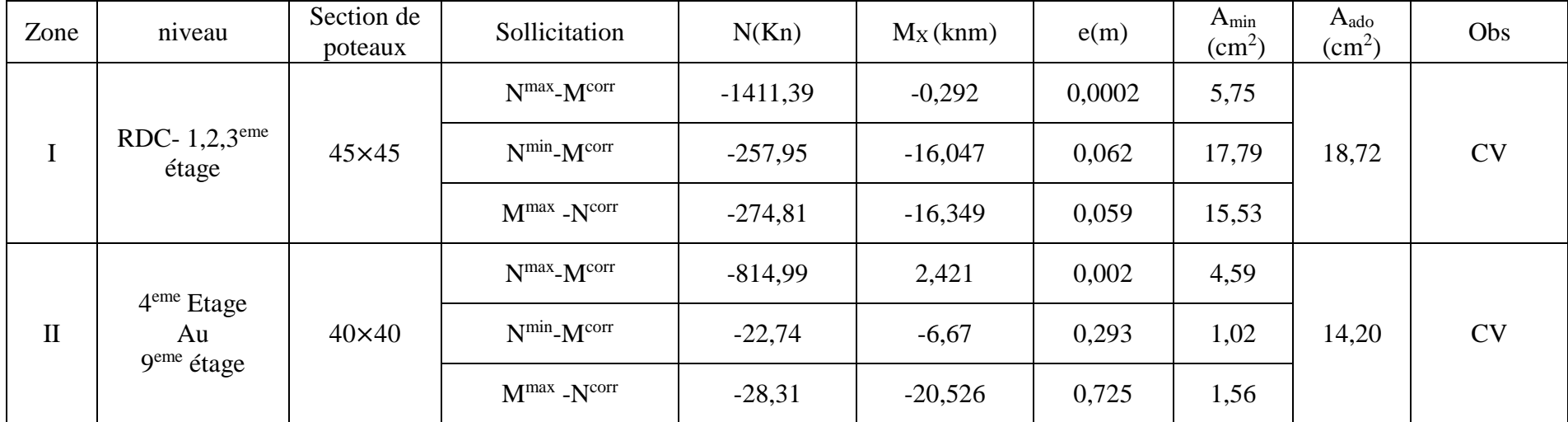

**Tableau de ferraillage des poteaux a l'ELS**

2 ]

## **Vérification des contraintes à l'ELS :**

La vérification d'une section en béton armé à l'ELS consiste à démontrer que les contraintes maximales dans le béton  $\sigma_{bc}$  et dans les aciers  $\sigma_{st}$  sont au plus égales aux contraintes admissibles  $\bar{\sigma}_{bc}$  et  $\bar{\sigma}_{st}$ 

$$
\begin{cases}\n\sigma_{st} \leq \overline{\sigma_{st}} = 348 \text{ MPa} \\
\sigma_{bc} \leq \overline{\sigma_{bc}} = 15 \text{ MPa}\n\end{cases}
$$

Le calcul des contraintes du béton et d'acier se fera dans les deux directions x-x et y-y On à deux cas à vérifier en flexion compose a l'ELS :

Si 
$$
\frac{M_s}{N_s} < \frac{h}{6}
$$
 Section entièrement comprimée.

#### **Vérification des contraintes**

La section homogène est :

$$
S = b \cdot h + \eta (As + As')
$$
  
\n
$$
V_1 = \frac{1}{B_0} \left[ \frac{b \times h^2}{2} + 15(A_C \cdot c' + A'_C \cdot d) \right]
$$
  
\n
$$
V_2 = h - V_1
$$
  
\nI a moment *d* is not a less than total homogeneous.

Le moment d'inertie de la section total homogène **:**

$$
I = \frac{b}{3} (V_1^3 + V_2^3) + 15[A_s \times (V_1 - c)^2 + A_s(V_2 - c)
$$
  
\n
$$
\sigma_{b1} = \left[\frac{N_s}{B_0} + \frac{M_s}{I_G} V_1\right] \le \overline{\sigma}_{bc} = 0, 6 \text{ f}_{c28} = 15 \text{ MPa}
$$
  
\n
$$
\sigma_{b2} = \left[\frac{N_s}{B_0} + \frac{M_s}{I_G} V_2\right] \le \overline{\sigma}_{bc} = 0, 6 \text{ f}_{c28} = 15 \text{ MPa}
$$

Puisque  $\sigma_{b_1} < \sigma_{b_2}$ . donc il suffit de vérifie que  $\sigma_{b_2} < \overline{\sigma}_{bc}$ 

 $N_s$ : Effort de compression a l'ELS : Moment fléchissant a l'ELS  $B_0$ : Section homogenèses

$$
B_0 = . h + 15 A_s
$$

Si 
$$
\frac{M_s}{N_s} < \frac{h}{6}
$$
  $\longrightarrow$  Section partiellement comprimée.

Il faut vérifiée que :

$$
\sigma_b \le \overline{\sigma}_{bc} = 15 \text{ MPa}
$$
\n
$$
\sigma_b = K \cdot y_1
$$
\n
$$
K = \frac{M_S}{I_{X-X}} \text{ AveC } I_{X-X} = \frac{b \times y^3}{3} + 15[A_S(d-y)^2 + A'_S(y-c')^2]
$$
\n
$$
y_1 = y_2 + c
$$

**<sup>2</sup> : est déterminer par l'équation suivante :**

$$
y_2^3 + p \cdot y_2 + q = 0
$$

Avec :  $p = -3c^2 - \frac{90.A'_s}{h}$  $\frac{6.1A'_S}{b}(c-c')+\frac{90.A_S}{b}$  $\frac{b.A_s}{b}(d-c')$  $q = 2^2 - \frac{90.A'_s}{h}$  $\frac{6.1A'_S}{b}(c-c')^2 + \frac{90.A_S}{b}$  $\frac{b^{1} A_S}{b} (d - c')^2$ 

 $c = \frac{h}{a}$  $\frac{\pi}{2} - e$  : distance entre le centre de pression et la fibre la plus comprimée.

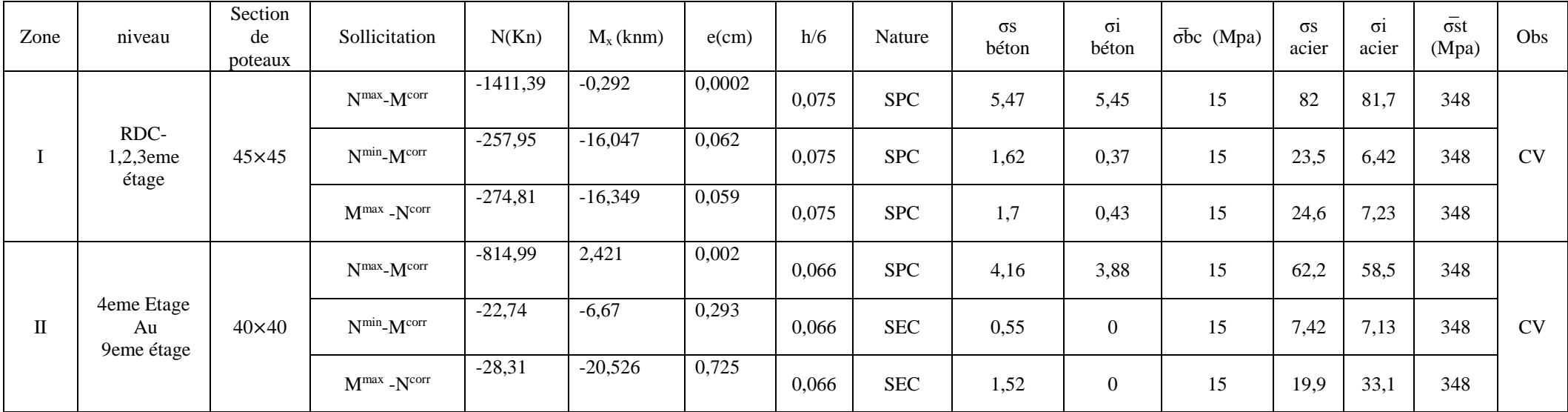

**Tableau de vérification des contraintes du béton et de l'acier a l'ELS**

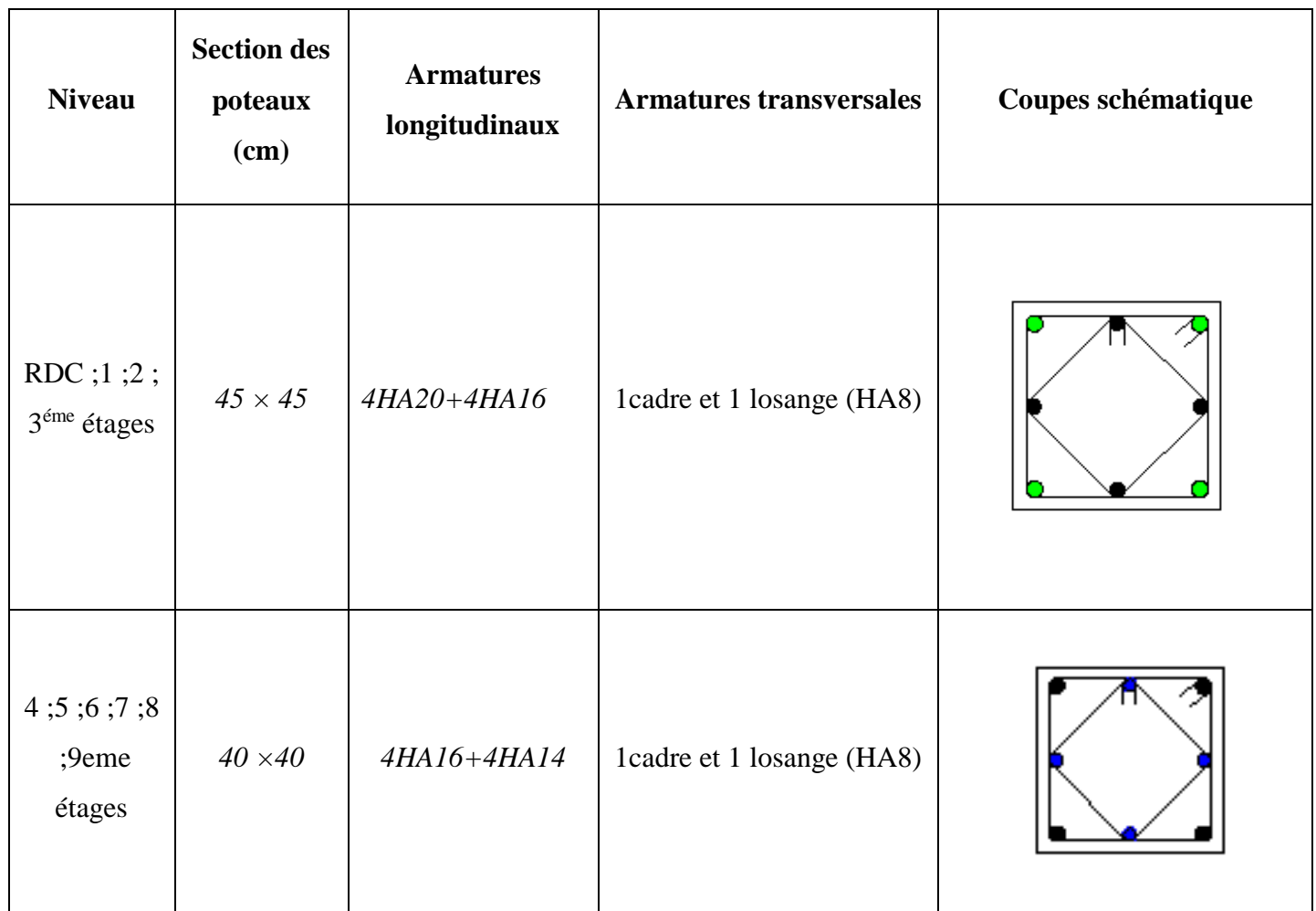

**Correspondante recommandée par le règlement « RPA 99/Version 2003 » en zone II.**

# **V.2. Les poutres**

Les poutres sont ferraillées en flexion simple en tenant compte des combinaisons suivantes :

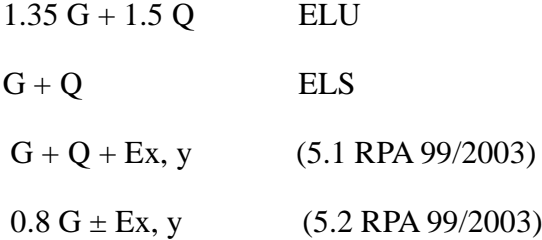

# **V.2.1. Recommandation du RPA version 2003 :**

# **a. Armature Longitudinale [art 7.5.2.1 RPA/Ver2003]:**

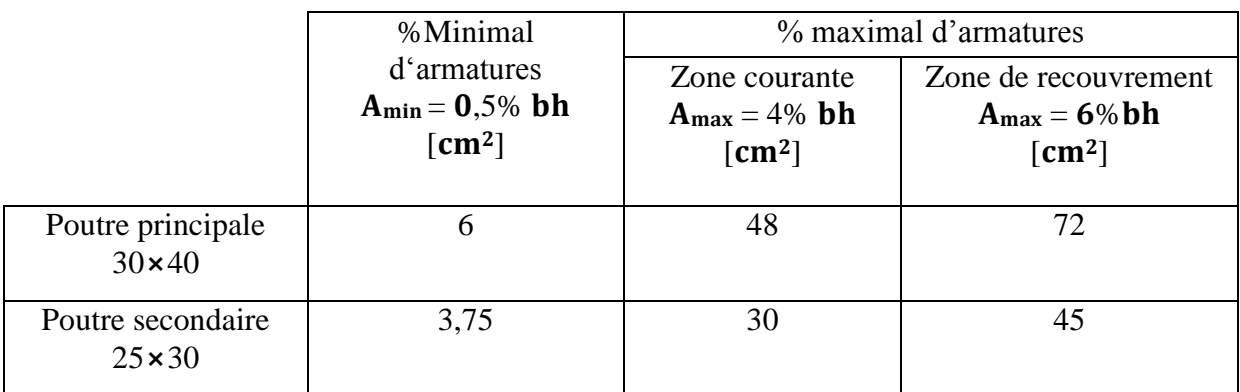

La longueur de recouvrement est de : **40Φ (zone IIa)**

L'ancrage des armatures longitudinales supérieures et inférieures dans les poteaux de rive et l'angle doit être effectué avec des crochets à 90°.

### **b. Armatures transversales (art 7.5.2.2 RPA version 2003) :**

La quantité d'armatures transversales minimales est données par :

### $At = 0.003 \times S_t \times b$

L'espacement maximal entre les armatures transversales est donné comme suit :

 $S_t = min(\frac{h}{4})$  $\frac{n}{4}$ , 12 $\varphi_l^{min}$ )  $\longrightarrow$  en zone nodale  $S_t \leq \frac{h}{a}$  $\frac{\pi}{2}$   $\longrightarrow$  en dehors de la zone nodale

 $\varphi_l^{min}$  Le plus petit diamètre utilisé des armatures longitudinales, et dans le cas d'une section en travée avec des armatures comprimées, c'est le diamètre le plus petit des aciers comprimés.

### **Etapes de calcul des armatures longitudinales :**

$$
\mu = \frac{M_u}{b \times d^2 \times f_{bu}}
$$

### **Pour les FeE400 :**

Si  $\mu_b < \mu_l \rightarrow$  Section simplement armée

Si  $\mu_b > \mu_l \rightarrow$  Section doublement armée

# **Section sans armatures comprimées (A'<sup>s</sup> = 0) :**

$$
\text{Si } \mu_b < \mu_l = 0,392 \rightarrow A_s = \frac{M_u}{\beta.d.\sigma_s}
$$

Section avec armatures comprimées (A' s  $\neq$  0) :  $\mu_b > \mu_l = 0,392$ 

La section réelle est considérée comme équivalente à la somme de deux sections fictives.

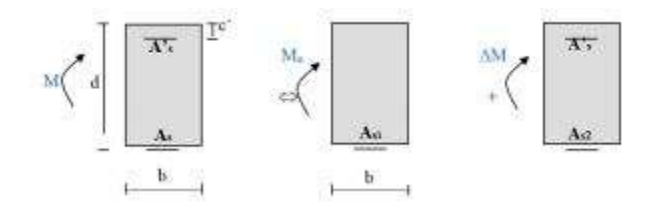

As : La section inférieure tendue ou la moins comprimée selon le cas.

A's : La section supérieur la plus comprimée.

$$
M = Me + \Delta M
$$
  
\n
$$
M_e = \mu_e \times b \times d^2 \times f_{bu}
$$
  
\n
$$
f_{bu} = \frac{0.85 \times f_{c28}}{\theta \gamma_b}
$$
  
\n
$$
\Delta M = M - M_e
$$

**Finalement :**

$$
\begin{cases}\nA_s = A_{s1} + A_{s2} = \frac{M_e}{\beta.d.\sigma_s} + \frac{\Delta M}{(d-c').\sigma_s} \\
A'_s = \frac{\Delta M}{(d-c').\sigma_s}\n\end{cases}
$$

#### **V.2.2. Calcul du ferraillage**

- **1. Armatures longitudinales :**
	- **Poutre principale :**

**En travée :**

t

$$
M_t = 41,219
$$
 KN.m ;  $h = 40$  cm ;  $b = 30$  cm ;  $c = 2$  cm ;  $d = h - c = 38$  cm

$$
\mu = \frac{M_{\text{u}}^{\text{t}}}{b \, \text{d}^2 \, f_{\text{bc}}} = \frac{41,219 \times 10^3}{30 \times 38^2 \times 14,2} = 0,068 < \mu_1 = 0,392 \to \text{Section simplement armée}
$$
\n
$$
\beta = 0,965
$$

$$
A_t = \frac{M_u^t}{\beta d \sigma_{st}} = \frac{41,219 \times 10^2}{0,965 \times 38 \times 34,8} = 3,23 \text{ cm}^2
$$

On opte pour une section d'armature  $3HA12 + 3HA12 \Rightarrow A_{ad} = 6,78 \text{ cm}^2$ .

**Aux appuis :**

 $M_A$ = 99,041 KN.m; h= 40 cm; b= 30 cm; c= 2 cm; d= h-c = 38 cm

$$
\mu = \frac{M_{u}^{a}}{bd^{2}f_{bc}} = \frac{99,041 \times 10^{3}}{30 \times 38^{2} \times 14,2} = 0,160 < \mu_{l} = 0,932
$$
  

$$
\beta = 0,958
$$
  

$$
A_{a} = \frac{M_{u}^{a}}{\beta d \sigma_{st}} = \frac{99.041 \times 10^{2}}{0,958 \times 38 \times 34,8} = 7,82
$$
 cm<sup>2</sup>

On opte pour une section d'armature  $3HA14 + 3HA14 \Rightarrow A_{ad} = 9,24 \text{ cm}^2$ .

Le calcul des sections d'armature pour les poutres du plancher et de la charpente et le choix des aciers adoptés sont résumés dans le tableau ci-dessus :

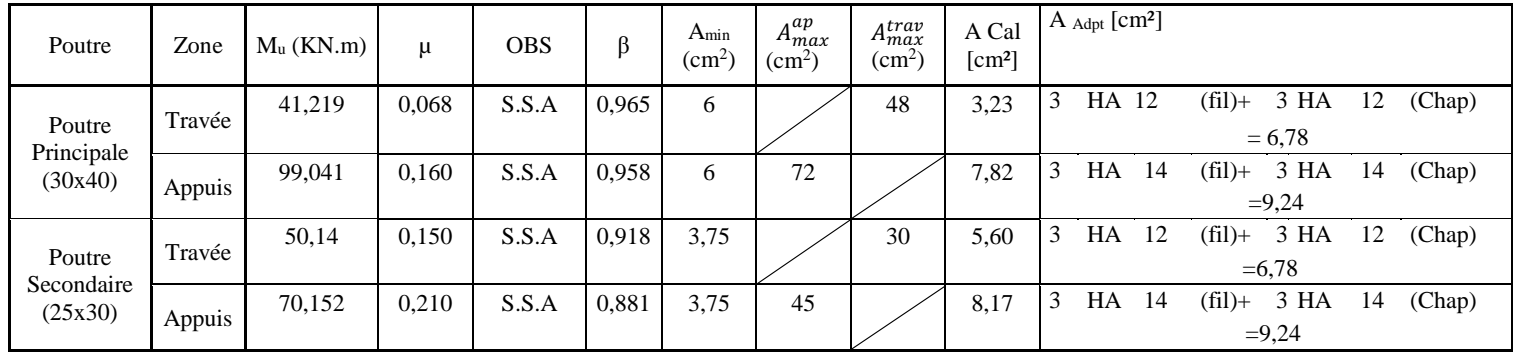

# **1. Armature transversales**

La quantité d'armatures transversales minimales est donnée par :

At =  $0.003 \times$  St  $\times$  b

|                                             | Poutre                                       | $S_t$ (cm)                                   |                         | $A_t$ (cm <sup>2</sup> ) | Ferraillage          |                      |
|---------------------------------------------|----------------------------------------------|----------------------------------------------|-------------------------|--------------------------|----------------------|----------------------|
| Creux<br>Corp                               | Poutre                                       | Zone nodale<br>$St \leq min(h/4; 12\varphi)$ | $St \leq min(10; 14,4)$ | 10                       | 0,9                  | HA <sub>8</sub><br>4 |
|                                             | Principale<br>(30x40)                        | Zone courante<br>$St \leq (h/2)$             | $St \leq 20$            | 15                       | 1,35                 | $=2,01$              |
| Plancher<br>Poutre<br>Secondaire<br>(25x30) | Zone nodale<br>$St \leq min(h/4; 12\varphi)$ | $St \leq min(7, 5 ; 14, 4)$                  | 7                       | 0,63                     | HA <sub>8</sub><br>4 |                      |
|                                             | Zone courante<br>$St \leq (h/2)$             | $St \leq 15$                                 | 15                      | 1,35                     | $=2,01$              |                      |

**Tableau VI.10 : Calcule Armature transversale à l'ELU.**

#### **2. Délimitation de la zone nodale et courante**

**Zone nodale**

 $L' = 2 \times h$  Avec : h : hauteur de la poutre

### **On aura :**

 $L' = 2x40 = 80$  cm. Poutres principales de  $(30 \times 40)$ 

 $L' = 2x30 = 60$  cm. Poutres secondaires de  $(25 \times 30)$ 

**Zone courante :**

L Courante  $=$  L nue d'appui  $-2L'$ 

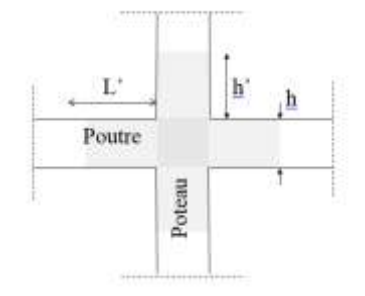

## **Vérifications à l'ELU :**

**Vérification de la condition de non fragilité : (Art A.4.2 .1/BAEL91) :**

$$
A_{adopt\acute{e}} > A_{min} = \frac{0.23 \cdot b.d.f_{t28}}{f_e}
$$

**Poutre principales**

 $A_{adopt\acute{e}} > A_{min} = \frac{0.23 \cdot 30 \cdot 38 \cdot 2.1}{400}$  $\frac{10 \cdot 38 \cdot 2.1}{400}$  = 1.376 cm<sup>2</sup> => condition vérifiée

### **Poutre secondaires**

 $A_{adopt\acute{e}} > A_{min} = \frac{0.23.25.28.2.1}{400}$  $\frac{3 \times 28 \times 21}{400} = 0,845 \ cm^2$  => condition vérifiée

### **Vérification de l'effort tranchant :(Art A.5/BAEL91modifiées99)**

La justification des poutres soumises à un effort tranchant se fait vis-à-vis de l'état Ultime. Cette justification concerne l'âme des poutres, elle est conduite à partir de la contrainte tangente τ.

$$
\tau_u = \frac{\tau_u}{b \cdot d} < \overline{\tau_u}
$$

**:** Effort tranchant max à **l'ELU**.

$$
\overline{\tau_u} = \min \left\{ \frac{0.2 \cdot f_{c28}}{r_b} \cdot 5MPa \right\} = 3.33 \text{MPa}
$$

**Poutre principale :**  $\tau_{u} = \frac{95.53 \times 10^{3}}{300 \times 380}$ . **= MPa < 3.33MPa => condition vérifiée**

**Poutre secondaire :**  $\tau_u = \frac{60.43 \cdot 10^3}{250.280}$ . **= 0,86 MPa < 3.33MPa => condition vérifiée**

 **Vérification de l'effort tranchant au voisinage des appuis :** **(Art A.5.1.32/ BAEL91 modifier 99)**

$$
T_{u^{max}} \leq \overline{T_{u^{max}}} = 0.4 \times \frac{0.9 \cdot b \cdot d \cdot f_{c28}}{y_b}
$$

**Poutres principales :**

$$
\overline{T_{u^{max}}} = 0.4 \times \frac{0.9 \cdot 0.30 \cdot 0.380 \cdot 25 \cdot 10^3}{1.5} = 684 \text{ KN}
$$

 $T_u^{max}=$ 95,53  $KN < \overline{T_u^{max}}$ =684 KN => condition vérifiée

**Poutres secondaires:**

 $\overline{T_{u^{max}}}$  = 0.4 x  $\frac{0.9 - 0.25 - 0.280 - 25 - 10^3}{1.5}$  = 420 KN

 $T_u^{max} = 60,43$ KN <  $\overline{T_u^{max}} = 420$  KN => condition vérifiée

**Influence sur les armatures longitudinales** : **(BAEL91 modifiée99 Art A5.1.32)**

$$
\left(T_u - \frac{M_u}{0.9 \cdot d}\right) > 0
$$

On doit prolonger au-delà de l'appui une section d'armatures pour équilibrer un effort égal à :

$$
T_u - \frac{M_u}{0.9 \cdot d}
$$

**D'où :** 

$$
A_s \geq \frac{1.15}{f_e} \left( T_u - \frac{M_u}{0.9 \cdot d} \right)
$$

• Poutres principales  $:M_u=99,041$  KN.m

$$
95.53 - \frac{99.041}{0.9 \cdot 0.380} = -194.06 < 0
$$

• Poutres secondaires:  $M_u$ =70,152 KN.m

$$
60,43-\frac{70,152}{0,9.0,280} = -217,95 < 0
$$

 $\Rightarrow$  Les armatures supplémentaires ne sont pas nécessaires.

### **Vérification de la contrainte d'adhérence acier-béton (BAEL 91 modifiées 99 Art A.6.1,3)**

La valeur limite de la contrainte d'adhérence pour l'ancrage des armatures :

$$
\boldsymbol{\tau}_{se} \leq \overline{\boldsymbol{\tau}_{se}}
$$

 $\overline{\tau_{se}}$ = $\Psi_s$ .  $f_{t28}$ =1,5 x 2,1 = 3,15 MPa avec  $\Psi_s$ =1,5 pour les aciers HA

La contrainte d'adhérence au niveau de l'appui le plus sollicité doit être :

 $\tau_{se} = \frac{r_u}{0.9}$  $0,9$  .d . $\Sigma$  U  **Avec** ∑ **: le périmètre des aciers**  $Σ$   $U = 3 π$ 

### **Poutres principales** :

 $\sum U = 3H A12+3H A12 = (3 \cdot 3, 14 \cdot 1, 2) + (3 \cdot 3, 14 \cdot 1, 2) = 22,608$  cm

 $\tau_{se} = \frac{95,53 \cdot 10^3}{0.9 \cdot 380 \cdot 226}$  $\frac{93,33 + 10}{0,9.380 \cdot 226,08} = 1,23 \text{ MPa} < \overline{\tau_{se}} = 3.15 \text{ MPa}$  => condition vérifiée

**Poutres secondaires** :

 $\sum U = 3H A12+3H A12 = (3 \cdot 3, 14 \cdot 1, 2) + (3 \cdot 3, 14 \cdot 1, 2) = 22,608$  cm

$$
\tau_{se} = \frac{60,43 \cdot 10^3}{0.9 \cdot 280 \cdot 226,08} = 1,06 \text{ MPa} < \overline{\tau_{se}} = 3.15 \text{ MPa} \implies \text{condition verify} \quad \text{with} \quad \tau_{se} = \frac{1}{2} \cdot \frac{1}{2} = 1,000 \text{ MPa} \implies \text{condition}
$$

### **La contrainte d'adhérence est vérifiée, donc pas de risque d'entrainement des barres.**

#### **Calcul de la longueur de scellement des barres : (BAEL91 Art A6-1.2.1)**

 Elle correspond à la longueur d'acier adhérent au béton nécessaire pour que l'effort de traction ou de compression demandé à la barre puisse être mobilisé.

$$
l_s = \frac{\phi \cdot f_e}{4 \cdot \tau_{su}} \quad \text{avec} \qquad \tau_{su} = 0.6 \cdot \Psi_{s^2} \cdot f_{t28} = 0.6 (1, 5)^2. 2, 1 = 2,835 \text{ MPa}
$$

Pour  $\emptyset$ 12 :  $l_s$ =42,33 cm

Pour Ø14 :  $l_s$ =49,38 cm

 Les règles du (Art.6.A.1/ BAEL91 modifié 99) admettent que l'ancrage d'une barre rectiligne terminé par un crochet normale est assuré l'lorsque la longueur de la partie encrée, mesuré hors crochet, est au moins égale à 0.4 ls pour les aciers H.A.

Pour Ø12 :  $l_a = 16,93$ cm

Pour  $\emptyset$ 14 :  $l_a$ =19,75 cm

Selon le BAEL 91, le diamètre des armatures transversales doit vérifier :

### **Poutres principales** :

 $\varphi_l^{min}$  : soit le plus petit diamètre dans la sens longitudinale.

$$
\varphi_l^{min} = \min\left\{\frac{h}{35}, \varphi_l^{min}, \frac{b}{10}\right\} = \min\left\{11.43, 12, 30\right\} \quad \text{Soit} \quad \varphi_l^{min} = 11, 43 \text{ mm}
$$

### **Poutres secondaires** :

$$
\varphi_l^{min} = \min\left\{\frac{h}{35}, \varphi_l^{min}, \frac{b}{10}\right\} = \min\left\{8, 57; 12; 25\right\} \quad \text{Soit} \quad \varphi_l^{min} = 8, 57 \text{ mm}
$$

On optera pour un cadre et un étrier Soit  $A_t = 4HA8 = 2.01$   $cm^2$  pour toutes les poutres.

#### **Vérifications à l'ELS :**

### **Etat limite d'ouverture des fissures :**

 La fissuration dans le cas des poutres étant considéré peu nuisible, alors cette Vérification n'est pas nécessaire.

# **Etat limite de déformation du béton en compression :**

Il faut vérifier la contrainte dans le béton :

$$
\sigma_{bc} = \frac{\sigma_s}{\kappa_1} \le \overline{\sigma_{bc}} = 0.6 f_{c28} = 15 MPa \quad \text{avec} \quad \rho = \frac{100.A}{b.d}
$$

Et à partir des tableaux, on extrait les valeurs de  $\beta_1$  et  $K_1$ 

La contrainte dans l'acier est  $\sigma_s = \frac{M_s}{R_s}$  $\beta_1$  .d. A

**Avec**

A : armatures adoptées

# **Les résultats des vérifications à l'ELS sont donnés dans les tableaux suivants** :

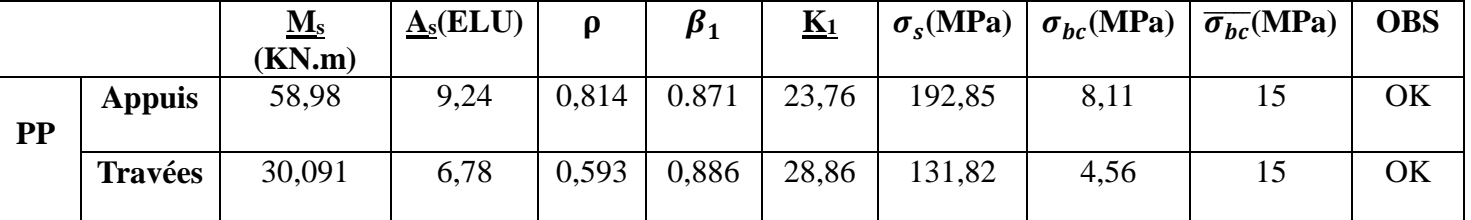

# **Poutres principales :(30x40)**

**Tableau: Vérifications des ferraillages des poutres principales à l'ELS**

# **Poutres secondaires :(25x30)**

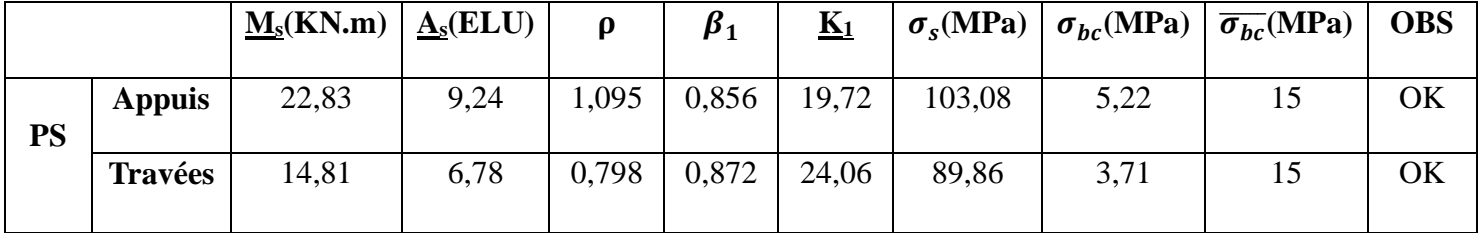

# **Tableau: Vérifications des ferraillages des poutres secondaires à l'ELS**

# **État limite de déformation (flèche) :(Art B.6.5.1 BAEL91)**

La flèche développée au niveau de la poutre doit rester suffisamment petite par rapport à la flèche admissible pour ne pas nuire à l'aspect et l'utilisation de la construction. On prend le cas le plus défavorable pour le calcul dans les deux sens.

Dans notre cas la flèche est donnée par **L'ETABS :**

### $\bullet$  Sens (x-x<sup>2</sup>) :  $f=0.001$  cm

La flèche admissible :  $\bar{f} = \frac{L}{\epsilon_0}$ 500

$$
f=0.001 \text{ cm} < \bar{f} = \frac{L}{500} = \frac{365}{500} = 0.73 \text{ cm} \implies \text{OK}
$$

 $\bullet$  Sens (y-y') :  $f=0,003$  cm

La flèche admissible :  $\bar{f} = \frac{L}{\epsilon_0}$ 500

$$
f=0.003
$$
 cm  $<\bar{f} = \frac{L}{500} = \frac{470}{500} = 0.94$  cm  $\Rightarrow$  OK

**La flèche est vérifiée.**

# **V.3. Ferraillage des Voiles :**

# **V.3.1. Introduction :**

Le voile est un élément structural de contreventement soumis à des forces verticales et à des forces horizontales.

Donc le calcul du ferraillage se fera en flexion composée, sous l'action des sollicitations verticales (charges permanente G et surcharges d'exploitation Q), ainsi que sous l'action des sollicitations horizontales dues aux séismes.

Pour faire face à ces sollicitations, on va prévoir trois types d'armatures :

- \* Armatures verticales.
- \* Armatures horizontales.
- \* Armatures transversales.

Pour faciliter la réalisation et alléger les calculs, on décompose la structure en (02) zones :

 $*$  Zone 1 : RDC, 1, 2 et  $3<sup>eme</sup>$  étage.

 $*$  Zone 1 : 4, 5, 6, 7, 8 et 9<sup>ème</sup> étage.

# **V.3.2. Combinaisons d'action :**

Les combinaisons d'actions sismiques et d'actions dues aux charges verticales à prendre en considération sont données comme suit :

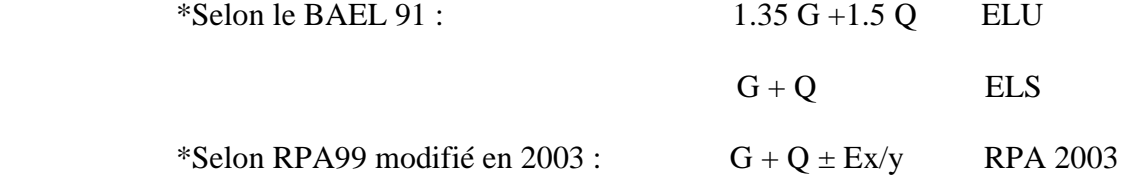

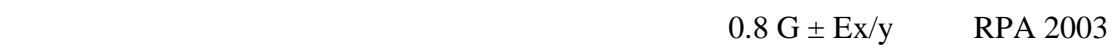

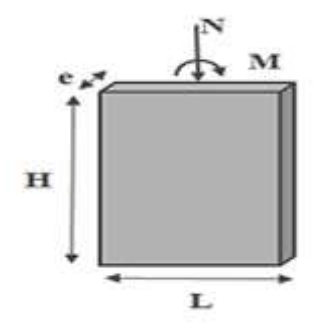

**Figure VI.3.1** : La convention de signes pour les efforts internes dans les voiles.

# **V.3.3. La méthode des bandes (MDB) :**

C'est une méthode qui vient de la résistance des matériaux (RDM), Les efforts sont résumés en une résultante verticale équivalente à la situation la plus défavorable (M, N) qui est censé être reprise par les armatures verticales. Le calcul se fera pour des bandes de largeur d.

### **V.3.3.1. Exposé de la méthode :**

La méthode consiste à déterminer les contraintes σmax et σmin qu'on extrait du logiciel ETABS.

-Calcul de la longueur tendue et comprimer :

$$
L_t = L \mathbin{\operatorname{-}} L_c
$$

$$
et \tLc = \frac{\sigma_{max}}{\sigma_{max} + \sigma_{min}} \times L
$$

-Découpage du diagramme des contraintes en bandes de largeur (d) donnée par :

$$
d \leq \min\left(\frac{h_e}{2}; \frac{2}{3} L_c\right)
$$

-Avec :

he : hauteur entre nus du plancher du voile considéré.

Lc : la longueur de la zone comprimée.

Lt : longueur tendue

# **V.3.3.2. Les différents cas de section :**

**e :** épaisseur du voile.

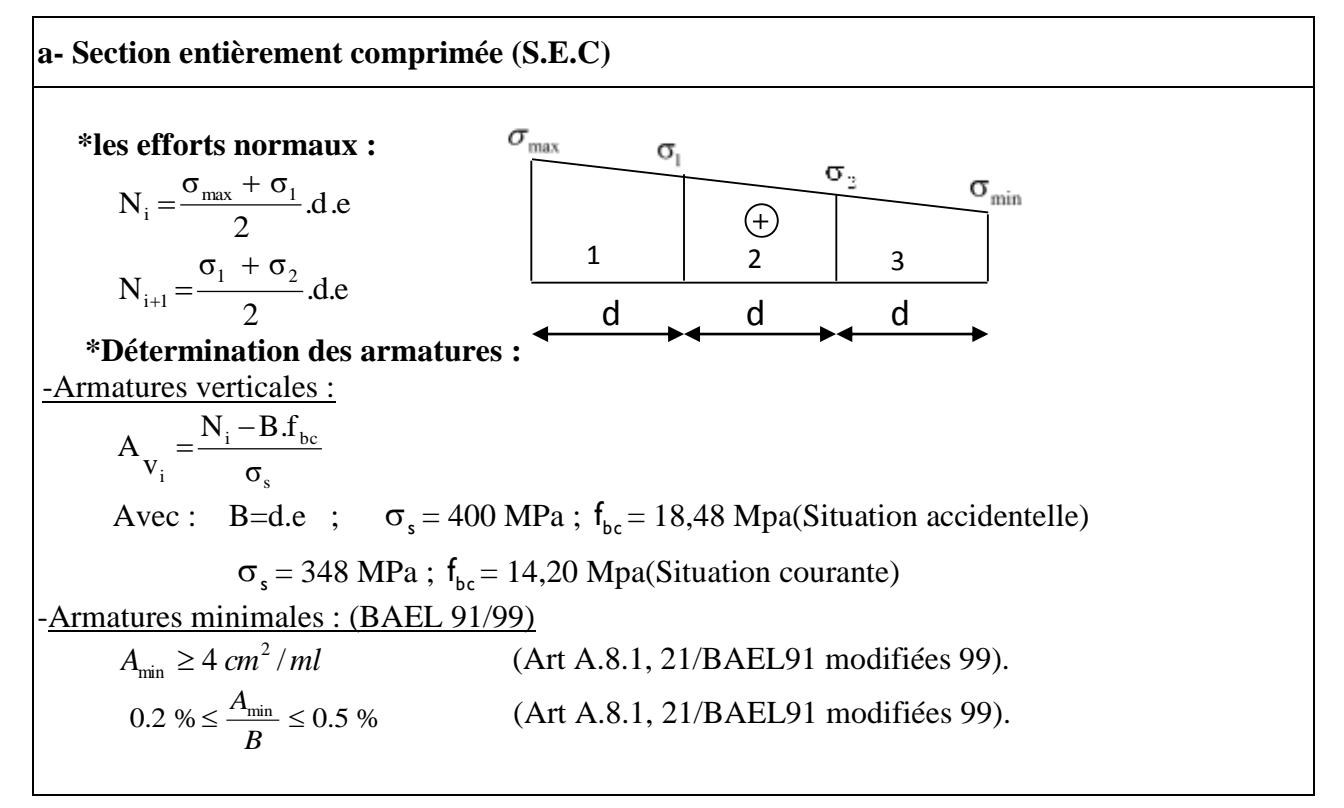

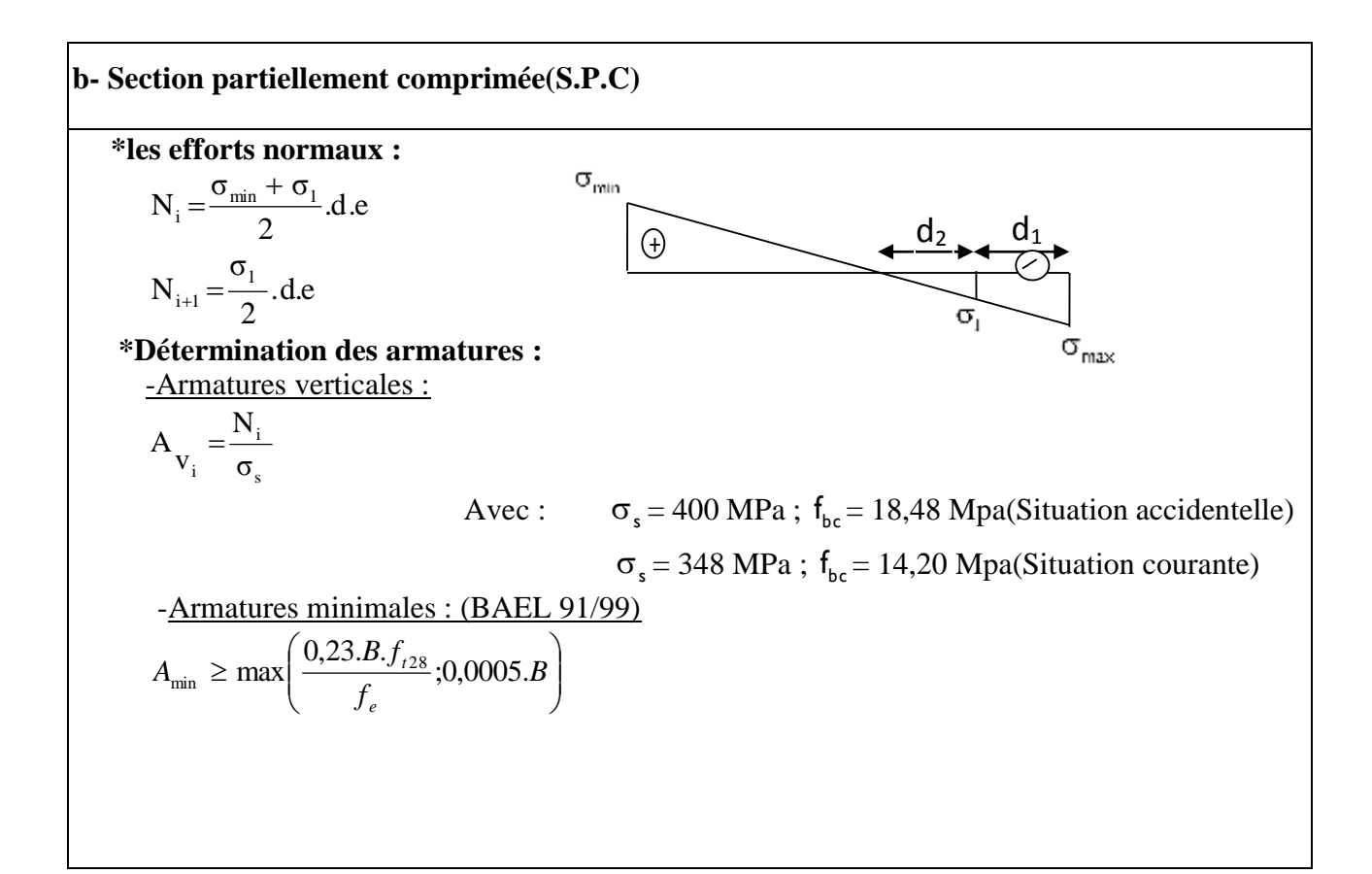

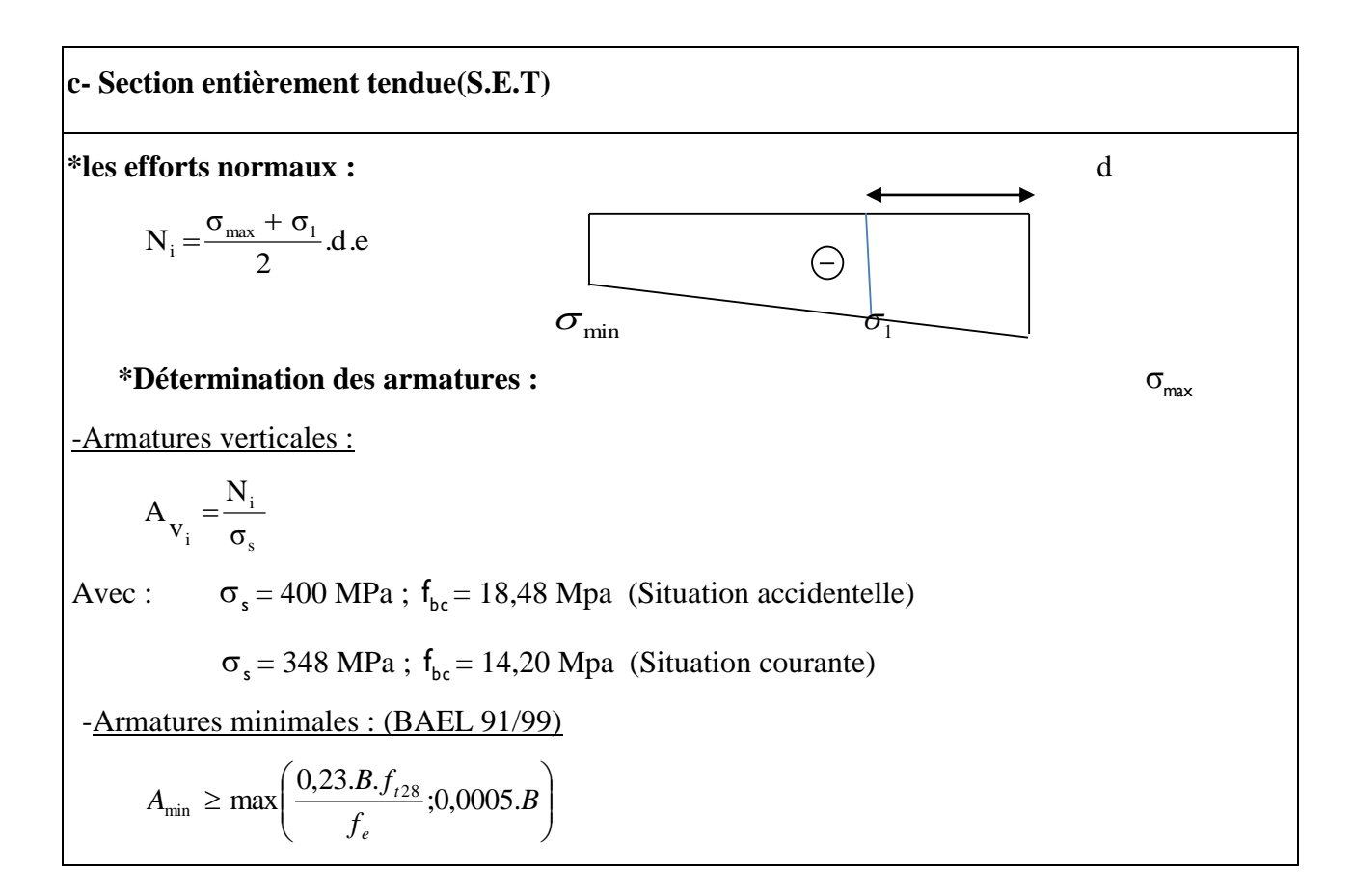

# **V.3.3.3. Exigences du RPA99 (version 2003) :**

Le pourcentage minimum d'armatures verticales et horizontales des trumeaux est donné comme suit :

\*Globalement dans la section du voile 0.15 %

\*En zones courantes 0.10 %

 \*Les armatures verticales du dernier niveau doivent comporter des crochets. La jonction des armatures entre les différents niveaux se fait par simple recouvrement (sans crochet).

### **(a) Armatures horizontales :**

Les barres horizontales doivent être munies de crochets à 135° ayant une longueur égale à 10 Φ

- D'après le BAEL 91/99 : 
$$
A_H = \frac{A_V}{4}
$$

- D'après le RPA99 (version 2003) : AH  $\geq$  0,15 % B

Le diamètre des barres verticales et horizontales des voiles ne doivent pas dépasser 0.1 de l'épaisseur du voile.

#### **(b) Armatures transversales :**

Les armatures transversales sont perpendiculaires aux faces des refends.

Elles retiennent les deux nappes d'armatures verticales, ce sont généralement des épingles dont le rôle est d'empêcher le flambement des aciers verticaux sous l'action de la compression

D'après ([1] Art7.7.4.3)

 Les deux nappes d'armatures verticales doivent être reliées au moins par (04) épingles au mètre carré.

### **(c) Armatures de coutures :**

Le long des joints de reprise de coulage, l'effort tranchant doit être repris par les aciers de coutures dont la section est donnée par la formule suivante :

$$
A_{vj} = 1, 1\frac{T}{f_e} \qquad \text{Avec}: \qquad T = 1, 4 \times V_u
$$

Vu : Effort tranchant calculé au niveau considéré.

Cette quantité doit s'ajouter à la section d'aciers tendue nécessaire pour équilibrer les efforts de traction dus au moment de renversement.

**(d) Potelet :** Il faut prévoir à chaque extrémité du voile un potelet armé par des barres verticales, dont la section de celle-ci est  $\geq 4H A10$ .

#### **V.3.3.4. Disposition constructive :**

#### **(a) Espacement** :

D'après le R.P.A.99 version 2003 (Art 7.7.4.3), l'espacement des barres horizontales et verticales doit être inférieur à la plus petite des deux valeurs suivantes :

$$
S_t \le 1,5. e
$$
  

$$
S_t \le 30 cm
$$
  

$$
S_t \le min \{ 1,5. e ; 30 cm \}
$$

**e :** épaisseur du voile.

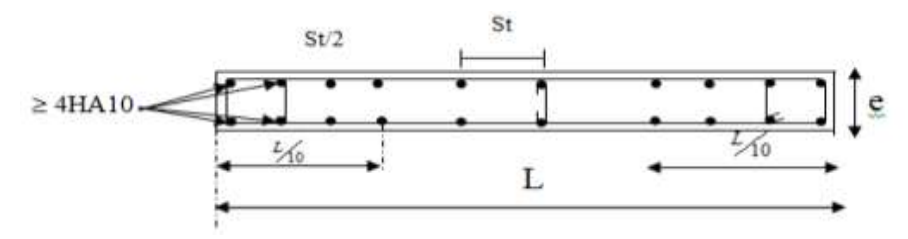

**Figure1 :** Disposition des armatures verticales dans un voile

 A chaque extrémité du voile, l'espacement des barres doit être réduit de moitié sur 0,1 de la longueur du voile, cet espacement d'extrémité doit être au plus égal à 15 cm.

### **(b) Longueur de recouvrement** :

Elles doivent être égales à :

- 40Φ pour les barres situées dans les zones où le recouvrement du signe des efforts est possible.

- 20Φ pour les barres situées dans les zones comprimées sous action de toutes les combinaisons possibles de charges.

**(c) Diamètre minimal** : Le diamètre des barres verticales et horizontales des voiles ne devrait pas dépasser 0.10 de l'épaisseur du voile.

### **V.3.3.5. Les vérifications :**

#### **(a) Vérification à L'ELS** :

Pour ce cas: on vérifie que :  $\sigma_b \leq \overline{\sigma}_b$  avec :

$$
\sigma_b = \frac{N_s}{B + 15.A}
$$

$$
\overline{\sigma}_b = 0.6.f_{c_{28}} = 15 MPa
$$

Avec : Ns : Effort normal appliqué ; B : Section du béton ; A : Section d'armatures adoptée

#### **(b) Vérification de la contrainte de cisaillement :**

(i) D'après le RPA99 (version 2003) :  $\tau_b \leq \overline{\tau}_b = 0.2 \times f_{c28}$ 

$$
\tau_b = \frac{V}{b_0.d}
$$

**Avec :** b0 : Epaisseur du linteau ou du voile ; d : Hauteur utile  $(d = 0.9 h)$ 

h : Hauteur totale de la section brute ; V=1,4.Vcalculé

**(ii)** D'après le BAEL 91/99 :

# **Il faut vérifier que :**

$$
\begin{aligned} \tau_{\mathrm{u}} &\leq \overline{\tau}_{\mathrm{u}} \\ \tau_{\mathrm{u}} = &\frac{V_{\mathrm{u}}}{b.d} \end{aligned}
$$

u :Contrainte de cisaillement ; Pour la fissuration préjudiciable

# **V.3.4. Exemple de calcul :**

Ferraillage d'un Voile Transversale L=3,65 m en Zone I (VT1)

# **(a) Caractéristiques géométriques :**

LVoile=3,65-(0,45/2) =3,425 m; e=0,20 m; B=0,685 m<sup>2</sup>; V=V'=1,713 m

# **b) Etape Extraire « σmax » et « σmin » de (ETABS) :**

**σmax**=**13863KN/m<sup>2</sup>** et **σmin**=**-8764KN/m<sup>2</sup>**

# **(b) Calcul de Sollicitation :**

-Calcul des Longueurs comprimes et tendues :

$$
Lc = \frac{\sigma_{\text{max}}}{\sigma_{\text{max}} + \sigma_{\text{min}}} \times L_{\text{voile}} = \frac{13863}{13863 + 8764} \times 3,425 = 2,098 = 2,10m
$$

 $L_t =$ Lvoile – Lc=3,425-2,10=1,325=1,33m

- Le découpage de diagramme est en deux bandes de longueur (d)

J

$$
d \le \min\left(\frac{h_e}{2} = \frac{2,66}{2} = 1,33; \frac{2}{3} L_c = \frac{2}{3} \times 2,10 = 1,4\right) = 1,33m
$$
  
\* **Bande 1**:  

$$
d_1 = \min\left(\frac{L_t}{2} = \frac{1,33}{2} = 0,66; d = 1,33\right) = 0,66m
$$

**A partir du Triangle Semblable on a :** 

J

2

$$
\sigma_1 = \sigma_{\min} \times \frac{d_1}{L_t} = 8764 \times \frac{0,66}{1,33} = 4349,05 \, \text{KN} \, / \, m^2
$$
\n
$$
N_1 = \frac{\sigma_{\min} + \sigma_1}{2} . d_1 . e = \frac{8764 + 4349,05}{2} \times 0,66 \times 0,2 = 865,46 \, \text{KN}
$$

$$
A_{v1} = \frac{N_1}{\sigma_s} = \frac{865,46 \times 10}{348} = 24,86 \text{cm}^2
$$
  
\* Bande 2:

 $d_2 = (L_t - d_1) = (1,33 - 0,66) = 0,66$ *m* 

**A partir du Triangle Semblable on a :** 

$$
N_2 = \frac{\sigma_1}{2} d_2 e = \frac{434905}{2} \times 0.66 \times 0.2 = 28704 KN
$$
  
. 
$$
A_{v2} = \frac{N_2}{\sigma_s} = \frac{28704 \times 10}{348} = 824 cm^2
$$

# **(i)-Armatures minimales :**

(1) - Armatures minimales :  
\n
$$
A_{min} \ge max \left( \frac{0,23.d.e.f_{t28}}{f_e} = \frac{0,23.1,33.0,2.2,1.10^4}{400} = 3,21;0,005.d.e = 0,005.1,33.0,2.10^4 = 13,3 \right) = 13,3cm^2
$$

**(ii)-Armatures de couture:**

$$
A_{\text{vj}} = 1,1 \frac{V_u}{f_e} = 1,1 \frac{1,4.798,64.10}{400} = 30,75 \text{ cm}^2 \qquad \text{Avec}: \qquad V_u = 1,4 \times T
$$

# **(iii)-Détermination de la section d'armatures verticale totale par Bande :**

$$
A_{vt1} = A_{v1} + \frac{A_{vj}}{4} = 24,86 + \frac{30,75}{4} = 32,55 \text{ cm}^2
$$
  

$$
A_{vt2} = A_{v2} + \frac{A_{vj}}{4} = 8,24 + \frac{30,75}{4} = 15,93 \text{ cm}^2
$$

### **(iv)-Choix des armatures:**

**Remarque :** Il est nécessaire d'adopter un ferraillage symétrique afin d'assurer la sécurité en cas d'inversion de l'action sismique.

**Donc :**

$$
Aut1=2x6HA20=37,70 \text{ cm}^2 \Rightarrow \text{Espacement St=10 cm}.
$$

$$
Aut2=2x4HA16=16,08 \text{ cm}^2 \Rightarrow \text{Espacement St=15 cm}.
$$

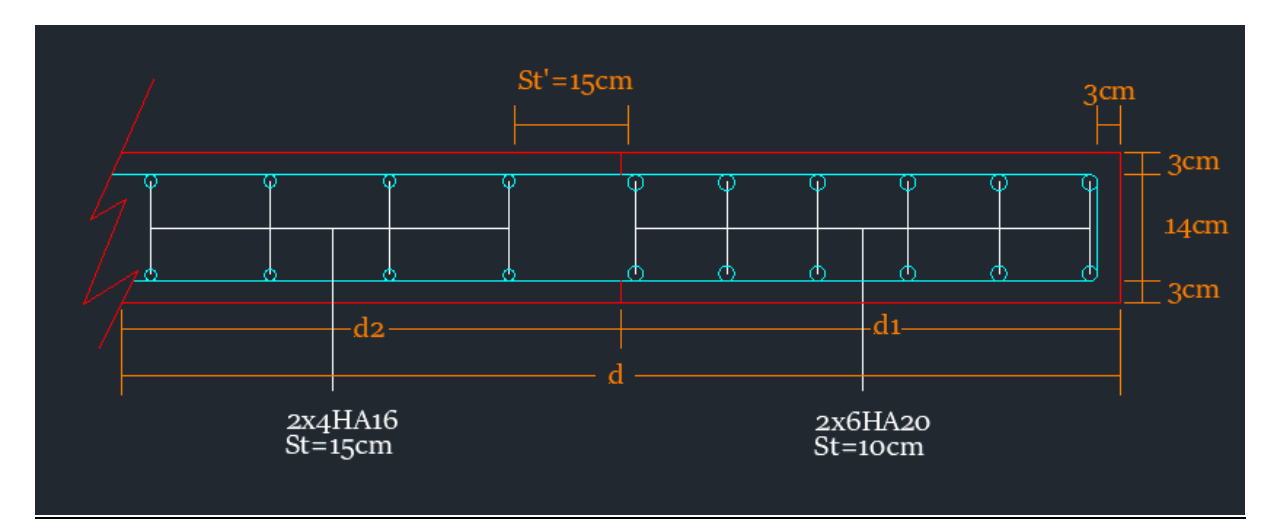

**Figure2 :** disposition des armatures dans la bonde 1 et 2

# **(vi) Armatures horizontales :**

- D'après le BAEL 91/99 et le RPA99 (version 2003)

$$
A_H = Max \left[ \frac{A_{\text{w1Choisial}}}{4}; \frac{A_{\text{w2Choisial}}}{4}; 0,15\%B \right] = \left[ \frac{37,7}{4}; \frac{31,42}{4}; 0,0015.0,685.10^4 \right] = [9,43;7,86;10,28] = 10,28 \text{cm}^2
$$

Soit **2x8HA10 = 12,57 cm²** en prend **St=30cm**

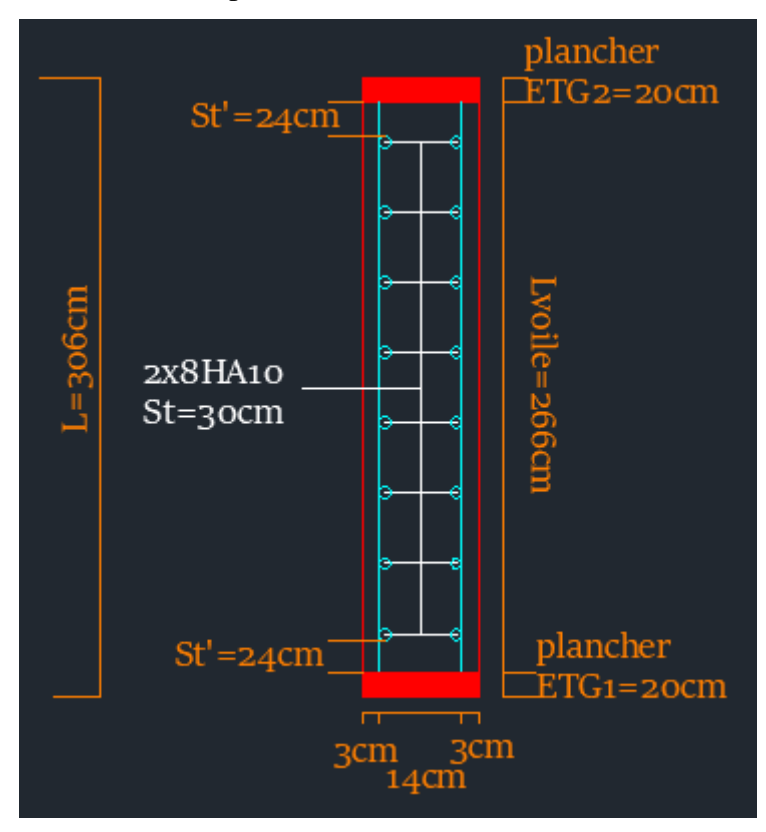

**Figure3 :** disposition des armatures Horizontales dans le voile

### **(vii)Armatures transversales:**

Les deux nappes d'armatures verticales doivent être reliées au minimum par (04) épingles au mètre carré soit : **4HA8 (4 épingles HA8 /m²).**

### **(c)-Vérification des contraintes :**

\*RPA99 (version 2003)

$$
\overline{\tau}_b = 0.2 \times f_{c28} = 5Mpa
$$

$$
\tau_{b} = \frac{V}{b_{0}.d} = \frac{1.4 \times 798.64 \times 10^{3}}{0.2 \times 0.9 \times 3.425 \times 10^{6}} = 1.81 Mpa
$$

**donc**:  $\tau_{b} \leq \overline{\tau}_{b}$  condition vérifiée

### **\* le BAEL 91/99 :**

$$
\overline{\tau}_{u} = \min\left(\frac{0.15f_{c28}}{\gamma_b}; 4Mpa\right) = 3,26Mpa
$$

$$
\tau_{u} = \frac{V_{u}}{b.d} = \frac{798,64 \times 10^3}{0,2 \times 0,9 \times 3,425 \times 10^6} = 1,29Mpa
$$

**donc:**  $\tau_{\text{u}} \leq \bar{\tau}_{\text{u}}$  condition vérifiée

### **\*Vérification à l'ELS :**

$$
\sigma_{\rm b} = \frac{N_{\rm s}}{B + 15.A} = \frac{2057,65 \times 10^3}{0,685 \times 10^6 + 15 \times \max(37,70;31,42) \times 10^2} = 2,77 Mpa
$$
  
\n
$$
\overline{\sigma}_{\rm b} = 0,6.f_{\rm c_{28}} = 15 MPa
$$

**donc:**  $\sigma_{b} \leq \sigma_{b}$  condition vérifiée

### **V.4. Ferraillages et Vérifications de tous les Voiles :**

Le calcul du ferraillage des autres voiles ainsi que les vérifications des contraintes sont faite à partir des tableaux Excel présenter ci-dessous.
# **V.4.1. Ferraillage des Voiles Transversaux :**

# **\*Voile Transversale (VT1=3,65m) :**

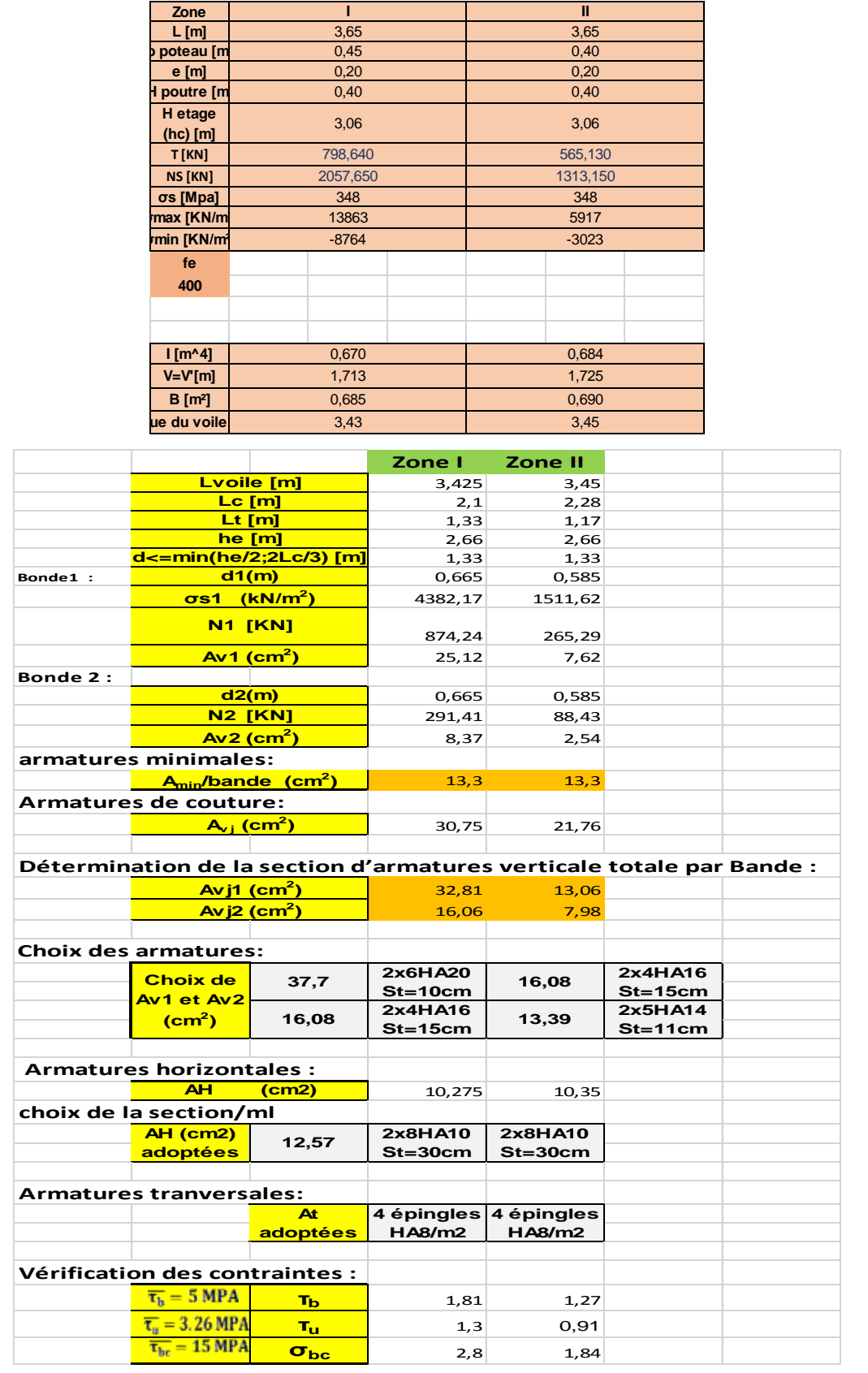

# **\*Voile Transversale (VT2=1,80m) :**

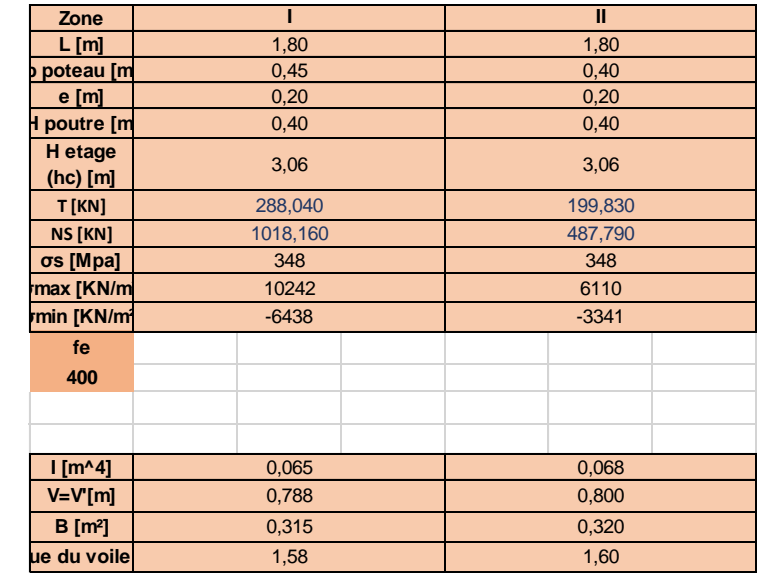

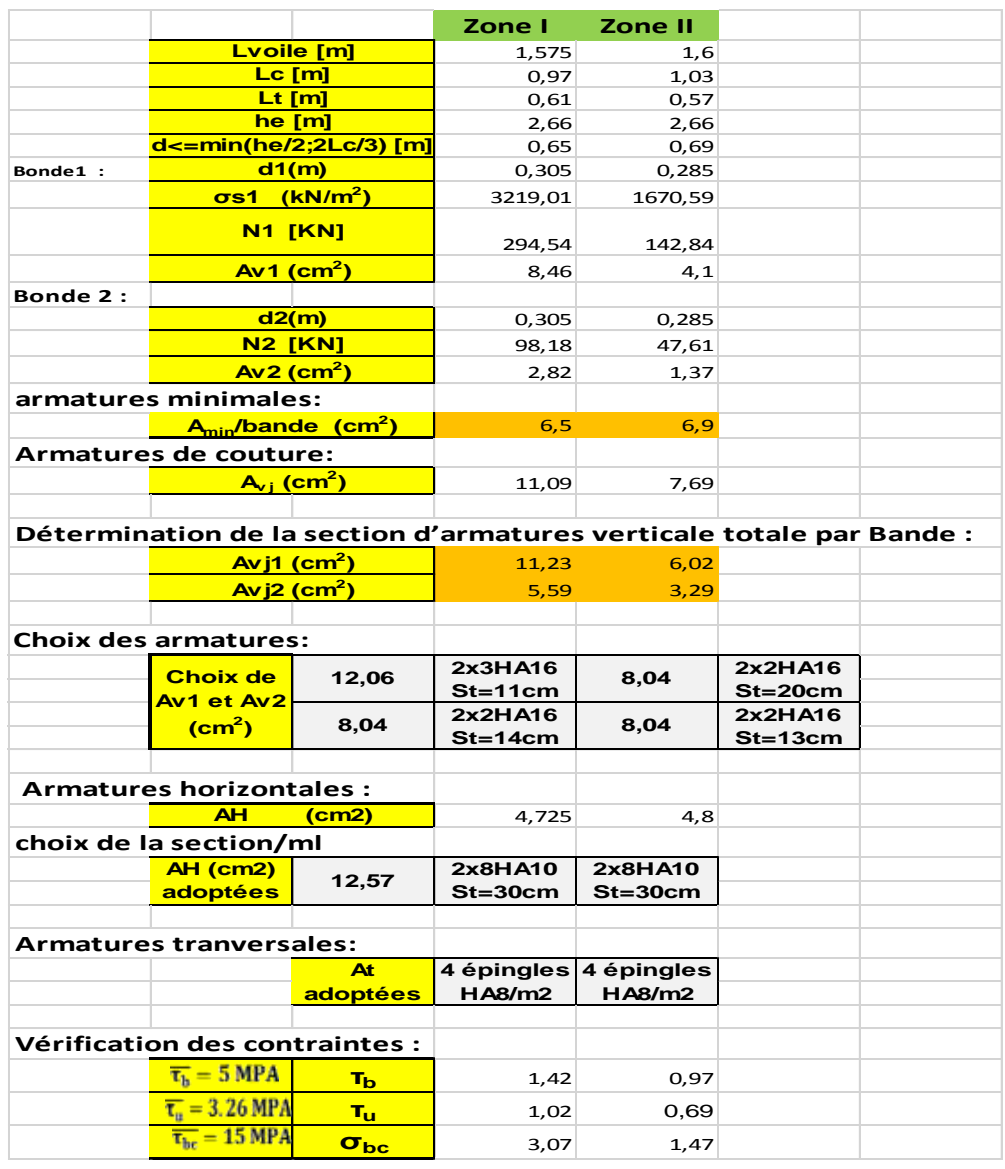

# **\*Voile Transversale (VT3=1,19m) :**

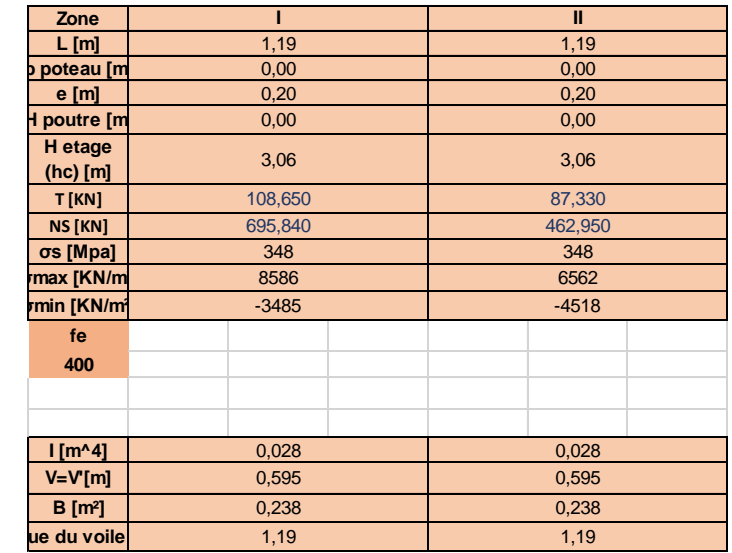

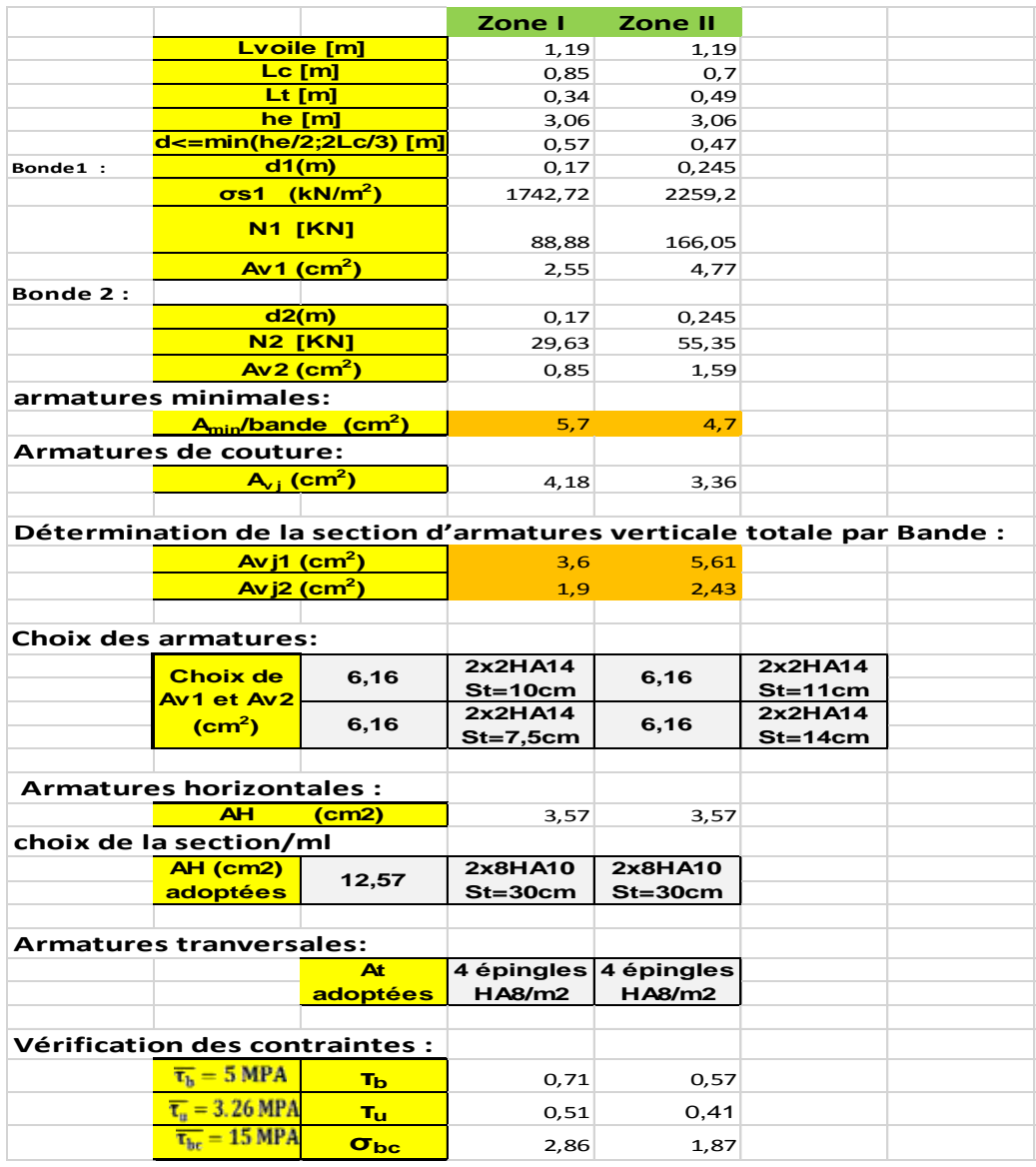

# **V.4.2. Ferraillage des Voiles Longitudinaux :**

# **\* Voile Longitudinale (VL1=3,65m) :**

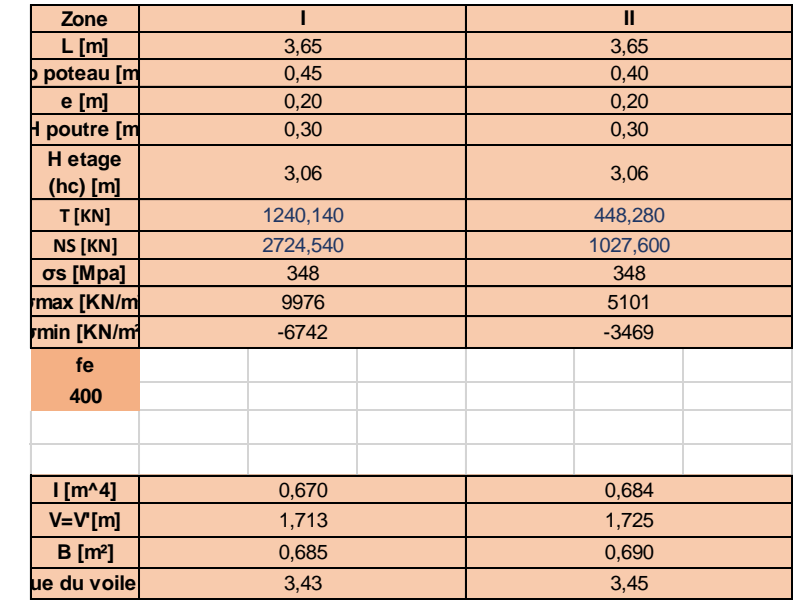

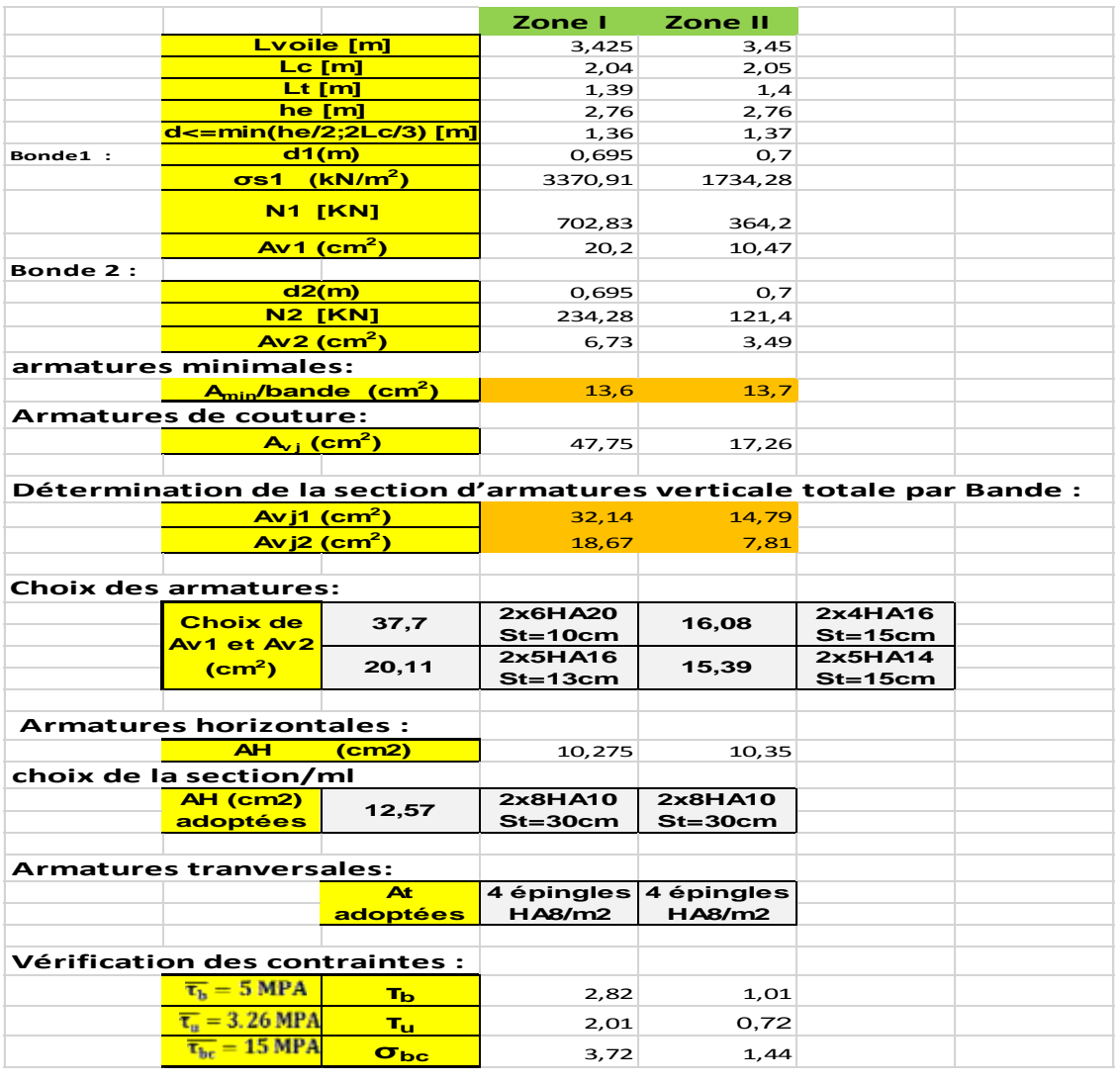

# **\* Voile Longitudinale (VL1=1,75m) :**

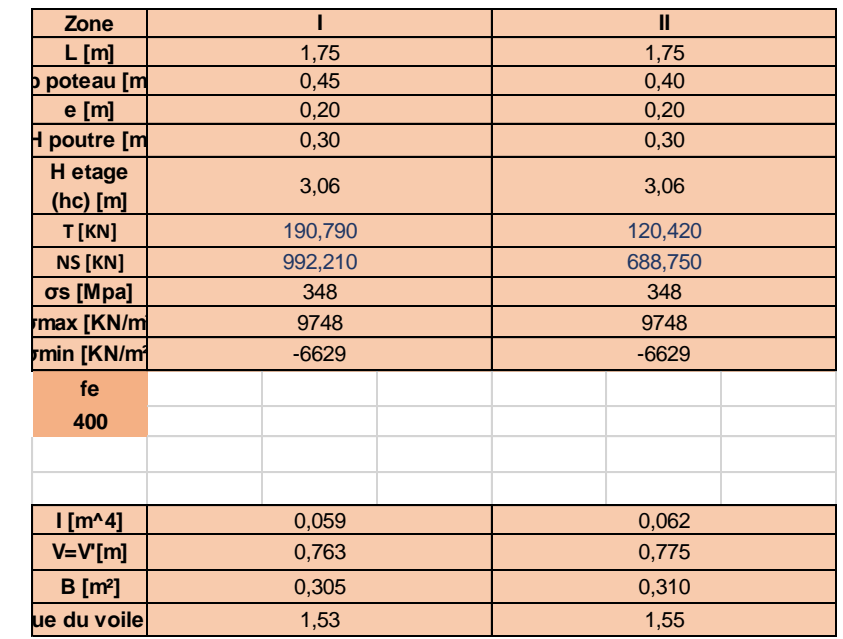

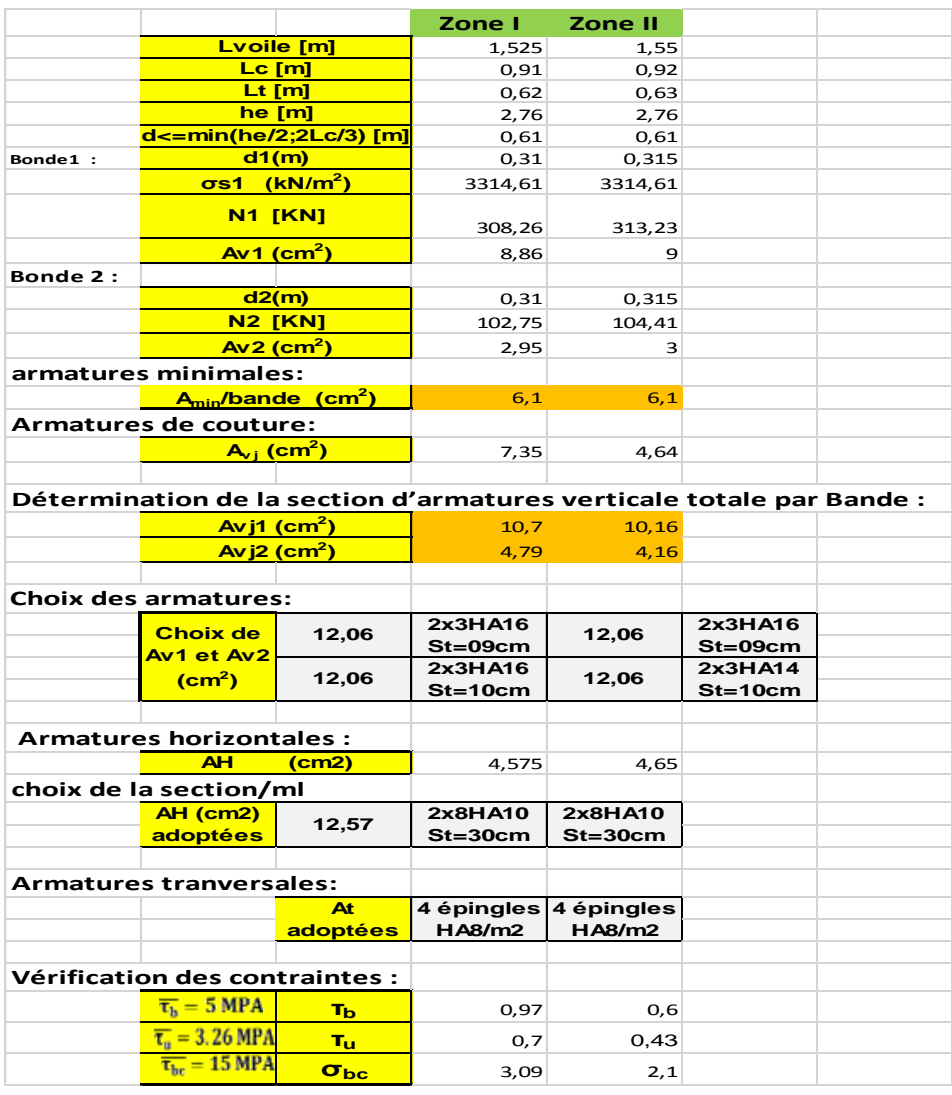

 $\sqrt{2}$ 

## **VI.1. Introduction :**

La fondation est un élément de structure qui a pour objet de transmettre au sol les efforts apportés par la superstructure.

Dans le cas le plus général un élément déterminé de la structure peut transmettre à sa fondation :

**Un effort normal** : charge verticale centrée dont il convient de connaitre les valeurs extrêmes ;

**Une force horizontale** résultant de l'action de séisme, qui peut être variable en grandeur et en direction ;

**Un moment** qui peut s'exercer dans de différents plans.

On distingue deux types de fondation selon leurs modes d'exécution et selon la résistance aux sollicitations extérieures :

## **a) Fondations superficielles :**

Elles sont utilisées dans le cas des sols ayant une grande capacité portante. Elles sont réalisées près de la surface. Les principaux types de ces dernières que l'on rencontre dans la pratique sont :

Les semelles continues sous poteaux, sous murs ou sous voiles

Les radiers.

Les semelles isolées.

### **b) Fondations profondes :**

Elles sont utilisées dans le cas de sols ayant une faible capacité portante ou dans les cas où le bon sol se trouve à une grande profondeur, les principaux types de fondations profondes sont :

Les pieux.

Les puits.

## **VI.2. Le choix de type de fondation :**

Le type de fondation est choisi essentiellement selon les critères suivants :

- La nature de l'ouvrage à fonder.
- La nature du terrain et sa résistance.
- La profondeur du bon sol.
- Le tassement du sol.

Le choix de la fondation doit satisfaire les critères suivant :

- Stabilité de l'ouvrage (rigidité).
- Facilité d'exécution (coffrage).
- Economie.

## **VI.3.Pré-dimensionnement des semelles :**

### **VI.3.1.Semelle isolé :**

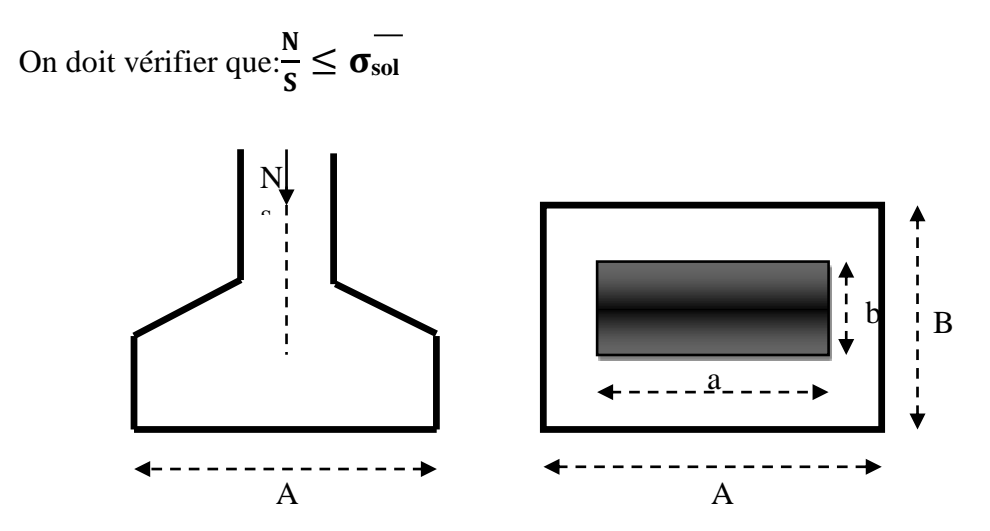

**Figure VI.1.**Schéma d'une semelle isolée

**Avec:**

- **N** : l'effort normal agissant sur la semelle à l'ELS
- **S** : surface d'appui de la semelle.
- **so**l: Contrainte admissible du sol.

#### **Exemple de calcul :**

$$
\begin{cases} \text{N}_{\text{Ser}} = 1411,39 \text{ KN} \\ \sigma_{\text{sol}} = 0,2 \text{ Mpa} = 200 \text{ KN/m}^2 \end{cases}
$$

$$
B \ge \sqrt{\frac{1411,39}{200}} = 2,65m \Rightarrow A = B = 3 m
$$

On a la section des semelles sous poteau totale est:  $S = n \times B^2 = 24 \times 3^2 = 216$  m<sup>2</sup>

**Avec** :**n**: nombre des poteaux

La section totale à la base est :  $S_t = 17.10x$  21.75 = 371.92 m<sup>2</sup>

Donc : **St=371.92 m² > 50Sbat=185,96 m²**

#### **Remarque :**

On remarque que la surface occupée par les semelles sous poteaux dépasse **50**%de la surface totale du bâtiment, ce qui revient à dire que ce type de semelles ne convient pas à notre cas. Alors il faut opter pour des semelles filantes.

## **1- Semelles filantes :**

### **a- Semelles filantes sous voiles :**

Elles sont dimensionnées à ELS sous l'effort :  $Ns = G + Q$ 

La largeur B de la semelle est déterminée par la formule suivante :

$$
\overline{\sigma_{sol}} \ge \frac{N_s}{S} = \frac{G+Q}{B.L} \text{ D'où } : B \ge \frac{N_s}{L \overline{\sigma_{sol}}}
$$

**Avec :** 

**B** : La largeur de la semelle.

**L** : Longueur de la semelle.

 $\overline{\sigma_{sol}}$ : Contrainte admissible du sol.

**G et Q** : Charge et surcharge permanente revenant au voile considéré.

Les résultats de calcul sont résumés dans les tableaux suivants :

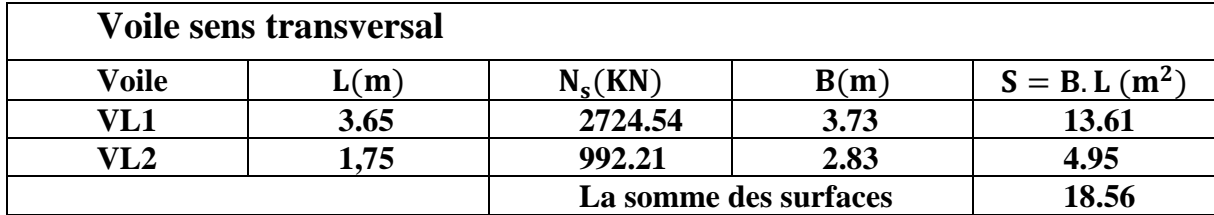

**Tableau VI.1 : Surface des semelles filantes sous voile (sens longitudinal).**

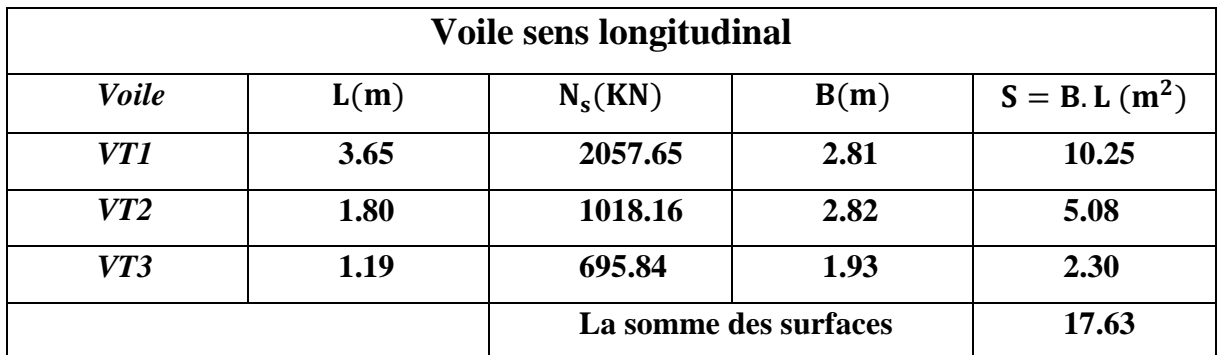

**Tableau VI.2 : Surface des semelles filantes sous voile (sens transversal).**

 $S_v = \sum S_i = \sum B_i * L_i = 36.19 \, m^2$  Avec :  $S_v$ : Surface totale des semelles filantes voiles.

## **b- Semelles filantes sous poteaux :**

## **Hypothèses de calcul :**

 Une semelle infiniment rigide engendre une répartition linéaire de contrainte sur le sol. Les réactions du sol sont distribuées suivant une droite ou une surface plane telle que leurs centres de gravité coïncidente avec le point d'application de la résultante des charges agissantes sur la semelle.

## **Etape de calcul :**

- Détermination de la résultante des charges :  $R = \sum N_i$
- Détermination des coordonnées de la structure  $\boldsymbol{e} = \frac{\sum N_i \boldsymbol{e}_i + \sum M_i}{\sum M_i}$  $\Sigma N_i$
- Détermination de la distribution (par ml) des sollicitations de la semelle :

Si : $e > \frac{L}{\epsilon}$  $\frac{L}{6} \implies$  Répartition trapézoïdale. Si : $e \leq \frac{L}{c}$  $\frac{2}{6}$   $\Longrightarrow$  Répartition triangulaire.

$$
A \text{vec}: q_{min}^{max} = \frac{R}{L} (1 \pm \frac{6e}{L}) \qquad ; \qquad q_{L/4} = \frac{R}{L} (1 + \frac{3e}{L})
$$

• Détermination de la largeur B de la semelle:  $\mathbf{B} \geq \frac{q_{L/4}}{n}$  $\overline{\sigma_{sol}}$ 

### **Application :**

Dimensionnement des semelles filantes sous poteaux (fil des poteaux les plus sollicité)

On fera le calcul sur le portique transversal (B).

Détermination de la résultante des charges :

| <b>Poteaux</b> | $N_s(KN)$ | $M_s(KN, m)$ | $e_i(m)$ | $N_i$ . $e_i(KN. m)$ |
|----------------|-----------|--------------|----------|----------------------|
|                | 1270,24   | 1,372        | 7,05     | 8967,89              |
| $\mathbf 2$    | 1375,36   | $-0,176$     | 2,35     | 3232,09              |
| 3              | 1411,39   | 0,292        | $-2,35$  | $-3316,76$           |
| 4              | 1245,54   | $-1,845$     | $-7,05$  | $-8771,05$           |
| <b>Sommes</b>  | 5302,53   | $-0,357$     |          | 112,17               |

*Tableau VI.***3 : Présentation de la résultante des charges.**

Coordonnées de la résultante des forces par rapport au centre de gravité de la semelle :

Détermination de la résultante des charges :

$$
R = \sum N_i = 5302,53KN
$$

Détermination des coordonnées de la structure :

$$
e = \frac{\sum N_i e_i + \sum M_i}{\sum N_i} = \frac{112,17 - 0,357}{5302,53} = -0,02 \ m
$$

 Détermination de la distribution de la réaction de la semelle par mètre linéaire :  $e = 0.02 \ m < \frac{L}{e}$  $\frac{L}{6} = \frac{14,1}{6}$  $\frac{d\phi_{11}}{6}$  = 2.35 m  $\implies$  **Répartition trapézoïdale.** 

Nous avons une répartition trapézoïdale des contraintes sous la semelle :

$$
q_{max} = \frac{R}{L} \left( 1 + \frac{6e}{L} \right) = \frac{5302.53}{14.1} \left( 1 + \frac{6*(0.02)}{14.1} \right) = 379,26KN/ml
$$
  

$$
q_{min} = \frac{R}{L} \left( 1 - \frac{6e}{L} \right) = \frac{5302,53}{14,1} \left( 1 - \frac{6*(0.02)}{14,1} \right) = 372,85 KN/ml
$$
  

$$
q_{L/4} = \frac{R}{L} \left( 1 + \frac{3e}{L} \right) = \frac{5302,53}{14,1} \left( 1 + \frac{3*(0.02)}{14,1} \right) = 377,66KN/ml
$$

**Avec** :  $\mathbf{R} = \sum_i \mathbf{N}_i$ 

Détermination de la largeur B de la semelle :

$$
B \ge \frac{\frac{q_L}{4}}{\frac{q_{\text{so}}}{\sigma_{sol}}} = \frac{377,66}{200} = 1,88 \text{ m}
$$
 On prend : **B** = 2 **m**  

$$
S_p = B.L = 2 * 14,1 = 28,2 \text{ m}^2 \implies S_p = 28,2 \text{ m}^2.
$$

**Avec :**  $S_p$  **:** Surface totale des semelles filantes sous poteaux.

Enfin la surface totale occupée par les semelles filantes est :

$$
S_{tot} = S_v + nS_p
$$

**Avec :** *n* :Nombre de portique dans le sensconsidéré.

$$
S_{tot} = S_v + nS_p S_{tot} = 36,19 + 7 * 28,2 \implies S_{tot} = 233,59 \, m^2.
$$

La surface totale du bâtiment :

 $S_{\text{bâtiment}} = 17.1 * 21.75 = 371.92 \, m^2 \Longrightarrow$   $S_{\text{bâtiment}} = 371.92 m^2.$ 

#### **Calcul du rapport :**

 $S_{semelles}$  $\frac{S_{semelles}}{S_{\text{bâtiment}}} = \frac{233,59}{371,92}$  $\frac{233,59}{371,92} = 0.62$  c-à d 62% de la surface de l'assise.

La surface totale des semelles représente62 **%** de la surface de bâtiment.

#### **Conclusion :**

En plus de la contrainte du sol  $\overline{\sigma_{sol}}$  qui est modérée ( $\overline{\sigma_{sol}}$  = 2bar) et la surface totale des semelles dépasse 50 % de la surface d'emprise du bâtiment, ce qui nous amène à envisager un radier général nervuré comme fondation, ce type de fondation, présente plusieurs avantages qui sont :

- Une grande rigidité en son plan horizontal.
- Une bonne répartition des charges.
- Evite les tassements différentiels importants.
- Facilité de coffrage et de mise en œuvre du béton.
- Rapidité d'exécution.

## **2- Etude du radier :**

Les radiers sont associés à un réseau orthogonal de nervures (longrines), de ce fait les radiers se comportent mécaniquement comme des planchers inversés, soumis à l'action mécanique de portance du sol.

### **a- Pré-dimensionnement :**

#### **Selon la condition d'épaisseur minimale :**

La hauteur du radier doit avoir au minimum 25 cm (h min  $\geq$  25 cm).

### **Selon la condition forfaitaire :**

### **Sous poteaux :**

#### **a.1: La dalle :**

La dalle du radier doit satisfaire les conditions suivantes :

$$
h_d \geq \frac{L_{max}}{20}
$$

#### **Avec :**

 $L_{max}$ : La plus grande distance entre deux files successifs ainsi qu'une hauteur minimale de25  $cm$  pour  $h_d$ .

$$
h_d \ge \frac{L_{max}}{20} = \frac{470}{20} = 23,5cm
$$
. On prend:  $h_d = 30$  cm.

#### **a.2 :La nervure :**

La nervure (poutre) du radier doit avoir une hauteur  $h_n$  égale à **:** 

$$
h_n \ge \frac{L_{max}}{10} = \frac{470}{10} = 47cm
$$
. On prend : $h_n = 80 cm$ .

**Largeur de la nervure :**

$$
0.4h_n \le b_n \le 0.7h_n \implies 0.4 * 80 \le b_n \le 0.7 * 80
$$
  
32 \le b\_n \le 560n prend :  $b_n = 50$  cm.

### **a.3 : La dalle flottante :**

$$
\frac{L_{max}}{50} \le h \le \frac{L_{max}}{40} \qquad \qquad \frac{470}{50} \le h \le \frac{470}{40}
$$

 $9.4 \le h \le 11,75$ On prend :  $h = 10$  cm.

### **Sous voile :**

 $L_{max}$  $\frac{h_{max}}{8} \leq h \leq \frac{L_{max}}{5}$ 5 470  $\frac{70}{8}$  = 58, 75  $\leq h \leq \frac{470}{5}$  $\frac{70}{5}$  = 9  $\implies$  58,75  $\leq h \leq$  940n prend : $h = 80$  cm.

# **Condition de longueur élastique :**

$$
L_e = \sqrt[4]{\frac{4EI}{Kb}} \ge \frac{2}{\pi} L_{max}
$$
 Avec  $L_e$ : longueur élastique

**E** : module d'élasticité.

 $I$  : inertie d'une bande d'1 $m$  de radier.

**K** : coefficient de raideur du sol.

**b** : largeur du radier (bande de 1m).

On a :

$$
L_{max} = 4,70m; \qquad E = 3700 \sqrt[3]{f_{c28} = 10818,86MPa};
$$

 5MPa →Trés mauvais sol  $K = \{ 40 \text{ MPa} \rightarrow \text{sol} \text{ moyen}$  120 MPa→Trés bon sol  $K=$ 

Dans notre cas on a un  $K = 40 MPa$  pourunsol moyen.

Le calcul est effectué en supposant une répartition uniforme des contraintes sur le sol, le

radier est rigide s'il vérifie : $L_{max} \leq \frac{2}{\pi}$  $\frac{2}{\pi}L_e$ ce qui conduit à  $h \geq \sqrt[3]{\left(\frac{2}{\pi}\right)}$  $\left(\frac{2}{\pi}L_{max}\right)^4\frac{3K}{E}$ E 3  $h \geq \frac{3}{2} \left| \frac{2}{2} \right|$  $\frac{2}{\pi}$  \* 4,70)<sup>4</sup>  $\frac{3*40}{10818}$ 10818,86  $\frac{3}{2}$  $\left(\frac{2}{2} * 4.70\right)^4 \frac{3*40}{1334886} = 0.96$  m  $h \geq 0.96$ m On prend :  $h = 100$  cm.

## **Conclusion :**

Le choix définitif des dimensions du radier est le suivant :

- Hauteur des nervures suivant les deux sens : $h_n = 80$ cm.
- Largeur de la nervure:  $\mathbf{b}_n = 50$ cm.
- Hauteur de la dalle de radier : $h_d$  = 30cm.
- Hauteur de la dalle flottante :  $h=10$ cm.

## **b- Surface minimale du radier :**

Pour la détermination de la surface du radier il faut vérifier la condition suivante :

## - **Calcul des charges nécessaires au radier :**

### **Poids de la superstructure :**

Pour le calcul des charges de la superstructure, on fait la somme des masses des planchers :

- Les charges permanentes :  $G = 32555,97 KN$ .
- Les surcharges d'exploitation :  $Q = 4968,12 KN$ .

## **Combinaison d'actions :**

- **A l'ELU :**  $N_u = 1,35G + 1,5Q = 51402,74$  KN.
- **A l'ELS** : $N_s = G + Q = 37524,09$  KN.

### **Détermination de la surface du radier :**

La surface du radier doit satisfaire les deux conditions suivantes :

- A VELU: 
$$
S_{rad}^{ELU} \ge \frac{N_u}{1,33.\overline{\sigma_{sol}}} = \frac{51402.74}{1,33*200} = 193,24m^2
$$

- A PELS: 
$$
S_{rad}^{ELS} \ge \frac{N_s}{\sigma_{sol}} = \frac{37524.09}{200} = 187.62 m^2
$$

**D'ou :**  $S_{radier} = max(S_{rad}^{ELU} ; S_{rad}^{ELS}) = 193,24m^2$ 

 $S_{\text{bâtiment}} = 371,925 \, m^2 > S_{\text{radier}} = 193,24 m^2$ 

## **Commentaire :**

La surface totale de l'immeuble est supérieure à la surface nécessaire du radier, dans ce cas on opte juste pour un débord minimal, que nous impose les règles de BAEL 91 modifier 99, et il sera calculer comme suit :

D'après le(BAEL99), on doit ajouter au radier un débord minimal de :

 $L_{débo} \geq max \left(\frac{h}{2}\right)$  $(\frac{h}{2}; 30 \text{ cm}) = (\frac{80}{2})$  $\frac{50}{2}$ ; 30 *cm* )Avec : *h* : la hauteur de la nervure  $L_{débo} \geq 40$  cm On prend :  $L_{débo} = 40$  cm.

$$
S_{débo} = (17,10 + 21,75) * 2 * 0.40 + 4 * (0.4)^{2} = 31,72m^{2}
$$
  

$$
\implies S_{débo} = 31,72m^{2}
$$

**Donc on aura une surface totale du radier :**

$$
S_{radier} = S_{\text{båtiment}} + S_{débo} \longrightarrow S_{radier} = 371,925 + 31,72 = 403,645 m^2.
$$

$$
\frac{1}{\sqrt{2\pi}}\sum_{radier} = 403,645 \; m^2.
$$

### **c- Détermination des efforts à la base du radier :**

### **Poids total du radier :**

 $P_{radier}$  = Poids de la dalle + poids de la nervure + poids du TVO + poids de la dalle flottante

## **Poids de la dalle :**

$$
P_{\text{d}allle} = S_{\text{radier}} \cdot h_d \cdot \rho_b
$$

 $P_{\text{daille}} = 403,645 * 0,3 * 25 = 3027,33$  KN.  $\implies$   $P_{\text{daille}} = 3027,33$  KN.

## **Poids des nervures :**

$$
P_{ner} = b_n (h_n - h_d) \rho_b \sum (l_x.n + l_y.m)
$$

 $P_{ner} = 0.5(0.8 - 0.3) * 25 \Sigma (21.75 * 7 + 17.10 * 4) \implies P_{ner} = 1379.06 KN.$ 

**Poids du TVO :** 

 $P_{TVO} = (S_{radier} - S_{ner}). (h_n - h_d). \rho_{TVO}$ 

Avec :  $S_{ner} = b_n \sum (l_x \cdot n + l_y \cdot m) = 0.5 \sum (21.75 * 7 + 17.1 * 4) = 101.77 KN$ .

 $P_{VTO} = (403,645 - 101.77)$ .  $(0,8 - 0,3)$ . 17 = 2565.93N  $\implies$   $P_{TVO} = 2565.93KN$ . **Poids De la dalle flottante :** 

$$
\boldsymbol{P}_{df} = \boldsymbol{S}_{radier} \boldsymbol{e}_{pdf} \boldsymbol{\cdot} \boldsymbol{\rho}_{b}
$$

 $P_{df} = 403,645 * 0,1 * 25 = 1009,11KN \implies P_{df} = 1009,11 KN$ .

 $P_{radier}$  =3027,33 + 1379,06 + 2565,93+1009,11 =7981,43KN  $\implies$   $P_{radier} = 7981,43KN.$ 

**Poids totale de l'ouvrage :**

 $G_{tot} = G_{radier} + G_{b\hat{a}timent}$  ;  $Q_{tot} = Q_{radier} + Q_{b\hat{a}timent}$ 

 $G_{tot} = 7981,43 + 32555,97 = 40537,4 K N$   $\qquad \qquad \Longrightarrow G_{tot} = 40537,4 K N.$ **La charge d'exploitation d'entre sol Q=1,5 KN/m² (usage d'habitation)**  $Q_{tot} = 1.5 * 403,645 + 4968,12 = 5573.58 KN$   $\Longrightarrow Q_{tot} = 5573.58 KN.$ 

- **Combinaison d'actions :**
- $\checkmark$  A l'ELU **:**  $N_u = 1,35G + 1,5Q = 63085,86KN$
- $\checkmark$  **A l'ELS :**  $N_s = G + Q = 46110,98$  KN

#### **d- Vérifications :**

**Vérification de l'effort tranchant :** *(Art A.5.2-2 du BAEL 91 modifié 99)*

Les efforts tranchants sont maximaux au voisinage de la charge P

On doit vérifier que :
$$
\tau_u = \frac{r_u^{max}}{b.d} \le \overline{\tau}_u = \min\left\{0.15 \frac{f_{c28}}{y_b} : 4 MPa\right\}
$$
  
 $\overline{\tau} = \min\left\{0.15 \frac{f_{c28}}{Y_b} : 4 MPa\right\} = 2.5 MPa.$ 

**Avec** :  $b = 100 \text{ cm}$  ;  $d = 0.9h_d = 0.9 * 0.3 = 0.27 \text{ m}$ 

$$
T_U^{max} = \frac{q_u L_{max}}{2} = \frac{N_u b}{S_{rad}} \cdot \frac{L_{max}}{2} = \frac{63085,86 * 1}{403,645} * \frac{4,70}{2} = 367,28 \text{ KN}
$$

$$
\tau_u = \frac{367,28 \times 10^3}{1000 \times 270} = 1,36 \text{ MPa.}
$$

 $\tau_u = 1.36 MPa < \bar{\tau}_u = 2.5 MPa$  <u>condition vérifiée</u>.

**Vérification de la stabilité du radier :**

La stabilité du radier consiste à la vérification des contraintes du sol sous le radier qui est sollicité par les efforts suivants :

**Efforts normaux (***N***)** dus aux charges verticales.

**Moment de renversement (***M***) du au séisme dans le sens considéré.** 

$$
M = M_0 + T_0.h
$$

Avec :

**:**Moment sismique à la base de la structure ;

**:** Effort tranchant à la base de la structure ;

*h* **:** Profondeur de l'infrastructure.

Le diagramme trapézoïdal des contraintes nous donne :

$$
\sigma_m = \frac{3.\,\sigma_1 + \sigma_2}{4}
$$
 Figure VI.2 : Diagramme des contraintes.

**On doit vérifier que :**

L'ELU: 
$$
\sigma_m = \frac{3.\sigma_1 + \sigma_2}{4} \le 1.33 \overline{\sigma_{sol}}
$$
  
L'ELS:  $\sigma_m = \frac{3.\sigma_1 + \sigma_2}{4} \le \overline{\sigma_{sol}}$ Avec:  $\sigma_{1,2} = \frac{N}{S_{rad}} \pm \frac{M}{l}$ . V

## **Calcul du centre de gravité du radier :**

Les coordonnées du centre de gravité du radier seront calculées comme suite :

$$
X_G = \frac{lx}{2} = \frac{21.75}{2} = 10.875 \, m., Y_G = \frac{ly}{2} = \frac{17.10}{2} = 8.55 \, m.
$$

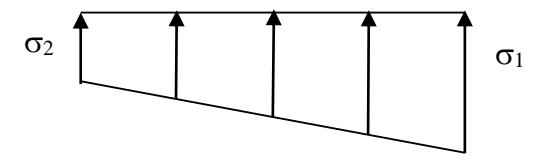

**Moment d'inertie du radier :**

$$
I_{xx} = \frac{bh^3}{12} = \frac{21.75 \times 17.10^3}{12} = 9062.88m^4 \longrightarrow I_{xx} = 9062.88 m^4.
$$
  

$$
I_{yy} = \frac{hb^3}{12} = \frac{17.10 \times 21.75^3}{12} = 14661.98 m^4 \longrightarrow I_{yy} = 14661.98 m^4.
$$

- **Sens longitudinal :**

**A l'ELU :** 

**MOX = 56258,66 ; Vx= 2606,3**

 $M_x = 56258,66 + (2606,3 * 0.80) = 58343,7KN \cdot m$ 

 $\sigma_1 = \frac{N_u}{s}$  $\frac{N_u}{S_{rad}} + \frac{M_x}{I_{yy}}$  $\frac{M_{x}}{I_{yy}}$  .  $V=\frac{63085,86}{403,645}$  $\frac{63085,86}{403,645} + \frac{58343,7}{14661,9}$  $\frac{36343,7}{14661,98}$  \* 10,875  $\Longrightarrow \sigma_1 = 199,56KN/m^2$ .

$$
\sigma_2 = \frac{N_u}{S_{rad}} - \frac{M_x}{I_{yy}} \cdot V = \frac{63085,86}{403,645} - \frac{58343,7}{14661,98} * 10,875 \Longrightarrow \sigma_2 = 113,01 \text{ KN/m}^2.
$$

D'où :  $\sigma_m = \frac{3*199,56+113,01}{4}$  $\frac{6+113,01}{4} = 177,92KN/m^2.$ 

$$
\sigma_m = \frac{177,92KN}{m^2} < 1.33 \overline{\sigma_{sol}} = 266KN/m^2 \Longrightarrow \text{Condition } \text{veinfinite}.
$$

A PELS:  
\n
$$
\sigma_1 = \frac{N_s}{S_{rad}} + \frac{M_x}{I_{yy}} \cdot V = \frac{46110,98}{403,645} + \frac{58343,7}{14661,98} * 10,875 \Longrightarrow \sigma_1 = 157,51 \text{ KN/m}^2.
$$

 $\sigma_2 = \frac{N_s}{s}$  $\frac{N_S}{S_{rad}} - \frac{M_X}{I_{yy}}$  $\frac{M_{x}}{I_{yy}}$  .  $V = \frac{46110,98}{403,645}$  $\frac{46110,98}{403,645} - \frac{58343,7}{14661,9}$  $\frac{36343,7}{14661,98}$  \* 10,875  $\Longrightarrow$   $\sigma_2$  = 70,96 KN/m<sup>2</sup>.

D'où : $\sigma_m = \frac{3*157,51+70,96}{4}$  $\frac{15470,90}{4} = 135.87 \text{ KN/m}^2.$ 

 $\sigma_{\rm m} = 135,87 \frac{\rm KN}{\rm m^2} < \sigma_{\rm sol} = 266 \text{ KN/m}^2 \Longrightarrow$  Condition vérifiée.

**- Sens transversal :**

**MOy=53376,74 ; Vx= 2713,79**  $M_v = 53376,74 + (2713,79 * 0,8) = 55547,77$  KN.m

**A l'ELU :** 

$$
\sigma_1 = \frac{N_u}{S_{rad}} + \frac{M_y}{I_{xx}}.V = \frac{63085,86}{403,645} + \frac{55547,77}{9062,88} * 8,55 \implies \sigma_1 = 208,69KN/m^2.
$$

 $\sigma_2 = \frac{N_u}{s}$  $\frac{N_u}{S_{rad}} - \frac{M_y}{I_{xx}}$  $\frac{M_y}{I_{xx}}$  .  $V = \frac{63085,86}{403,645}$  $\frac{63085,86}{403,645} - \frac{55547,77}{9062,88}$  $\frac{3534777}{9062,88}$  \* 8,55  $\Longrightarrow$   $\sigma_2 = 103,88$  KN/m<sup>2</sup>.

D'où: 
$$
\sigma_m = \frac{3 \times 208,69 + 103,88}{4} = 182,48
$$
 *KN*/ $m^2$ .

 $\sigma_m = 182.48 \frac{KN}{m^2} < 1.33 \overline{\sigma_{sol}} = 266 KN/m^2 \implies$  Condition vérifiée.

**A l'ELS:**

$$
\sigma_1 = \frac{N_s}{S_{rad}} + \frac{M_y}{I_{xx}}. V = \frac{46110,98}{403,645} + \frac{55547,77}{9062,88} * 8,55 \implies \sigma_1 = 166,64KN/m^2.
$$

$$
\sigma_2 = \frac{N_s}{S_{rad}} - \frac{M_y}{I_{xx}} \cdot V = \frac{46110,98}{403,645} - \frac{55547,77}{9062,88} * 8,55 \implies \sigma_2 = 61,83KN/m^2.
$$

D'où :  $\sigma_m = \frac{3 \times 166,64+61,83}{4}$  $\frac{64+01,65}{4} = 140,43KN/m^2.$ 

$$
\sigma_m = \frac{140,43\text{KN}}{m^2} < \sigma_{sol} = 266 \text{ KN/m}^2 \implies \text{Condition verify} \text{c.}
$$

|                   |         | <b>ELU</b>               |        |                  | <b>ELS</b> |                                |        |
|-------------------|---------|--------------------------|--------|------------------|------------|--------------------------------|--------|
| <b>Contrainte</b> |         | $\sigma_1$<br>$\sigma_2$ |        | $\sigma_{\rm m}$ | $\sigma_1$ | $\sigma_2$<br>$\sigma_{\rm m}$ |        |
| <b>Sens</b>       | $x - x$ | 199,56                   | 113,01 | 177,92           | 157,51     | 70,96                          | 135,87 |
|                   | $y - y$ | 208,69                   | 103,88 | 182,48           | 166,64     | 61,83                          | 140,43 |
| $\sigma_m^{max}$  |         | 182,48                   |        |                  | 140,43     |                                |        |

*Tableau VI.4 : Résumé des résultats des contraintes à l'ELU et à l'ELS.*

## **Vérification de l'effort de sous pression :**

Cette vérification justifiée le non soulèvement de la structure sous l'effet de la pression hydrostatique .

$$
P \geq F_s \cdot S_{radier} \cdot \gamma_w \cdot Z
$$

 **Avec :** 

P : Poids total à la base du radier ;

 $\mathbf{F}_{s}$ : Coefficient de sécurité vis à vis du soulèvement  $F_{s} = 1.5$ ;

 $\gamma_w$ : Poids volumique de l'eau ( $\gamma_w = 10KN/m^3$ );

**Z** : Profondeur de l'infrastructure  $(h = 0.8 m)$ ;

 $P = 40537,4KN$ .

 $F_s. S_{radier}$ .  $\gamma_w. Z = 1.5 * 403.645 * 10 * 0.8 = 4843.74 KN$ .

 $P = 40537.4$  KN  $\gg 4843.74$ KN  $\Longrightarrow$  Pas de risque de soulèvement de la structure.

## **Vérification au poinçonnement :**

La vérification se fait pour le poteau le plus sollicité pour une bande de largeur  $b = 1$  m.

$$
N_u \leq \frac{0,045\,.\,U_c\,.\,h\,.\,f_{c28}}{\gamma_b}
$$

**Avec :** 

 $N_u$ : Charge du poteau ou du voile à L'ELU ;

- $U_c$ : Périmètre de contour cisaillé projeté sur le plan moyen du radier ;
- : Epaisseur du poteau ou du voile ;
- **b**: Largeur du poteau ou du voile (une bonde de  $1m$ );

 $h$ : Hauteur de la nervure égale à 100 cm.

### **Vérification pour les poteaux:**

 $U_c = (a + b + 2h)2 = (0.45 + 0.45 + 2 * 0.8) * 2 = 5 m$ .

$$
N_u = 1938.58 \le \frac{0.045 \cdot U_c \cdot h \cdot f_{c28}}{\gamma_b} = \frac{0.045 * 5 * 0.8 * 25 * 10^3}{1.5} = 3000 \text{ KN}.
$$
  

$$
N_u = 1938.58 \text{ KN} < 3000 \text{ KN} \qquad \Longrightarrow \qquad \text{Condition verify:}
$$

### **Vérification pour les voiles :**

$$
U_c = (a + b + 2h)2 = (0,2 + 1 + 2 * 0,8) * 2 = 5,6 m.
$$
  

$$
N_u = 2724.54 \text{ K}N \le \frac{0.045 \cdot U_c \cdot h \cdot f_{c28}}{y_b} = \frac{0.045 * 5,60 * 0,8 * 25 * 10^3}{1,5} = 3360 \text{ K}N.
$$
  

$$
N_u = 2724.54 \text{ K}N < 3360 \text{ K}N \implies \text{Condition verify:}
$$

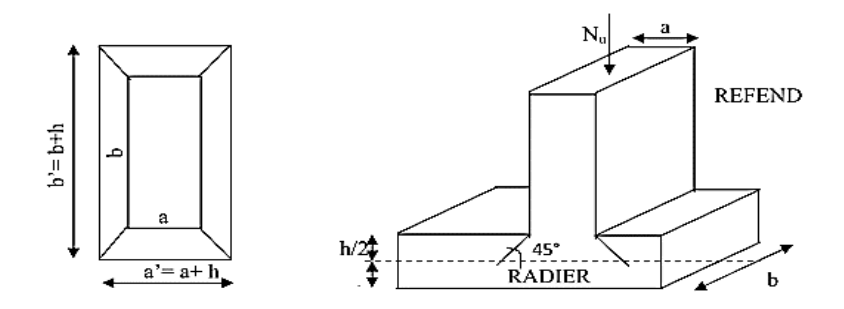

*Figure VI.3 : Périmètre utile des voiles et des poteaux.*

#### **3- Ferraillage du radier :**

Pour le ferraillage du radier on utilise les méthodes exposées dans le *(BAEL 91modifié 99)* ; on considère la dalle du radier comme un plancher renversé soumis à une charge uniformément repartie et encastrée sur quatre côtés.

Les nervures seront calculées comme des poutres continues sur plusieurs appuis, soumises aux charges des dalles et de la réaction du sol.

Deux cas se présentent :

**1<sup>er</sup> Cas:** Si $\rho$  < 0.4; le panneau de dalle travaille dans un seul sens (Flexion

longitudinale négligée) :  $M_{0x} = q_u \frac{l_x^2}{r_g}$  $\frac{a_x}{8}$  ;  $M_{0y} = 0$ 

**■**  $2^{eme}$ **Cas :**Si  $0.4 \leq \rho \leq 1$ , le panneau travaille dans les deux sens, les moments

développés au centre du panneau pour des bandes de largeur d'unité valent :

- Sens de  $l_x$  :  $M_{0x} = \mu_x$ .  $q_u$ .  $l_x^2$
- Sens de  $l_v$ :  $M_{0v} = \mu_v$ .  $M_{0x}$

Les coefficients  $(\mu_x, \mu_y)$ sont donnés par les tables de PIGEAUD.

Avec :  $\rho = l_x / l_y$ ;  $(l_x < l_y)$ .

 **Remarque :** Le ferraillage se fera pour une bande de 1m.

#### **a- Ferraillage de la dalle :**

### **Identification du panneau le plus sollicité :**

Les panneaux étant soumis à des chargements voisins et afin d'homogénéiser le

ferraillage et de faciliter la mise en pratique, on considérera pour les calculs le panneau le plus sollicité, ensuite on adoptera le même ferraillage pour tout le radier.

$$
\rho = \frac{l_x}{l_y} = \frac{365}{470} = 0.78 \quad \Longrightarrow \quad \text{Le panneau travail dans les deux sens.}
$$

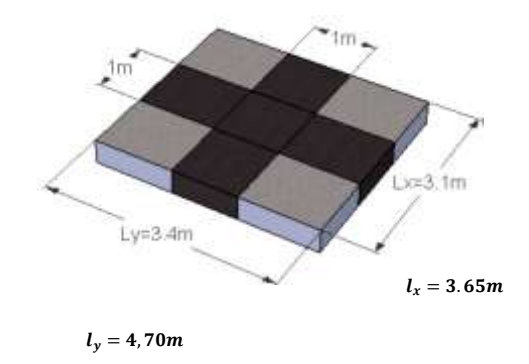

*Figure VI.4 : Le panneau le plus sollicité.*

#### **Les contraintes prises en compte dans les calculs :**

**ELU** : $\sigma_m^{max} = 182{,}48$  KN/ $m^2$ .

**ELS:**  $\sigma_m^{max} = 140.43 \, KN/m^2$ .

Le poids du radier est entièrement repris par le sol, nous allons soustraire la contrainte due au poids propre de ce dernier de la contrainte moyenne max.

$$
\text{ELU: } q_u = \left(\sigma_m^{max} - \frac{G_{rad}}{S_{rad}}\right) \times 1m = \left(182,48 - \frac{7981,43}{403.645}\right) \times 1m = 162,70 \text{KN/mL}.
$$
\n
$$
\text{ELS: } q_s = \left(\sigma_m^{max} - \frac{G_{rad}}{S_{rad}}\right) \times 1m = \left(140.43 - \frac{7981,43}{403.645}\right) \times 1m = 120.65 \text{ KN/mL}.
$$

## **a.1: Le calcul à l'état limite ultime (ELU) :**

$$
\rho = 0.78 \quad \longrightarrow \quad \begin{cases} \mu_x = 0.0587 & v = 0 \\ \mu_y = 0.559 & \end{cases}
$$

- Moment isostatique:

Sens de  $l_x$ :  $M_{0x} = \mu_x$ .  $q_u$ .  $l_x^2 = 0.0587 \times 162.70 \times 3.65^2$   $\implies M_{0x} = 127.138KN$ . m. Sens de  $l_y$ :  $M_{0y} = \mu_y$ .  $M_{0x} = 0.559 \times 127.138$   $\longrightarrow$   $M_{0y} = 70.815KN$ . m.

#### **Remarque :**

Les moments sur appuis et en travée sont choisis toute en respectant les conditions d'encastrement.

- Pour les panneaux de rive :
- Moment sur appuis :  $M_a = 0.3M_0$ .
- Moment en travée :  $M_t = 0.85 M_0$ .
- Pour les panneaux intermédiaires :
- Moment sur appuis :  $M_a = 0.5 M_0$ .
- Moment en travée :  $M_t = 0.75 M_0$ .

 Afin de tenir compte des semi encastrement de cette dalle au niveau des nervures, les moments seront réduit comme suit :

### **Moments en travées :**

 $M_x^t = 0.75 M_{0x} = 0.75x127.138 = 95.35 KN. m.$  $M_y^t = 0.75 M_{0y} = 0.75x70.85 = 53.13$  KN. m.

**Moments aux appuis intermédiaires :**

\n
$$
M_x^a = -0.5M_{0x} = -0.5x127.138 = -63.56KN.m.
$$

\n
$$
M_y^a = -0.5M_{0y} = -0.5x70.85 = -35.42KN.m.
$$

#### **a.2 : Ferraillage du panneau :**

$$
\mu = \frac{M_u^a}{bd^2 f_{bc}} = \frac{63.56 \times 10^3}{100 \times 28^2 \times 14.2} = 0.058
$$

$$
\mu = 0.058 < \mu_i = 0.392 \implies \text{SSA} \implies \beta = 0.970
$$

$$
A_x^a = \frac{M_u^a}{\beta d\sigma_{st}} = \frac{63.56 \times 10^3}{0.970 \times 28 \times 348} = 6.72 \text{ cm}^2
$$

Soit :  $A_x^a = 7HA12 = 7.92cm^2$  avec  $S_t = 15cm$ .

Les résultats de ferraillage de panneau le plus sollicité sont résumées dans le tableau suivant :

| <b>Sens</b> | Zone          | $M_{\rm u}$ | μ     | ß     | obs        |       | $A$ (cm <sup>2</sup> ferraillage | A <sub>adoptée</sub> | $S_t$ |
|-------------|---------------|-------------|-------|-------|------------|-------|----------------------------------|----------------------|-------|
| $X-X$       | Appuis        | $-63.56$    | 0.072 | 0.970 | <b>SSA</b> | 6.72  | 7HA12                            | 7.92                 | 15    |
|             | Travée        | 95.35       | 0.086 | 0.955 | <b>SSA</b> | 10.24 | 7HA14                            | 14.07                | 15    |
| $y-y$       | <i>Appuis</i> | $-35.42$    | 0.032 | 0.984 | <b>SSA</b> | 3.69  | 7HA12                            | 7.92                 | 15    |
|             | Travée        | 53.13       | 0.048 | 0.975 | <b>SSA</b> | 5.59  | 7HA12                            | 7.92                 | 15    |

*Tableau VI.5 : Résultats des ferraillages.*

## **a.3 : Vérifications à l'ELU :**

## **Condition de non fragilité :***(Art B.7.4 BAEL.91/ modifié 99)* **:**

Les conditions de non fragilité et de section minimale des armatures tendues, sont déterminées à partir d'un pourcentage de référence $\omega_0$ qui dépend de la nuance des aciers, de leurs diamètres et de la résistance à la compression du béton. Pour notre cas,  $\omega_0 = 0$ , 8% pour les **HA FeE400**.

## - **Armatures parallèles à** *:*

 $\omega_x = \frac{A_{min}^x}{h h}$  $\frac{a_{\min}}{b.h} \geq \omega_0 \frac{3-\rho}{2}$  $\frac{-\rho}{2}$   $\implies$   $A^{x}_{min} \ge \omega_0 \frac{3-\rho}{2}$  $\frac{-p}{2}$  b.h Avec :  $\omega_0 = 0.0008$  pour  $f_e = 400 M P_a$ .

$$
A_{min}^x \ge 0.0008 \frac{3-0.78}{2} \ x 100 \ x \ 30 \implies A_{min}^x = 2.66 \ cm^2.
$$

## - **Armatures parallèles à** *:*

$$
\omega_{y} = \frac{A_{min}^{y}}{b.h} \ge \omega_0 \implies A_{min}^{y} \ge \omega_0 \cdot b.h
$$

$$
A_{min}^y \ge 0.0008 \times 80 \times 30 \implies A_{min}^y = 2,4 \text{ cm}^2
$$

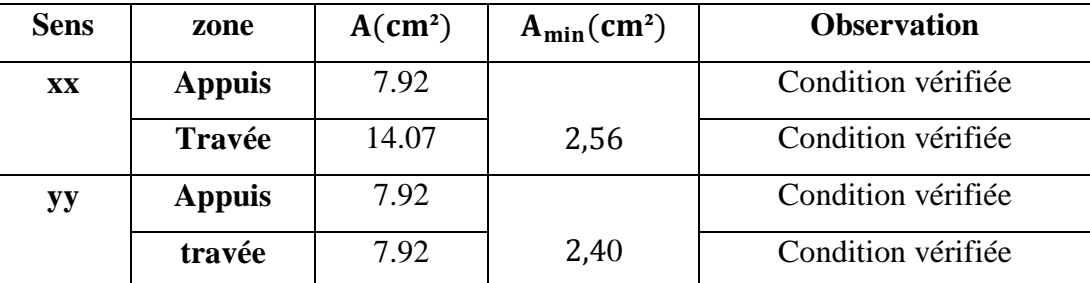

*Tableau VI.6 : Vérification de non-fragilité.*

## **Vérification des espacements :***(Art A8.2, 42 BAEL91modifié 99 ) :*

 L'écartement des armatures d'une même nappe ne doit pas dépasser les valeurs cidessous, dans lesquels h désigne l'épaisseur totale de la dalle.

### - **Dans le sens x-x :**

*≤ Min {3h ; 33cm} = min {330 ; 33cm} = 33cm.*

 $S_t = 15$  cm < 33 cm.  $\implies$  **Condition vérifiée.** 

### - **Dans le sens y-y :**

 $S_t \leq min \{4h : 45cm\} = min \{4 \times 30 : 45cm\} = 45cm.$  $S_t = 15$  cm < 45 cm.  $\implies$  Condition vérifiée.

## **Vérification au cisaillement** *:( Art .A.5.1.1 BAEL91 modifiée 99)* :

On doit vérifier que :  $\tau_u = \frac{V_{max}}{h_d}$  $\frac{d_{max}}{d_{b.d}} \leq \overline{\tau_{u}} = \min(0.2 \frac{\mathrm{f}_{c28}}{\gamma_{b}})$  $\frac{c28}{\gamma_{\rm b}}$ ; 5MPa)

**Avec :**

$$
P = q_u l_x l_y = 162.70x 3.65 x 4.70 = 2788.97 KN/m2;\n\overline{\tau_u} = min\left(0.2 \frac{f_{c28}}{\gamma_b}; 5MPa\right) = (3.33 ; 5) = 3,33 MPa.
$$

- **Sens x-x :**

$$
V_{max} = V_u = \frac{P}{3 l_y} = \frac{2788.97}{3 \times 4,70} = 197.80 KN
$$

$$
\tau_u = \frac{V_{max}}{b.d} = \frac{197.80 \times 10^3}{1000 \times 280} = 0.70 MP_a.
$$

 $\tau_u = 0.70MP_a < \overline{\tau_u} = 3.33 MPa \implies$  Condition vérifiée. - **Sens y-y :**

$$
V_{max} = V_u = \frac{P}{2 l_y + l_x} = \frac{2788.97}{2 \times 4.7 + 3.65} = 213.71 \text{ KN}.
$$

$$
\tau_u = \frac{V_{max}}{b \cdot d} = \frac{213.71 \times 10^3}{1000 \times 280} = 0.76 \text{ MP}_a.
$$

 $\tau_u = 0.76MP_a < \overline{\tau_u} = 3.33 MPa \implies$  Condition vérifiée.

**a.4 : Le calcul à l'état limite de service (ELS) :**

$$
\begin{cases}\n\rho = 0.78 \\
\nu = 0.2\n\end{cases} \qquad \Longrightarrow \qquad \begin{cases}\n\mu_x = 0.0652 \\
\mu_y = 0.683\n\end{cases}
$$

- Moment isostatique :

Sens de  $l_x$ :  $M_{0x} = \mu_x$ .  $q_s$ .  $l_x^2 = 0.0652 \times 120.655 \times 3.65^2 = 104.80$  KN. m. Sens de  $l_v$ :  $M_{0v} = \mu_v$ .  $M_{0x} = 0.683 \times 104.80 = 71.58KN$ . m.

**Moments en travées :**

$$
M_x^t = 0.75M_{0x} = 0.75x \ 104.80 = 78.6 \ KN.m.
$$
  

$$
M_y^t = 0.75M_{0y} = 0.75x \ 71.58 = 53.68 \ KN.m.
$$

## **Moments aux appuis intermédiaires :**

$$
M_x^a = -0.5M_{0x} = -0.5x \ 104.80 = -52.04KN \ .m.
$$
  

$$
M_y^a = -0.5M_{0y} = -0.5x \ 71.58 = -35.79KN \ .m.
$$

## **a.5) Vérification état limite de compression :**

### **Contrainte dans les aciers :**

On doit vérifier que :  $\sigma_s = \frac{M^{max}}{R \cdot dA}$  $\frac{M^{max}}{\beta_1 . d. A_{st}} \le \overline{\sigma}_{s} = \frac{f_e}{\gamma_s}$  $\gamma_s$  $\rho_1 = \frac{100 A_{st}}{h d}$  $\frac{100A_{st}}{b.d} = \frac{100*14.07}{100*28}$  $\lim_{100*28} \implies \rho_1 = 0,506 \implies \beta_1 = 0,893 \implies K_1 = 31.73$  $\sigma_{s} = \frac{78.60*10^{6}}{0.893*280*10^{6}}$  $\frac{10.88 \times 10^{-6}}{0.893 * 280 * 1407}$   $\Longrightarrow$   $\sigma_s = 223.42 \, MP_a$  $\sigma_s = 223.42 MP_a$   $\longrightarrow$  **Condition vérifiée.** 

### **- Contrainte dans le béton :**

On doit vérifier que :  $\sigma_{bc} = \frac{\sigma_s}{\kappa_s}$  $\frac{\sigma_s}{K_1} \leq \overline{\sigma_{bc}} = 0$ , 6.  $\overline{f}_{c28}$  $\sigma_{bc} = \frac{223.42}{31.73}$  $\frac{125.12}{31.73}$   $\implies$   $\sigma_{bc} = 7.05MP_a$  $\bar{\sigma}_{bc} = 0.6 * 25 \implies \bar{\sigma}_{bc} = 15MP_a$ 

$$
\sigma_{bc} = 7.05
$$
  $MP_a < \bar{\sigma}_{bc} = 15$   $MP_a \implies$  Condition vérifie

| <b>Sens</b> | Zone   | Ms(KN.m) | A(ELU)  | $\rho_1$ | $\beta_1$ | $K_1$ | $\sigma_{s}$ | $\bar{\sigma}_{s}$ | $\sigma_{bc}$ | $\overline{\sigma_{bc}}$ | <b>Vérification</b> |
|-------------|--------|----------|---------|----------|-----------|-------|--------------|--------------------|---------------|--------------------------|---------------------|
|             |        |          | Adoptée |          |           |       |              |                    |               |                          |                     |
| $X-X$       | appuis | $-52.04$ | 7.92    | 0,283    | 0,252     | 44.52 | 262.78       |                    | 5.90          |                          | <b>CV</b>           |
|             | Travée | 78.60    | 14.07   | 0.506    | 0,893     | 31.73 | 223.42       |                    | 7.05          |                          | CV                  |
| $Y-Y$       | appuis | $-35.79$ | 7.92    | 0.283    | 0,252     | 44.52 | 180.72       | 348                | 4.06          | 15                       | <b>CV</b>           |
|             | Travée | 53.68    | 7.92    | 0.283    | 0,252     | 44.52 | 271.06       |                    | 6.09          |                          | <b>CV</b>           |

*Tableau VI.7 :Vérification des contraintes à l'ELS.*

**Conclusion :** Le ferraillage adopté pour la dalle du radier à l'ELU est satisfaisant.

### **b-Ferraillage du débord :**

Le débord est assimilé à une console soumise à une charge uniformément répartie. Le calcul se fera pour une bande de 1m de longueur.

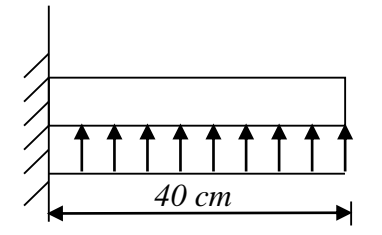

*Figure VI.5 : Schéma statique du débord.*

#### **b.1 : Sollicitation de calcul :**

**A l'ELU :**  $P_u = q_u = 162.70KN/ml$ .  $M_u =$  $-P_u l^2$ 2 =  $-162.70x0.47<sup>2</sup>$ 2  $== -17.96$  KN. m

A PELS: 
$$
P_s = q_s = 120.655 \text{ KN/ml}.
$$
  
\n
$$
M_s = \frac{-P_s l^2}{2} = \frac{-120.655 \times 0.47^2}{2} = -13.32 \text{ KN.m}
$$

**b.2 : Calcul des armatures :**

 $b=1m$  ;  $d=28cm$  ;  $f_{bc}=14,2 MP_a$ ;  $\sigma_s=348MP_a$  $\mu = \frac{M_u}{1 + \frac{M^2}{2}}$  $\frac{M_u}{bd^2f_{bc}} = \frac{17.96x10^3}{100 \times 28^2 \times 14}$  $\frac{11130 \times 10^{-19}}{100 \times 28^2 \times 14.2} = 0.016 < 0.392 \implies$  SSA  $\mu = 0.016$   $\Longrightarrow$   $\beta = 0.992$  $A_s = \frac{M_u}{R_d}$  $\frac{M_u}{\beta \cdot d \cdot \sigma_{st}} = \frac{17.96x10^3}{0.992x28x}$  $\frac{1113322}{0.992 \times 28 \times 348} = 1.85 \text{ cm}^2/\text{ml}.$ 

Soit : $A_a = 5H A10 = 3.92$  cm<sup>2</sup>  $\implies$  avec : St= 20 cm

#### **b.3 : Vérification à l'ELU :**

**Condition de non fragilité :***(A.4.2.1 BAEL91/modifié 99) :*

On doit vérifier que :  $A_{adopt\acute{e}e} > A_{min} = 0$ , 23. b.  $d \frac{f_{t28}}{f}$ f e  $A_{min} = 0.23 * 100 * 28 *$  $\frac{2,1}{348} = 3,88 \, \text{cm}^2.$  $A_{a}=3.92 \text{cm}^2 > A_{min} = 3.88 \text{cm}^2$  Condition vérifiée.

## **Armatures de répartition :**

 $A_r =$  $\overline{A}$ 4 = 3.92 4  $= 0.98$ *cm*<sup>2</sup> Soit : $A_r = 4H A10 = 3.14$  cm<sup>2</sup>  $\Longrightarrow$  avec : St= 25 cm.

## **b.4 : Vérification à l'ELS :**

## **Vérification de la contrainte dans les aciers :**

$$
\rho_1 = \frac{100 \cdot A_s}{b \cdot d} = \frac{100 \times 3.92}{100 \times 28} = 0.142 \implies \beta_1 = 0.938 \implies k_1 = 65.64 \implies K = \frac{1}{k_1} = 0.015
$$

$$
\sigma_{st} = \frac{M_s}{\beta_{11} \cdot d \cdot A_{st}} = \frac{13.32 \times 10^3}{0.938 \times 28 \times 3.92} = 129.37 MPa.
$$

 $\sigma_{st} = 129.37 \; MPa \leq \bar{\sigma}_{st} = 348 \; MPa \Longrightarrow$  Condition vérifiée.

## **Vérification état limite de compression dans le béton :**

On doit vérifier que : 
$$
\sigma_{bc} = K \sigma_{st} \le \overline{\sigma}_{bc} = 0.6 \times f_{c28} = 15 MPa
$$
  
\n $\sigma_{bc} = Kx \sigma_{st} = 0.015x129.37 = 1.94 MPa.$   
\n $\sigma_{bc} = 1.94 MPa < \overline{\sigma}_{bc} = 15 MPa \implies$  Condition vérifie.

#### **Remarque :**

 Les armatures de la dalle sont largement supérieures aux armatures nécessaires au débord ; Afin d'homogénéiser le ferraillage, les armatures de la dalle seront prolongées et constituerons ainsi le ferraillage du débord.

## **c-Etude des nervures :**

Afin d'éviter le soulèvement du radier, celui-ci est muni de nervures dans les deux sens.

La nervure sera calculée comme une poutre continue sur plusieurs appuis ; soumise aux charges des dalles et de la réaction du sol.

Les nervures sont considérées comme des poutres doublement encastrées.

Les réactions du sol sont transmises aux nervures sous forme de charges triangulaires et trapézoïdales.

Pour le calcul du ferraillage, on choisit la nervure la plus sollicitée dans les deux sens

 $b_n = 50cm$  ;  $h_n = 80cm$ 

Pour la détermination des efforts, on utilise le logiciel **ETABS**.

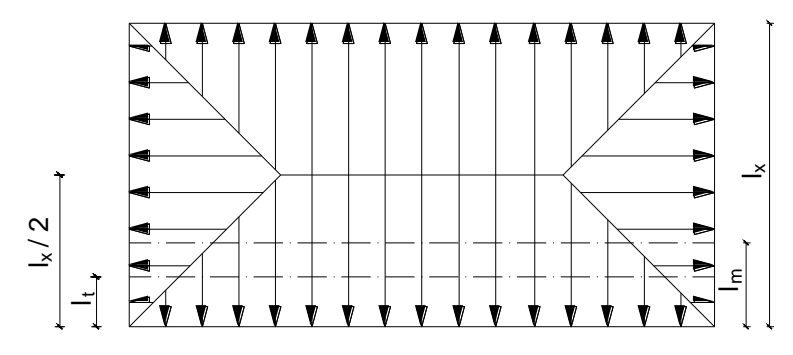

*Figure VI.6 : Présentation des chargements.*

#### **1- Charges revenant à la nervure :**

**Pour les charges triangulaires :**

$$
l_m = 0.333 l_x
$$
  

$$
l_t = 0.25 l_x
$$

**Pour les charges trapézoïdales :**

$$
l_m = l_x \left( 0.5 - \frac{\rho_x^2}{6} \right)
$$

$$
l_t = l_x \left( 0.5 - \frac{\rho_x^2}{4} \right)
$$

- **2- Charges à considérer :**
	- **Pour les moments fléchissant.**

$$
q_{um} = q_u \times l_m
$$

$$
q_{sm} = q_s \times l_m
$$

**Pour les efforts tranchant.**

$$
q_{ut} = q_u \times l_t
$$

$$
q_{st} = q_s \times l_t
$$

# **3- Détermination des charges :**

$$
\text{I'ELU: } \mathbf{q}_{\mathrm{u}} = \left(\sigma_{\mathrm{m}}^{\mathrm{max}} - \frac{G_{\mathrm{radie}}}{S_{\mathrm{radie}}} - \frac{G_{\mathrm{ner}}}{S_{\mathrm{ner}}}\right) = \left(182,48 - \frac{7981,43}{403.645} - \frac{1379,06}{101,77}\right) = 150.08 \text{KN/ml}
$$
\n
$$
\text{I'ELS: } \mathbf{q}_{\mathrm{s}} = \left(\sigma_{\mathrm{m}}^{\mathrm{max}} - \frac{G_{\mathrm{radie}}}{S_{\mathrm{radie}}} - \frac{G_{\mathrm{ner}}}{S_{\mathrm{ner}}}\right) = \left(140.43 - \frac{7981,43}{403.645} - \frac{1103.25}{101,77}\right) = \mathbf{108.15 KN/ml}
$$

## **Remarque :**

Pour calculer ces poutres, on va choisir la file la plus sollicitée dans les deux sens, soit la File 3 dans le sens  $X - X$ , et la fille B dans le sens  $Y - Y$ .

# **Sens longitudinal :** Nervure (file 3) :

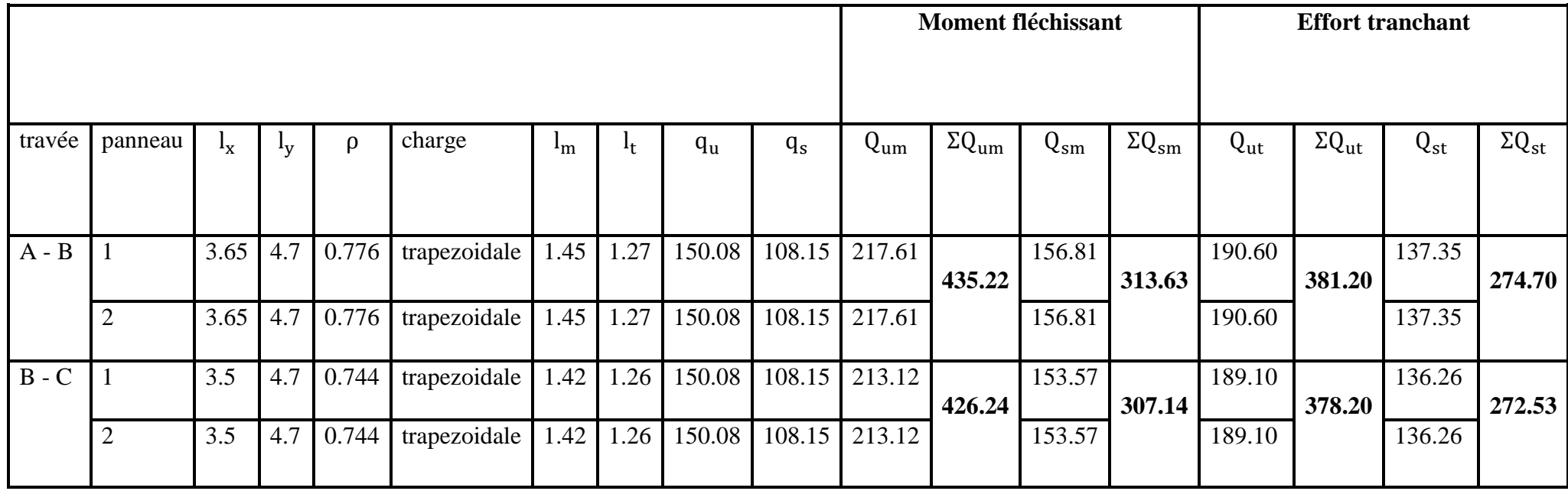

*Tableau VI.8 :Charges à l'ELU et l'ELS dans le sens longitudinal.*

**Sens transversal :** Nervure (file B) :

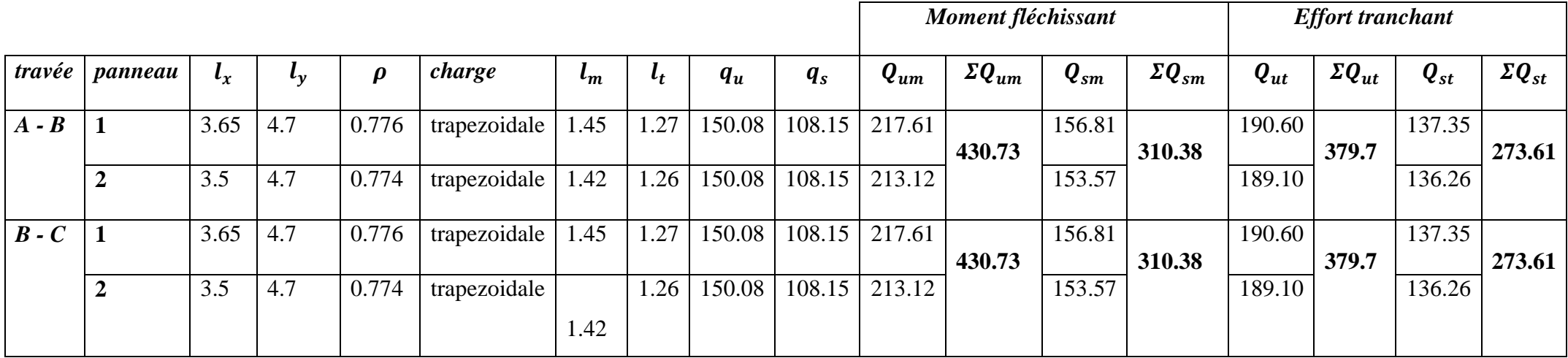

*Tableau VI.9 :Charges à l'ELU et l'ELS dans le sens transversale*

## **4- Détermination des sollicitations :**

Pour le calcul des efforts, on utilisera le logiciel ETABS.

# **Sens longitudinal** :

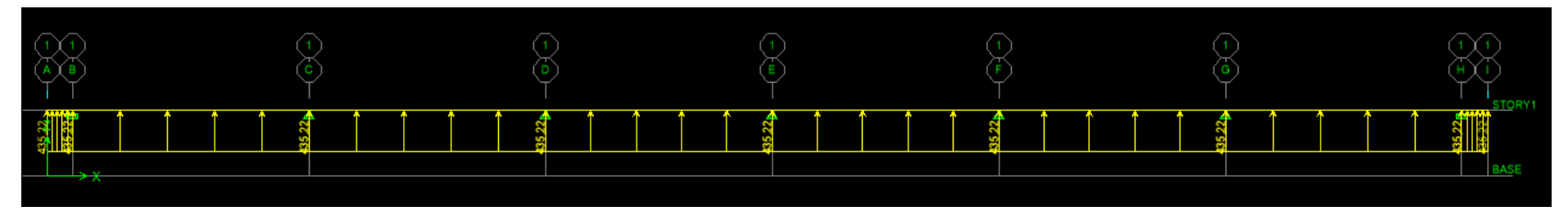

*Figure VI.7 : Schéma statique de la nervure ELU (sens longitudinal).*

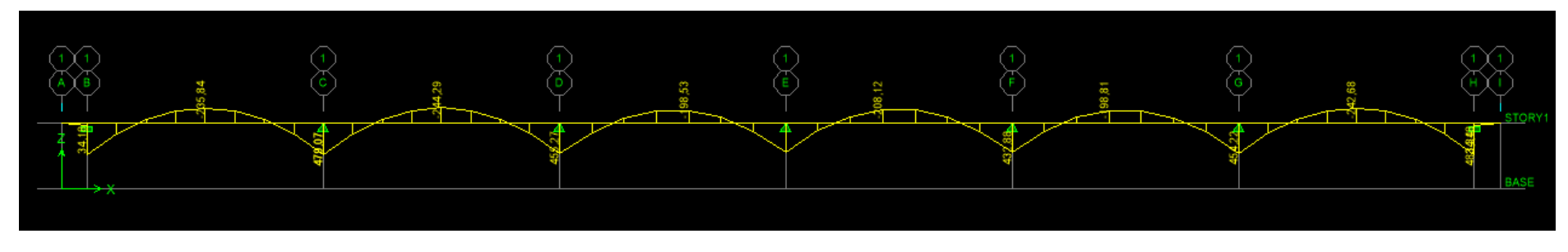

*Figure VI.8 : Diagramme des moments fléchissant à l'ELU.*

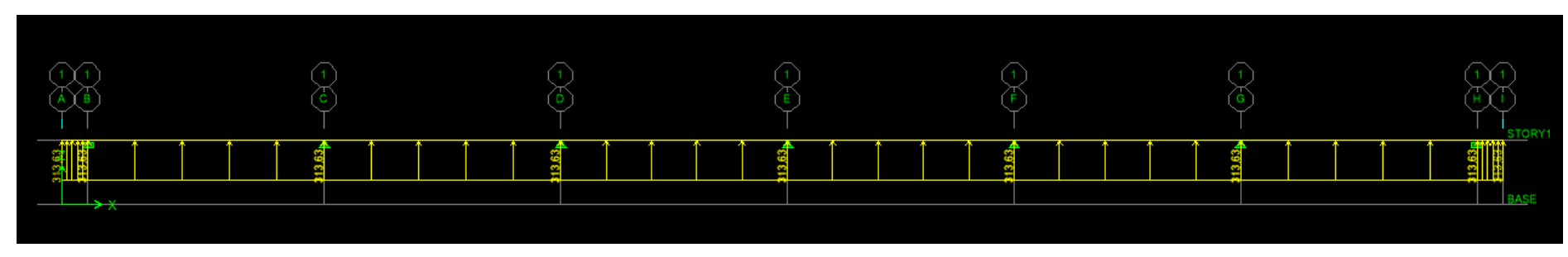

*Figure VI.9 : Schéma statique de la nervure ELS (sens longitudinal).*

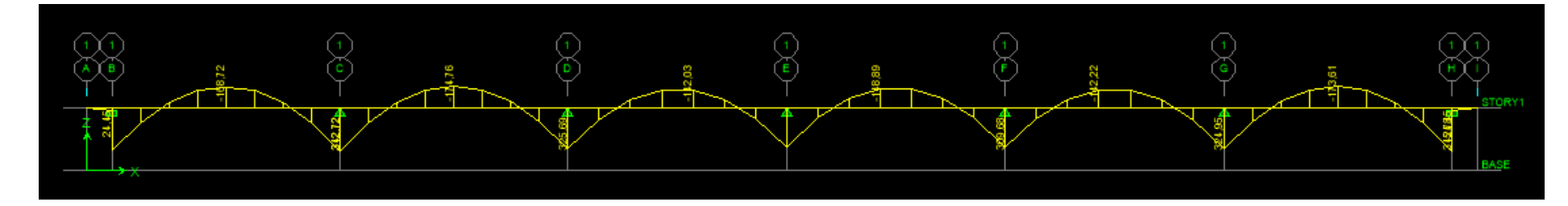

*Figure VI.10 : Diagramme des moments fléchissant à l'ELS.*

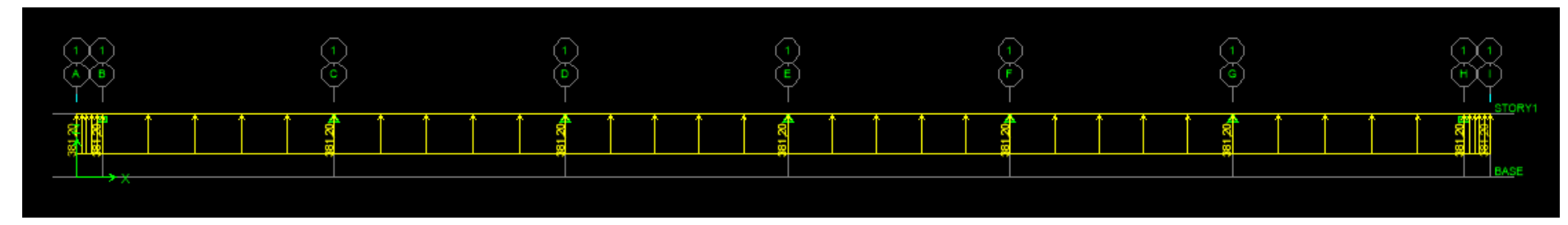

*Figure VI.11 : Schéma statique de la nervure ELU (sens longitudinal).*

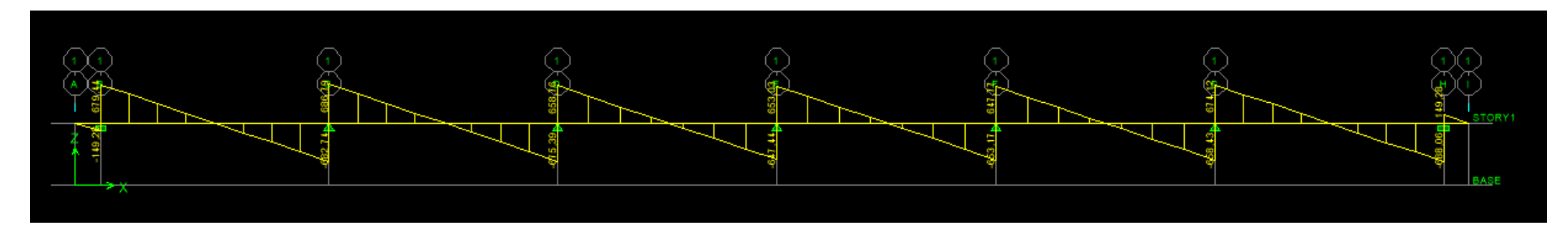

*Figure VI.12 : Diagramme des efforts tranchants à l'ELU.*

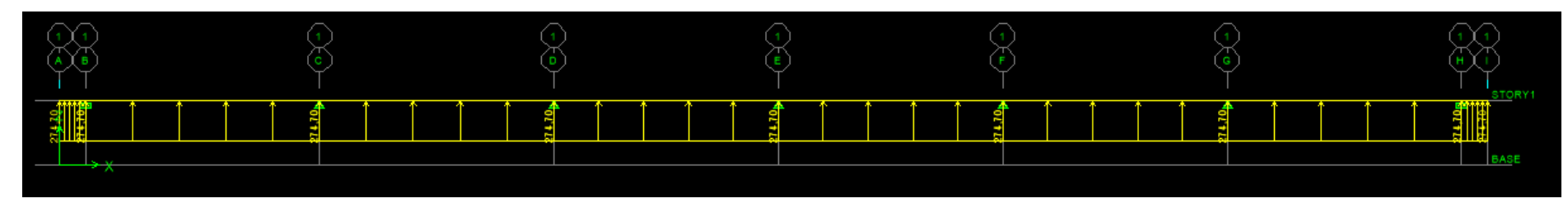

*Figure VI.13 : Schéma statique de la nervure ELS (sens longitudinal).*

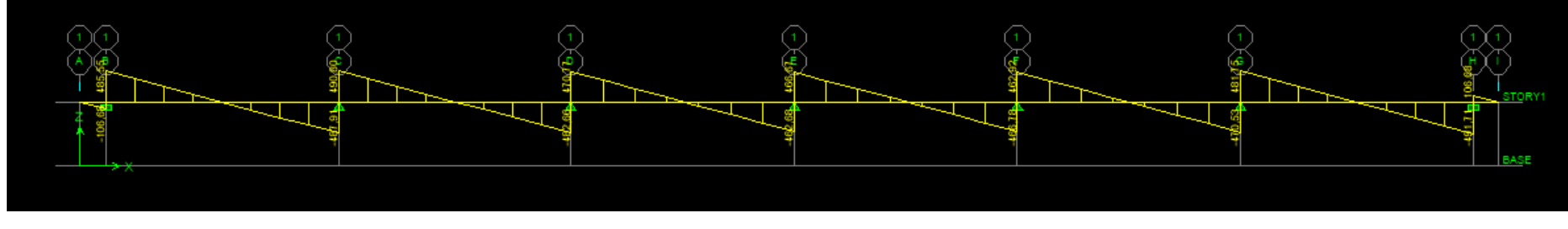

*Figure VI.14 : Diagramme des efforts tranchants à l'ELS*
**Sens transversal :**

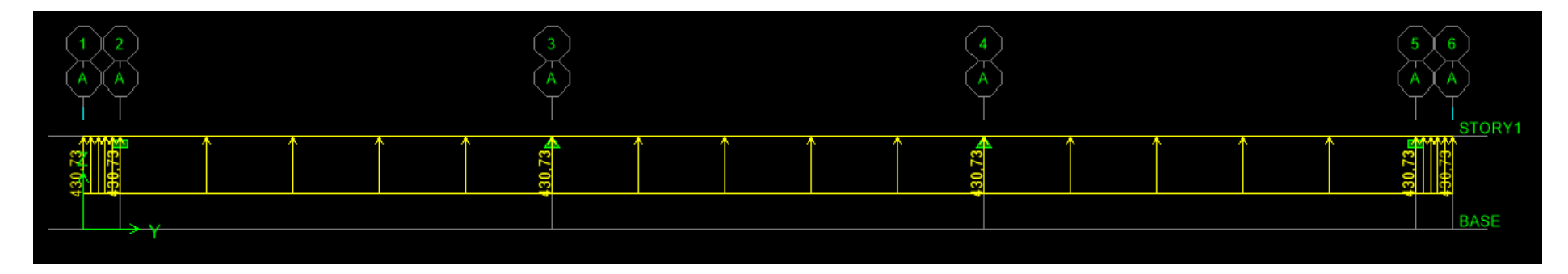

*Figure VI.15 : Schéma statique de la nervure ELU (sens transversal).*

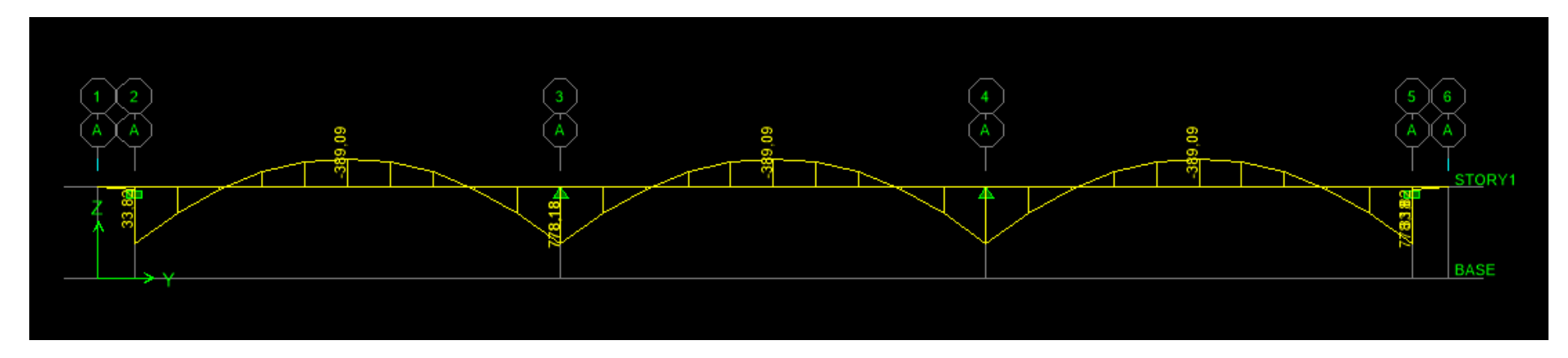

*Figure VI.16 : Diagramme des moments fléchissant à l'ELU.*

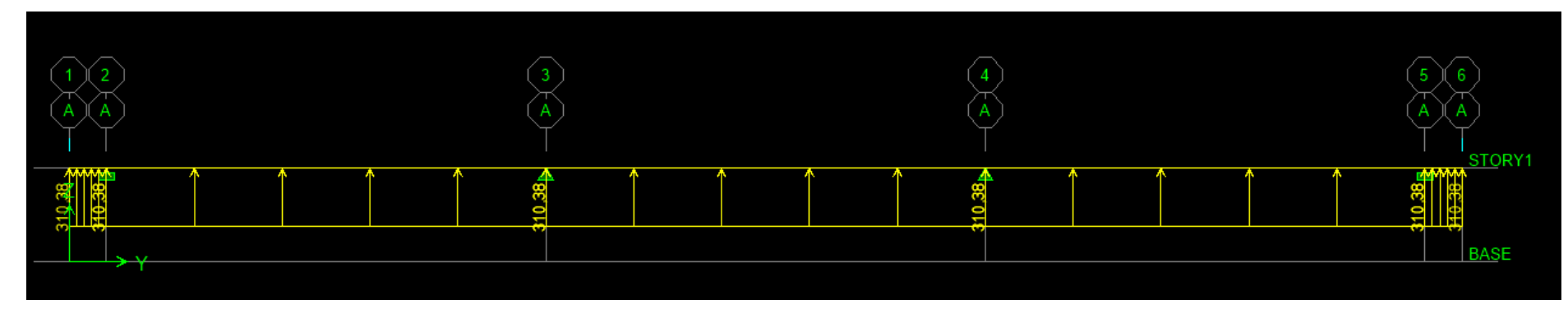

*Figure VI.17 : Schéma statique de la nervure ELS (sens transversal).*

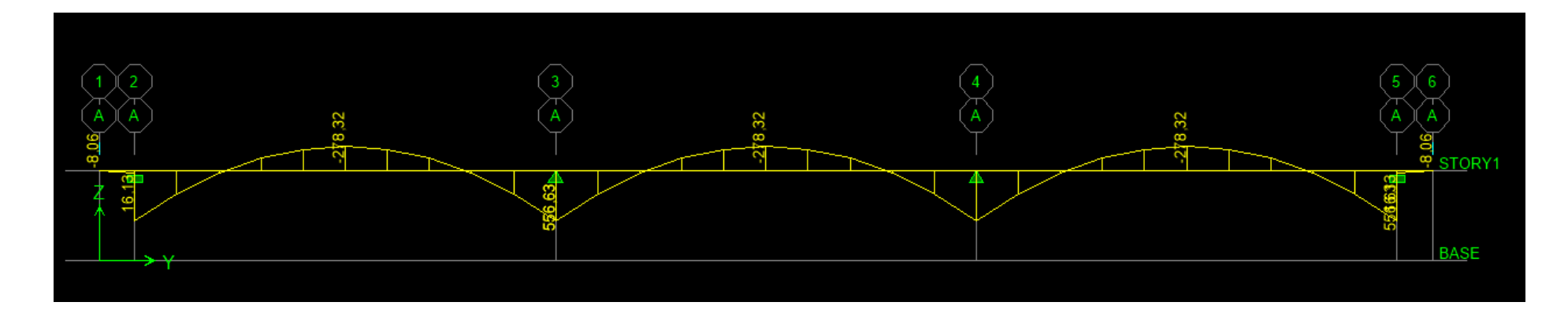

*Figure VI.18 : Diagramme des moments fléchissant à l'ELS.*

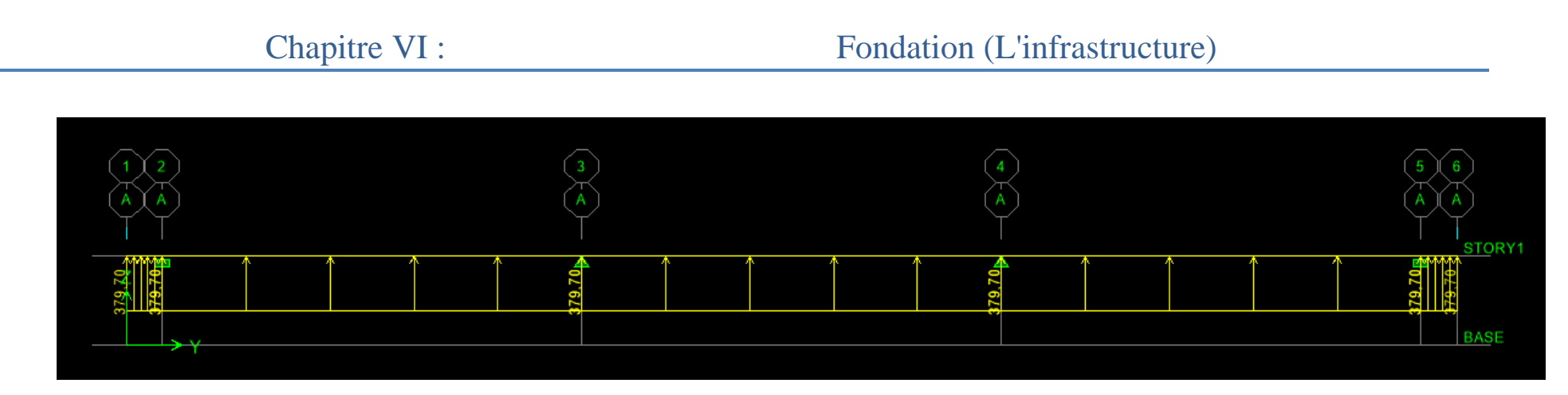

*Figure VI.19 : Schéma statique de la nervure ELU (sens transversal).*

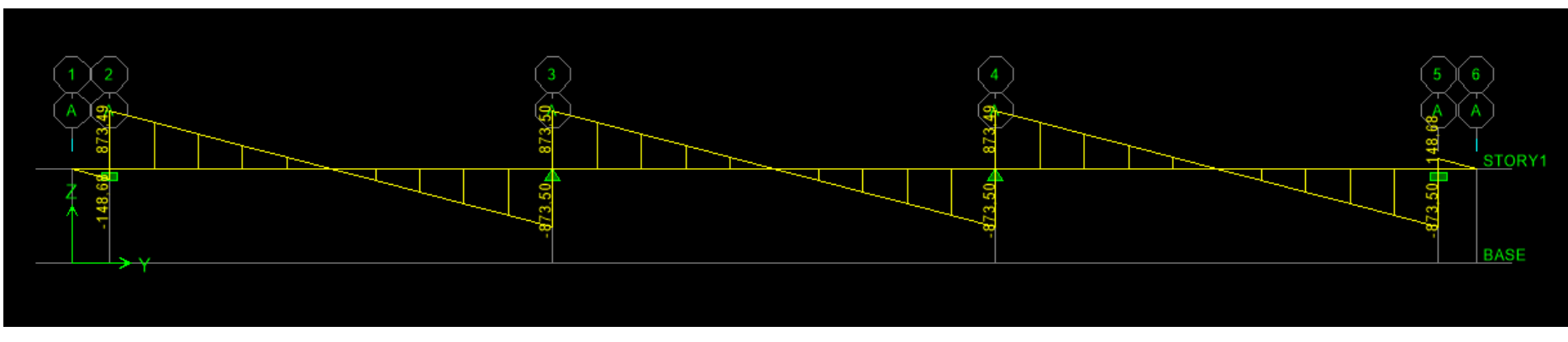

*Figure VI.20 : Diagramme des efforts tranchants à l'ELU*

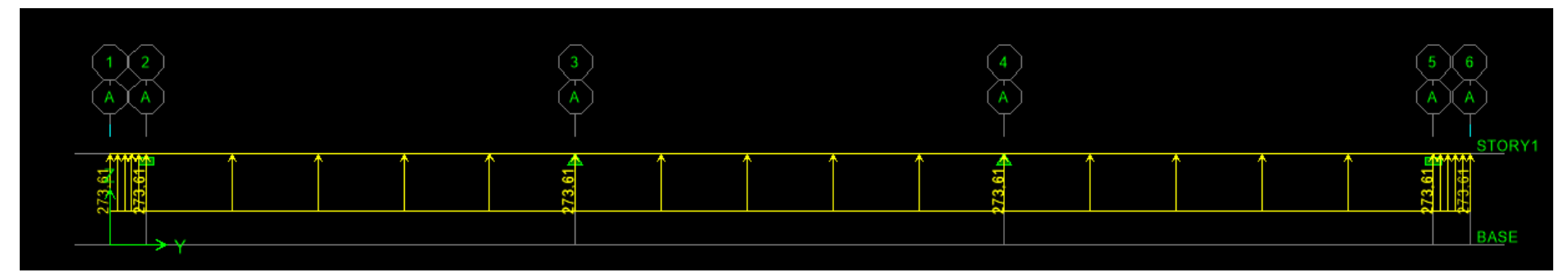

*Figure VI.21 : Schéma statique de la nervure ELS (sens transversal).*

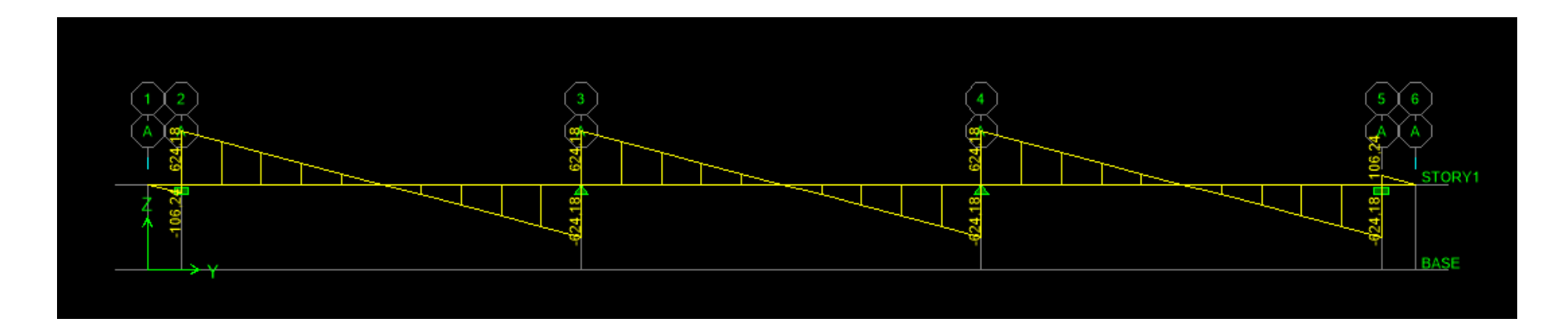

*Figure VI.22 : Diagramme des efforts tranchants à l'ELS.*

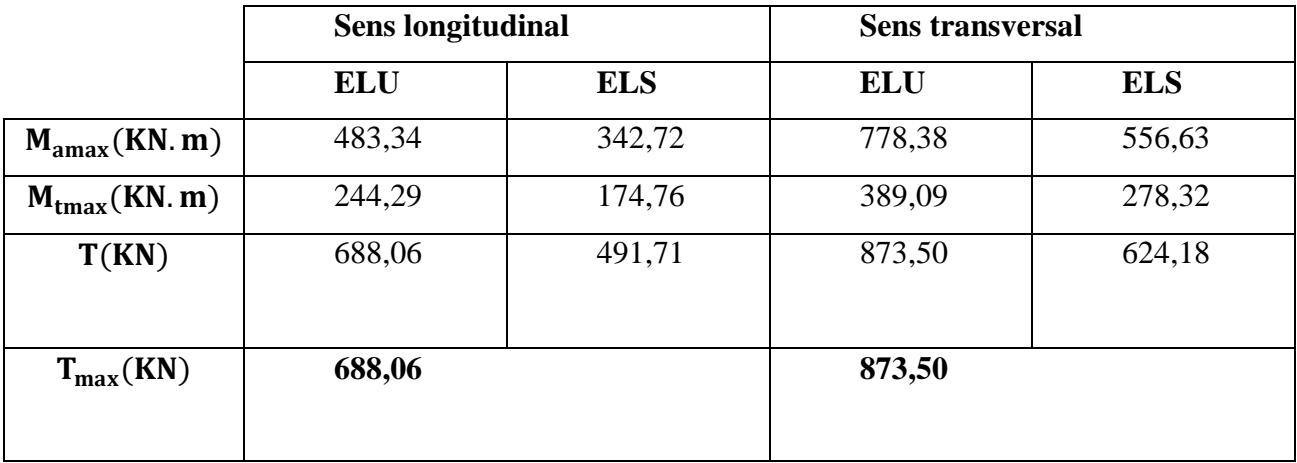

*Tableau VI.10 : Les efforts internes dans les nervures.*

# **5- Calcul des Armatures :**

# $\triangleright$  **Armatures longitudinales**:  $b = 50cm$  ;  $d = 78 cm$

Le ferraillage adopté pour la nervure dans les deux sens est donné dans le tableau ci-

dessous :

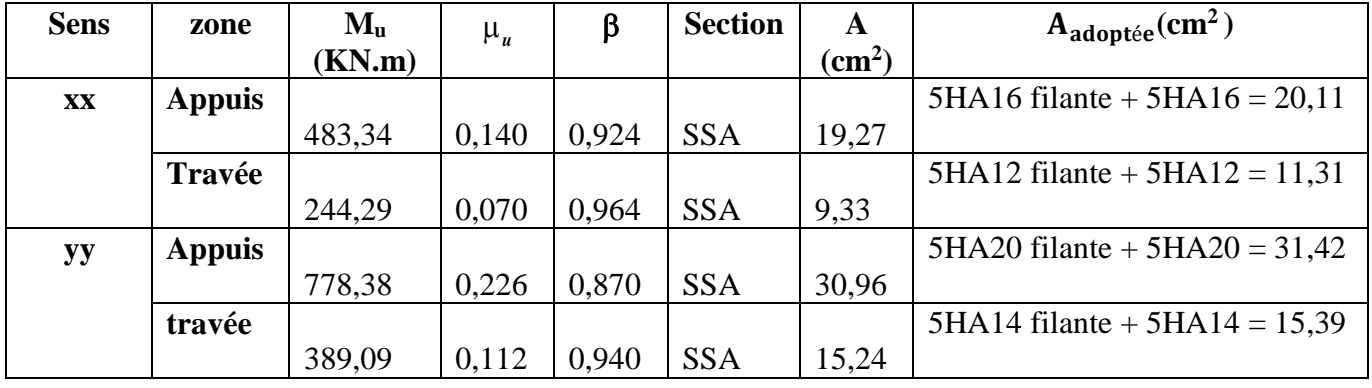

*Tableau VI.11 : Le ferraillage adopté pour la nervure.*

## **Armatures transversales :** *(Art A.7.2.2 BAEL 91modifiée 99)*

Diamètre des armatures transversales :

$$
\phi_t \ge \frac{\phi_{l\,max}}{3} = \frac{20}{3} = 6{,}66 \, mm \quad Soit : \boldsymbol{\phi} = 8 \, mm
$$

**Espacement des armatures :**

## **En zone nodale :**

$$
S_t \leq min\left\{\frac{h}{4}, 12\phi_{l max}\right\} = min\left\{\frac{80}{4}, 12 \times 2\right\} = min\{20, 24\} = 20 cm
$$

Soit  $S_t = 15$  cm en zone nodale.

#### **En zone courante :**

 $S_t \leq \frac{h}{2}$  $\frac{h}{2} = \frac{80}{2}$  $\frac{30}{2}$  = 40*cm* Soit **:**  $S_t$  = 20 *cm* 

Soit *St= 20cm* en zone courante

 **Armatures transversales minimales** *:(Art 7.5.2.2 RPA 99 modifié 2003) :*  $A_{min} = 0.003 \times S_t \times b = 0.003 \times 20 \times 40 = 2.4 \text{ cm}^2$ 

Soit :  $A_t = 5HA8 = 2,51 \, cm^2 (02 \, \text{caders et } 01 \, \text{étrier}).$ 

#### **Armatures de peau :***(Art 4.5.34/ BAEL 91modifiée 99)*

Les armatures de peau sont réparties et disposées parallèlement à la fibre moyenne des poutres de grande hauteur ; leur section est d'au moins (3cm<sup>2</sup>/ml) par mètre de longueur de paroi mesurée perpendiculairement à leur direction. En l'absence de ces armatures, on risquerait d'avoir des fissures relativement ouvertes en en dehors des zones armées.

 Dans notre cas, la hauteur de la poutre est de 70cm, la quantité d'armatures de peau nécessaire est donc :

 $A_P = 3 \, \text{cm}^2/\text{ml} \times 1 = 3 \, \text{cm}^2/\text{On}$  opte pour:  $A_P = 2 H A 14 = 3.08 \, \text{cm}^2$ .

## **6- Vérification à l'ELU :**

- **Condition de non fragilité :***(Art. A.4.2.1/ BAEL91 modifiées 99) :*  $A_{min} = 0.23 \times b \times d \times$  $f_{t28}$  $= 0.23 \times 40 \times 78 \times$  $\frac{2.1}{400}$  = 3,76 cm<sup>2</sup>
- **Aux appuis** :

 $A_a = 20,11$  cm<sup>2</sup> >  $A_{min} = 3,76$  cm<sup>2</sup>  $\Longrightarrow$  **Condition vérifiée** 

**En travées :** 

 $A_t = 11,31$  cm  $^2 > A_{min} = 3.28$  cm<sup>2</sup>  $\Longrightarrow$  **Condition vérifiée** 

## **Vérification de la contrainte de cisaillement :**

 $f_e$ 

$$
\tau_u = \frac{T_u^{max}}{b \times d} \le \overline{\tau_u} = min \left\{ 0, 15 \frac{f_{c28}}{\gamma_b}, 4Mpa \right\} = 2.5 Mpa
$$

**Sens longitudinale**  $:T_u^{max} = 688,06 KN$ 

$$
\tau_u = \frac{688,06*10^3}{400\times780} = 2.20 \text{ Mpa} < \overline{\tau_u} = 2.5 \text{ Mpa} \Longrightarrow \text{Condition } \text{vein} \text{fife}
$$

**Sens transversal :**  $T_u^{max}$  =873,50 KN

$$
\tau_u = \frac{873,50*10^3}{400\times780} = 2,80 \text{ Mpa} < \overline{\tau_u} = 2.5 \text{ Mpa} \implies \text{Condition verify}
$$

- **Etat limite de la compression du béton :**
- Dans le béton  $:\!\sigma_{bc} \leq \overline{\sigma}_{bc}$

On doit vérifier que :

$$
\sigma_b = \frac{\sigma_{st}}{K_1} \qquad ; \quad \bar{\sigma}_{bc} = 0.6 \; f_{c28} = 0.6 * 25 = 15 \; MPa
$$

• Dans l'acier :  $\sigma_s \leq \overline{\sigma}_s$ 

$$
\sigma_{st} = \frac{M_s}{\beta 1 \cdot d \cdot A_{st}}; \qquad \rho_1 = \frac{100 \cdot A_s}{b \cdot d} \qquad ; \overline{\sigma}_{st} = 348 MP_a
$$

| <b>Sens</b> | zone          | As                        | Ms     | $\rho_1$ | $\beta_1$ | $K_1$ | $\sigma_{\rm st}$ | $\overline{\sigma}_{st}$ | $\sigma_{\rm b}$ | $\overline{\sigma_{\rm b}}$ | <b>OBS</b> |
|-------------|---------------|---------------------------|--------|----------|-----------|-------|-------------------|--------------------------|------------------|-----------------------------|------------|
|             |               | $\rm \left( cm^2 \right)$ |        |          |           |       |                   |                          |                  |                             |            |
| XX          | <b>Appuis</b> | 20,11                     | 342,72 | 0,647    | 0,882     | 27,37 | 247,72            | 348                      | 10,03            | 15                          | <b>CV</b>  |
|             | Travée        | 11,31                     | 174,76 | 0,379    | 0,905     | 37,63 | 218,89            | 348                      | 5,81             | 15                          | CV         |
| yy          | <b>Appuis</b> | 31,42                     | 556,63 | 1,014    | 0,860     | 20,71 | 264,09            | 348                      | 12,75            | 15                          | <b>CV</b>  |
|             | travée        | 15,39                     | 278,32 | 0,494    | 0,894     | 32,17 | 265,27            | 348                      | 8,24             | 15                          | <b>CV</b>  |

*Tableau VI.12 : Vérification des contraintes à l'ELS.*

#### *Conclusion*

Ce projet de fin d'étude qui consiste en l'étude d'une structure d'un bâtiment à usage d'habitation est la première expérience qui nous a permis de mettre en application les connaissances acquises lors de notre formation, il nous a permis de toucher aux véritables difficultés que peut rencontrer un ingénieur en génie civil pour le choix du modèle de calcul à considérer.

De plus, le projet nous a permis de mieux apprécier le métier d'ingénieur d'état en génie civil et son rôle dans la réalisation des structures qui ne se limite pas simplement au ferraillage adopté mais aussi :

- les solutions des problèmes existants de la meilleure façon possible en tenant compte de l'économie et de la sécurité.
- La conception
- La forme de l'élément et comment il travaille

Parmi les conclusions qu'on a tiré de ce travail, on cite les points suivants:

 $\checkmark$  Que l'élaboration d'un projet n'est pas uniquement basée sur le calcul, mais plutôt sur sa concordance avec le côté pratique.

 $\checkmark$  Concernant le contreventement et la disposition des voiles, on aperçu que la disposition des voiles est un facteur beaucoup plus important que leur quantité et qu'elle a un rôle déterminant dans le comportement de la structure vis-à-vis du séisme.

 $\checkmark$  Qu'après avoir essayé différentes dispositions des voiles, les résultats nous ont amené à un contreventement par des voiles porteurs et non un contreventement mixte.

 $\checkmark$  Qu'une durée de temps importante est indispensable pour l'étude et le calcul du ferraillage dans chaque élément avec ses efforts propres.

En fin, nous espérons que ce modeste travail apportera un plus à ceux qui le consulteront

# **Références bibliographiques**

- Règles parasismiques algériennes RPA 99 / VERSION 2003.
- Règles BEAL 91 modifiées 99, règles techniques de conception et de calcule des ouvrages et constructions en béton armé a états-limites
- Document technique réglementaire DTR B.C.2.2, charges permanentes et charges d'exploitation
- Formulaires de béton armé
- Cours et TD (Béton, MDS et RDM)
- Mémoires de fin d'étude des promotions précédentes.